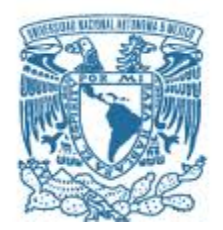

# **UNIVERSIDAD NACIONAL AUTÓNOMA DE MÉXICO**

PROGRAMA DE MAESTRÍA Y DOCTORADO EN INGENIERÍA ENERGÍA – DISEÑO BIOCLIMÁTICO

# EVALUACIÓN ENERGÉTICA Y ECONÓMICA DE UN SISTEMA DE DESHUMIDIFICACIÓN

### **TESIS** QUE PARA OPTAR POR EL GRADO DE: MAESTRO EN INGENIERÍA

# PRESENTA: ING. EFRAÍN ALONSO PUERTO CASTELLANOS

# TUTOR PRINCIPAL DRA. GUADALUPE HUELSZ LESBROS, INSTITUTO DE ENERGÍAS RENOVABLES UNIVERSIDAD NACIONAL AUTÓNOMA DE MÉXICO

CIUDAD UNIVERSITARIA, CD. MX., ENERO 2018

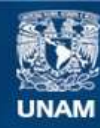

Universidad Nacional Autónoma de México

**UNAM – Dirección General de Bibliotecas Tesis Digitales Restricciones de uso**

### **DERECHOS RESERVADOS © PROHIBIDA SU REPRODUCCIÓN TOTAL O PARCIAL**

Todo el material contenido en esta tesis esta protegido por la Ley Federal del Derecho de Autor (LFDA) de los Estados Unidos Mexicanos (México).

**Biblioteca Central** 

Dirección General de Bibliotecas de la UNAM

El uso de imágenes, fragmentos de videos, y demás material que sea objeto de protección de los derechos de autor, será exclusivamente para fines educativos e informativos y deberá citar la fuente donde la obtuvo mencionando el autor o autores. Cualquier uso distinto como el lucro, reproducción, edición o modificación, será perseguido y sancionado por el respectivo titular de los Derechos de Autor.

# **JURADO ASIGNADO:**

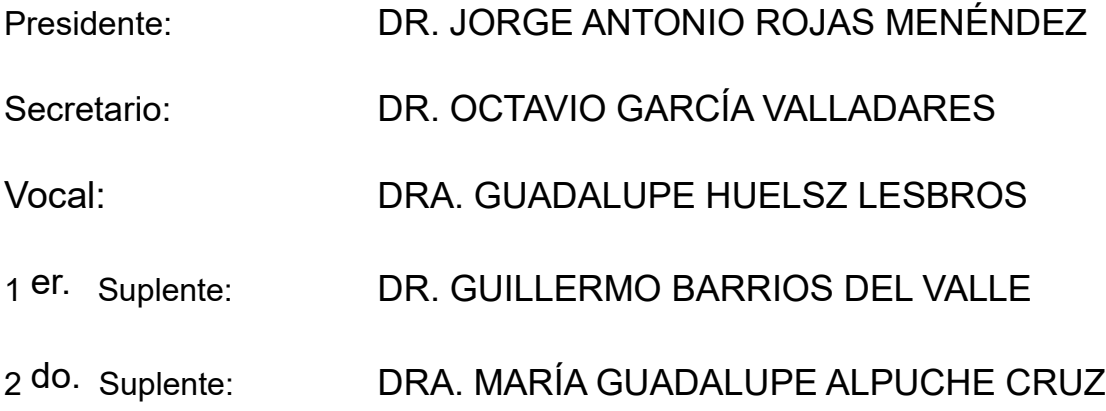

Lugar o lugares donde se realizó la tesis: INSTITUTO DE ENERGÍAS RENOVABLES, UNIVERSIDAD NACIONAL AUTÓNOMA DE MÉXICO

# **TUTOR DE TESIS:**

DRA. GUADALUPE HUELSZ LESBROS

-------------------------------------------------- **FIRMA**

*(Seg u n d a ho j a )*

# TABLA DE CONTENIDO

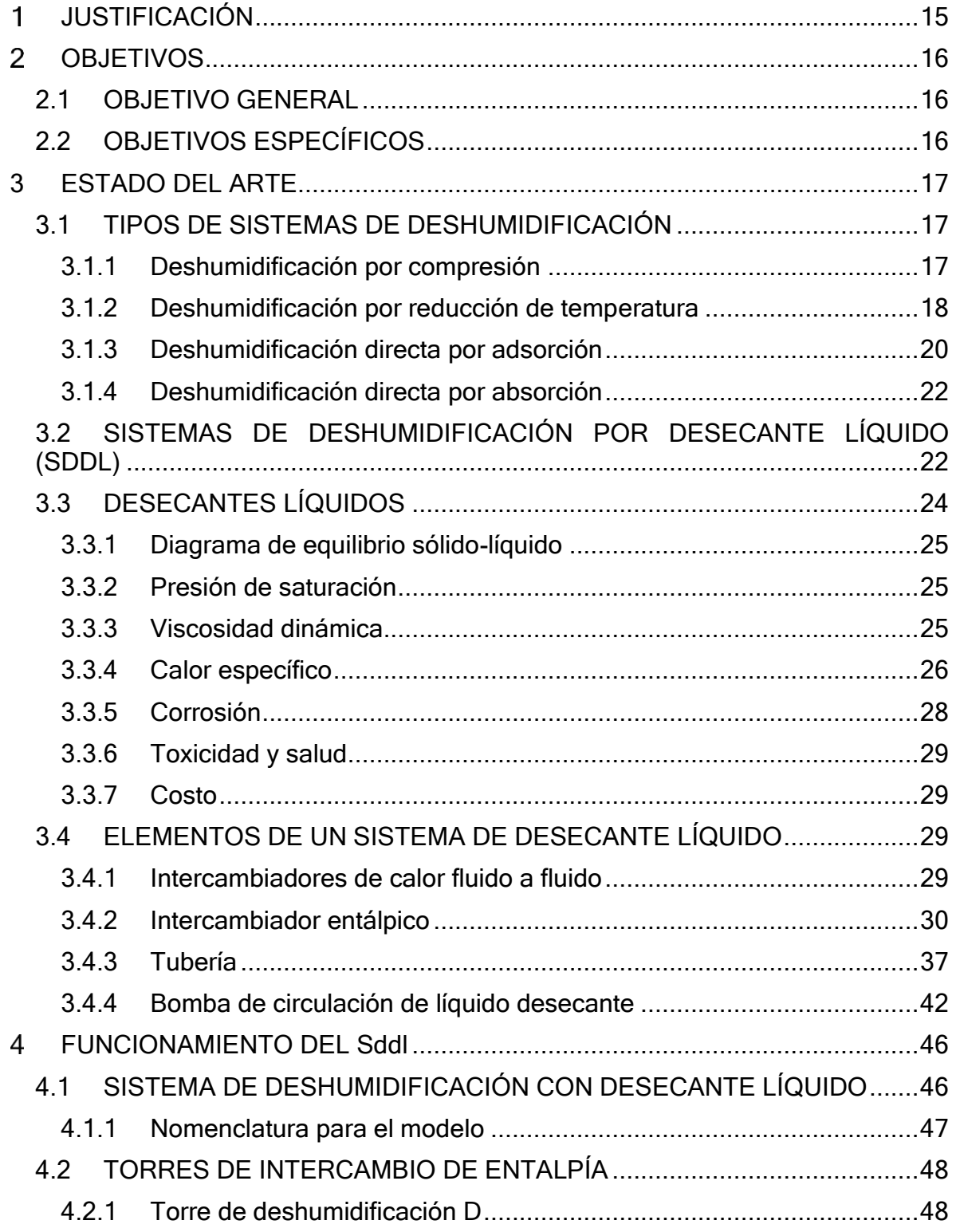

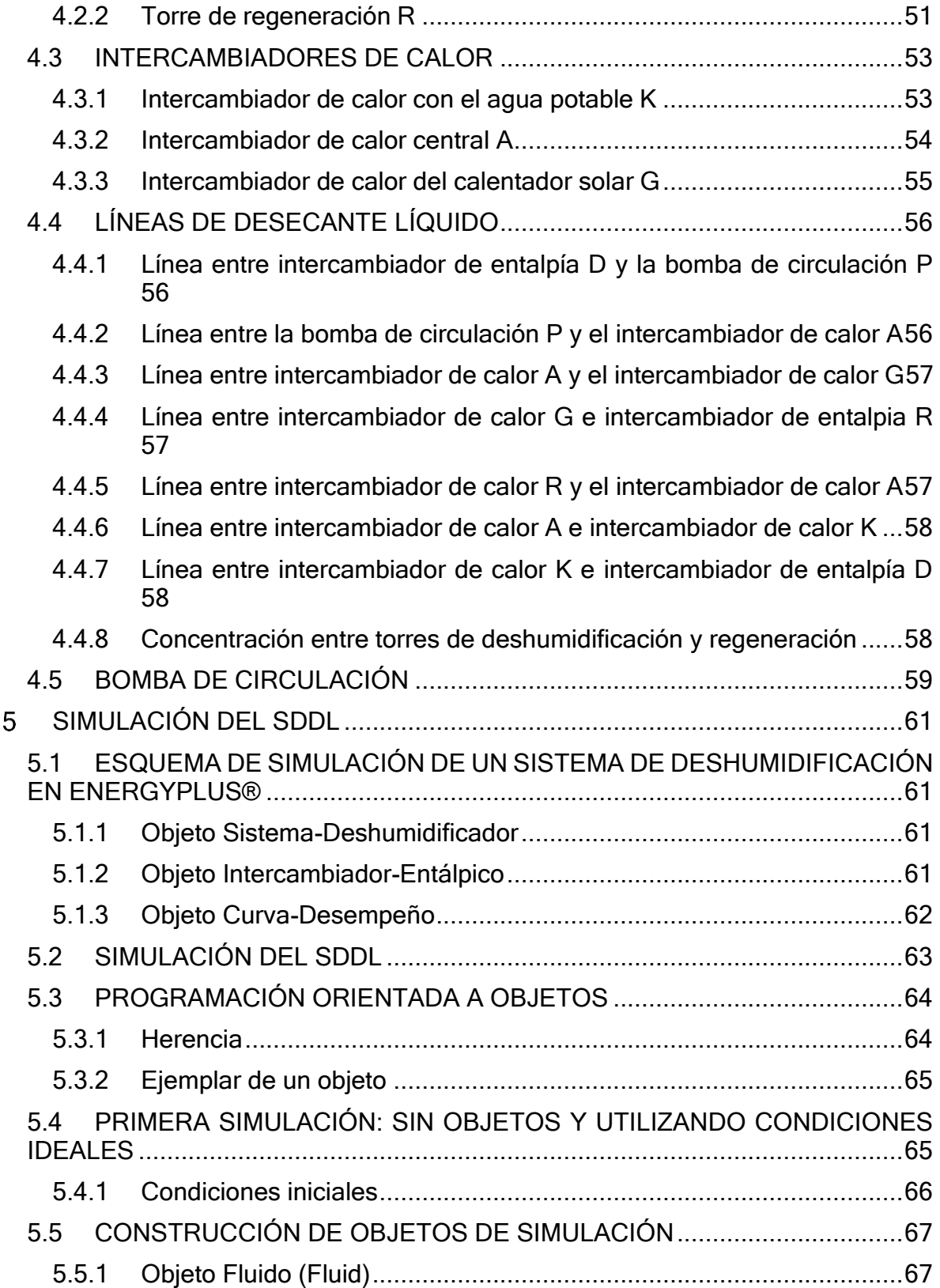

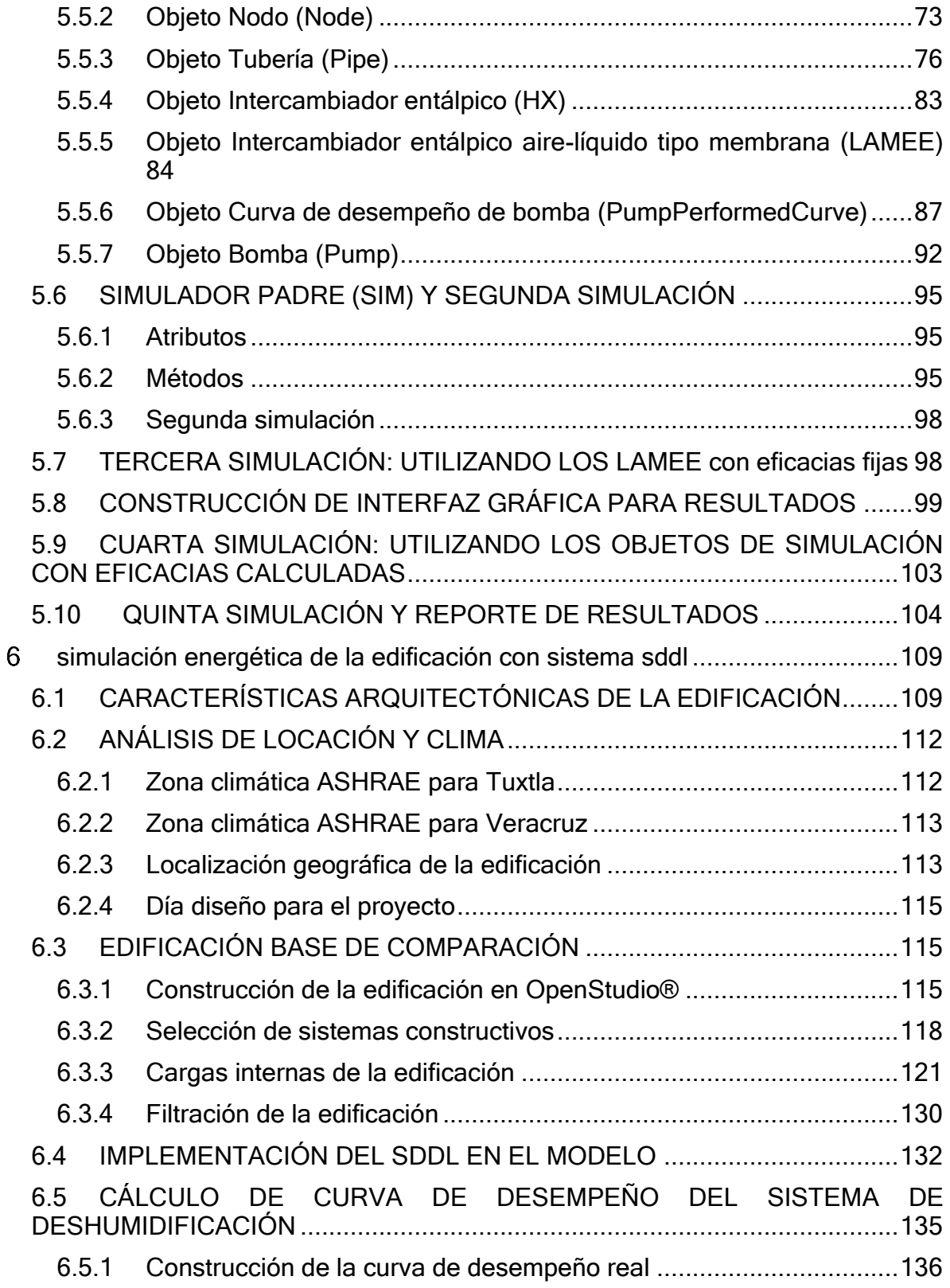

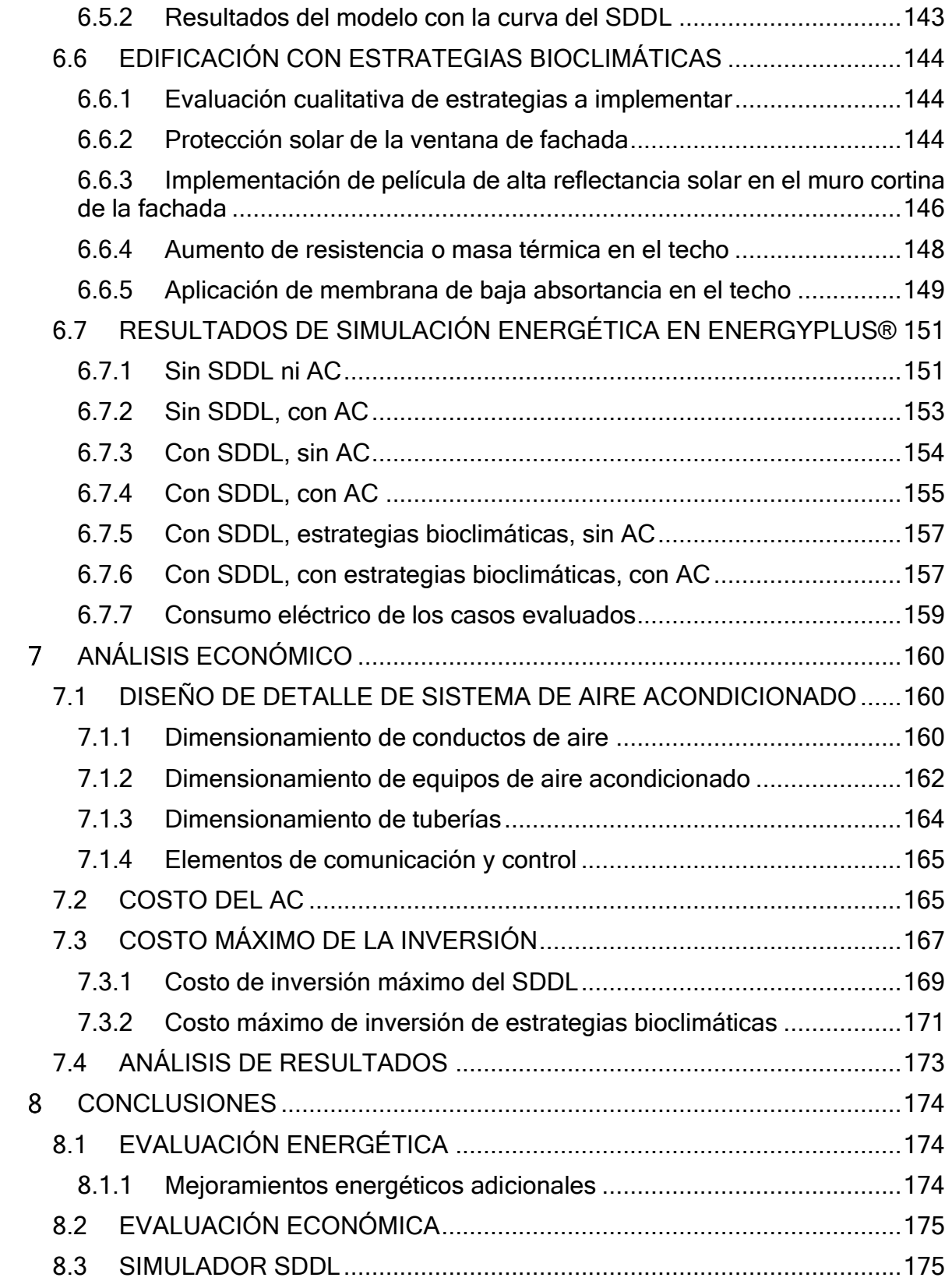

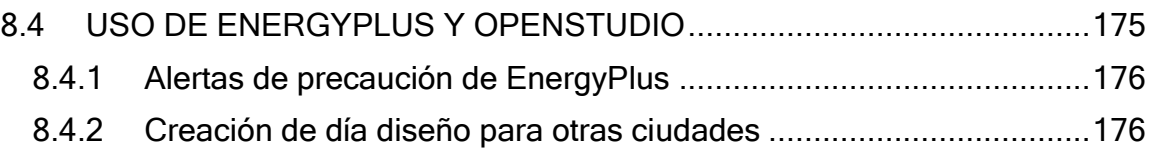

# NOMENCLATURA

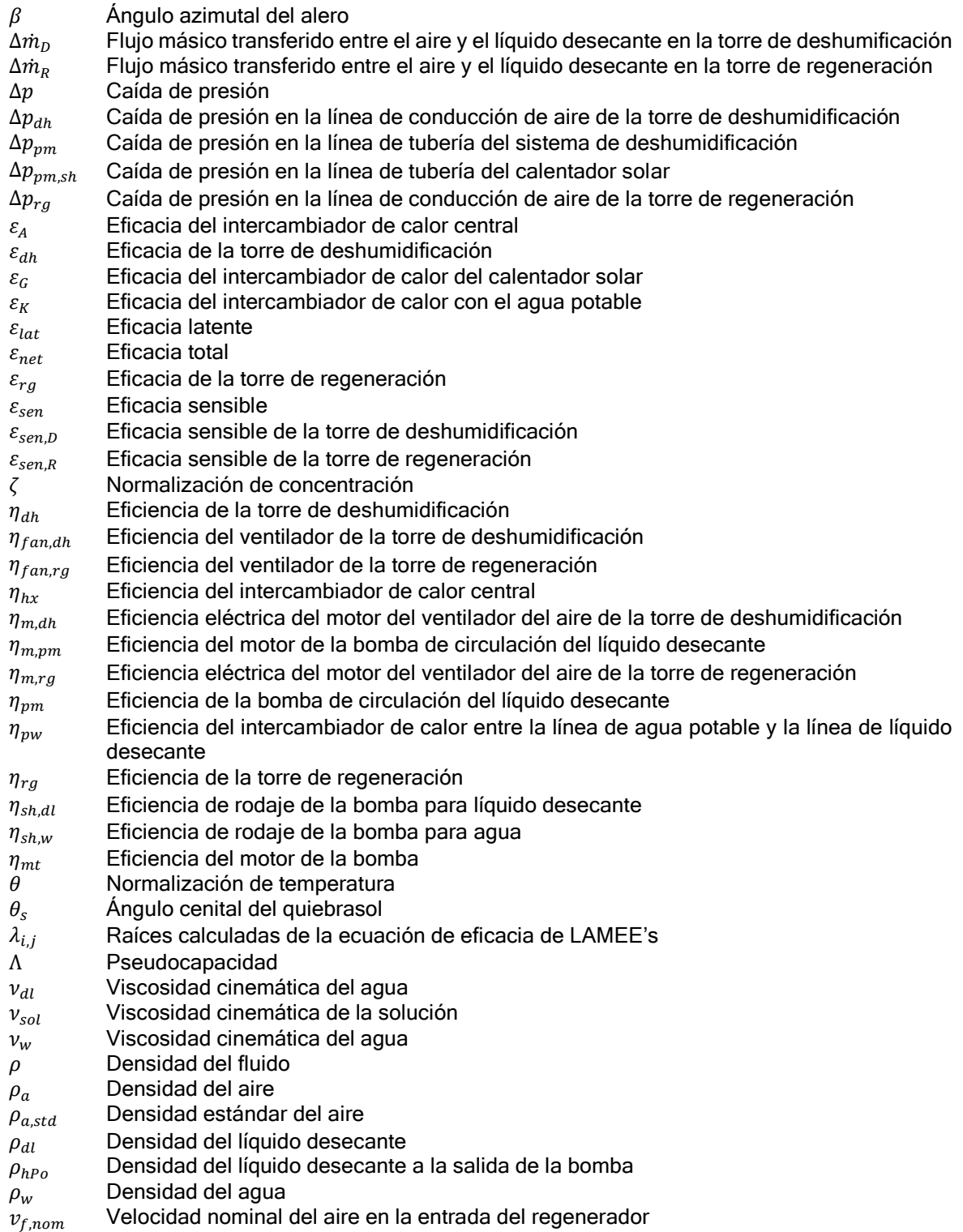

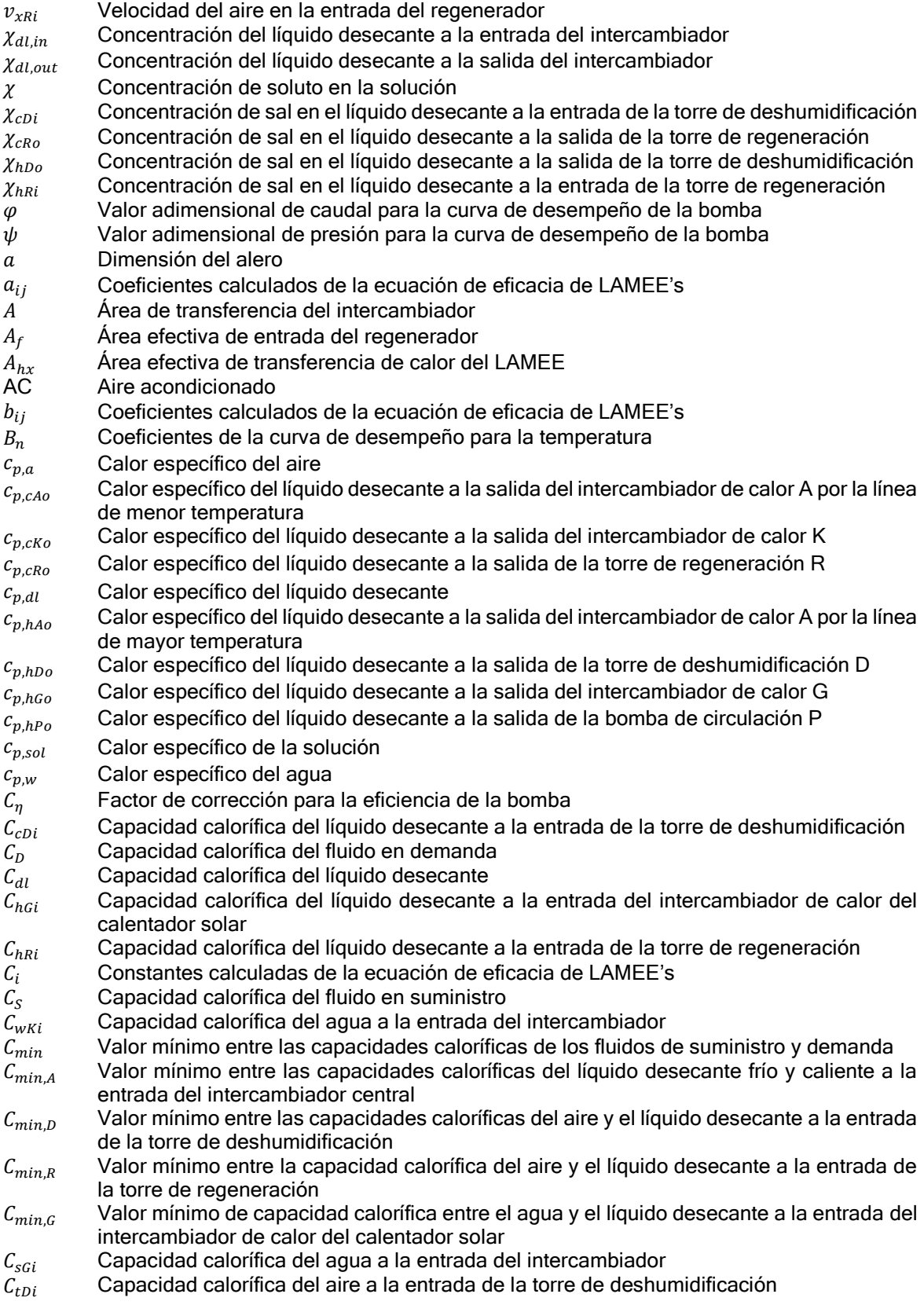

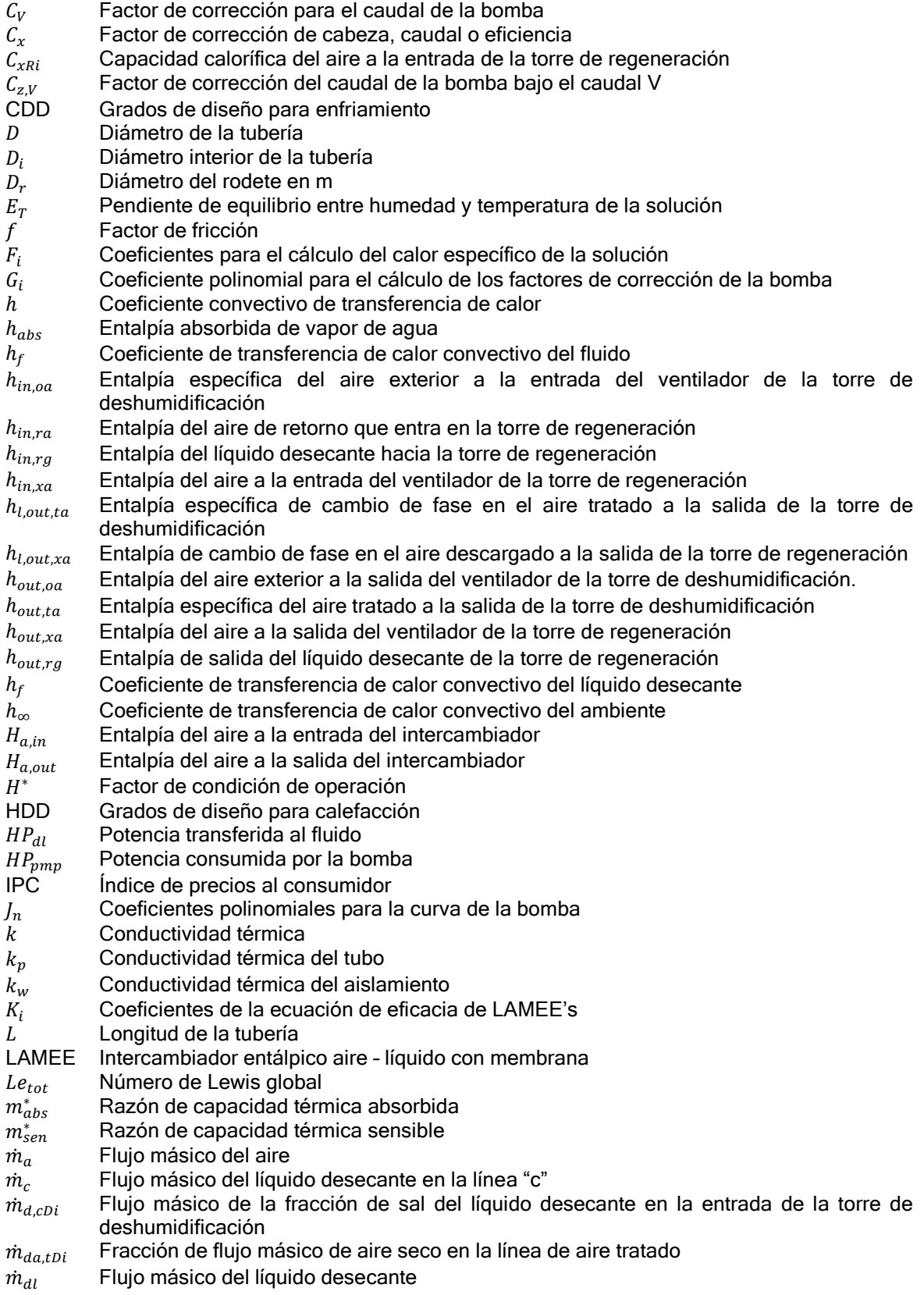

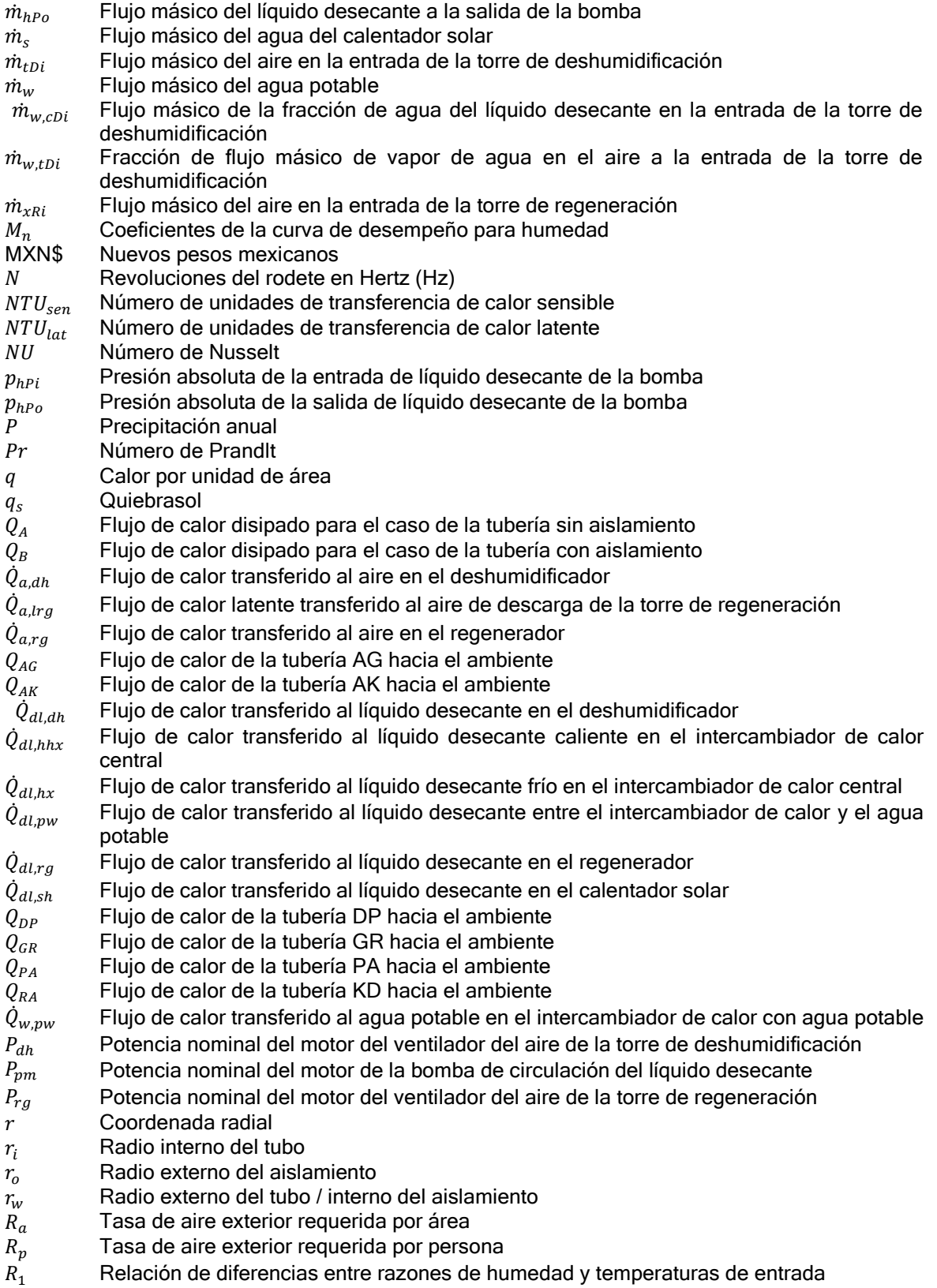

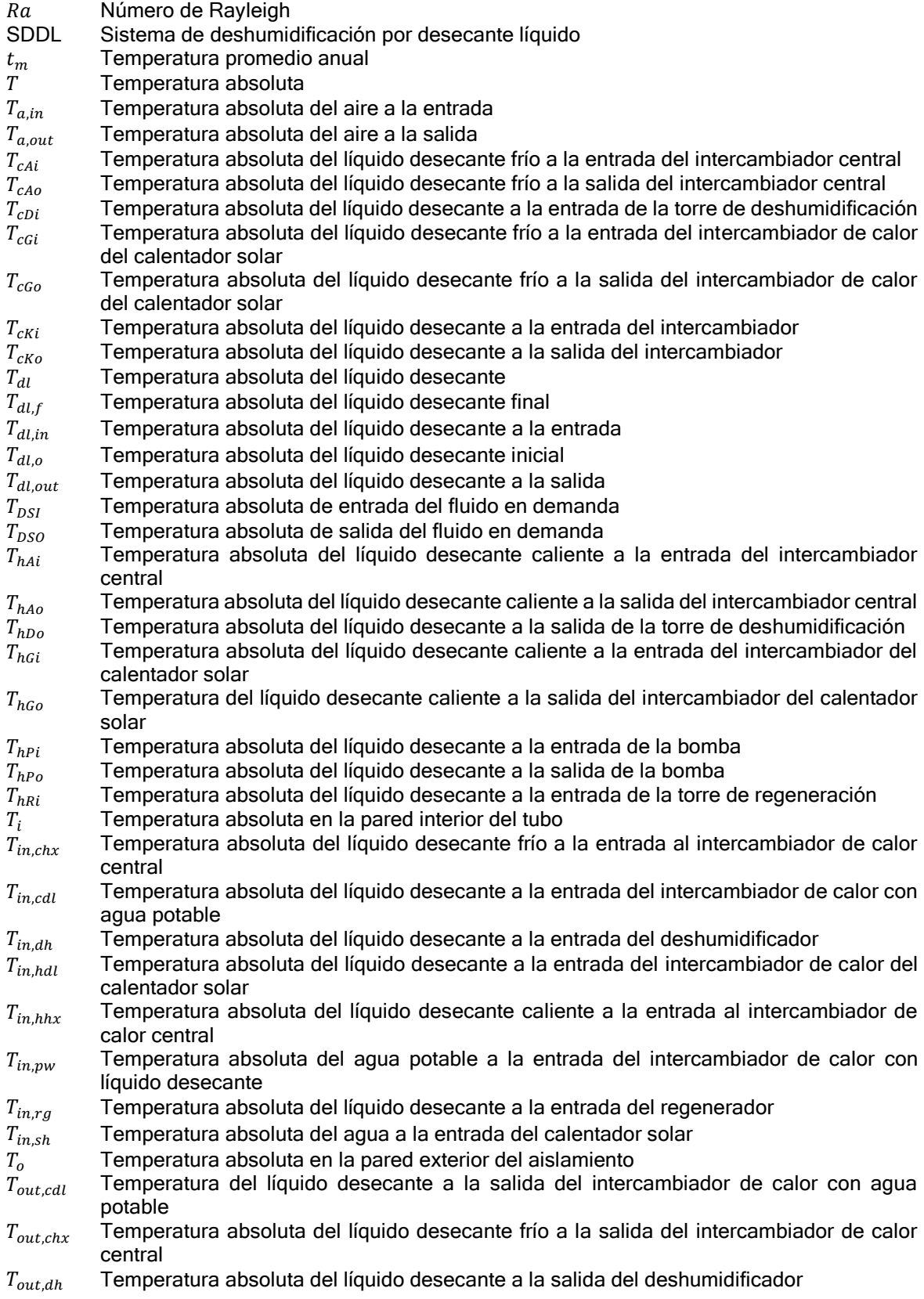

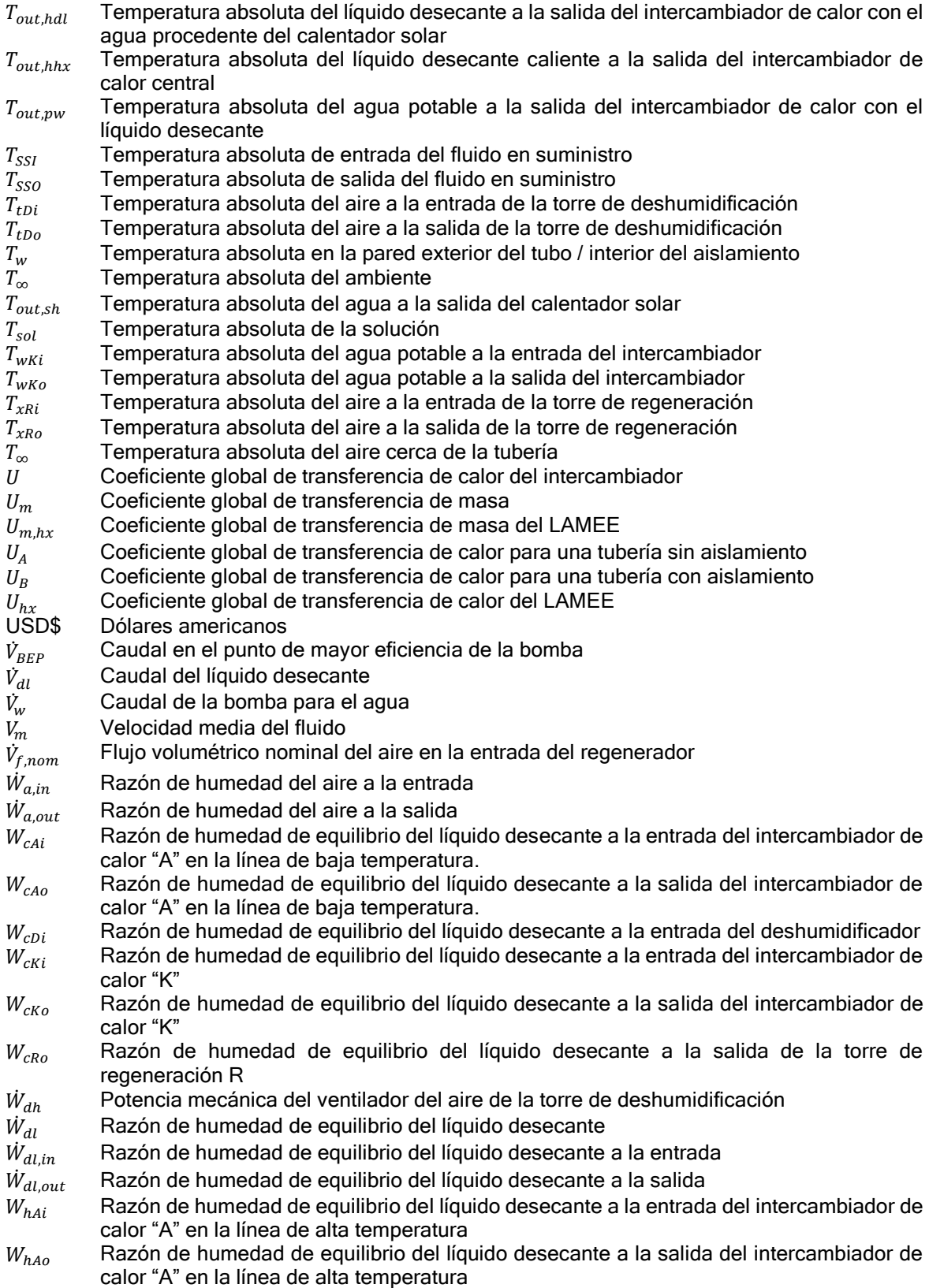

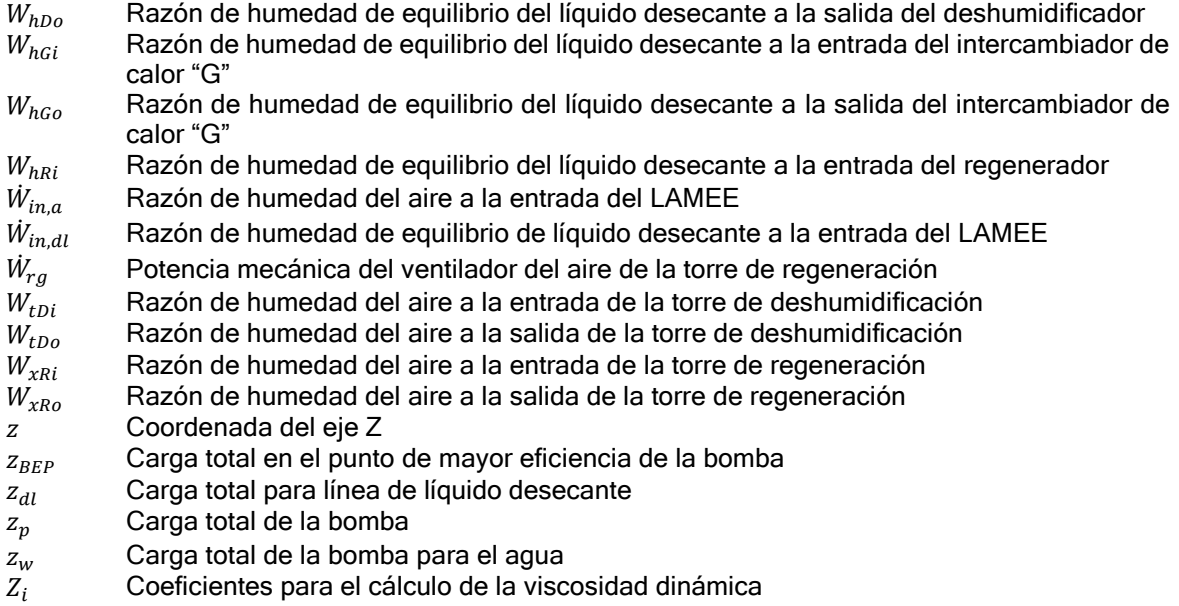

#### JUSTIFICACIÓN  $\mathbf 1$

<span id="page-17-0"></span>La actual búsqueda por la optimización del consumo energético y la reducción de las emisiones de gases invernadero en el ambiente hace que el estudio del uso de la energía en los edificios sea de vital importancia. El cuarenta por ciento (40%) (UNEP, 2009) de la energía utilizada en el mundo es para las edificaciones, por lo que cualquier método que permita reducir el consumo energético sin afectar a los ocupantes resulta tanto beneficioso para el dueño de la edificación, como para el consumo energético del país.

Del consumo de las edificaciones el sesenta por ciento (60%) es utilizado en los equipos de aire acondicionado (Kemajou, et al., 2012). Los equipos de enfriamiento son muy utilizados en climas cálidos y húmedos donde tanto la temperatura como la humedad relativa son altas. Es por eso que un diseño arquitectónico que tenga en cuenta la carga térmica que se va a generar en la edificación es clave para tener edificaciones de bajo consumo en equipos. El diseño bioclimático ha permitido reducir o prescindir de equipos tradicionales de aire acondicionado (Tzikopoulos, et al.), pero en climas cálidos y húmedos la humedad sigue jugando un factor fundamental en la comodidad y sensación térmica de los usuarios de una edificación, si un diseño bioclimático se complementa con un sistema de deshumidificación de bajo consumo energético, se podría llegar a eliminar por completo la implementación de equipos de aire acondicionado en una edificación (Chenvidyakarn, 2007). Es por eso que la investigación de la deshumidificación del aire dentro de edificaciones toma un papel importante a la hora de comparar consumos energéticos entre un diseño tradicional de sistema de aire acondicionado sobredimensionado y con alto consumo energético, frente a la nueva tendencia de diseño optimizado, con arquitectura bioclimática complementada con equipos de bajo consumo energético.

Para el administrador y dueño de la edificación también resulta beneficioso. La reducción de consumos energéticos disminuye el calibre de la acometida eléctrica, la planta de suplencia, el tamaño del transformador, el tamaño de los interruptores electromagnéticos y la cantidad de tiempo de trabajo. Para el diseño estructural es reducción de carga en la cubierta. Para el hidráulico es eliminar puntos de desagüe y alimentación de equipos. Para la obra en general es menos tiempo de trabajo, y muchas veces de retrasos por llegada de equipos a obra.

Incluso si solo se logra la reducción de la capacidad de los equipos de aire, un sistema de deshumidificación que no consuma mucha energía optimiza el consumo de la edificación (Dieckmann, et al., 2004). Con el desarrollo de este proyecto se pueden obtener datos para determinar que tanto puede la implementación de un sistema de deshumidificación directo optimizar el consumo energético de un sistema de climatización híbrido y darle al dueño de la edificación un dato sustentado del tiempo de recuperación de su inversión utilizando este tipo de tecnologías.

# 2 OBJETIVOS

# <span id="page-18-1"></span><span id="page-18-0"></span>2.1 OBJETIVO GENERAL

Evaluación energética de un sistema de deshumidificación directo con desecante líquido en una edificación en Veracruz en varias condiciones de uso y su comparación económica por el consumo de energía.

# <span id="page-18-2"></span>2.2 OBJETIVOS ESPECÍFICOS

Construcción del modelo matemático para la simulación del sistema de deshumidificación teniendo en cuenta todos los elementos físicos que lo componen.

Desarrollo de un modelo numérico que utilice el modelo matemático previamente construido para la simulación del consumo energético y características del aire tratado del sistema de deshumidificación.

Simulación un caso de estudio del sistema de deshumidificación en una edificación real y comparar los costos y consumos energéticos frente a un sistema de aire acondicionado tradicional.

# 3 ESTADO DEL ARTE

<span id="page-19-0"></span>Un sistema de deshumidificación de aire es cualquier sistema que reduzca la humedad absoluta que contiene el aire. Es utilizado en edificaciones para aumentar la capacidad del aire para retirar calor de las personas por la sudoración. (Wang, et al., 2010). En este capítulo se presenta el estado del arte de sistemas de deshumidificación del aire, en lo sucesivo se denominarán simplemente como sistemas de deshumidificación.

# <span id="page-19-1"></span>3.1 TIPOS DE SISTEMAS DE DESHUMIDIFICACIÓN

Actualmente los sistemas de deshumidificación son usados en muchos sectores tanto comerciales como industriales. De acuerdo con el método para deshumidificar, se pueden clasificar en indirectos y directos. Los sistemas indirectos se pueden a su vez clasificar en sistemas por compresión y por reducción de temperatura. De la misma manera, los sistemas directos se clasifican en sistemas por adsorción o absorción. A continuación, se describen brevemente.

### <span id="page-19-2"></span>3.1.1 Deshumidificación por compresión

El sistema de deshumidificación por compresión es el descrito en la [Figura 3.1.](#page-19-3)

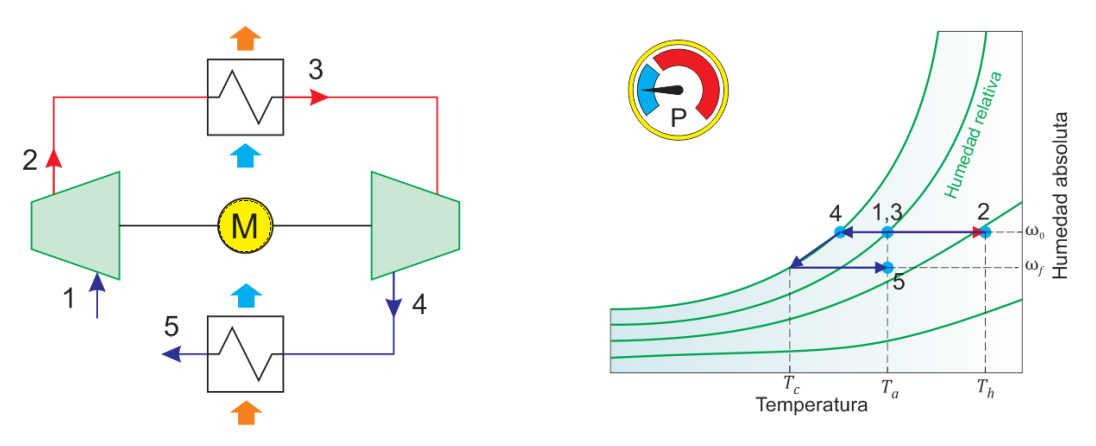

Figura 3.1. Sistema de deshumidificación por compresión.

<span id="page-19-3"></span>El sistema comienza con el aire exterior en el punto 1 y se busca llegar al estado en 5. Cada una de las etapas se muestran en la [Figura 3.2.](#page-20-1) En la primera etapa el aire pasa por un elemento de compresión (ya sea una tobera o un compresor) yendo de 1 a 2 (a), la humedad absoluta permanece constante, pero el aumento de presión provoca que el aire reduzca su humedad relativa y aumente su temperatura. Con una temperatura más alta que la del ambiente, se puede reducir la temperatura del aire a través de un intercambiador de calor con el aire exterior pasando de 2 a 3 (b), después de reducir la temperatura se pasa por un elemento de expansión (ya sea un difusor o una turbina) pasando del punto 3 al 4 (c). Cuando ocurre la expansión el aire alcanza el punto de rocío y condensa agua; aprovechando que el aire quedó con una temperatura inferior a la exterior se usa otro intercambiador de calor con el aire exterior para llevar el aire de 4 a 5 (d).

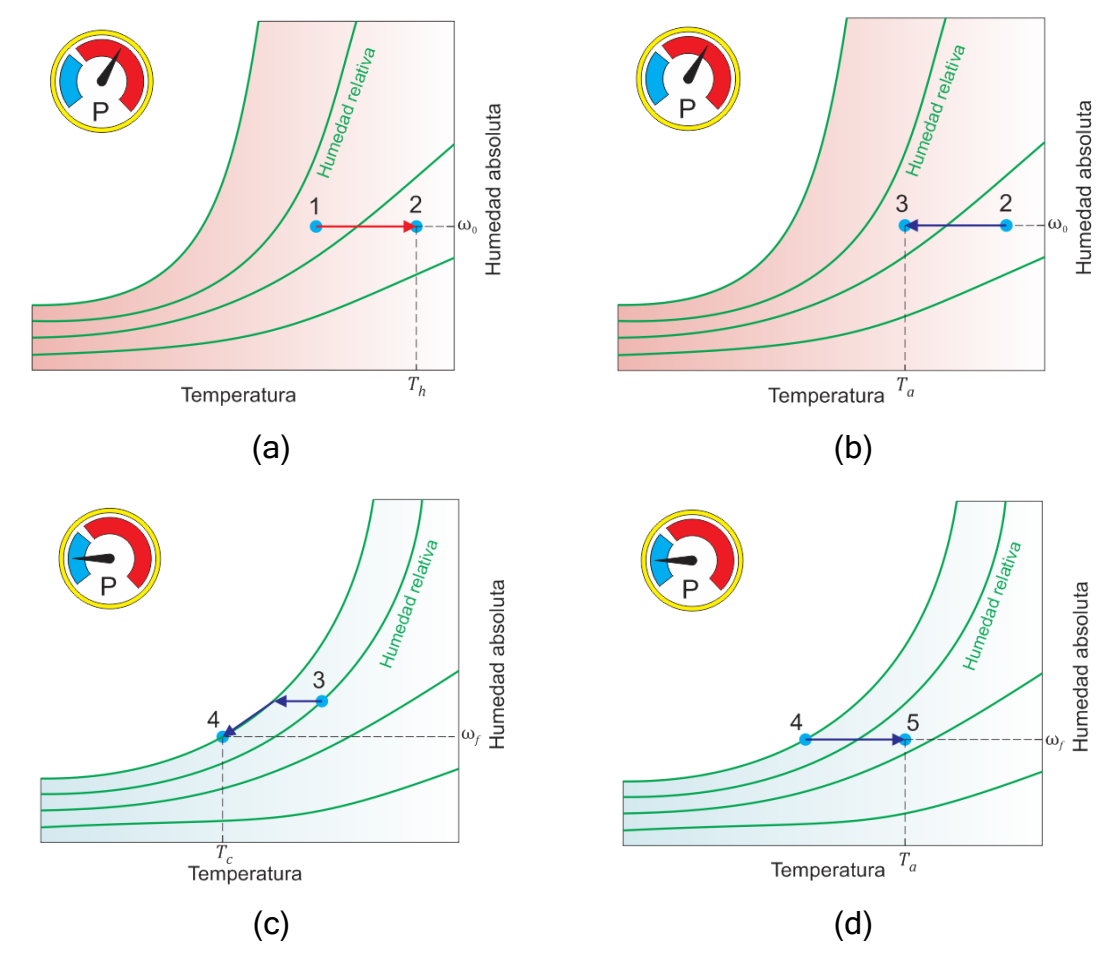

<span id="page-20-1"></span>Figura 3.2. Procesos psicrométricos del sistema de deshumidificación por compresión.

El tamaño de los equipos para la compresión del aire no permite manejar caudales como los que se manejan en edificaciones y sus consumos energéticos para la compresión son altos comparado con otros sistemas de deshumidificación. Sólo como ejemplo, un compresor centrífugo Ingersoll Rand® C1000 tiene una capacidad de 3500 L/s, y sus dimensiones son de 4.3 m x 2.2 m x 2.7 m (IR, 2010). Su uso es para líneas neumáticas de soplado y presurizado tales como plantas de envasado, fábricas de vidrio soplado, entre otras. La investigación sobre este tipo de sistemas de deshumidificación busca mejorar el proceso mediante la optimización de compresores, difusores e intercambiadores de calor para lograr temperaturas de bulbo húmedo más bajas (Moon, et al., 2009).

#### <span id="page-20-0"></span>3.1.2 Deshumidificación por reducción de temperatura

Estos sistemas reducen la temperatura del aire hasta alcanzar una temperatura inferior al punto de rocío. El sistema funciona mediante tres procesos psicrométricos (Ver [Figura 3.3\)](#page-21-0) En el primero se lleva el aire hasta el punto de rocío (a), después se disminuye más la temperatura para que el aire llegue a saturación (b) y el vapor de agua del aire se condense y se retire, como el aire queda a menor temperatura de la deseada se calienta para alcanzar la temperatura y la humedad que se requieren (c).

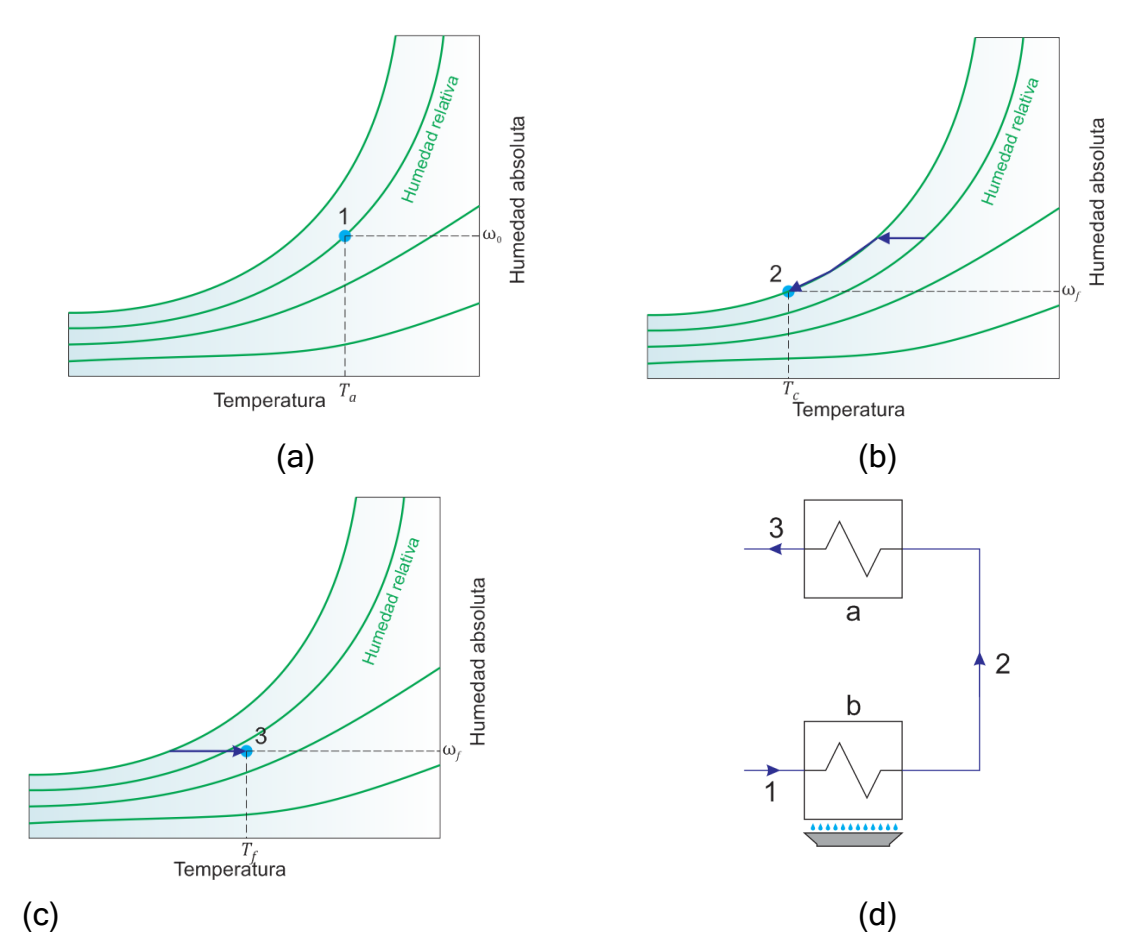

<span id="page-21-0"></span>Figura 3.3. Sistema de deshumidificación por reducción de temperatura a) intercambiador de enfriamiento; b) intercambiador de calentamiento.

Entre los sistemas más utilizados para realizar deshumidificación por reducción de temperatura están los que utilizan un equipo de refrigeración por expansión directa como equipo para enfriar y un calefactor de resistencias eléctricas para el recalentamiento. El inconveniente de este tipo de sistema es el alto consumo de energía que se requiere para llevar estos procesos.

La investigación para este tipo de sistema está en la reducción de consumo energético para el enfriamiento o calentamiento del aire. Para la reducción de consumo energético en calentamiento se pueden utilizar equipos que trabajen parcial o totalmente con energía solar (Amin, 2013) También se puede reciclar parte del calor de la condensadora para realizar el calentamiento del aire tal como se muestra en la [Figura 3.4](#page-22-1) (Chantoiseau, et al., 2016) Mientras que para ahorrar consumo en el enfriamiento se pueden utilizar superficies enfriadas por la noche y que entren en contacto con el aire cuando se está llevando al punto de rocío (Abaza, 2001).

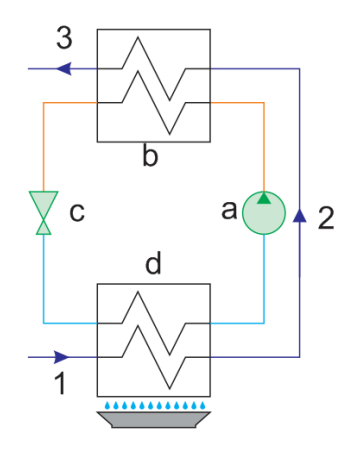

<span id="page-22-1"></span>Figura 3.4. Equipo de deshumidificación por reducción de temperatura mediante un equipo de refrigeración con calentamiento a través del aire de la condensadora: a) compresor, b) condensadora, c) válvula de expansión y d) evaporadora.

### <span id="page-22-0"></span>3.1.3 Deshumidificación directa por adsorción

Los sistemas de deshumidificación directa por adsorción utilizan materiales desecantes, llamados así por su alta afinidad a la adsorción de agua. El aire pasa y hace contacto con este material y así reduce la humedad hasta el valor deseado. El material desecante debe ser regenerado mediante calentamiento. Existen dos tipos de sistemas clasificados de acuerdo a su manera de operar, ya sea por gabinete de filtración o por rueda entálpica. A continuación, se describe brevemente cada uno de ellos.

#### 3.1.3.1 Deshumidificación por gabinete de filtración

Es un sistema en donde el aire pasa por un gabinete de filtración (o filtro) donde hay una media filtrante (tela filtrante) impregnada con partículas de desecante sólido. El aire al pasar por la media pierde humedad. Ya que ser requiere regenerar el desecante, normalmente un sistema está compuesto por dos gabinetes de filtración controlados por compuertas, cuando se hace mantenimiento a uno el otro está en operación. El mantenimiento consiste en la regeneración del desecante mediante calentamiento tal como se muestra en la [Figura 3.5.](#page-23-0)

Uno de los problemas que tienen estos sistemas es que, al ser un proceso de adsorción, la capacidad del equipo depende directamente de la superficie en contacto que tenga el desecante con el aire, por lo que el tamaño del equipo debe ser mayor al de equipos tradicionales de aire acondicionado. Es por eso que se usa en aplicaciones industriales donde el aire del ambiente debe tener condiciones de humedad controladas y los costos iniciales son más importantes que los de operación.

Entre las investigaciones que se han encontrado para este tipo de sistemas es crear gabinetes dinámicos en donde se utilicen únicamente los granos del desecante pero que sean transportados por bandas del gabinete al regenerador (Jung, et al., 1986).

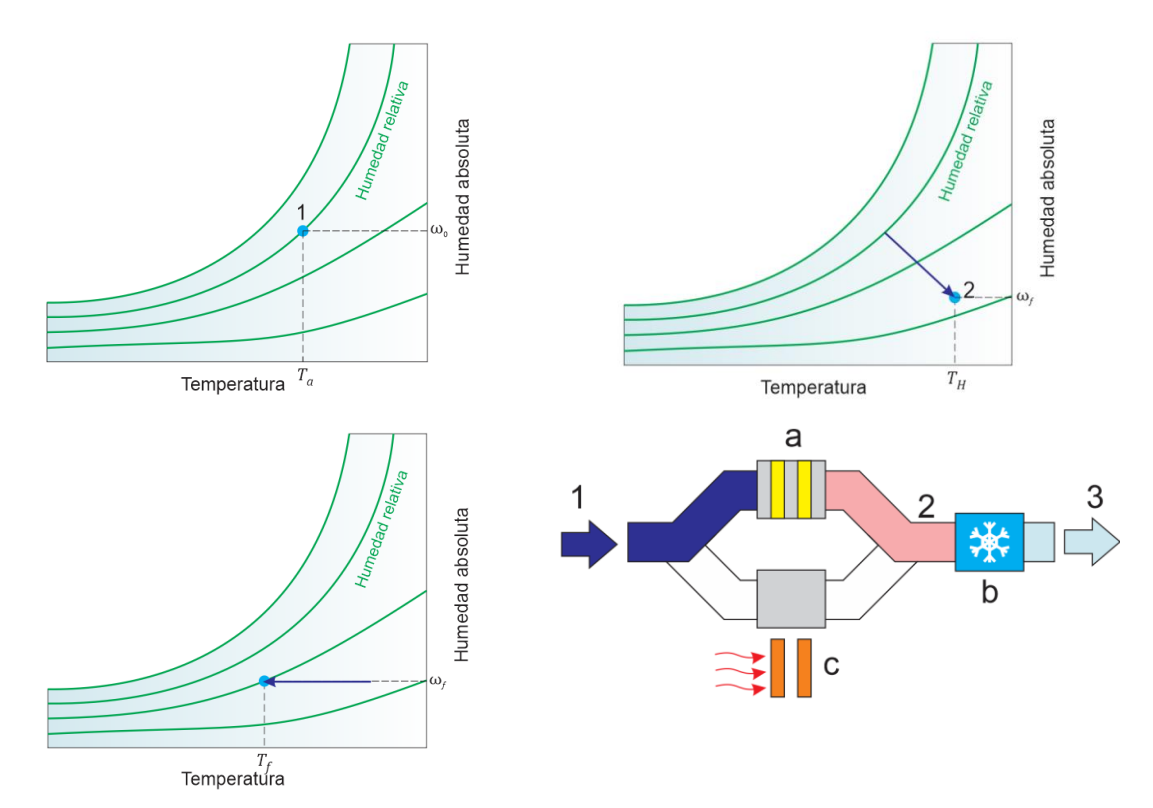

<span id="page-23-0"></span>Figura 3.5. Equipo de deshumidificación por adsorción mediante gabinetes de filtración impregnados con desecante sólido: a) gabinete de deshumidificación activo; b) sistema de enfriamiento; c) gabinete de deshumidificación en regeneración.

#### 3.1.3.2 Deshumidificación por rueda entálpica

Una rueda entálpica es un equipo mecánico que se utiliza para realizar intercambio de temperatura y humedad entre dos flujos de aire sin que estos se mezclen. Consiste en un cilindro que se pone en un conducto circular en donde por un semicírculo pasa uno de los flujos, y en el otro semicírculo el otro. La forma de la rueda hace que gire debido al flujo de aire tal como si fuera una turbina y la parte de la membrana que hace contacto con uno de los flujos gira y cambia de semicírculo para estar en contacto con el otro de manera cíclica. De esta manera la humedad que absorbe la membrana de uno de los flujos es absorbida por el otro flujo y así el primer flujo baja su humedad.

Las ruedas entálpicas son utilizadas en sistemas de deshumidificación tanto industrial como comercial gracias a su efectividad, pero el costo inicial de instalación es alto. La implementación de ruedas entálpicas ha demostrado el ahorro de costo de operación de los sistemas de aire acondicionado que utilizan sistemas de des-

humidificación (Khrosravi, et al., 2010). Un método muy utilizado es hacer sistemas híbridos en donde la ventilación y enfriamiento trabajan de manera independiente de manera que se añade un ventilador adicional controlado por un humidistato para manejar el aire que pasa por las ruedas entálpicas (Hao, et al., 2006). El consumo se puede reducir aún más si el aire utilizado para la regeneración se precalienta con un calentador solar y el aire deshumidificado se enfría con una torre de enfriamiento (Itani, et al., 2015).

### <span id="page-24-0"></span>3.1.4 Deshumidificación directa por absorción

Estos sistemas de deshumidificación por desecante líquido basan su operación en la absorción de humedad que tienen las soluciones de agua con sales como el cloruro de litio, calcio, entre otros. A estas soluciones se les conoce como desecantes líquidos. El sistema tiene una cámara llamada torre de deshumidificación en donde el desecante líquido y el aire a tratar interactúan, buscando un equilibrio en sus presiones parciales de vapor de agua, sucede una transferencia de agua hacia el desecante. Al ser un proceso isoentálpico, la temperatura del aire se eleva y queda con una temperatura más alta de la inicial y una menor humedad absoluta. Para regenerar la sal es necesario calentarla y ponerla en contacto con un flujo de aire al que pueda transferir el vapor de agua que pierde al calentarse, la cabina donde ocurre ese proceso se conoce como torre de regeneración.

Junto con las ruedas entálpicas, los SDDL son los que mejor empalman eficacia en la deshumidificación y consumo energético. Las ruedas entálpicas se venden comercialmente y se conoce mucho sobre su costo de instalación, operación y mantenimiento. Mientras que el SDDL se sigue desarrollando buscando reducir su consumo energético; entre los elementos que ayudan a mejorar su desempeño está el uso de calentadores solares para la regeneración del líquido (Henning, et al., 2001), uso de intercambiadores de calor complementarios (Qi, et al., 2014) entre otros. Sin embargo, del costo de instalación, operación y mantenimiento se tiene poca información.

Los tamaños de los equipos por absorción son más pequeños ya que no se trabaja con conductos de aire sino con tuberías. Es decir que para una aplicación comercial donde el espacio sea restringido, un SDDL tiene mejores oportunidades de ser implementado.

### <span id="page-24-1"></span>3.2 SISTEMAS DE DESHUMIDIFICACIÓN POR DESECANTE LÍQUIDO (SDDL)

La deshumidificación por desecante líquido ha sido estudiada desde hace muchos años. Los primeros líquidos desecantes fueron implementados en los 70's (Lazzarin, et al., 1996). Un líquido desecante es una solución de agua y una sal, entre las más utilizadas se encuentra el cloruro de litio y cloruro de calcio (Conde, 2003). La [Figura](#page-25-0)  [3.6](#page-25-0) muestra un diagrama de un SDDL básico.

El proceso de deshumidificación es por absorción y comienza en una torre de deshumidificación que permite la transferencia de calor y masa, la diferencia de presión de vapor entre el aire y la solución produce transferencia de masa del aire al líquido desecante. Como el líquido desecante ha subido su concentración de agua, se debe retirar la humedad que ha absorbido; para esto se pone en contacto con un aire de menor presión de vapor a través de una torre de regeneración, el aire recibe la humedad del líquido desecante y este puede ser nuevamente utilizado.

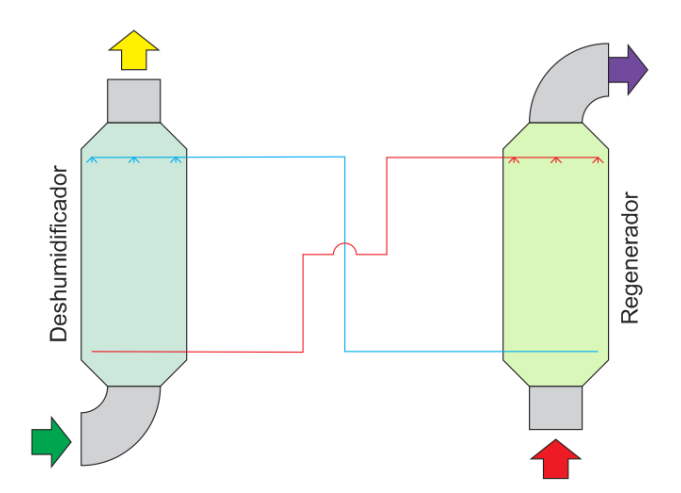

<span id="page-25-0"></span>Figura 3.6. Diagrama básico sistema de deshumidificación por desecante líquido.

Después de que el líquido desecante pasa por la torre de deshumidificación pierde energía interna y capacidad de absorción de humedad; para recuperar la capacidad de absorción se precalienta el líquido desecante antes de pasar por la torre de regeneración. Además, si se quiere lograr la mejor capacidad de absorción se le debe reducir la temperatura del líquido desecante antes de que vuelva a entrar a la torre de deshumidificación [\(Figura 3.7\)](#page-26-1) La reducción de consumo energético de estos equipos depende de la energía que se usa para el precalentamiento y preenfriamiento del líquido desecante. Una forma puede ser la suma de una torre de enfriamiento que se encargue del preenfriamiento y un sistema de calefacción geotérmica por suelo caliente que se utilice para el precalentamiento. Además, el sistema de calefacción puede utilizarse en invierno para calentar los espacios a acondicionar, y sólo en verano ese calor se utilizaría para la regeneración del circuito de deshumidificación (Gasparella, et al., 2005). Otra opción es la implementación de calentadores solares para la regeneración y torres de enfriamiento para el enfriamiento del líquido desecante (Qi, et al., 2014), pero en climas cálidos y húmedos la temperatura de bulbo húmedo es muy cercana a la temperatura de bulbo seco, por lo que la eficiencia de una torre de enfriamiento es muy pequeña frente al costo inicial de su implementación.

Se tiene poca información del comportamiento energético de estos sistemas en operación, un ejemplo de simulaciones en este aspecto fue realizada en Beirut donde realizaron simulaciones del comportamiento de un equipo completo de deshumidificación líquida para un espacio específico utilizando como método de precalentamiento un calentador solar y como preenfriamiento un chiller (Hammoud, et al., 2014)

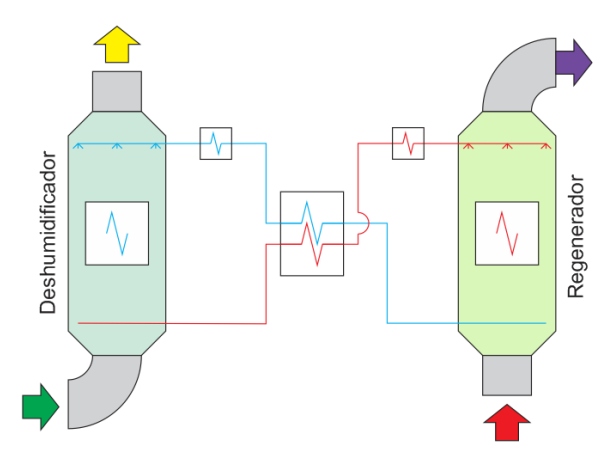

Figura 3.7. Equipo de deshumidifación por desecante líquido optimizado.

# <span id="page-26-1"></span><span id="page-26-0"></span>3.3 DESECANTES LÍQUIDOS

Un líquido desecante es un material afín con el agua que permite la extracción directa de humedad del aire por absorción. En realidad, el líquido no es más que una solución de agua y una sal desecante como el cloruro de litio (ClLi) o el cloruro de calcio (CaCl2). Las principales propiedades de ambas sales se pueden apreciar en la [Tabla 3.1.](#page-26-2)

<span id="page-26-2"></span>

|                                  | Cloruro de litio | Cloruro de calcio |  |
|----------------------------------|------------------|-------------------|--|
| Fórmula química                  | LiCl             | CaCl <sub>2</sub> |  |
| Número CAS                       | 7447-41-8        | 10043-52-4        |  |
| Peso molecular                   | 42.39<br>110.98  |                   |  |
| pH:                              | 7-8              | $8-9$             |  |
| Densidad ( $kg/m3$ )             | 2,070            | 2,150             |  |
| Punto de ebullición (°C)         | 1,382            | >1,600            |  |
| Punto de fusión (°C)             | 605 a 614        | 782               |  |
| Grado de inflamabilidad NFPA 704 | 0                | 0                 |  |
| Grado de insalubridad NFPA 704   | 2                | 2                 |  |
| Grado de inestabilidad NFPA 704  | 0                |                   |  |

Tabla 3.1. Propiedades de las sales desecantes más utilizadas.

Al tener puntos de fusión y ebullición superiores a los 100 °C, las soluciones se les considera no volátiles y se rigen bajo ciertas fórmulas empíricas que se van a mostrar en los siguientes numerales.

### <span id="page-27-0"></span>3.3.1 Diagrama de equilibrio sólido-líquido

Una solución agua con sal desecante tiene un diagrama de fases líquida y sólida tal como se muestra en la [Figura 3.8,](#page-27-3) cuando se añade cierta cantidad de sal al agua, el punto de solidificación del agua se reduce hasta llegar a un punto conocido como el punto eutéctico de la solución, el punto eutéctico es un valor de la solución en donde la temperatura de solidificación llega al mínimo valor y a partir de esta concentración, al añadir más sal, la solución comienza a presentar mezcla de cristales de sal hidratada y anhidra. En esta región existe un número de curvas en las cuales se deshidrata cada cristal hasta finalmente llegara a una concentración de sólo sal anhidra.

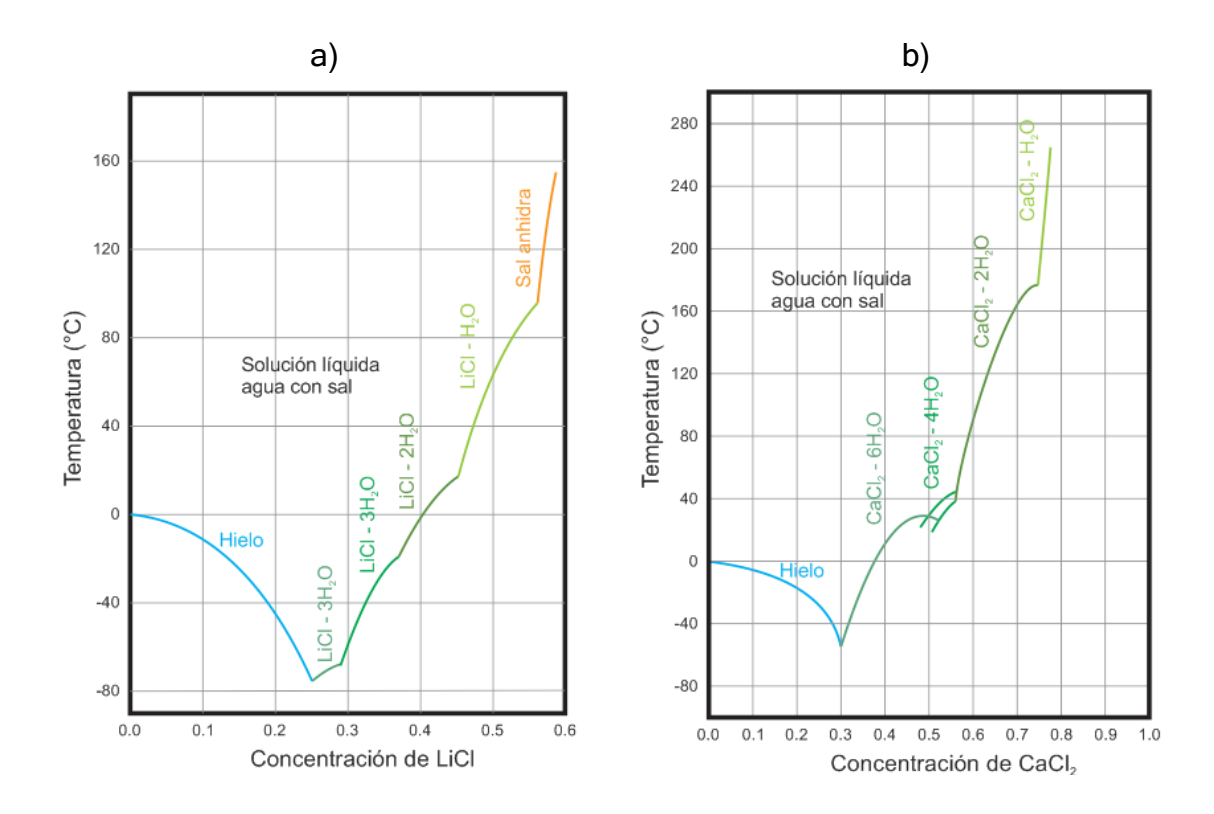

<span id="page-27-3"></span>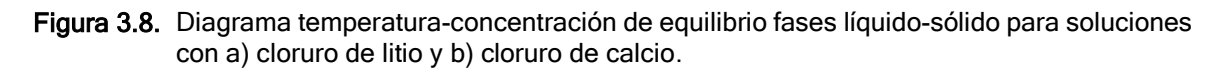

#### <span id="page-27-1"></span>3.3.2 Presión de saturación

La presión de saturación de la solución agua con sal desecante va disminuyendo conforme la concentración aumenta. Este comportamiento se puede ver en la [Figura](#page-29-0)  [3.9.](#page-29-0)

#### <span id="page-27-2"></span>3.3.3 Viscosidad dinámica

En la literatura se recomienda calcular la viscosidad dinámica de la solución ( $v_{sol}$ ) bajo la fórmula empírica (Conde, 2003):

$$
\nu_{sol}(\zeta, \theta) = \nu_w(\theta) \exp(Z_1 \zeta^{3.6} + Z_2 \zeta + Z_3 \zeta/\theta + Z_4 \zeta^2)
$$
 **Ec. 3.1**

Donde,

- $v_{sol}$  Viscosidad dinámica de la solución.
- $v_w$  Viscosidad dinámica del agua.
- $\zeta$  Concentración normalizada.
- $\theta$  Temperatura normalizada.
- <span id="page-28-1"></span> $Z_i$  Coeficientes para el cálculo de la viscosidad [\(Tabla 3.2\)](#page-28-1).

| Coeficiente    | $LiCl-H2O$  | $CaCl2-H2O$ |  |
|----------------|-------------|-------------|--|
| $Z_{1}$        | 0.090481    | $-0.169310$ |  |
| $Z_{2}$        | 1.390262    | 0.817350    |  |
| $Z_{3}$        | 0.675875    | 0.574230    |  |
| $\mathbf{Z}_4$ | $-0.583517$ | 0.398750    |  |

Tabla 3.2 Coeficientes para cálculo de viscosidad.

La concentración normalizada se calcula mediante la fórmula:

$$
\zeta = \frac{\chi}{(1-\chi)^{1/0.6}}
$$
 Ec. 3.2

Donde  $\chi$  es la concentración del soluto. La [Figura 3.9](#page-29-0) muestra como hay cambios notables en la viscosidad dinámica cuando la concentración del soluto aumenta. La temperatura normalizada se calcula mediante la fórmula:

$$
\theta = \frac{T}{228} - 1
$$
 \tEc. 3.3

Donde  $T$  es la temperatura absoluta de la solución.

#### <span id="page-28-0"></span>3.3.4 Calor específico

La ecuación general para el cálculo del calor específico de la solución ( $c_{P,sol}$ ) es de la forma (Conde, 2003):

$$
c_{P,sol}(T,\chi) = c_{p,w}(1 - (F_1\chi + F_2\xi\chi^2 + F_3\chi^3)(F_4\theta^{0.02} + F_5\theta^{0.04} + F_6\theta^{0.06})
$$
 Ec. 3.4

Donde,

 $c_{P,sol}$  Calor específico de la solución.

 $C_{p,w}$  Calor específico del agua.<br>  $F_i$  Coeficientes para el cálcul

Coeficientes para el cálculo del calor específico de la solución [\(Tabla 3.3\)](#page-29-1).

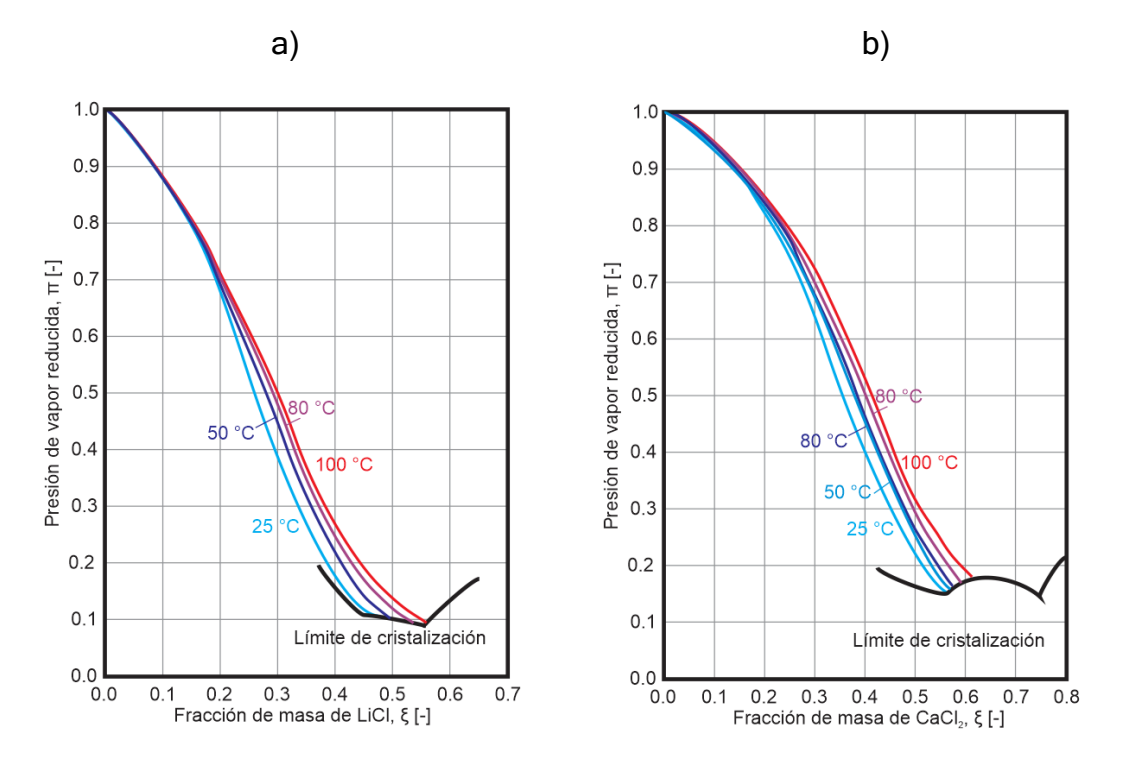

<span id="page-29-1"></span><span id="page-29-0"></span>Figura 3.9. Presión de saturación como función de la fracción de masa, para diferentes temperaturas para a) cloruro de litio y b) cloruro de calcio.

| <b>Coeficientes</b> | $LiCl-H2O$  | $CaCl2-H2O$ |  |
|---------------------|-------------|-------------|--|
| $F_{\rm 1}$         | 1.43980     | 1.63799     |  |
| F <sub>2</sub>      | $-1.24317$  | $-1.69002$  |  |
| $F_3$               | $-0.12070$  | 1.05124     |  |
| $F_{4}$             | 0.12825     | 0           |  |
| $F_{5}$             | 0.62934     | ŋ           |  |
| $F_6$               | 58.5225     | 58.5225     |  |
| $F_7$               | $-105.6343$ | -1056343    |  |
| 8                   | 47.7948     | 47.7948     |  |

Tabla 3.3. Coeficientes para el cálculo del calor específico de la solución.

El calor específico se calcula mediante la fórmula:

$$
C_{p,w} = G_1 + G_2 \theta^{0.02} + G_3 \theta^{0.04} + G_4 \theta^{0.06} + G_5 \theta^{1.8} + G_6 \theta^8
$$
 **Ec. 3.5**

Donde  $G_i$  son coeficientes de la ecuación y que se enumeran en la [Tabla 3.4.](#page-30-1) Es decir que el calor específico varía tanto con la temperatura, como con la concentración. La [Figura 3.10](#page-30-2) muestra las curvas de calor específico tanto para el cloruro de litio como para el de cloruro de calcio.

<span id="page-30-1"></span>

| Rango                                                                                                    |                 | $G_1$     | $G_2$        | ${\cal G}_3$                       | $G_4$     | $G_5$      | $G_6$        |
|----------------------------------------------------------------------------------------------------|-----------------|-----------|--------------|------------------------------------|-----------|------------|--------------|
| $0^{\circ}$ C                                                                                                    | Menor o igual a | 830.54602 | 1,247.52013  | $-68.60350$                        | 491.27650 | $-1.80692$ | $-137.51511$ |
|                                                                                                    | Mayor a 0°C     | 88.7891   | 120.1958     | $-16.9264$                         | 52.4654   | 0.10826    | 0.46988      |
| a)                                                                                                    |                 |           | b)<br>5.00   |                                    |           |            |              |
| 5.00                                                                                                    |                 |           |              |                                    |           |            |              |
| 4.75                                                                                                    |                 |           |              | 4.75                               |           |            |              |
| 4.50                                                                                                    |                 |           |              | 4.50                               |           |            |              |
| 4.25                                                                                                    |                 |           | 0.00         | 4.25                               |           |            | 0.00         |
|                                                                                                    |                 |           |              | 4.00                               |           |            | 0.05         |
| 4.00                                                                                                    |                 |           | 0.05         |                                    |           |            |              |
| 3.75                                                                                                    |                 |           | 0.10         | 3.75                               |           |            | o. n         |
| Calor específico (kJ/kg-K)<br>3.50                                                                                                    |                 |           | 0.15         | Calor específico (kJ/kg-K)<br>3.50 |           |            | 0.15         |
|                                                                                                    |                 |           | 0.20         |                                    |           |            | 0.20         |
| 3.25                                                                                                    |                 |           | 0.25<br>0.30 | 3.25                               |           |            | 0.25         |
| 3.00                                                                                                    |                 |           | 0.35         | 3.00                               |           |            | 0.30         |
|                                                                                                    |                 |           | 0.40<br>0.45 |                                    |           |            | 0.35         |
| 2.75                                                                                                    |                 |           | 0.50         | 2.75                               |           |            | سم<br>0.45   |
| 2.50                                                                                                    |                 |           |              | 2.50                               |           |            |              |
| 2.25                                                                                                    |                 |           |              | 2.25                               |           |            |              |
| 2.00                                                                                                    |                 |           |              | $2.00$ $-40$                       |           |            |              |
| $-20$<br>20<br>40<br>60<br>80<br>100<br>$\,0\,$<br>$-20$<br>$\mathbb O$<br>20<br>40<br>60<br>80<br>100<br>Temperatura (°C)<br>Temperatura (°C) |                 |           |              |                                    |           |            |              |

Tabla 3.4. Coeficientes para el cálculo del calor específico del agua.

<span id="page-30-2"></span>Figura 3.10. Calor específico como función de la temperatura, para diferentes concentraciones de a) cloruro de litio y b) cloruro de calcio.

#### <span id="page-30-0"></span>3.3.5 Corrosión

Aunque ambos materiales son corrosivos, no lo son en un alto grado. La empresa NIBCO (NIBCO, 2011) realizó una tabla de recopilación de datos de selección de materiales para la tubería acorde al líquido a transportar y advierte que solamente el acero inoxidable AISI/SAE 316 es recomendable, sin embargo, no registra datos de desempeño con tuberías plásticas. En la página FLOWLINE (FLOWLINE, 2014) se tiene un apartado para la compatibilidad de la tubería de polipropileno frente al cloruro de litio, y la considera una buena opción para su transporte. Con respecto al PVC, la página de la empresa CHEMICAL PROCESSING (Knight, 2008) tiene un artículo de productos recomendados para utilizar en tubería de PVC en donde se encuentran ambas sales, con la advertencia de que la temperatura de trabajo debe ser inferior a los 100 °C.

### <span id="page-31-0"></span>3.3.6 Toxicidad y salud

Ambas sales tienen cartas de seguridad de toxicidad moderada, se requiere una alta concentración para ser letal y se enfatiza en el cuidado con el contacto con la piel y ojos debido precisamente a su gran afinidad con el agua, lo que puede producir quemaduras e irritación.

# <span id="page-31-1"></span>3.3.7 Costo

La empresa Laboratorios Hersol S.A. ofrece ambos productos. A la fecha del 19 de enero de 2016 el cloruro de calcio tiene un precio de MXN\$890/kg, y el cloruro de litio tiene un precio de MXN\$3,700/kg.

# <span id="page-31-2"></span>3.4 ELEMENTOS DE UN SISTEMA DE DESECANTE LÍQUIDO

Para diseñar un sistema por desecante líquido se requiere conocer el funcionamiento de los elementos enumerados a continuación: intercambiadores de calor fluido a fluido, intercambiadores entálpicos, tuberías y bomba de circulación de líquido desecante.

# <span id="page-31-3"></span>3.4.1 Intercambiadores de calor fluido a fluido

Los intercambiadores de calor dentro del sistema son contraflujo de placas paralelas para intercambio fluido a fluido (Ver [Figura 3.11\)](#page-31-4). El desempeño del intercambiador se puede calcular mediante el método Eficacia – NTU (Cengel, 2015).

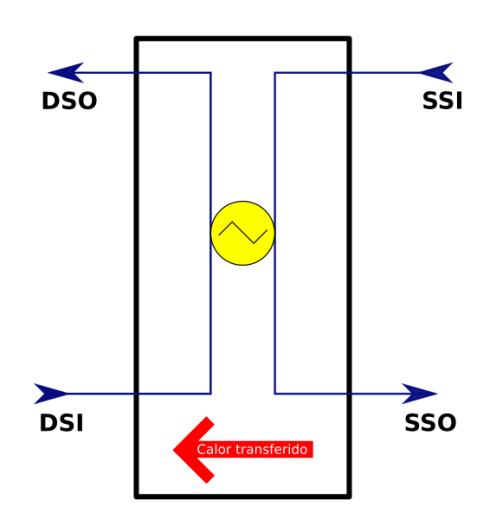

<span id="page-31-4"></span>Figura 3.11. Diagrama de funcionamiento intercambiador de calor de contraflujo. DSI: entrada lado de demanda; DSO: salida lado de demanda; SSI: entrada lado de suministro; SSO: salida lado de suministro.

La eficacia de un intercambiador de calor se puede obtener de la ecuación:

$$
\varepsilon_{sen} = \frac{C_S (T_{SSI} - T_{SSO})}{C_{min} (T_{SSI} - T_{DSI})}
$$
 \tEc. 3.6

O también con la ecuación:

$$
\varepsilon_{sen} = \frac{C_D (T_{DSO} - T_{DSI})}{C_{min} (T_{SSI} - T_{DSI})}
$$
 \tEc. 3.7

Donde,

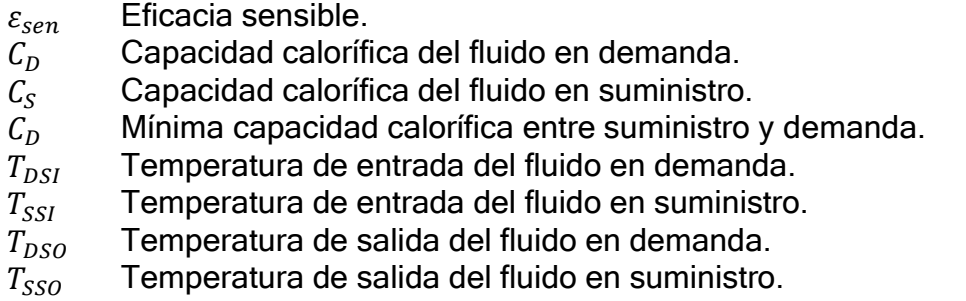

#### <span id="page-32-0"></span>3.4.2 Intercambiador entálpico

El SDDL requiere de dos torres: una de deshumidificación y otra de regeneración, las torres son intercambiadores de calor y masa (intercambiadores entálpicos). A diferencia de los intercambiadores de calor, los intercambiadores entálpicos se evalúan mediante tres eficacias (ASHRAE, 2008):

3.4.2.1 Eficacia sensible

Es el valor que mide el desempeño de la torre para reducir la temperatura del aire. De manera que:

$$
\varepsilon_{sen} = \frac{C_a (T_{a,in} - T_{a,out})}{C_{min} (T_{a,in} - T_{d,l,in})}
$$
 Ec. 3.8

Donde,

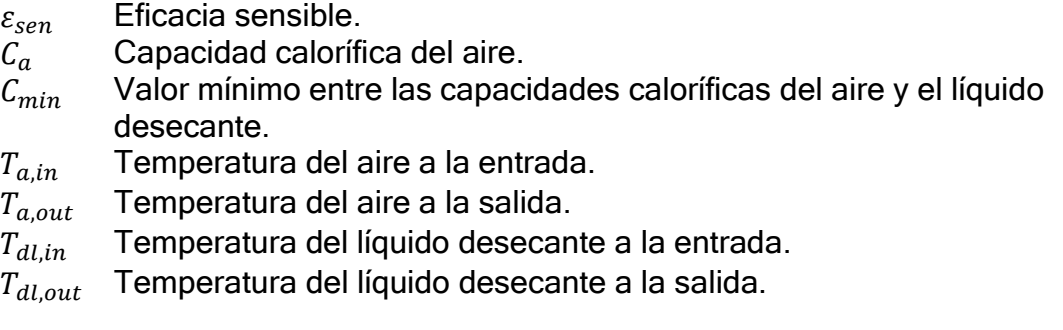

#### 3.4.2.2 Eficacia latente

Es el valor que mide el desempeño del intercambiador entálpico para transferir masa. Su valor se calcula con la fórmula:

$$
\varepsilon_{lat} = \frac{W_{a,in} - W_{a,out}}{W_{a,in} - W_{d,l,n}}
$$
 **Ec. 3.9**

Donde,

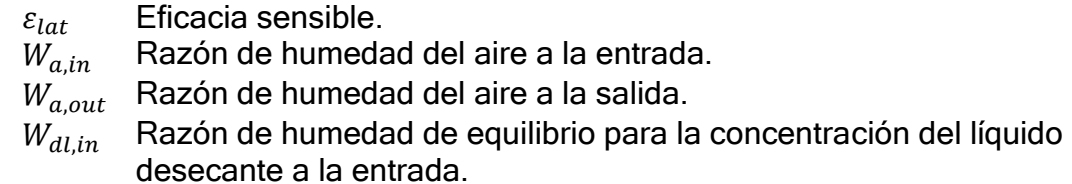

#### 3.4.2.3 Eficacia total

Es el valor que evalúa el desempeño del intercambiador entálpico para transferir la entalpía. Su valor se calcula con la fórmula:

$$
\varepsilon_{net} = \frac{\varepsilon_{sen} + H^* \varepsilon_{lat}}{1 + H^*}
$$
 \tEc. 3.10

Donde,

 $\varepsilon_{net}$  Eficacia total.

 $H^*$ Factor de condición de operación.

El factor de condición de operación es una relación entre la diferencia de calores sensibles y latentes a la entrada del intercambiador entálpico y se calcula mediante la fórmula (Abdel-Salam, et al., 2014):

$$
H^* = \frac{\Delta H_{lat,in}}{\Delta H_{sen,in}}
$$
 **Ec.** 3.11

Donde,

 $\Delta H_{latt,in}$  Diferencia de entalpía latente a las entradas del intercambiador entálpico.  $\Delta H_{sen,ir}$  Diferencia de entalpía sensible a las entradas del intercambiador entálpico.

#### 3.4.2.4 Intercambiador entálpico aire-líquido tipo membrana (LAMEE)

Inicialmente las torres eran construidas para que trabajaran como una torre de enfriamiento común: un conjunto de aspersores en la parte superior suministra el desecante líquido mientras un flujo de aire en contraflujo hace contacto con el líquido

perdiendo humedad, el desecante se deposita en una bandeja de recolección en el fondo y es retirado de la cabina (ver [Figura 3.12\)](#page-34-0).

El problema de este método es que no todo el líquido desecante cae en la bandeja, parte del líquido es arrastrado por el mismo flujo de aire y termina corroyendo las paredes del ducto de suministro de aire. Es por eso que en los últimos años se ha planteado la posibilidad de que el aire y el desecante líquido no tengan contacto directo, sino se utilice una tela microporosa (membrana) que permita la transferencia de moléculas de agua pero que no sea lo suficiente grande para dejar pasar las moléculas del líquido desecante [\(Figura 3.13\)](#page-35-0). A estos intercambiadores se les conoce como intercambiadores entálpicos aire-líquido tipo membrana (LAMEE).

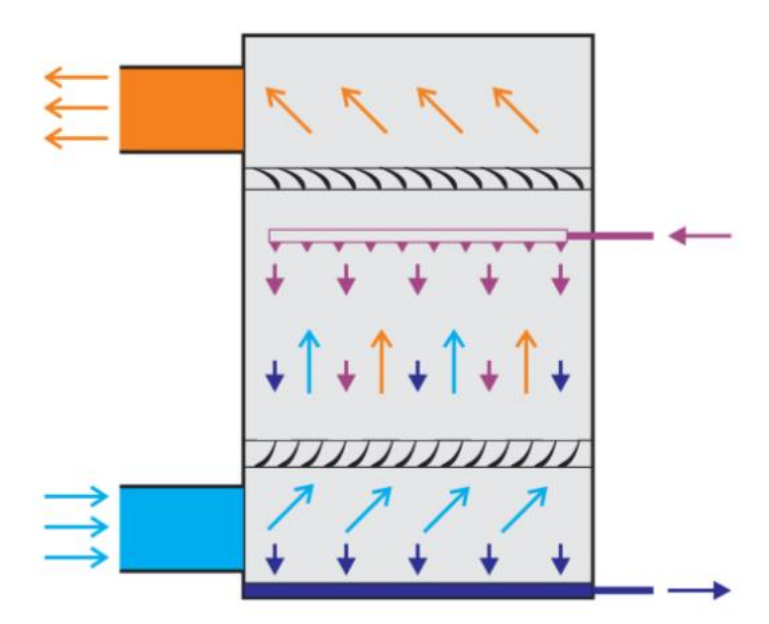

<span id="page-34-0"></span>Figura 3.12. Torre de deshumidificación tradicional.

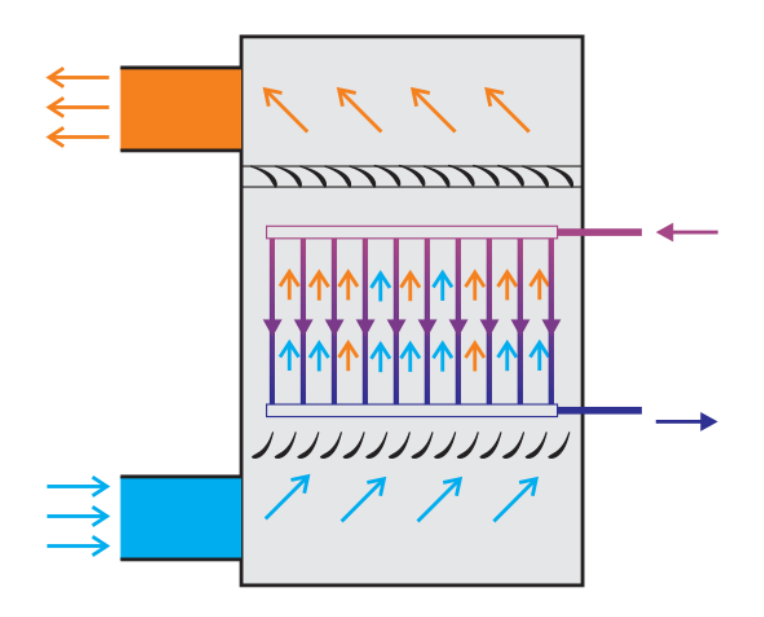

<span id="page-35-0"></span>Figura 3.13. Intercambiador entálpico aire-líquido tipo membrana (LAMEE).

En simulaciones de implementación de SDDL también se ha prescindido de la torre de deshumidificación y se ha cambiado por un recorrido de membranas dentro del mismo espacio (Keniar, et al., 2015) en los que se calcula el retorno de la inversión de 7 a 8 años.

#### 3.4.2.5 Modelo analítico de un LAMEE

Desde que se comenzó a evaluar el uso de intercambiadores entálpicos tipo membrana se han empezado a plantear modelos analíticos. El primer modelo fue realizado para intercambiadores tipo carcasa tubo, donde las paredes de los tubos eran las membranas (Zhang, 2011). El modelo planteaba una transferencia unidimensional que se acercaba mucho a los resultados experimentales. Basado en este trabajo, Ge et al. desarrollaron un modelo para un intercambiador de placas de membrana en contraflujo (Ge, et al., 2014) en donde se encontró que la eficacia sensible y latente de estos intercambiadores se puede calcular mediante las fórmulas:

$$
\varepsilon_{sen} = 1 - C_1 e^{\lambda_1} - C_2 e^{\lambda_2}
$$
 \tEc. 3.12

$$
\varepsilon_{lat} = 1 + K_1 C_1 e^{\lambda_1} - K_2 C_2 e^{\lambda_2}
$$
 \tEc. 3.13

Donde las constantes son calculadas mediante las fórmulas:

$$
K_1 = \frac{a_{11} - \lambda_1}{a_{12}}
$$
 **EC. 3.14**
$$
K_2 = \frac{\lambda_2 - a_{11}}{a_{12}}
$$
 **Ec. 3.15**

$$
C_1 = \frac{b_{13}b_{22} - b_{12}b_{23}}{b_{12}b_{21} - b_{11}b_{22}}
$$
 **Ec. 3.16**

$$
C_2 = \frac{b_{11}b_{23} - b_{13}b_{21}}{b_{12}b_{21} - b_{11}b_{22}}
$$
 **EC. 3.17**

Y a su vez estas constantes son calculadas con las fórmulas:

$$
\lambda_{1,2} = \frac{1}{2} \Big[ (a_{11} + a_{22}) \pm \sqrt{(a_{11} + a_{22})^2 - 4(a_{11}a_{22} - a_{11}a_{21})} \Big] \qquad \text{Ec. 3.18}
$$

$$
a_{11} = (m_{sen}^* - 1)NTU_{sen}
$$
 \tEc. 3.19

$$
a_{12} = m_{abs}^* \frac{NTU_{sen}}{Le_{tot}}
$$
 \tEc. 3.20

$$
a_{21} = E_T R_1 m_{sen}^* N T U_{sen}
$$
 \tEc. 3.21

$$
a_{22} = (E_T R_1 m_{abs}^* - 1) \frac{NTU_{sen}}{Le_{tot}}
$$
 \tEc. 3.22

$$
b_{11} = K_1 + E_T R_1
$$
 \t\t\t**Ec.** 3.23

$$
b_{12} = -K_2 + E_T R_1
$$
 \t\t\t**Ec.** 3.24

$$
b_{13} = 1 - E_T R_1
$$
 \t\t\t**Ec.** 3.25

$$
b_{21} = m_{sen}^* e^{\lambda_1} - m_{abs}^* K_1 e^{\lambda_1} - 1
$$
 \tEc. 3.26

$$
b_{22} = m_{sen}^* e^{\lambda_2} - m_{abs}^* K_2 e^{\lambda_2} - 1
$$
 \t\t**Ec. 3.27**

$$
b_{23} = 1 - m_{sen}^* - m_{abs}^* \tag{Eq. 3.28}
$$

Donde,<br> $NTU_{sen}$ 

 $NTU_{sen}$  Número único de transferencia de calor para el intercambiador.<br> $NTU_{lat}$  Número único de transferencia de masa para el intercambiador.  $NTU_{lat}$  Número único de transferencia de masa para el intercambiador.<br>  $Le_{tot}$  Número Lewis global. Número Lewis global.

- $E_T$  Pendiente de equilibrio entre humedad y temperatura de la solución.  $m_{sen}^*$ Razón de capacidad térmica sensible.
- $m_{abs}^*$ <sup>∗</sup> Razón de capacidad térmica absoluta.
- $R_1$  Relación de diferencia entre humedades y temperaturas de entrada.

Los números de unidades de transferencia y el número Lewis se pueden calcular mediante las fórmulas:

$$
NTU_{sen} = \frac{UA}{C_{dl}}
$$
 \t\t\t**Ec.** 3.29

$$
NTU_{lat} = \frac{\rho_a U_m A}{\dot{m}_a}
$$
 \tEc. 3.30

$$
Le_{tot} = \frac{NTU_{sen}}{NTU_{lat}} = \frac{U\dot{m}_a}{\rho_a C_{al} k}
$$
 Ec. 3.31

Donde,

Coeficiente universal de transferencia de calor del intercambiador.

Área de transferencia del intercambiador.

 $C_{d1}$  Capacidad calorífica del líquido desecante.

 $\rho_a$  Densidad del aire.

 $\dot{m}_a$  Flujo másico del aire.

 $U_m$  Coeficiente universal de transferencia de masa.

La pendiente de equilibrio entre la humedad y la temperatura de la solución está dada por la ecuación:

$$
E_T = \frac{dW_{dl}}{dT_{dl}}
$$
 \tEc. 3.32

Donde,

 $W_{dl}$  Razón de humedad de equilibrio del líquido desecante  $T_{dl}$  Temperatura absoluta del líquido desecante

Temperatura absoluta del líquido desecante

La razón de capacidad térmica sensible se puede encontrar mediante la fórmula:

$$
m_{sen}^* = \frac{\dot{m}_a c_{p,a}}{\dot{m}_{dl} c_{p,dl}}
$$
 Ec. 3.33

Donde,

 $c_{n,a}$  Calor específico del aire.

 $c_{p,dl}$  Calor específico del líquido desecante.

 $\dot{m}_{dl}$  Flujo másico del líquido desecante.

La razón de capacidad térmica absorbida se puede calcular con la fórmula:

$$
m_{abs}^{*} = \frac{\dot{m}_{a} h_{abs}(W_{dl,in} - W_{a,in})}{\dot{m}_{dl} c_{p,dl}(T_{dl,in} - T_{a,in})}
$$
 \tEc. 3.34

Donde  $h\_abs$  es la entalpía absorbida de vapor de agua. Finalmente, la relación de diferencias de humedades y temperaturas de entrada se calcula con la ecuación:

$$
R_1 = \frac{T_{dl,in} - T_{a,in}}{W_{dl,in} - W_{a,in}}
$$
 **Ec. 3.35**

Ya con las eficacias calculadas se pueden encontrar la temperatura  $(T_{a,out})$  y humedad ( $W_{a,out}$ ) del aire a la salida. Sin embargo, para calcular la temperatura  $(T_{dl,out})$  y concentración del líquido desecante ( $\chi_{dl,out}$ ) a la salida, se requiere tener en cuenta la ley de conservación de masa y energía, con la conservación de masa se puede calcular la concentración final del líquido desecante ya que el agua retirada del aire debe tenerla el líquido desecante.

Primero se debe calcular la tasa de transferencia de masa que hubo basado en la razón de humedad de entrada y salida del aire, recordando que el caudal permaneció constante se tiene que:

$$
\Delta \dot{m} = \left(\frac{W_{a,in} - W_{a,out}}{1 + W_{a,in}}\right) \dot{m}_a
$$
 \tEc. 3.36

Donde  $\Delta m$  es el flujo másico transferido entre el aire y el líquido desecante. Con el flujo de masa se puede hallar la concentración final del líquido desecante mediante la fórmula:

$$
\chi_{dl,out} = \left(\frac{\dot{m}_{dl,in} + \Delta \dot{m}}{\dot{m}_{dl,in}}\right) \chi_{dl,in}
$$
 \tEc. 3.37

Donde,

 $\chi_{dl,out}$  Concentración del líquido desecante a la salida del intercambiador  $\chi_{dl,in}$  Concentración del líquido desecante a la entrada del intercambiador

Usando la ley de conservación de energía se sabe que la entalpía que perdió es igual a:

$$
\dot{H}_{a,out} - \dot{H}_{a,in} = C_{p,dl}(T_{dl,in} - T_{dl,out}) + h_{abs}\Delta \dot{m}
$$
 \tEc. 3.38

 $H_{a,out}$ , Entalpía del aire a la salida del intercambiador  $H_{a}$  in , Entalpía del aire a la entrada del intercambiador

### 3.4.3 Tubería

El sistema conecta cada uno de los intercambiadores con líneas por donde fluye el líquido desecante y el agua y que, físicamente, deben ser construidas en tubería con propiedades mecánicas específicas y un forro de aislamiento con sus respectivas propiedades térmicas de manera que se pueda calcular pérdidas tanto de calor como de presión.

#### 3.4.3.1 Disipación de calor

En un sistema en condiciones estacionarias las pérdidas de calor se pueden calcular asumiendo un modelo bidimensional en coordenadas cilíndricas tal y como es muestra en la [Figura 3.14.](#page-39-0)

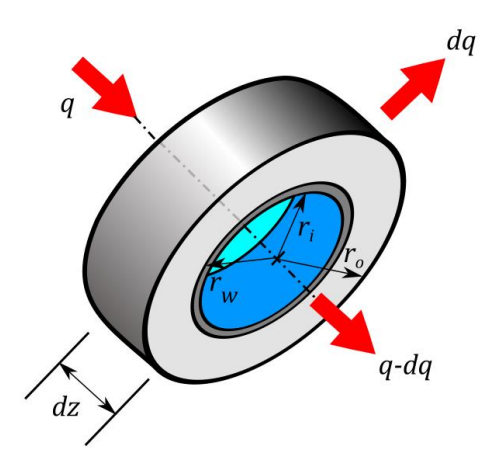

<span id="page-39-0"></span>Figura 3.14. Modelo de transferencia de calor en estado estacionario bidimensional en coordenadas cilíndricas de la tubería.  $r_i$ : radio interno de la tubería;  $r_w$ : radio externo de la tubería e interno del aislamiento;  $r<sub>o</sub>$ : radio externo del aislamiento.

Buscando simplificar el modelo se asumirá que el calor específico del líquido desecante es constante en toda la trayectoria de la tubería. Sin generación de calor en el interior de la tubería, la distribución de temperatura se calcula mediante la fórmula:

$$
\frac{1}{r}\frac{d}{dr}\left(kr\frac{dT}{dr}\right) = 0
$$
 Ec. 3.39

Donde  $k$  es la conductividad térmica del material. Resolviendo se llega a que:

$$
T(r) = A_1 \ln r + A_2
$$
 \t\t\t**Ec. 3.40**

Donde  $A_i$  son valores constantes calculados bajo las condiciones iniciales.

Si se asume que las paredes de la tubería tienen la misma temperatura en cada sección diferencial  $dz$ , las condiciones de frontera de la [Ec. 3.40](#page-40-0) son:

<span id="page-40-0"></span>
$$
T(r_i) = T_i
$$
 \t\t\t**Ec. 3.41**

$$
T(r_w) = T_w
$$
 \tEc. 3.42

Si utilizamos estas condiciones para despejar las constantes se tendrá la ecuación general:

$$
T(r) = \frac{T_i - T_w}{\ln(r_w/r_i)} \ln\left(\frac{r}{r_w}\right) + T_w
$$
 \tEc. 3.43

Si realizamos la misma operación para el forraje de aislamiento se tendrá que:

$$
T(r) = \frac{T_w - T_o}{\ln(r_w/r_o)} \ln\left(\frac{r}{r_o}\right) + T_o
$$
 \tEc. 3.44

En ambos casos la cantidad de calor que pasa al ambiente se puede obtener de la ley de Fourier:

$$
dq = -2\pi r dz \frac{dT}{dr}
$$
 **Ec. 3.45**

Con lo que se obtiene que:

$$
dq = 2\pi k_p \frac{T_i - T_w}{\ln(r_w/r_i)} dz
$$
 \tEc. 3.46

<span id="page-40-1"></span>
$$
dq = 2\pi k_w \frac{T_w - T_o}{\ln(r_o/r_w)} dz
$$
 \tEc. 3.47

Con estas ecuaciones se puede sustituir  $T_w$  y hallar la ecuación:

$$
dq = 2\pi \frac{T_i - T_o}{\frac{1}{k_p} \ln\left(\frac{r_w}{r_i}\right) + \frac{1}{k_w} \ln\left(\frac{r_o}{r_w}\right)} dz
$$
   
Ec. 3.48

Ahora solamente queda sustituir  $T_i$  y  $T_o$  que se pueden encontrar de las ecuaciones de convección con el líquido desecante y con el aire exterior:

$$
dq = 2\pi r_i h_f (T_i - T_{dl}) dz
$$
 \tEc. 3.49

$$
dq = 2\pi r_o h_{\infty} (T_{\infty} - T_o) dz
$$
 \tEc. 3.50

Donde,

 $h_f$  Coeficiente de transferencia de calor convectivo del líquido desecante

 $h_{\infty}$  Coeficiente de transferencia de calor convectivo del ambiente  $T_{\infty}$  Temperatura del aire cerca a la tubería

Temperatura del aire cerca a la tubería

Dando como resultado:

$$
dq = 2\pi \frac{T_{dl} - T_{\infty}}{\frac{1}{r_l h_f} + \frac{1}{k_p} \ln\left(\frac{r_w}{r_i}\right) + \frac{1}{k_w} \ln\left(\frac{r_o}{r_w}\right) + \frac{1}{r_o h_{\infty}}} dz
$$
 **Ec. 3.51**

Ahora, el calor cedido al ambiente debe ser igual al calor perdido por el fluido y, por tanto:

<span id="page-41-1"></span><span id="page-41-0"></span>
$$
dq = -\dot{m}_{dl}c_{p,dl}dT_{dl} \tag{Eq. 3.52}
$$

Con esto se encuentra que:

$$
dT_{dl} = \frac{-2\pi}{m_{dl}c_{p,dl}} \left( \frac{T_{dl} - T_{\infty}}{T_i h_f + \frac{1}{k_p} \ln\left(\frac{r_w}{r_i}\right) + \frac{1}{k_w} \ln\left(\frac{r_o}{r_w}\right) + \frac{1}{r_o h_{\infty}}} \right) dz
$$
 \tEc. 3.53

Donde la condición de frontera es la temperatura del líquido desecante al inicio de la tubería  $T_{d*l*0}$ :

$$
T_{dl}(0) = T_{dl,0}
$$
 **EC. 3.54**

Resolviendo se tiene que:

$$
T_{dl} = T_{\infty} + (T_{dl,0} - T_{\infty}) \exp\left(-\frac{UA_i}{\dot{m}_{dl}c_{P,dl}}\right)
$$
 **Ec.** 3.55

Donde,

 $U$  Coeficiente global de transferencia de calor para la tubería

- $A_i$  Área de la pared interna de la tubería
- $c_{p,dl}$  Calor específico del líquido desecante

El coeficiente de calor se calcula de la forma:

$$
U = \frac{1}{\frac{1}{h_f} + \frac{r_i}{k_p} \ln\left(\frac{r_w}{r_i}\right) + \frac{r_i}{k_w} \ln\left(\frac{r_o}{r_w}\right) + \frac{r_i}{r_o} \frac{1}{h_\infty}}
$$
Ec. 3.56

a) Coeficientes de convección

Para hallar el coeficiente de convección de la tubería tanto en la película exterior como interior, primero se debe calcular el número de Nusselt de ambos casos. En el primer caso se asume que la convección es natural ( $Ra \leq 10^{12}$ ) y por lo tanto (Cengel, 2015):

$$
Nu = \left(0.6 + \frac{0.387Ra^{1/6}}{(1 + (0.559/Pr)^{9/16})^{8/27}}\right)^2
$$
Ec. 3.57

En tanto que bajo un flujo de calor constante y un flujo laminar el número Nusselt para la tubería en la parte interior se estima de 4.36 (Cengel, 2015).

En ambos casos: exterior e interior, el número Nusselt permite calcular el coeficiente de convección mediante la fórmula:

$$
Nu = \frac{hD}{k}
$$
 Ec. 3.58

Donde,

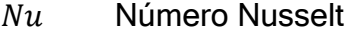

- $h$  Coeficiente convectivo entre fluido y superficie (W/m<sup> $\textdegree$ </sup>2-K)
- D Diámetro de la tubería (m)

 $k$  Conductividad térmica del fluído (W/m-K)

#### b) Modelo aproximado

Buscando simplificar un poco más el cálculo de pérdidas de la tubería se optó por revisar el caso en el que no se hiciera aproximación diferencial en la [Ec. 3.48](#page-40-1) de manera que:

$$
q = 2\pi \frac{T_{dl} - T_{\infty}}{\frac{1}{r_i h_f} + \frac{1}{k_p} \ln\left(\frac{r_w}{r_i}\right) + \frac{1}{k_w} \ln\left(\frac{r_o}{r_w}\right) + \frac{1}{r_o h_{\infty}}} L
$$
   
Ec. 3.59

Asumiendo que la tubería será de polipropileno (k = 0.24 W/m-K), que el aislamiento es Armaflex® (k = 0.036 W/m-K) y utilizando el criterio de 1.5 m/s para el cálculo del caudal de líquido desecante que fluye se encontraron los resultados mostrados en la [Tabla 3.5.](#page-43-0)

Con estos resultados se pudo demostrar que las ecuaciones [Ec. 3.51](#page-41-0) y [Ec. 3.52](#page-41-1) se pueden simplificar y asumir que:

$$
\dot{Q} = UA_i(T_{\infty} - T_{dl,0})
$$
 \tEc. 3.60

Y la temperatura de salida del desecante líquido es:

$$
T_{dl,f} = T_{dl,0} + \frac{\dot{Q}}{\dot{m}_{dl}C_{p,dl}}
$$
 \tEc. 3.61

<span id="page-43-0"></span>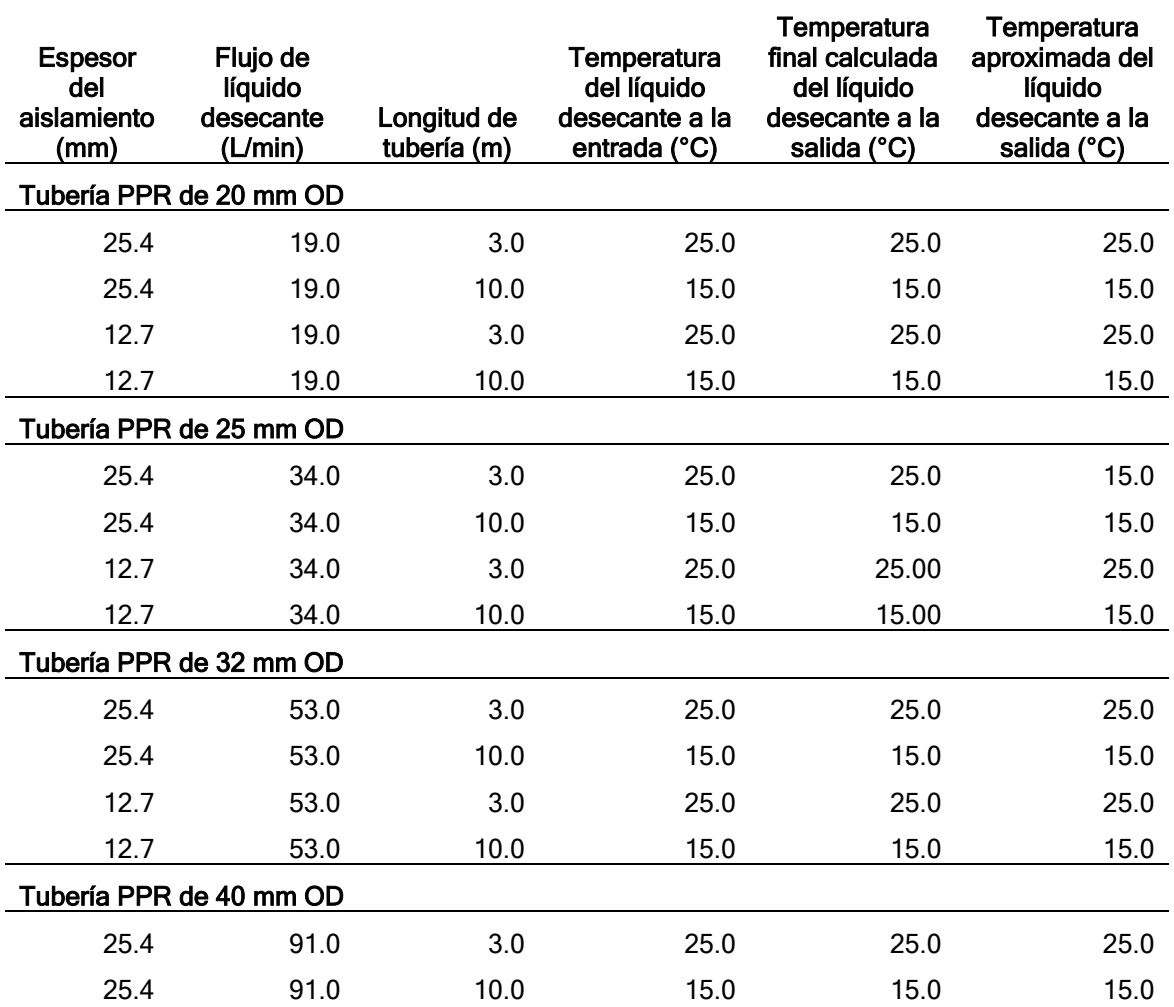

#### Tabla 3.5. Comparación de métodos de cálculo de pérdidas de calor.

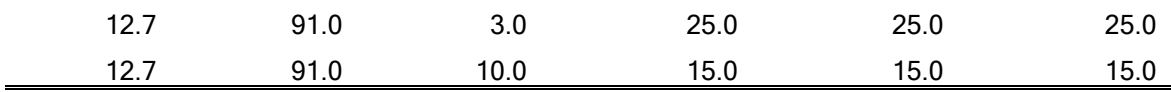

#### 3.4.3.2 Caída de presión

Para las pérdidas de calor en fluidos newtonianos se utiliza la ecuación de Darcy-Weisbach (ASHRAE, 2009).

$$
\Delta p = f\left(\frac{L}{D}\right)\left(\frac{\rho V^2}{2}\right) \tag{Eq. 3.62}
$$

Donde,

- $\Delta p$  Caída de presión, Pa.
- $f$  Factor de fricción, -.
- L Longitud de la tubería, m.
- $D_i$  Diámetro interno de la tubería, m..
- $\rho$  Densidad del fluido, kg/m<sup> $\lambda$ 3.</sup>
- $V_m$  Velocidad media del fluido, m/s.

### 3.4.4 Bomba de circulación de líquido desecante

La bomba es el equipo que proporciona la potencia para que el líquido desecante se mueva por todo el circuito del SDDL. La potencia que debe ser suministrada para que el líquido se mueva se calculan mediante la fórmula:

$$
HP_{dl} = \dot{V}_{dl} Z_{dl} \tag{Eq. 3.63}
$$

Donde,

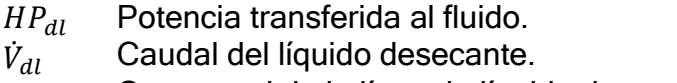

 $z_{di}$  Carga total de la línea de líquido desecante.

En la realidad, la potencia suministrada al fluido es menor a la potencia consumida por la bomba ya que esta depende de las eficiencias de rodaje de la bomba y del motor eléctrico que alimenta la misma. Para el sistema se va a utilizar una bomba centrífuga con velocidad constante. Este tipo de bomba es regida por una curva de desempeño entregada normalmente por el fabricante. Por citar un ejemplo, en la [Figura 3.15](#page-45-0) se muestra la curva de desempeño de una bomba de la empresa Bell & Gosset (BELL & GOSSET, 2015). Basados en una potencia transferida al fluido, una eficiencia del motor de la bomba para las condiciones que está trabajando, y una potencia de rodaje de la bomba; se puede saber que tanta potencia consume una bomba mediante la fórmula:

$$
HP_{pmp} = \frac{HP_{dl}}{\eta_{sh,dl}\eta_{mt}}
$$
 \tEc. 3.64

 $HP_{pmp}$  Potencia consumida.

 $\eta_{sh, dl}$  Eficiencia de rodaje de la bomba.

 $\eta_{mt}$  Eficiencia del motor.

3.4.4.1 Efectos de la viscosidad en el desempeño de una bomba

Casi todas las curvas que entregan los fabricantes son realizadas con agua como fluido de trabajo. Sin embargo, el líquido desecante no tiene las mismas características de viscosidad del agua. Existe un método estandarizado para la corrección del desempeño de una bomba debido a la viscosidad (HI, 2013). El método sólo es válido para la selección de la bomba, pero el desempeño real debe ser calculado ya experimentalmente bajo las condiciones especificadas por la norma para tal fin. El método indica que existen factores de corrección para presión, caudal y eficiencia de una bomba, de manera que:

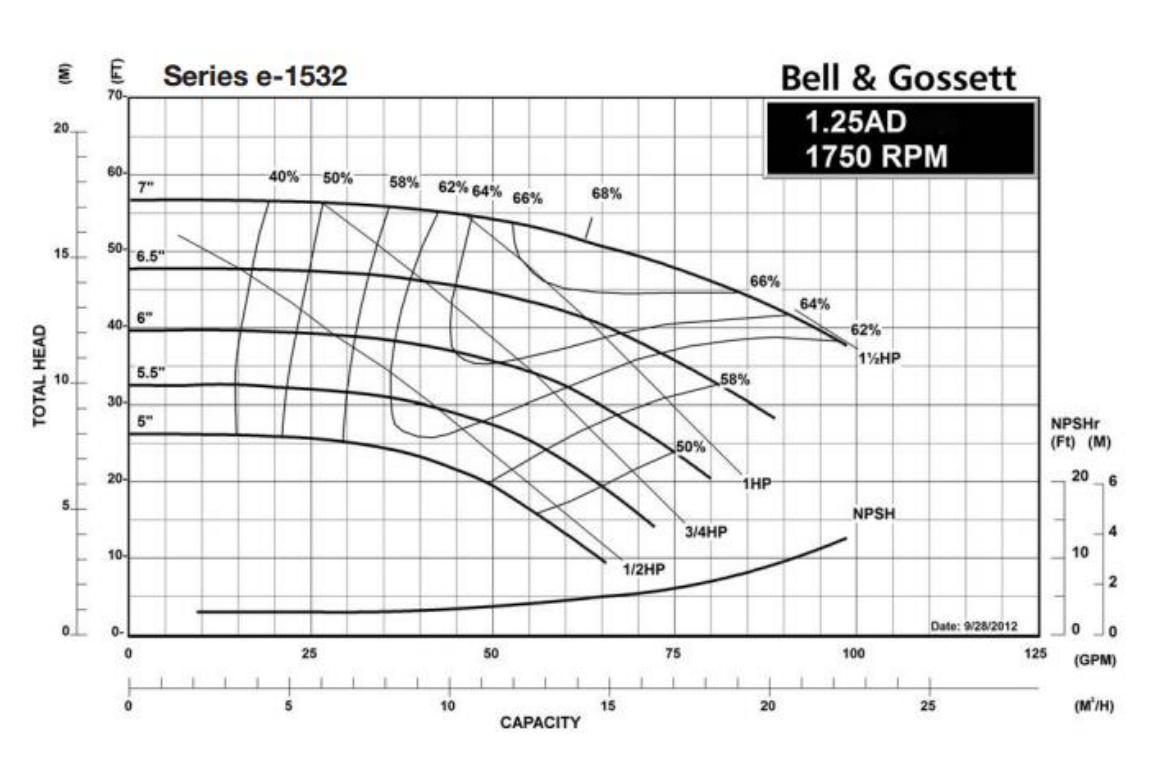

$$
z_{dl} = C_{z,V} z_w
$$
 \t\t\t**Ec.** 3.65

<span id="page-45-0"></span>Figura 3.15. Ejemplo de curva de desempeño de una bomba. Fuente (BELL & GOSSET, 2015).

 $z_w$  Carga total de la bomba para el agua.

 $C_{z,V}$  Factor de corrección para la cabeza de la bomba bajo el caudal V.

El caudal de la bomba con el líquido desecante se calcula mediante la fórmula:

$$
\dot{V}_{dl} = C_V \dot{V}_w
$$
 \t\t\t**Ec.** 3.66

Donde,

 $\dot{V}_{dl}$ Caudal de la bomba con el líquido desecante.

 $\dot{V}_w$  Caudal de la bomba con el agua.

 $C_V$  Factor de corrección para la caudal de la bomba.

La eficiencia también es afectada por la viscosidad y se utiliza una fórmula análoga a las ya mencionadas:

$$
\eta_{sh,dl} = C_V \eta_{sh,w} \tag{Eq. 3.67}
$$

Donde,

 $\eta_{sh,w}$  Eficiencia de rodaje de la bomba para el agua.

 $C_n$  Factor de corrección para la eficiencia de la bomba.

Para calcular los coeficientes se utiliza la fórmula:

$$
C_{x} = \sum_{i=0}^{5} G_{i} \Lambda^{i}
$$
 Ec. 3.68

Donde,

 $C<sub>x</sub>$  Factor de corrección de cabeza, caudal o eficiencia.

 $G_i$  Coeficiente polinomial.

Λ Pseudocapacidad.

La pseudocapacidad se calcula mediante la fórmula:

$$
\Lambda = \frac{1.95v_{dl}^{0.5}}{\sqrt{0.04739z_{BEP}^{0.25746} + \dot{V}_{BEP}^{0.5}}}
$$
 Ec. 3.69

Donde,

 $v_{di}$  Viscosidad cinemática del líquido desecante.  $Z_{BEP}$  Carga total en el punto de mayor eficiencia de la bomba.  $\dot{V}_{BEP}$ Caudal en el punto de mayor eficiencia de la bomba.

Los coeficientes para los diferentes factores de corrección se encuentran en la [Tabla](#page-47-0)  [3.6.](#page-47-0) El factor de corrección de presión depende del de caudal. Existen varios factores de corrección dependiendo si el factor de corrección de caudal es 0.6, 0.8, 1.0 o 1.2.

<span id="page-47-0"></span>

| Factor de  | <b>Coeficientes polinomiales</b> |                |                |                |                |                |  |  |  |  |
|------------|----------------------------------|----------------|----------------|----------------|----------------|----------------|--|--|--|--|
| corrección | $G_0$                            | G <sub>1</sub> | G <sub>2</sub> | $G_3$          | $G_{A}$        | $G_{\epsilon}$ |  |  |  |  |
| $C_{\eta}$ | 1.0522                           | $-3.5120F - 2$ | $-9.0394F -4$  | 2.2218F-4      | $-1.1986E - 5$ | 1.9895E-7      |  |  |  |  |
| $C_V$      | 0.9873                           | 9.0190E-3      | $-1.6233E-3$   | 7.7233E-5      | $-2.0528F - 6$ | 2.1009E-8      |  |  |  |  |
| $C_{Z0.6}$ | 1.0103                           | $-4.6061E - 3$ | 2.4091F-4      | $-1.6912E - 5$ | 3.2459E-7      | $-1.6611E-9$   |  |  |  |  |
| $C_{Z0.8}$ | 1.0167                           | $-8.3641E - 3$ | 5.1288F-4      | $-2.9941E - 5$ | 6.1644E-7      | -4.0487E-9     |  |  |  |  |
| $C_{Z1.0}$ | 1.0045                           | $-2.6640F-3$   | $-6.8292F - 4$ | 4.9706E-5      | $-1.6522E - 6$ | 1.9172E-8      |  |  |  |  |
| $C_{Z1.2}$ | 1.0175                           | $-7.8654E-3$   | -5.6018E-4     | 5.4967E-5      | $-1.9035E-6$   | 2.1615E-8      |  |  |  |  |

Tabla 3.6. Coeficientes polinomiales para los factores de corrección.

#### FUNCIONAMIENTO DEL SDDL 4

En el capítulo anterior se hizo una revisión bibliográfica del desarrollo de sistemas de deshumidificación. Después de evaluar los diferentes sistemas actuales para deshumidificación, se establece que los sistemas de deshumidificación por desecante son los que consumen menos energía; y que, particularmente, el sistema por desecante líquido es el más compacto para espacios tipo comercial; además los problemas de corrosión de la sal se evitan usando intercambiadores de membrana LAMEE. Por todo esto, se decidió modelar el sistema de des-humidificación por desecante líquido. A continuación, se explica el modelo analítico del funcionamiento de estos sistemas.

# 4.1 SISTEMA DE DESHUMIDIFICACIÓN CON DESECANTE LÍQUIDO

Un sistema de deshumidificación con desecante líquido (LDDS por sus siglas en inglés) es un equipo que aprovecha las propiedades de algunas soluciones de absorber agua del aire (Dieckmann, et al., 2004). Estas soluciones son una mezcla entre agua y una sal que usualmente es un cloruro de litio, cloruro de calcio o cloruro de magnesio (Conde, 2003). La diferencia de presión de vapor entre la solución y el aire hace que busquen un equilibrio químico, transmitiendo moléculas de agua desde el aire hacia la solución. Debido a la corrosión que puede generar la sal a los conductos de aire, se modificó el contacto entre los dos fluidos y se cambió por una membrana permeable que al agua pero que no permite el paso de la sal (Abdel-Salam, et al., 2014).

La [Figura 4.1](#page-49-0) muestra el sistema de deshumidificación que se va a evaluar en el presente proyecto. Está compuesto por una torre de deshumidificación "D", una torre de regeneración R, un intercambiador de calor para preenfriamiento "K", un intercambiador de calor para precalentamiento "G", un intercambiador de calor central "A" y una bomba hidrocentrífuga "P". Cada elemento está unido por varias líneas que transportan los diferentes fluidos. Hay una línea del aire para tratamiento "t", aire de retorno para descarga "x", líquido desecante de baja temperatura "c", líquido desecante de alta temperatura "h", agua de precalentamiento "s", y agua de preenfriamiento "w". La línea de aire fresco para tratamiento comienza en el punto "1" donde tiene la temperatura y humedad del ambiente en que se encuentra el equipo, el aire entra a la torre de deshumidificación "D" que es básicamente un intercambiador entálpico entre el líquido desecante y el aire a tratar. Si el líquido desecante estuviera a la misma temperatura del aire, el proceso sería isoentálpico y el vapor perdido por el aire produciría un aumento de temperatura del aire a la salida de la torre; para evitar esto se preenfría el líquido desecante an-tes de ingresar a la torre, esto se hace con el intercambiador de calor "K" que usa agua de baja temperatura para reducir la temperatura del líquido desecante. Des-pués de pasar por el espacio a acondicionar, el aire lleva la humedad y el calor extraído del espacio e ingresa a la línea "x" de retorno y descarga de aire. Esta línea busca aprovechar la alta temperatura y baja humedad relativa del aire de retorno para regenerar el líquido desecante que se utilizó en la torre de deshu-midificación; esto se hace en una torre de regeneración que funciona de la misma manera que la torre de deshumidificación, sólo que su objetivo es retirar agua del líquido desecante. Para asegurar que el proceso sea eficaz, se calienta pre-viamente el líquido desecante a través del intercambiador de calor "G" y una línea de agua a alta temperatura "s". El aire que pasa por la torre de regeneración es descargado al ambiente en el punto "4". El sistema se complementa con un intercambiador de calor central "A" entre las dos líneas que unen las torres para reciclar el calor que se utiliza para calentar el líquido desecante y disminuir el calor que se necesita retirar del líquido desecante antes de entrar a la torre de des-humidificación.

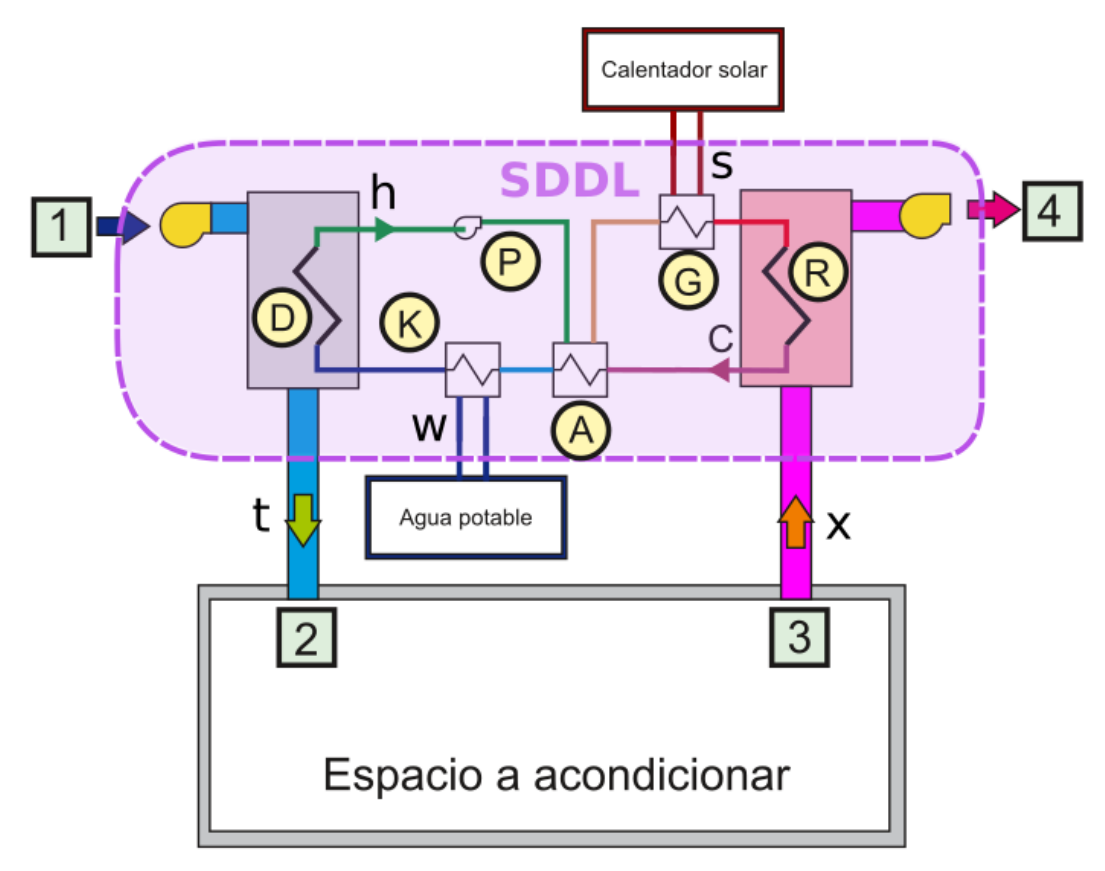

Figura 4.1. Diagrama del sistema de deshumidificación por desecante líquido.

### <span id="page-49-0"></span>4.1.1 Nomenclatura para el modelo

La temperatura, humedad, y demás propiedades físicas de cada parte del sistema usan una nomenclatura compuesta por el símbolo de la propiedad y varios subíndices, que ubican el lugar del sistema donde se evalúa la propiedad, y que se describen a continuación.

El primer subíndice indica la línea a la que se conecta, existen en el sistema seis líneas principales, todas designadas en minúscula: la línea del aire exterior a tratar "t", la línea del aire de regeneración "x", la línea de líquido desecante frío "c", la lí-

nea de líquido desecante caliente "h", la línea de agua de preenfriamiento "w", y la línea de precalentamiento "s".

El segundo subíndice se refiere al elemento al que pertenece la conexión, puede ser el de la torre de deshumidificación "D", la torre de regeneración "R", el intercambiador de calor de preenfriamiento "K", el intercambiador de calor de precalentamiento "G", el intercambiador de calor central "A" o la bomba de circulación "P".

El último subíndice especifica si es una entrada "i", o salida "o" del elemento. Así por ejemplo la temperatura del líquido desecante a la salida de la torre de rege-neración se simboliza como  $T$   $cRo$ .

Si una propiedad física ya tiene un subíndice adjudicado, se separa con una coma entre el subíndice de la propiedad física y los que especifican la ubicación. Por ejemplo, el calor específico del agua a la entrada del intercambiador de calor para preenfriamiento "K" se simboliza como  $c_{p,wKi}$ .

Cuando una propiedad sólo depende de la línea o el elemento, este sólo tendrá un subíndice. Por ejemplo, el flujo másico del agua de preenfriamiento se simboliza  $\dot{m}_{\text{w}}$ y la eficacia latente de la torre de regeneración  $\varepsilon_{latR}$ .

# 4.2 TORRES DE INTERCAMBIO DE ENTALPÍA

En el SDDL existen dos intercambiadores de entalpía: la torre de deshumi-dificación y la torre de regeneración, elementos D y R respectivamente de la [Figura 4.1..](#page-49-0)

### 4.2.1 Torre de deshumidificación D

La torre de deshumidificación [\(Figura 4.2\)](#page-50-0), es la encargada de dejar el aire en las condiciones de suministro óptimas. Hará el intercambio de energía con el líquido desecante para reducir la humedad del aire disminuyendo o manteniendo en lo posible la temperatura del aire durante la deshumidificación.

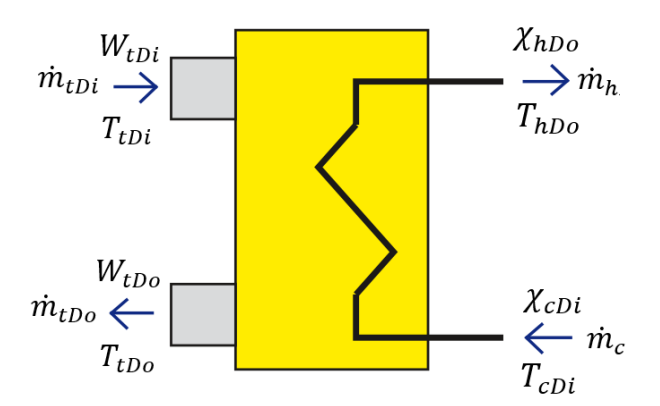

<span id="page-50-0"></span>Figura 4.2. Diagrama de torre de deshumidificación.

4.2.1.1 Eficacia de la torre de deshumidificación.

Para el modelamiento se utilizará la eficacia latente y sensible, de esta manera:

$$
\varepsilon_{sen,D} = \frac{C_{tDi}(T_{tDi} - T_{tDo})}{C_{min}(T_{tDi} - T_{cDi})}
$$
\nEc. 4.1

 $\varepsilon_{\text{sen,D}}$  Eficacia sensible de la torre de deshumidificación.  $C_{tDi}$  Capacidad calorífica del aire a la entrada de la torre de deshumidificación.<br>  $C_{min.D}$  Valor mínimo entre la capacidad calorífica del aire y el líquido desescante , Valor mínimo entre la capacidad calorífica del aire y el líquido desescante a la entrada de la torre de deshumidificación.  $T_{tDi}$  Temperatura del aire a la entrada de la torre de deshumidificación.<br> $T_{tDo}$  Temperatura del aire a la salida de la torre de deshumidificación. Temperatura del aire a la salida de la torre de deshumidificación.  $T_{cDt}$  Temperatura del líquido desecante a la entrada de la torre de deshumidificación.

Y análogamente:

$$
\varepsilon_{lat,D} = \frac{W_{tDi} - W_{tDo}}{W_{tDi} - W_{cDi}}
$$
 Ec. 4.2

Donde,

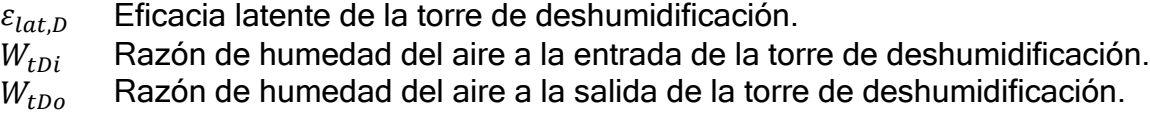

 $W_{cDi}$  Razón de humedad del aire en equilibrio con la concentración de líquido desecante a la entrada de la torre de deshumidificación.

### 4.2.1.2 Conservación de energía

Asumiendo que no hay pérdidas en la torre de deshumidificación, se debe cumplir que el calor sensible perdido por el flujo de aire fue ganado por el líquido desecante y, por lo tanto:

$$
\dot{m}_{tDi}C_{tDi}(T_{tDi} - T_{tDo}) = \dot{m}_cC_{cDi}(T_{hDo} - T_{cDi})
$$
 \tEc. 4.3

Donde,

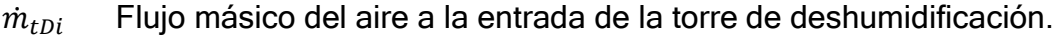

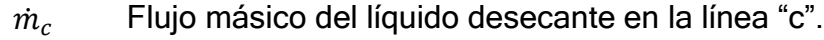

- $C_{cDi}$  Capacidad calorífica del líquido desecante en la línea "c".
- $T_{hDo}$  Temperatura del líquido desecante a la salida de la torre de deshumidificación.

Con esta ecuación se puede obtener la temperatura del líquido desecante a la salida de la torre de deshumidificación  $(T_{hDo})$ , de manera que:

$$
T_{hDo} = T_{cDi} + \frac{\dot{m}_{tDi}C_{tDi}}{\dot{m}_c C_{cDi}} (T_{tDi} - T_{tDo})
$$
 \tEc. 4.4

#### 4.2.1.3 Conservación de masa

Los valores de masa se dan utilizando la razón de humedad (kilogramo de agua por kilogramo de aire seco), sin pérdidas en la torre de deshumidificación, el flujo másico del aire seco  $m_{dat}$  se debe conservar a la entrada y a la salida, por lo tanto:

$$
W_{tDi} = \frac{\dot{m}_{w,tDi}}{\dot{m}_{da,tDi}}
$$
 Ec. 4.5

$$
W_{tDo} = \frac{\dot{m}_{w,tDi} - \Delta \dot{m}_D}{\dot{m}_{da,tDi}}
$$
 \tEc. 4.6

Donde,

 $\dot{m}_{w,tDi}$  Fracción de flujo másico de vapor de agua en el aire a la entrada de la torre de deshumidificación.

 $\dot{m}_{da,tDi}$  Fracción de flujo másico de aire seco en la línea de aire tratado.

 $\Delta m_{\scriptscriptstyle D}$  Flujo de transferencia de masa en la torre de deshumidificación

En el líquido desecante, es el flujo másico de líquido desecante el que se conserva y, de esta manera:

$$
\chi_{cDi} = \frac{\dot{m}_{d,cDi}}{\dot{m}_{d,cDi} + \dot{m}_{w,cDi}}
$$
 Ec. 4.7

Donde,

- $\chi_{cDi}$  Concentración de sal en el líquido desecante a la entrada de la torre de deshumidificación.
- $\dot{m}_{d, cDi}$  Flujo másico de la fracción de sal del líquido desecante en la entrada de la torre de deshumidificación.
- $\dot{m}_{w, cDi}$  Flujo másico de la fracción de agua del líquido desecante en la entrada de la torre de deshumidificación.

Y, por lo tanto:

$$
\chi_{hDo} = \frac{\dot{m}_{d, cDi}}{\dot{m}_{d, cDi} + \dot{m}_{w, cDi} + \Delta \dot{m}_D}
$$
 Ec. 4.8

Donde,

 $\chi_{hDo}$  Concentración de sal del líquido desecante a la salida de la torre de deshumidificación.

Hasta el momento se tienen cuatro ecuaciones con seis incógnitas, para completar el sistema de ecuaciones se utilizan las ecuaciones de flujo másico total tanto del aire cómo del líquido desecante:

$$
\dot{m}_{tDi} = \dot{m}_{da,tDi} + \dot{m}_{w,tDi}
$$
\nEc. 4.9

$$
\dot{m}_{cDi} = \dot{m}_{dl,cDi} + \dot{m}_{w,cDi}
$$
 \tEc. 4.10

Si se despeja la concentración de sal a la salida de la torre de deshumidificación  $\chi_{hDo}$ , se obtiene que:

$$
\Delta \dot{m}_D = \frac{W_{tDi} - W_{tDo}}{1 + W_{tDi}} \dot{m}_{tDi}
$$
 \tEc. 4.11

$$
\dot{m}_{tDo} = \dot{m}_{tDi} - \Delta \dot{m}_D
$$
 \tEc. 4.12

$$
\dot{m}_h = \dot{m}_c + \Delta \dot{m}_D
$$
 \tEc. 4.13

$$
\chi_{hDo} = \frac{\chi_{cDi} \dot{m}_c}{\dot{m}_h}
$$
 \tEc. 4.14

Donde  $m_h$  es el flujo másico del líquido desecante en la línea "h"

### 4.2.2 Torre de regeneración R

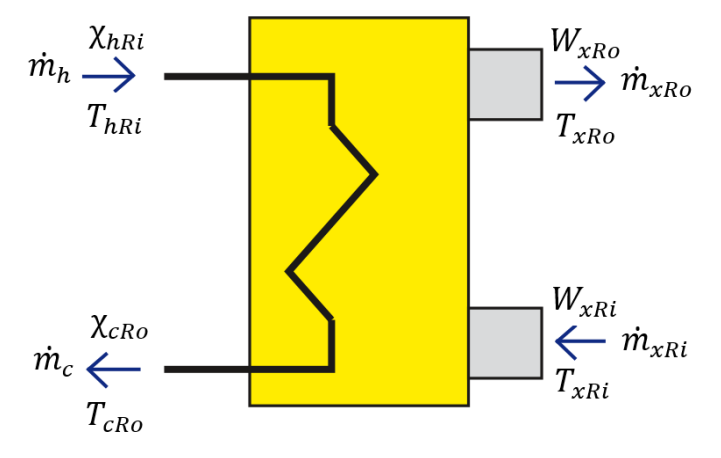

Figura 4.3. Diagrama de torre de regeneración.

4.2.2.1 Eficacia de la torre de regeneración

Para el modelamiento se utilizan las eficacias latente y sensible, de esta manera:

$$
\varepsilon_{sen,R} = \frac{C_{xRi}(T_{xRi} - T_{xRo})}{C_{min}(T_{xRi} - T_{hRi})}
$$
 \tEc. 4.15

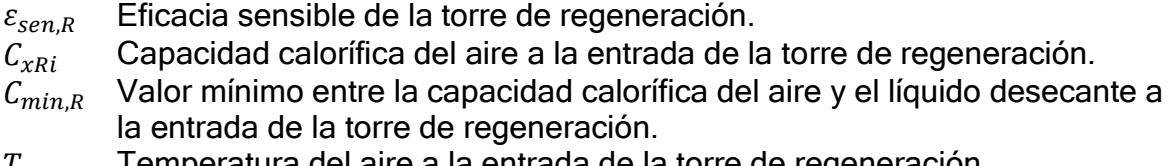

- $T_{xRi}$  i emperatura del aire a la entrada de la torre de regeneración.<br> $T_{xRo}$  i Temperatura del aire a la salida de la torre de regeneración.
- $T_{xRo}$  Temperatura del aire a la salida de la torre de regeneración.<br> $T_{hRi}$  Temperatura del líquido desecante a la entrada de la torre de Temperatura del líquido desecante a la entrada de la torre de regeneración.

Y análogamente:

$$
\varepsilon_{lat,R} = \frac{W_{xRi} - W_{xRo}}{W_{xRi} - W_{hRi}}
$$
 \tEc. 4.16

Donde,

 $\varepsilon_{l}$  Eficacia latente de la torre de regeneración.

 $W_{rRi}$  Razón de humedad del aire a la entrada de la torre de regeneración.

- $W_{xRo}$  Razón de humedad del aire a la salida de la torre de regeneración.
- $W_{hRi}$  Razón de humedad del aire en equilibrio con la concentración de líquido desecante a la entrada de la torre de regeneración.

#### 4.2.2.2 Conservación de energía

Al igual que como se obtuvieron las ecuaciones de la torre de deshumidificación, la temperatura de salida del líquido desecante en la torre de regeneración se puede calcular mediante la fórmula:

$$
T_{cRo} = T_{hRi} + \frac{\dot{m}_{xRi} C_{xRi}}{\dot{m}_h C_{hRi}} (T_{tDi} - T_{tDo})
$$
 \tEc. 4.17

Donde,

- $T_{CRO}$  Temperatura del líquido desecante a la salida de la torre de regeneración.
- $\dot{m}_{xRi}$  Flujo másico del aire a la entrada de la torre de regeneración.<br> $\dot{m}_{h}$  Flujo másico del líquido desecante en la línea "h".
- Flujo másico del líquido desecante en la línea "h".
- $C_{hRi}$  Capacidad calorífica del líquido desecante a la entrada de la torre de regeneración.

#### 4.2.2.3 Conservación de masa

Al igual como se obtuvieron las ecuaciones de la torre de deshumidificación, los flujos másicos y concentración de la salida de la torre de regeneración se calculan mediante las fórmulas:

$$
\Delta \dot{m}_R = \frac{W_{xRo} - W_{xRi}}{1 + W_{xRi}} \dot{m}_{xRi}
$$
 \tEc. 4.18

$$
\dot{m}_{xRo} = \dot{m}_{xRi} + \Delta \dot{m}_R
$$
 \tEc. 4.19

$$
\dot{m}_c = \dot{m}_h - \Delta \dot{m}_R
$$
 \tEc. 4.20

$$
\chi_{cRo} = \frac{\chi_{hRi} \dot{m}_h}{\dot{m}_c}
$$
 \tEc. 4.21

Donde,

- $\Delta m_R$  Flujo másico transferido entre el aire y el líquido desecante en la torre de regeneración.
- $\dot{m}_{\chi R0}$  Flujo másico del aire a la salida de la torre de regeneración.
- $\chi_{cRo}$  Concentración de sal de la línea de desecante a la salida de la torre de regeneración.
- $\chi_{hRi}$  Concentración de sal de la línea de desecante a la entrada de la torre de regeneración.

#### 4.3 INTERCAMBIADORES DE CALOR

En el sistema existen tres intercambiadores [\(Figura 4.1\)](#page-49-0): El intercambiador de calor para el pre-enfriamiento del líquido desecante con agua potable K; el intercambiador de calor para el precalentamiento del líquido desecante con agua del calentador solar G; y el intercambiador de calor central entre la línea de líquido desecante caliente y frío A. Todos van a ser asumidos como intercambiadores de calor de contraflujo con intercambio fluido a fluido.

#### 4.3.1 Intercambiador de calor con el agua potable K

4.3.1.1 Eficacia del intercambiador de calor con el agua potable

Para este intercambiador, las ecuaciones de eficacia están dadas por:

$$
\varepsilon_K = \frac{C_{cKi}(T_{cKi} - T_{cKo})}{C_{min}(T_{cKi} - T_{wKi})}
$$
\nEc. 4.22

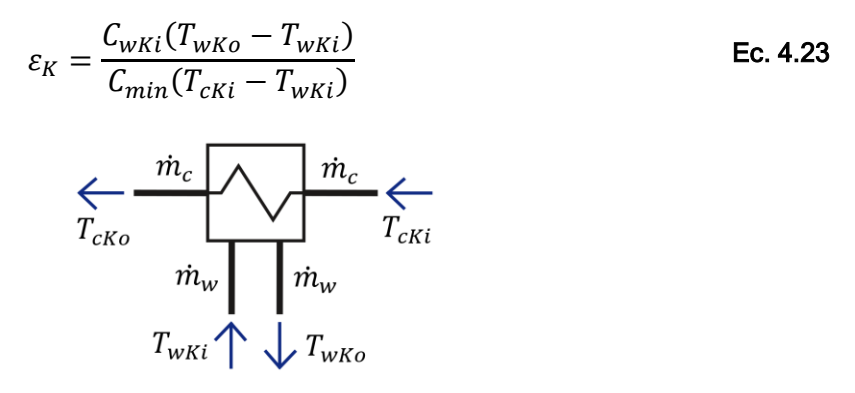

Figura 4.4. Diagrama del intercambiador de calor con el agua potable

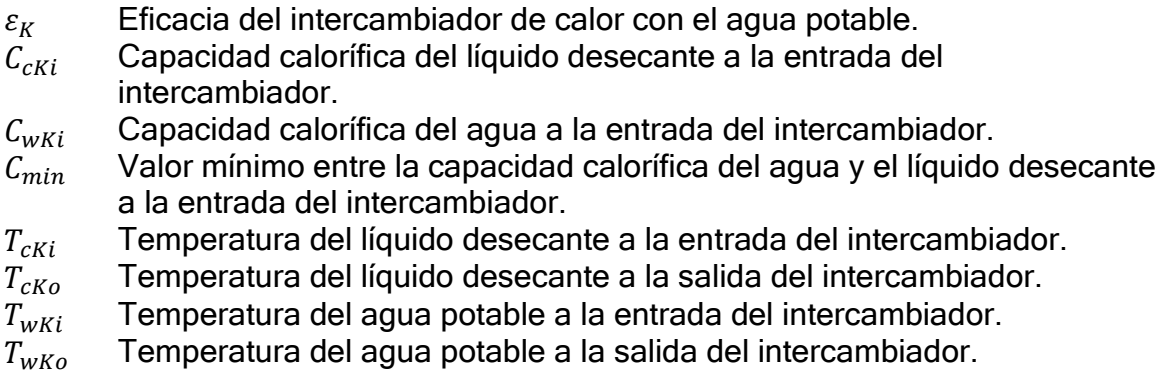

### 4.3.2 Intercambiador de calor central A

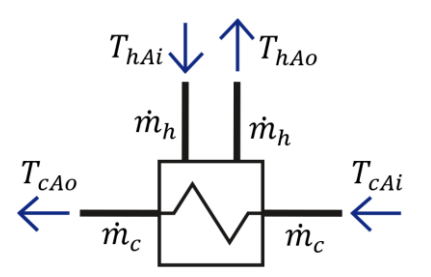

Figura 4.5 Diagrama del intercambiador de calor central

4.3.2.1 Eficacia del intercambiador de calor central

Para este intercambiador, la eficacia  $\varepsilon_A$  se puede calcular con cualquiera de las siguientes ecuaciones:

$$
\varepsilon_A = \frac{T_{hAi} - T_{hAo}}{T_{hAi} - T_{cAi}} \tag{Ec. 4.24}
$$

$$
\varepsilon_A = \frac{T_{cA0} - T_{cAi}}{T_{hAi} - T_{cAi}}
$$
Ec. 4.25

- $\varepsilon_A$  Eficacia del intercambiador de calor central.
- $T_{cAi}$  Temperatura del líquido desecante frío a la entrada del intercambiador central.
- $T_{cAo}$  Temperatura del líquido desecante frío a la salida del intercambiador central.
- $T_{hAi}$  Temperatura del líquido desecante caliente a la entrada del intercambiador central.
- $T_{hAo}$  Temperatura del líquido desecante caliente a la salida del intercambiador central.

### 4.3.3 Intercambiador de calor del calentador solar G

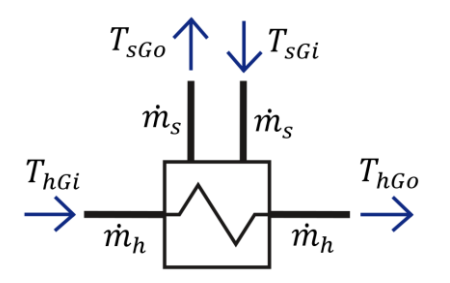

Figura 4.6. Intercambiador de calor del calentador solar

4.3.3.1 Eficacia del intercambiador de calor del calentador solar

Para este intercambiador, la eficacia  $\varepsilon_G$  se puede calcular con cualquiera de las siguientes ecuaciones:

$$
\varepsilon_G = \frac{C_{hGi}(T_{hGo} - T_{hGi})}{C_{min}(T_{hGi} - T_{hGi})}
$$
 \tEc. 4.26

$$
\varepsilon_G = \frac{C_{sGi}(T_{sGi} - T_{sGo})}{C_{min}(T_{hGi} - T_{hGi})}
$$
 \tEc. 4.27

Donde,

 $\varepsilon_G$  Eficacia del intercambiador de calor del calentador solar.<br>  $C_{\text{sc}i}$  Capacidad calorífica del agua a la entrada del intercambia Capacidad calorífica del agua a la entrada del intercambiador.

 $C_{hGi}$  Capacidad calorífica del líquido desecante a la entrada del intercambiador de calor del calentador solar.

- $C_{min,G}$  Valor mínimo de capacidad calorífica entre el agua y el líquido desecante a la entrada del intercambiador de calor del calentador solar.
- $T_{cci}$  Temperatura del líquido desecante frío a la entrada del intercambiador de calor del calentador solar.
- $T_{cc0}$  Temperatura del líquido desecante frío a la salida del intercambiador de calor del calentador solar.
- $T_{hGi}$  Temperatura del líquido desecante caliente a la entrada del intercambiador del calentador solar.
- $T_{hGo}$  Temperatura del líquido desecante caliente a la salida del intercambiador del calentador solar.

# 4.4 LÍNEAS DE DESECANTE LÍQUIDO

# 4.4.1 Línea entre intercambiador de entalpía D y la bomba de circulación P

En el paso del líquido desecante por la tubería, perderá o ganará calor con respecto al ambiente, siendo  $\dot Q_{DP}$  el flujo de calor que gana o pierde la tubería durante su trayecto, la temperatura del líquido desecante a la salida de la tubería se puede calcular con la ecuación:

$$
T_{hPi} = T_{hDo} + \frac{\dot{Q}_{DP}}{\dot{m}_h c_{p,hDo}} \qquad \qquad \text{Ec. 4.28}
$$

Donde,

- $T_{hPi}$  Temperatura del líquido desecante a la entrada de la bomba.
- $Q_{DP}$  Flujo de calor entre la tubería DP y el ambiente.
- $c_{p,hDo}$  Calor específico del líquido desecante a la salida de la torre de deshumidificación D.

## 4.4.2 Línea entre la bomba de circulación P y el intercambiador de calor A

En el paso del líquido desecante por la tubería entre la bomba de circulación y el intercambiador de calor A, perderá o ganará calor con respecto al ambiente, siendo  $\dot{Q}_{PA}$  el flujo de calor que gana o pierde la tubería durante su trayecto, la temperatura del líquido desecante a la salida de la tubería se puede calcular con la ecuación:

$$
T_{hAi} = T_{hPo} + \frac{\dot{Q}_{PA}}{\dot{m}_h c_{p,hPo}}
$$
 \tEc. 4.29

Donde,

- $T_{hPo}$  Temperatura del líquido desecante a la salida de la bomba.
- $Q_{PA}$  Flujo de calor entre la tubería PA y el ambiente.
- $c_{p,hPo}$  Calor específico del líquido desecante a la salida de la bomba de circulación P.

### 4.4.3 Línea entre intercambiador de calor A y el intercambiador de calor G

En el paso del líquido desecante por la tubería entre el intercambiador A y el intercambiador G, perderá o ganará calor con respecto al ambiente, siendo  $\dot{Q}_{AG}$  el flujo de calor que gana o pierde la tubería durante su trayecto. La temperatura del líquido desecante a la salida de la tubería se puede calcular con la ecuación:

$$
T_{hGi} = T_{hAo} + \frac{\dot{Q}_{AG}}{\dot{m}_h c_{p,hAo}}
$$
 \tEc. 4.30

Donde,

 $\dot{Q}_{AG}$ Flujo de calor de la tubería AG con el ambiente.

 $c_{p,hAo}$  Calor específico del líquido desecante a la salida del intercambiador de calor A por la línea de mayor temperatura.

#### 4.4.4 Línea entre intercambiador de calor G e intercambiador de entalpia R

En el paso del intercambiador de calor por la tubería, perderá o ganará calor con respecto al ambiente, siendo  $\dot{Q}_{GR}$  el flujo de calor que gana o pierde la tubería durante su trayecto, la temperatura del líquido desecante a la salida de la tubería se puede calcular con la ecuación:

$$
T_{hRi} = T_{hGo} + \frac{\dot{Q}_{GR}}{\dot{m}_h c_{p,hGo}}
$$
 \tEc. 4.31

Donde,

 $\dot{Q}_{GR}$ Flujo de calor de la tubería GR con el ambiente.

 $c_{n,hGo}$  Calor específico del líquido desecante a la salida del intercambiador de calor G.

#### 4.4.5 Línea entre intercambiador de calor R y el intercambiador de calor A

En el paso del intercambiador de calor por la tubería, perderá o ganará calor con respecto al ambiente, siendo  $Q_{RA}$  el flujo de calor que gana o pierde la tubería durante su trayecto, la temperatura del líquido desecante a la salida de la tubería se puede calcular con la ecuación:

$$
T_{cAi} = T_{cRo} + \frac{\dot{Q}_{RA}}{\dot{m}_c c_{p,cRo}}
$$
 \tEc. 4.32

Donde,

 $\dot{Q}_{RA}$ Flujo de calor de la tubería RA con el ambiente.

 $c_{p, cRo}$  Calor específico del líquido desecante a la salida de la torre de regeneración.

#### 4.4.6 Línea entre intercambiador de calor A e intercambiador de calor K

En el paso del intercambiador de calor por la tubería, perderá o ganará calor con respecto al ambiente, siendo  $\dot{Q}_{AK}$  el flujo de calor que gana o pierde la tubería durante su trayecto, la temperatura del líquido desecante a la salida de la tubería se puede calcular con la ecuación:

$$
T_{cKi} = T_{cAo} + \frac{\dot{Q}_{AK}}{\dot{m}_c c_{p,cAo}}
$$
 \tEc. 4.33

Donde,

 $\dot{Q}_{AK}$ 

Flujo de calor entre la tubería AK y el ambiente.

 $c_{p, cAo}$  Calor específico del líquido desecante a la salida del intercambiador de calor "A" por la línea de menor temperatura.

#### 4.4.7 Línea entre intercambiador de calor K e intercambiador de entalpía D

En el paso del intercambiador de calor por la tubería, perderá o ganará calor con respecto al ambiente, siendo  $Q_{KD}$  el flujo de calor que gana o pierde la tubería durante su trayecto, la temperatura del líquido desecante a la salida de la tubería se puede calcular con la ecuación:

$$
T_{cDi} = T_{cKo} + \frac{\dot{Q}_{KD}}{\dot{m}_c c_{p,cKo}}
$$
 \tEc. 4.34

Donde,

 $\dot{Q}_{KD}$ Flujo de calor entre la tubería KD y el ambiente.

 $c_{cRo}$  Calor específico del líquido desecante a la salida del intercambiador de calor K.

### 4.4.8 Concentración entre torres de deshumidificación y regeneración

Se asume que durante la circulación por la tubería no existe cambio en la concentración del líquido desecante y por lo tanto:

$$
W_{hDo} = W_{hAi} = W_{hAo} = W_{hGi} = W_{hGo} = W_{hRi}
$$
 \tEc. 4.35

$$
W_{cRo} = W_{cAi} = W_{cAo} = W_{cKi} = W_{cKo} = W_{cDi}
$$
 \tEc. 4.36

Donde,

 $W_{hDo}$  Razón de humedad de equilibrio del líquido desecante a la salida de la torre de deshumidificación.

- $W_{hAi}$  Razón de humedad de equilibrio del líquido desecante a la entrada del intercambiador de calor A en la línea de alta temperatura.
- $W_{hAo}$  Razón de humedad de equilibrio del líquido desecante a la salida del intercambiador de calor A en la línea de alta temperatura.
- $W_{hGi}$  Razón de humedad de equilibrio del líquido desecante a la entrada del intercambiador de calor G.
- $W_{hGo}$  Razón de humedad de equilibrio del líquido desecante a la salida del intercambiador de calor G.
- $W_{cRo}$  Razón de humedad de equilibrio del líquido desecante a la salida de la torre de regeneración.
- $W_{hRi}$  Razón de humedad de equilibrio del líquido desecante a la entrada de la torre de regeneración.
- $W_{cAi}$  Razón de humedad de equilibrio del líquido desecante a la entrada del intercambiador de calor A en la línea de baja temperatura.
- $W_{cA}$  Razón de humedad de equilibrio del líquido desecante a la salida del intercambiador de calor A en la línea de baja temperatura.
- $W_{cKi}$  Razón de humedad de equilibrio del líquido desecante a la entrada del intercambiador de calor K.
- $W_{CKO}$  Razón de humedad de equilibrio del líquido desecante a la salida del intercambiador de calor K.
- $W_{cDi}$  Razón de humedad de equilibrio del líquido desecante a la entrada de la torre de deshumidificación.

# 4.5 BOMBA DE CIRCULACIÓN

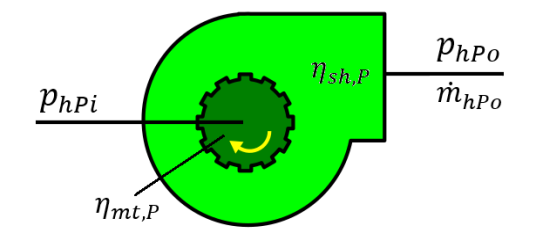

Figura 4.7 Bomba de circulación de líquido desecante.

La bomba de circulación es el corazón del funcionamiento del SDDL y determina el consumo de energía que requerirá el sistema. El simulador permite utilizar dos tipos de bombas: una ideal en la que la bomba compensa la presión perdida y mantiene el caudal; y otra real en la que el caudal suministrado por la bomba depende de la caída de presión y de la curva de funcionamiento de la bomba.

En cualquiera de los dos casos, la bomba calculará la presión de trabajo mediante la fórmula:

$$
z_P = p_{hPo} - p_{hPi} \tag{Eq. 4.37}
$$

 $p_{hPo}$  Presión absoluta de la salida de líquido desecante de la bomba.  $p_{hPI}$  Presión absoluta de la entrada de líquido desecante de la bomba.  $z_p$  Carga total de la bomba.

Se asumirá que la temperatura y la concentración del líquido desecante no se modifica durante el paso por la bomba. La energía consumida  $HP_{mm}$  se calcula mediante la fórmula:

$$
HP_{pmp} = \frac{\dot{m}_{hPo} z_p}{\rho_{hPo} \eta_{sh,dl} \eta_{mt}}
$$
 \tEc. 4.38

Donde,

 $\dot{m}_{hPo}$  Flujo másico del líquido desecante a la salida de la bomba.

 $\rho_{hPo}$  Densidad del líquido desecante a la salida de la bomba.

Se utiliza el flujo másico de salida ya que la bomba hace ajustes para que el caudal se adapte a la curva de funcionamiento de la bomba, por lo que el caudal cambiará hasta que las pérdidas del circuito de línea desecante sean iguales a la caída de presión de la bomba.

#### SIMULACIÓN DEL SDDL  $5 -$

Después de tener todas las ecuaciones involucradas en los procesos del SDDL, es necesario ahora definir la manera en que se va a modelar el sistema en la edificación. Se busca utilizar EnergyPlus® como programa de cómputo para la simulación. Aunque tiene entre sus funciones la simulación de sistemas de deshumidificación, sólo permite la entrada de la curva de desempeño del mismo. Por lo que para poder simular el sistema se deberá crear un modelo numérico que genere esta curva de manera que se pueda ingresar a EnergyPlus® y así poder realizar la evaluación energética con las demás funciones que tiene este programa.

## 5.1 ESQUEMA DE SIMULACIÓN DE UN SISTEMA DE DESHUMIDIFICACIÓN EN ENERGYPLUS®

Para la evaluación energética de edificaciones, el Departamento de Energía de los Estados Unidos (DOE) ha patrocinado el desarrollo de un programa de simulación conocido como EnergyPlus®. Este programa permite simular el comportamiento de muchos sistemas de aire acondicionado y evaluar su desempeño. Entre los elementos que incluye está un objeto para la simulación de sistemas de deshumidificación, sin embargo, su aplicación va enfocada más a intercambiadores aire-aire. Con el ánimo de poder utilizar este programa en la simulación de la edificación, se modifica el objeto de EnergyPlus® de manera que pueda aplicarse para un sistema de deshumidificación por desecante líquido (SDDL).

## 5.1.1 Objeto Sistema-Deshumidificador

Entre los objetos de entrada que trae EnergyPlus® para la simulación de sistemas de aire acondicionado existe un objeto llamado "Dehumidier:Desiccant:System" que permite un funcionamiento completo de un sistema de deshumidificación con regeneración tal como se muestra en la [Figura 5.1.](#page-64-0) El objeto ya trae incluido los nodos de aire de retorno y exterior utiliza, un objeto para simular el ventilador para la línea de regeneración y un objeto para simular el intercambio entálpico entre el aire exterior a tratar y el aire de regeneración.

Por tratarse de un sistema que no utiliza líquido desecante, su modelo no utiliza ni la temperatura de entrada del preenfriamiento por agua potable, ni la temperatura de entrada de precalentamiento del calentador solar.

## 5.1.2 Objeto Intercambiador-Entálpico

En el esquema del objeto *Sistema-Deshumidificador* existe un intercambiador para desecante el cual es modelado por otro objeto de EnergyPlus® llamado "HeatExchanger:Dessicant:BalancedFlow" que permite calcular la transferencia de calor y masa entre dos flujos de aire. Este esquema fue pensado para ruedas entálpicas, pero tiene la flexibilidad de poder simular cualquier curva que se le adjunte en sus propiedades, por lo que, con las ecuaciones adecuadas, puede simular el SDDL.

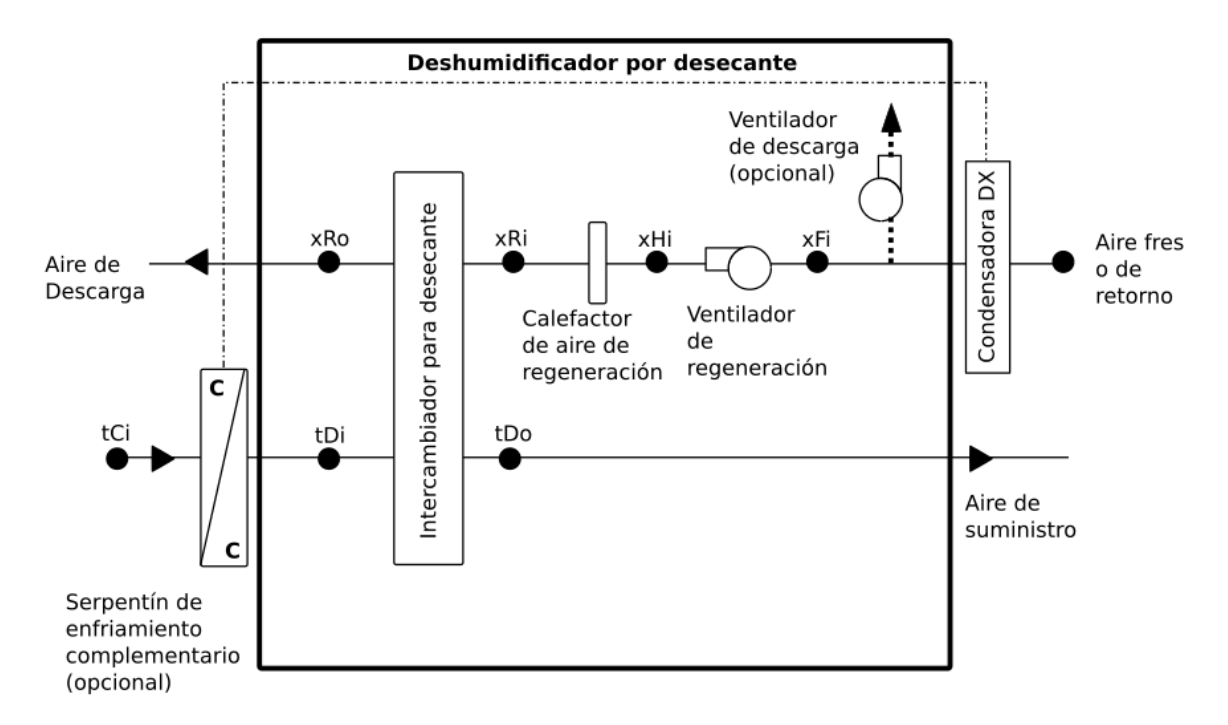

<span id="page-64-0"></span>Figura 5.1. Funcionamiento del objeto Sistema-Deshumidificador: xRo: nodo de salida del aire de regeneración del intercambiador para desecante, xRi, nodo de entrada el aire de regeneración del intercambiador de desecante; xHi nodo de entrada al calefactor de aire de regeneración; xFi: nodo de entrada al ventilador del aire de regeneración; tCi: nodo de entrada al serpentín de enfriamiento del aire tratado; tDi: nodo de entrada del aire tratado al intercambiador para desecante; tDo: nodo de salida del aire tratado del intercambiador para desecante.

### 5.1.3 Objeto Curva-Desempeño

El objeto Curva Desempeño, denominado en EnergyPlus® con el nombre de "HeatExchanger:Desiccant:BalancedFlow:PerformanceDataType1", permite el modelamiento numérico de la curva de desempeño del intercambiador entálpico. Utiliza las condiciones de entrada del aire exterior a tratar y del aire de regeneración para calcular la salida del aire tratado y el aire de descarga del sistema.

Con los parámetros de entrada, el programa calcula la velocidad con la que el aire de regeneración atraviesa el intercambiador mediante las fórmulas:

$$
A_f = \frac{\dot{V}_{f,nom}}{v_{f,nom}}
$$
 **Ec. 5.1**

$$
v_{f,reg} = \frac{\dot{m}_{in,reg}}{\rho_{a,std} A_f}
$$
 \tEc. 5.2

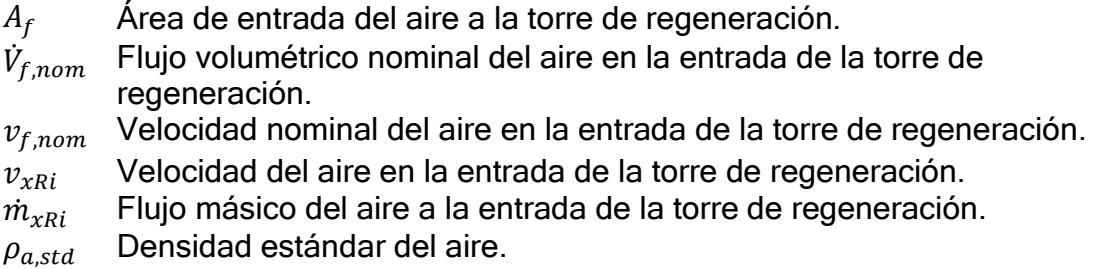

Una salida del objeto es la temperatura del aire a la salida de la torre de regeneración la cual la calcula mediante la ecuación:

$$
T_{xRo} = B_1 + B_2 W_{xRi} + B_3 T_{xRi} + B_4 \left(\frac{W_{xRi}}{T_{xRi}}\right)
$$
  
+ $B_5 W_{tDi} + B_6 T_{tDi} + B_7 \left(\frac{W_{tDi}}{T_{tDi}}\right) + B_8 v_{xRi}$ 

Donde  $B_n$  son coeficientes de la curva de desempeño para temperatura. La otra salida del objeto es la humedad absoluta a la salida de la torre de regeneración la cual calcula mediante la fórmula:

$$
W_{xRo} = M_1 + M_2 W_{xRi} + M_3 T_{xRi} + M_4 \left(\frac{W_{xRi}}{T_{xRi}}\right)
$$
  
 
$$
+ M_5 W_{tDi} + M_6 T_{tDi} + M_7 \left(\frac{W_{tDi}}{T_{tDi}}\right) + M_8 v_{xRi}
$$
 **Ec. 5.4**

Donde  $M_n$  son los coeficientes de la curva de desempeño para humedad.

### 5.2 SIMULACIÓN DEL SDDL

Como EnergyPlus® no tiene un objeto específico para el SDDL. Se necesita realizar un objeto que modele solamente este sistema, en donde las entradas sean la temperatura, razón de humedad y caudal del aire exterior a tratar; la temperatura, razón de humedad y caudal del aire de regeneración; la temperatura de entrada del agua potable para preenfriamiento, la temperatura y caudal de entrada del agua para preenfriamiento; la temperatura y entrada del agua para precalentamiento del líquido desecante y finalmente el caudal y potencia de la bomba para la circulación del líquido desecante. La idea de la simulación es obtener una matriz de resultados para varias condiciones de temperatura y razón de humedad fijando las demás entradas de manera que se puedan obtener las constantes para ingresar en el objeto Curva-Desempeño y de esta manera poder modelar los demás elementos del sistema en EnergyPlus®. El SDDL a simular se muestra en la [Figura 5.2.](#page-66-0)

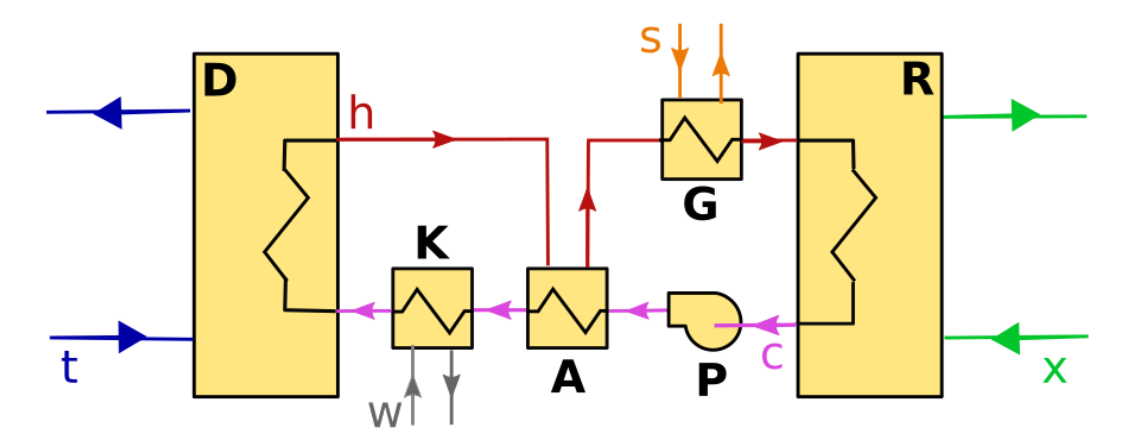

<span id="page-66-0"></span>Figura 5.2. Partes de la simulación del SDDL: D: torre de deshumidificación; R: torre de regeneración; A: intercambiador de calor central; K: intercambiador de calor de preenfriamiento; G: intercambiador de calor de precalentamiento; t: línea de aire tratado; x: línea de aire de regeneración; w: línea de agua de preenfriamiento; s: línea de agua de precalentamiento; c: línea de baja temperatura de líquido desecante; h: línea de alta temperatura de líquido desecante.

# 5.3 PROGRAMACIÓN ORIENTADA A OBJETOS

Java es un lenguaje de programación que maneja el principio de programación orientada a objetos (OOP por sus siglas en inglés). La programación orientada a objetos permite manejar de manera más organizada y estructurada los programas que se construyen en una aplicación.

Un objeto es una clase que guarda dos tipos de elementos: atributos y métodos. Los atributos son las propiedades del objeto en donde se almacenan datos de estado y comportamiento del objeto, mientras que los métodos son las acciones que puede realizar el objeto, usualmente utilizando o modificando los atributos.

Para entender mejor asuma que se tiene un programa que simula una bicicleta [\(Figura 5.3](#page-67-0)), entonces el programador creará un objeto llamado "Bicicleta" y sus atributos serán velocidad, revoluciones de las llantas, cambio del piñón, etc. Mientras que sus métodos podrían ser "acelerar", "cambiar piñón", "frenar".

## 5.3.1 Herencia

Una de las ventajas de la programación orientada a objetos es lo que se conoce como herencia. Un objeto puede heredar atributos y métodos de otro objeto al que se le conoce como *objeto padre*. Por ejemplo, siguiendo el ejemplo de la *bicicleta*, podría crearse un objeto llamado *Motocicleta*, este objeto tiene los mismos atributos y métodos del objeto Bicicleta y solo necesita añadir el consumo de combustible del motor y los métodos "prender motor" y "apagar motor". Así que se le puede decir al programa que motocicleta es un "hijo" de *Bicicleta* y simplemente se añadan los atributos y métodos adicionales que tiene el objeto.

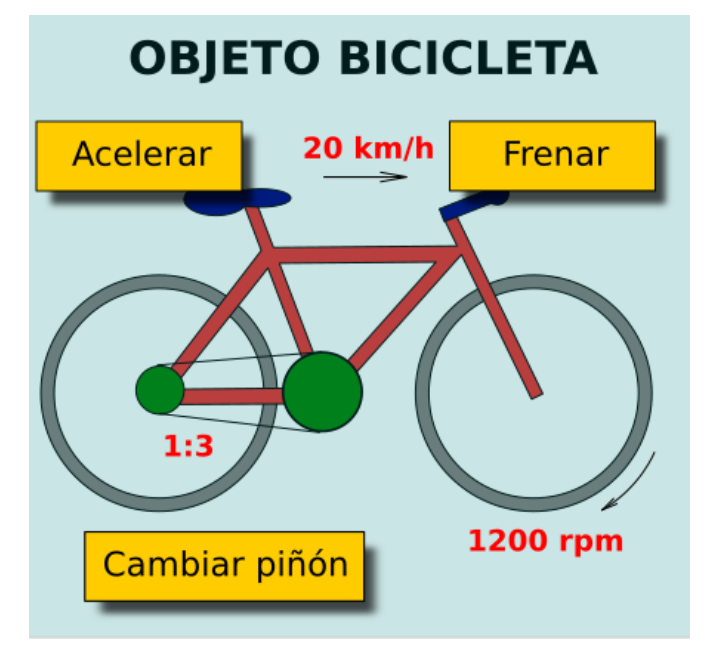

<span id="page-67-0"></span>Figura 5.3. Ejemplo de objeto "Bicicleta": los atributos son valores almacenados, los métodos son órdenes que pueden cambiar o utilizar los atributos.

## 5.3.2 Ejemplar de un objeto

Un programa puede necesitar manejar objetos con atributos distintos. Es por eso que en OOP no se utiliza el objeto directamente sino un ejemplar del mismo, es decir, el objeto puede llamarse *Bicicleta*, pero el programa crea ejemplares llamados bici1, bici2, labici, cicla, etc. Y cada ejemplar que cree es un espacio en la memoria suficiente para almacenar los atributos de cada ejemplar del objeto.

### 5.4 PRIMERA SIMULACIÓN: SIN OBJETOS Y UTILIZANDO CONDICIONES IDEALES

Con el ánimo de poder revisar los objetos uno a uno mientras eran implementados se decidió comenzar asumiendo una simulación inicial utilizando condiciones ideales en las que:

- Las eficacias de los intercambiadores son conocidas.
- El calor específico del líquido desecante y del agua son constantes.
- Las tuberías no tienen pérdidas y el flujo másico a través de ellas es fijado.
- La razón de humedad absoluta equivalente del líquido desecante es igual a la concentración del líquido desecante.

La simulación se realiza en un ciclo repetitivo que comienza asumiendo una temperatura y concentración del líquido desecante en la entrada de la torre de deshumidificación y resolviendo las ecuaciones de funcionamiento para encontrar la temperatura y concentración del líquido desecante a la salida y con estos datos resolver las ecuaciones las ecuaciones de funcionamiento de la tubería DP, que a su vez nos dará los datos de entrada a la bomba P y así sucesivamente hasta llegar

nuevamente a la entrada del líquido desecante de la torre de deshumidificación. Al terminar el ciclo se compara el cambio de la variable al pasar por el ciclo; si es mayor a 1E-5, se repite el ciclo hasta que la holgura sea menor a este valor.

### 5.4.1 Condiciones iniciales

<span id="page-68-0"></span>Para la simulación se asumieron las condiciones iniciales de la [Tabla 5.1.](#page-68-0)

| Parámetro             | Unidad      | Valor |  |  |  |
|-----------------------|-------------|-------|--|--|--|
| $T_{tDi}$             | $^{\circ}C$ | 20.0  |  |  |  |
| $T_{xRi}$             | $^{\circ}C$ | 25.0  |  |  |  |
| $T_{wKi}$             | $^{\circ}C$ | 15.0  |  |  |  |
| $T_{sGi}$             | $^{\circ}C$ | 70.0  |  |  |  |
| $W_{tDi}$             | g/kg        | 20    |  |  |  |
| $W_{xRi}$             | g/kg        | 20    |  |  |  |
| $W_{cDi}$             | g/kg        | 10    |  |  |  |
| $m_t$                 | kg/s        | 0.5   |  |  |  |
| $m_{x}$               | kg/s        | 0.5   |  |  |  |
| $m_{dl}$              | kg/s        | 1.0   |  |  |  |
| $m_{w}$               | kg/s        | 1.0   |  |  |  |
| $m_s$                 | kg/s        | 1.0   |  |  |  |
| $\varepsilon_A$       |             | 0.8   |  |  |  |
| $\varepsilon_G$       |             | 0.8   |  |  |  |
| $\varepsilon_K$       |             | 0.8   |  |  |  |
| $\varepsilon_{D,sen}$ |             | 0.8   |  |  |  |
| $\varepsilon_{D,lat}$ |             | 0.8   |  |  |  |
| $\varepsilon_{R,sen}$ |             | 0.8   |  |  |  |
| $\varepsilon_{R,lat}$ |             | 0.8   |  |  |  |

Tabla 5.1. Condiciones iniciales para la primera simulación.

Después de realizar la simulación se desplegó el resultado que se muestra en la [Figura 5.4.](#page-69-0) Al haber utilizado aire con la misma humedad a la entrada y a la salida y al asumir que la razón de humedad equivalente era igual a la concentración, lo que se esperaba era que el sistema convergiera cuando el líquido desecante llegara a una concentración de 20 g/kg, ya que esta es la razón de humedad absoluta de entrada del aire tanto a tratar  $W_{tDi}$ , como el de regeneración  $W_{xRi}$  y son valores fijos. 日 | Problems | @ Javadoc | B Declaration | El Console  $\otimes$  | 参 Debug |

| 壔 |    |       |       |       |       |       |       |       | <terminated> Sim1 [Java Application] C:\Program Files\Java\ire1.8.0 121\bin\javaw.exe (26 de ene. de 2017 14:35:33)</terminated> |       |       |        |       |           |
|---|----|-------|-------|-------|-------|-------|-------|-------|----------------------------------------------------------------------------------------------------|-------|-------|--------|-------|-----------|
|   |    | T tDo | W tDo | T cDi | X cDi | T hDo | X hDo | T hRi | X hRi                                                                                                    | T cRo | X cRo | T xRo  | W xRo | delta     |
|   | ٥  | 16,00 | 12,00 | 15,00 | 10,00 | 3,37  | 14,00 | 58,53 | 14,00                                                                                                    | 65,94 | 16,40 | 51,83  | 15,20 | 100,00000 |
|   |    | 16,14 | 17,12 | 15,18 | 16,40 | 9,79  | 17,84 | 66,94 | 17,84                                                                                                    | 81,48 | 18,70 | 58,55  | 18,27 | 0,00000   |
|   | 2  | 17,46 | 18,96 | 16,83 | 18,70 | 14,31 | 19,22 | 69.61 | 19,22                                                                                                    | 86,58 | 19,53 | 60,69  | 19,38 | 0,00640   |
|   | з  | 18,20 | 19,63 | 17.75 | 19,53 | 16,41 | 19,72 | 70,51 | 19,72                                                                                                    | 88,33 | 19,83 | 61, 41 | 19,78 | 0,00230   |
|   | 4  | 18,53 | 19,87 | 18,16 | 19,83 | 17,26 | 19,90 | 70,82 | 19,90                                                                                                    | 88,95 | 19,94 | 61,66  | 19,92 | 0,00083   |
|   | 5  | 18,66 | 19,95 | 18,32 | 19,94 | 17,59 | 19,96 | 70.94 | 19,96                                                                                                    | 89,17 | 19,98 | 61,75  | 19,97 | 0.00030   |
|   | 6  | 18,71 | 19,98 | 18,38 | 19,98 | 17.72 | 19,99 | 70,98 | 19,99                                                                                                    | 89,25 | 19,99 | 61,78  | 19,99 | 0.00011   |
|   |    | 18,72 | 19,99 | 18,40 | 19,99 | 17,76 | 20,00 | 70.99 | 20,00                                                                                                    | 89,28 | 20,00 | 61,79  | 20,00 | 0.00004   |
|   | 8  | 18,73 | 20,00 | 18,41 | 20,00 | 17,78 | 20,00 | 71,00 | 20,00                                                                                                    | 89,29 | 20,00 | 61,80  | 20,00 | 0.00001   |
|   | 9  | 18,73 | 20,00 | 18,42 | 20,00 | 17,79 | 20,00 | 71,00 | 20,00                                                                                                    | 89,29 | 20,00 | 61,80  | 20,00 | 0.00001   |
|   | 10 | 18,73 | 20,00 | 18.42 | 20,00 | 17,79 | 20,00 | 71,00 | 20,00                                                                                                    | 89,30 | 20,00 | 61,80  | 20,00 | 0,00000   |
|   |    |       |       |       |       |       |       |       |                                                                                                    |       |       |        |       |           |

Figura 5.4. Resultados de la primera simulación.

# <span id="page-69-0"></span>5.5 CONSTRUCCIÓN DE OBJETOS DE SIMULACIÓN

Para las simulaciones se buscó una estructura orientada a objetos que permitiera intercambiar objetos del simulador sin que se tuviera que construir todo el código por cada simulación. Los objetos base para la simulación son:

### 5.5.1 Objeto Fluido (Fluid)

El objeto Fluid es utilizado para guardar todas las ecuaciones para el cálculo de las propiedades termodinámicas de un fluido.

### 5.5.1.1 Atributos

El objeto Fluid tiene los siguientes atributos:

- a) a\_Name (String): Cadena de caracteres que guarda el tipo de fluido.
- b) *a\_Pressure (double)*: Guarda el valor de la presión del fluido (kPa)
- c) *a Tem (double)*: Guarda el valor de la temperatura del fluido (°C)
- d) *a XCon (double)*: Guarda el valor de la concentración del soluto que forma el fluido (kg/kg).
- e) a\_Hum (double): Guarda el valor de la razón de humedad o la razón de humedad equivalente del fluido (kg/kg).
- f) a\_SpHeat (double): Guarda el valor del calor específico del fluido (kJ/kg-K)
- g) *a SpEnthalpy (double)*: Guarda el valor de la entalpía específica del fluido (kJ/kg)
- h) *a SpEntropy (double)*: Guarda el valor de la entropía específica del fluido (kJ/kg-K)
- i) a  $kConduct$  (double): Guarda el valor de la conductividad térmica del fluido (W/m-K)
- j) a Density (double): Guarda el valor de la densidad del fluido (kg/m<sup>^3</sup>)
- k) a\_Viscosity (double): Guarda el valor de la viscosidad dinámica del fluido (uPa-s)
- l) *a Ps*: Guarda el valor de la presión de saturación del fluido (kPa).
- m) a Hfg: Guarda el valor de entalpía de cambio de fase para líquido a gas del fluido (kJ/kg)

### 5.5.1.2 Métodos

El objeto Fluid presenta los siguientes métodos:

- a) *getName (String):* Entrega el nombre del fluido.
- b) set/getPressure (void/double): Asigna y obtiene la presión del fluido.
- c) set/getTem (void/double): Asigna y obtiene la temperatura del fluido.
- d) set/getXCon (void/doublé): Asigna y obtiene la concentración de soluto del fluido.
- e) set/getSpEnthalpy (void/double): Asigna y obtiene la entalpía específica del fluido.
- f) set/getSpEntropy (void/double): Asigna y obtiene la entropía específica del fluido.
- g) set/getViscosity(void/double): Asigna y obtiene la viscosidad dinámica del fluido.
- h) set/getPs(void/double): Asigna y obtiene la presión de saturación del fluido.
- i) set/getHfg(void/double): Asigna y obtiene el calor latente del fluido.
- j) refresh(): Actualiza las propiedades del fluido bajo cualquier cambio de temperatura o presión.

Con excepción de *setPressure, set Tem y setXCon*, los demás métodos son privados y sólo son utilizados por el método refresh para actualizar los demás atributos.

### 5.5.1.3 Prueba del objeto

El objeto *Fluid* es un objeto primitivo, es decir, su único objetivo es guardar los atributos iniciales y los métodos a implementar. Es por eso que lo único que se requiere es probar que los datos quedan almacenados. Para esta prueba simplemente se creó un ejemplar el objeto *Fluid* y se le asignó un valor de presión y temperatura y concentración. Después se utilizó el objeto y se llamaron los atributos para que mostrara en pantalla que datos tenía almacenados. La prueba mostró que en efecto el objeto guardó los datos correctamente [\(Figura 5.5\)](#page-71-0).

```
public static void main(String[] args){
      Fluid fluid = new Fluid();
           try{
               fluid.setTem(30.0);
               fluid.setPressure(90.0);
               fluid.setXCon(0.5);
               System.out.println("El nombre del fluido es: " + fluid.getName()
               System.out.println("La temperatura es de
                        + String.format("%.1f", fluid.getTem()) + "°C.");
               System.out.println("La presión es de "
                        + String.format("%.1f", fluid.getPressure()) + " kPa");
               System.out.println("La concentración de soluto es de: "
                        + String.format("%.1f", fluid.getXCon()) + "kg / kg");
           } catch (OutOfRangeException ex){
               System.out.println(ex.getMessage());
           γ
  \mathcal{E}Reproblems @ Javadoc Boleclaration De Console & # Debug
<terminated> tests [Java Application] C:\Program Files\Java\jre1.8.0_141\bin\javaw.exe (Aug 24, 2017, 12:33:20 PM)
El nombre del fluido es: Fluid
La temperatura es de 30.0°C.
La presión es de 90.0 kPa
La concentración de soluto es de: 0.5kg / kg
```
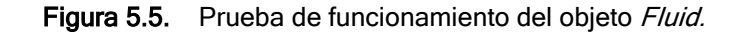

#### <span id="page-71-0"></span>5.5.1.4 Objetos específicos

El objeto *Fluid* cuenta con tres objetos hijos que son:

#### 5.5.1.4.1 Objeto Agua (Water)

El objeto Water utiliza solamente los atributos de presión y temperatura para calcular las demás propiedades, de manera que el atributo a\_XCon no se utiliza. Después de realizar el objeto, se construyeron curvas de prueba para confirmar que los datos concuerdan con los entregados por la literatura. Los resultados se muestran de la [Figura 5.6](#page-71-1) a la [Figura 5.9.](#page-72-0)

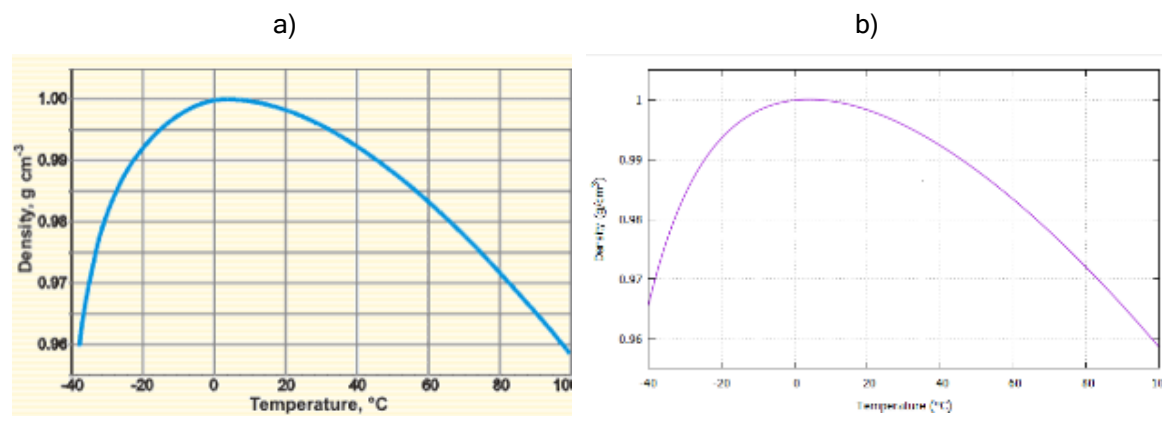

<span id="page-71-1"></span>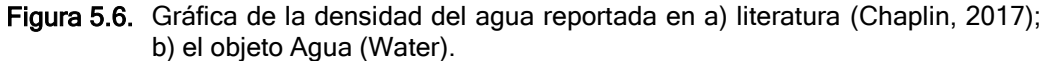
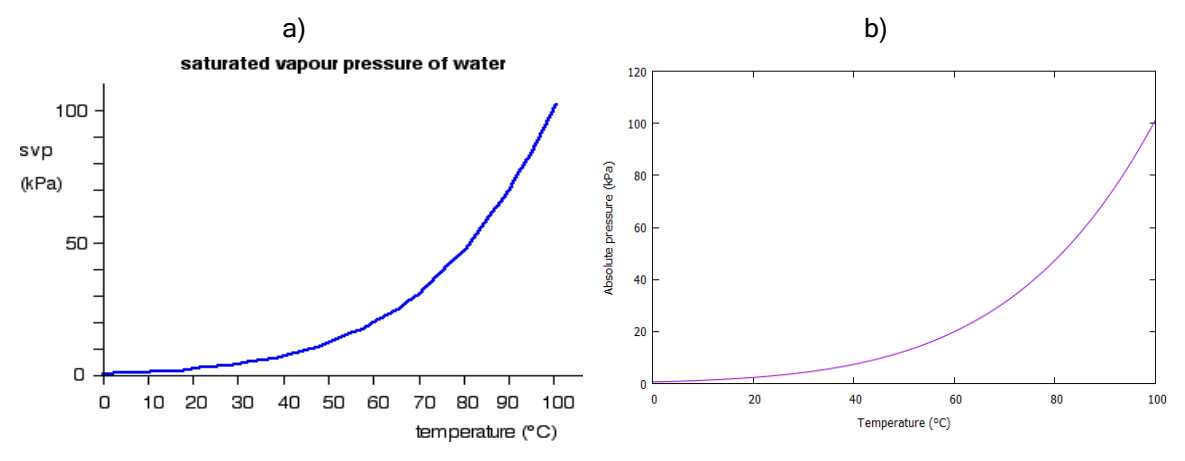

Figura 5.7. Presión de saturación del agua reportada en a) literatura (Clark, 2014); b) el objeto Agua (Water).

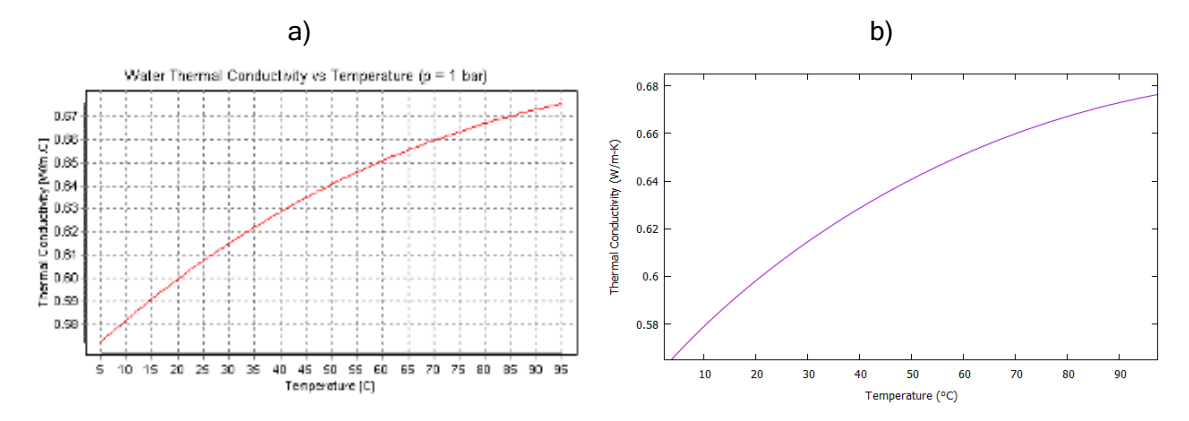

Figura 5.8. Conductividad térmica del agua reportada en a) literatura (Pramuditya, 2011); b) el objeto Agua (Water).

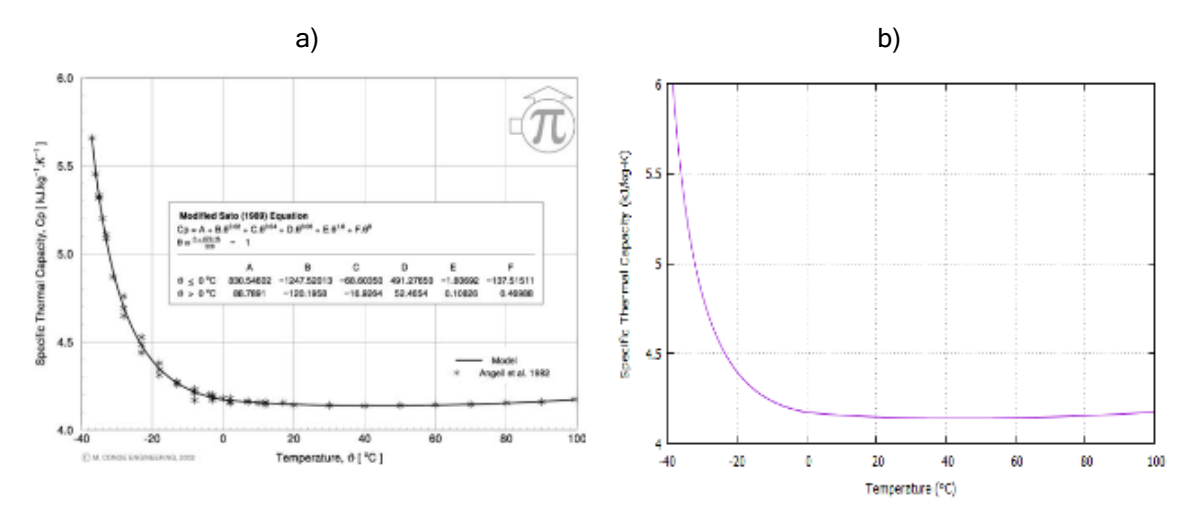

Figura 5.9. Calor específico del agua reportada en a) literatura (Conde, 2003); b) el objeto Agua (Water).

### 5.5.1.4.2 Objeto Aire (Air)

En el caso del objeto Aire (Air), se añadieron métodos adicionales para manejar las otras propiedades psicrométricas de importancia acorde a las ecuaciones del manual de ASHRAE (ASHRAE, 2009):

- a) set/getRH (boolean/double): Ajusta y obtiene la humedad relativa del aire.
- b) getXConForW (double): Obtiene la concentración para una razón de humedad especificada.

Para probar el objeto se comparó la carta psicrométrica generada con el programa a la que tiene ASHRAE en su manual (ASHRAE, 2009). Los resultados son los mismos tal como se ve en la [Figura 5.10.](#page-74-0)

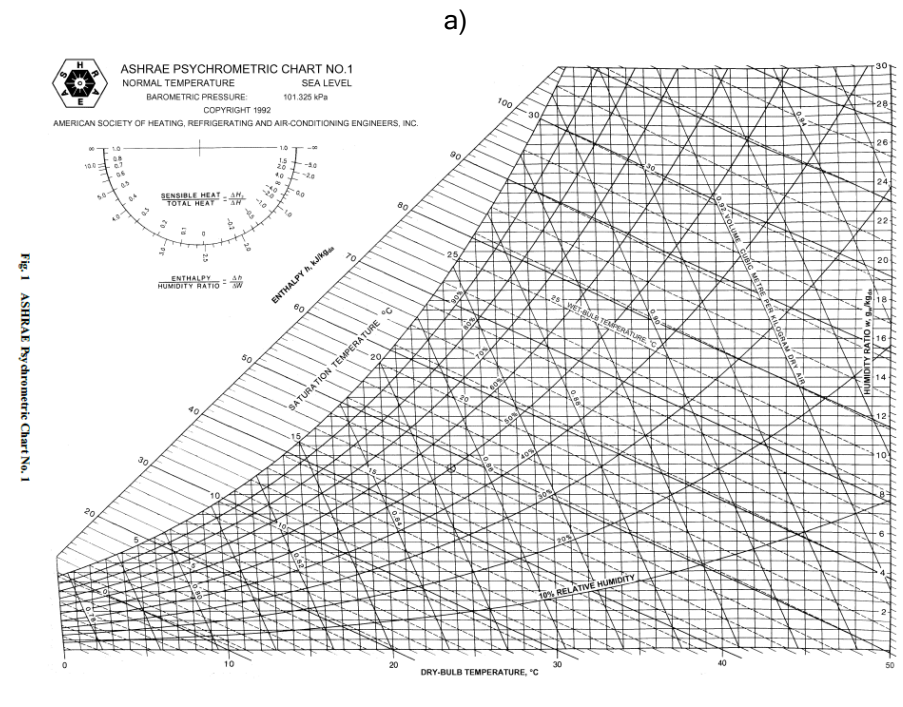

b)

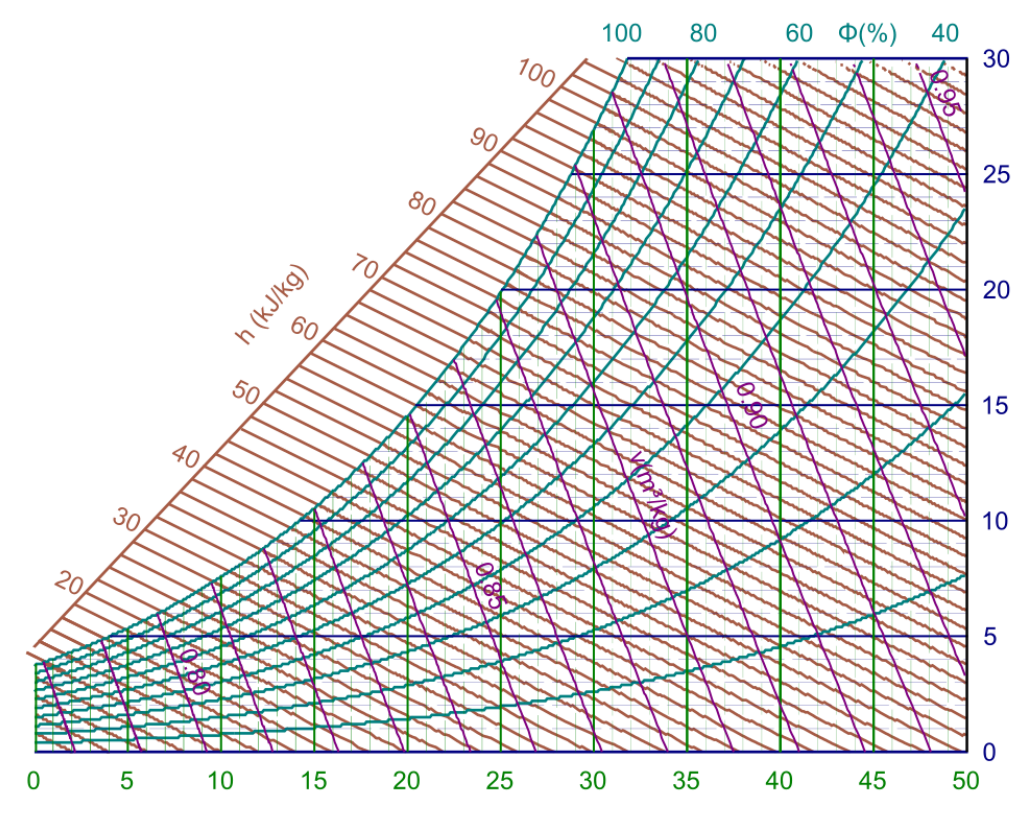

Figura 5.10. Carta psicrométrica de a) ASHRAE, y b) la generada por el objeto Air.

<span id="page-74-0"></span>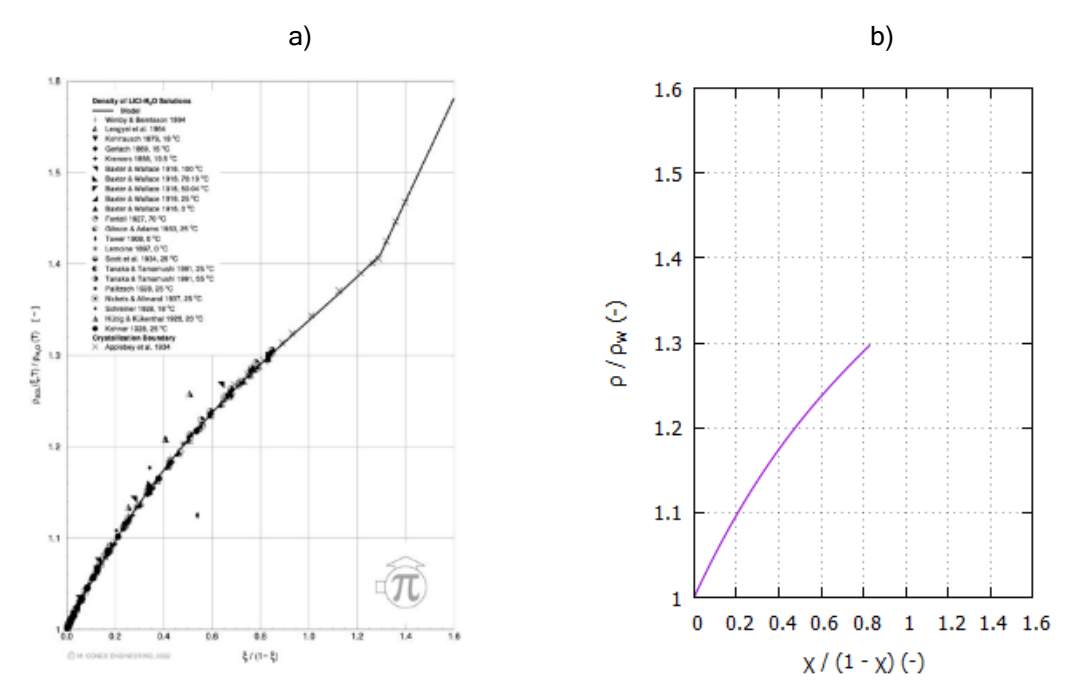

<span id="page-74-1"></span>Figura 5.11. Densidad de la solución agua y cloruro de litio en a) literatura (Conde, 2003); b) el objeto Líquido Desecante (Desiccant).

### 5.5.1.4.3 Objeto Líquido Desecante (Desiccant)

Este objeto permite calcular todas las propiedades de dos soluciones de líquido desecante: la solución cloruro de litio y cloruro de calcio. Utiliza la información de reportada por Conde (Conde, 2003). Nuevamente, para corroborar que los objetos funcionaran bien se generaron gráficas de comparación las cuales se pueden ver de la [Figura 5.11](#page-74-1) a la [Figura 5.18.](#page-81-0)

## 5.5.2 Objeto Nodo (Node)

El Node es un objeto de conexión entre cada uno de los demás elementos, permite llamar todas las propiedades físicas, el tipo y flujo másico del fluido de trabajo en el punto de conexión.

### 5.5.2.1 Atributos

- a)  $a$  Fluid (FMix): Tipo de fluido que pasa por el nodo.
- b)  $a$  P (double): Presión absoluta del fluido que pasa por el nodo
- c) *a Tem (double):* Temperatura del fluido que pasa por el nodo.

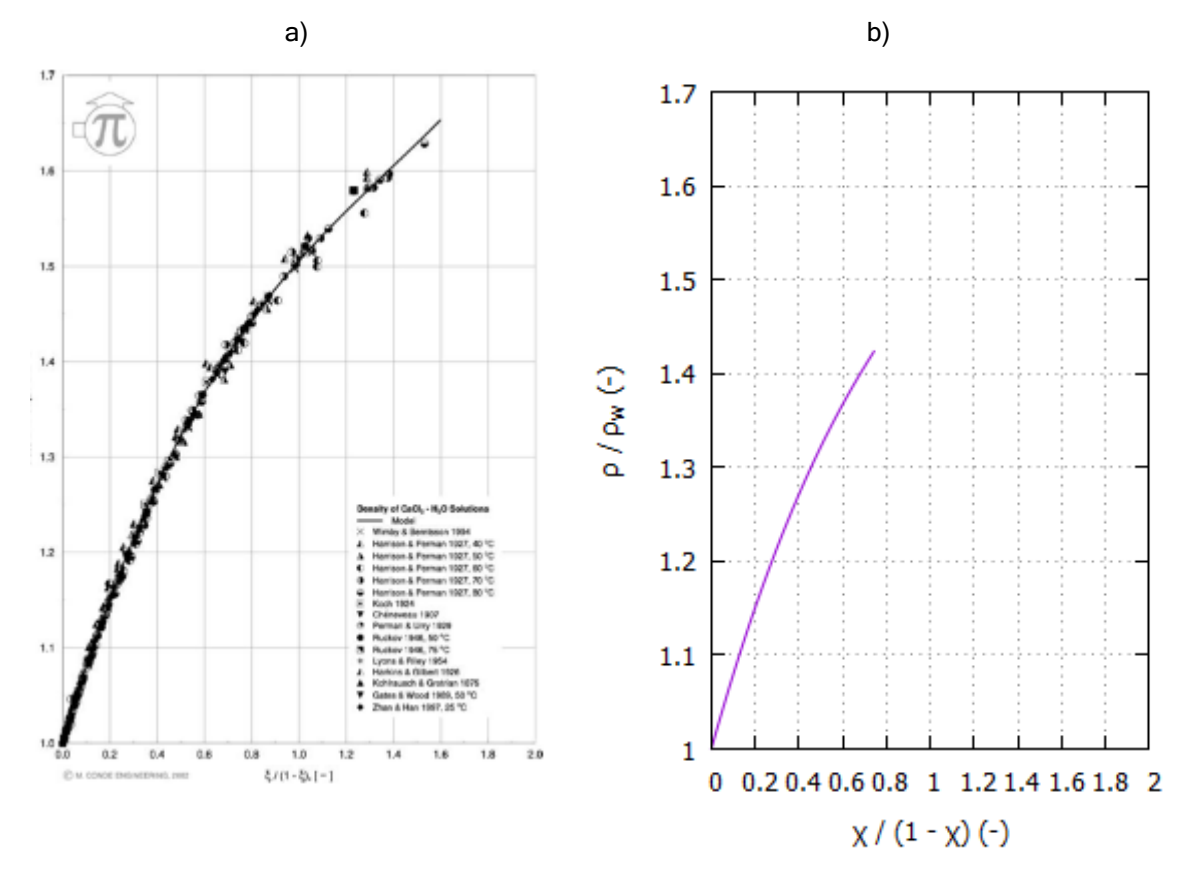

Figura 5.12. Densidad de la solución agua y cloruro de calcio en a) literatura (Conde, 2003); b) el objeto Líquido Desecante (Desiccant).

- d)  $a$  *XCon (double):* Concentración de soluto que tiene el fluido que pasa por el nodo.
- e) a\_MF (double): Flujo másico del fluido que pasa por el nodo.
- 5.5.2.2 Métodos
	- a) set/getFluid (boolean/FMix): Asigna y obtiene el fluido que pasa por el nodo. Si se ajusta en un valor fuera del rango de trabajo lanzará un resultado "false".
	- b) set/getPressure (boolean/double): Asigna y obtiene la presión que presenta el nodo (kPa). Si se ajusta en un valor fuera del rango de trabajo lanzará un re-sultado "false".
	- c) set/getTem (boolean/double): Asigna y obtiene la temperatura que tiene el nodo (°C). Si se ajusta en un valor fuera del rango de trabajo lanzará un resultado "false".
	- d) set/getXCon (boolean/double): Asigna y obtiene la concentración de soluto que tiene el nodo (kg/kg). Si se ajusta en un valor fuera del rango de trabajo lanzará un resultado "false".

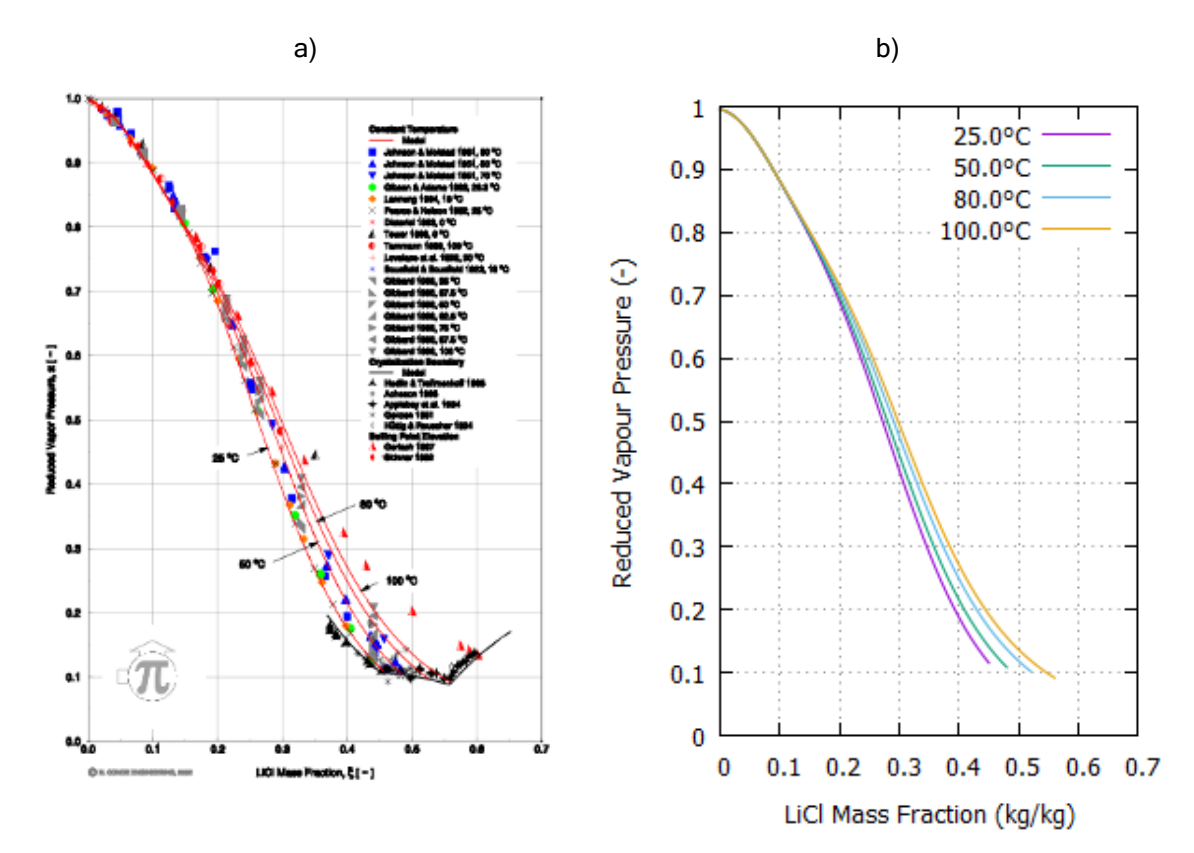

Figura 5.13. Presión de saturación de la solución agua y cloruro de litio en a) literatura (Conde, 2003); b) el objeto Líquido Desecante (Desiccant).

- e) set/getMFlow (boolean/double): Asigna y obtiene el flujo másico que tiene el fluido que pasa por el nodo. Si se ajusta en un valor fuera del rango de trabajo lanzará un resultado "false".
- f) *getDensity (double):* Obtiene la densidad bajo las condiciones que tiene el fluido en el nodo.
- g) getCp (double): Obtiene el calor específico bajo las condiciones que tiene el fluido en el nodo.
- h) *getSpEnthalpy (double):* Obtiene la entalpía específica bajo las condiciones que tiene el fluido en el nodo.
- i) *getHabs (double):* Obtiene la entalpía de cambio de fase que tiene el fluido en el nodo.
- j) *getViscosity (double):* Obtiene la viscosidad dinámica bajo las condiciones que tiene el fluido en el nodo.
- k) verifyFluid (void): Verifica si las propiedades se pueden calcular a la presión, temperatura y concentración ajustadas.
- l) *adjustFluid (void):* Asigna la mezcla *FMix* con la presión, temperatura y concentración que guarda el Nodo.

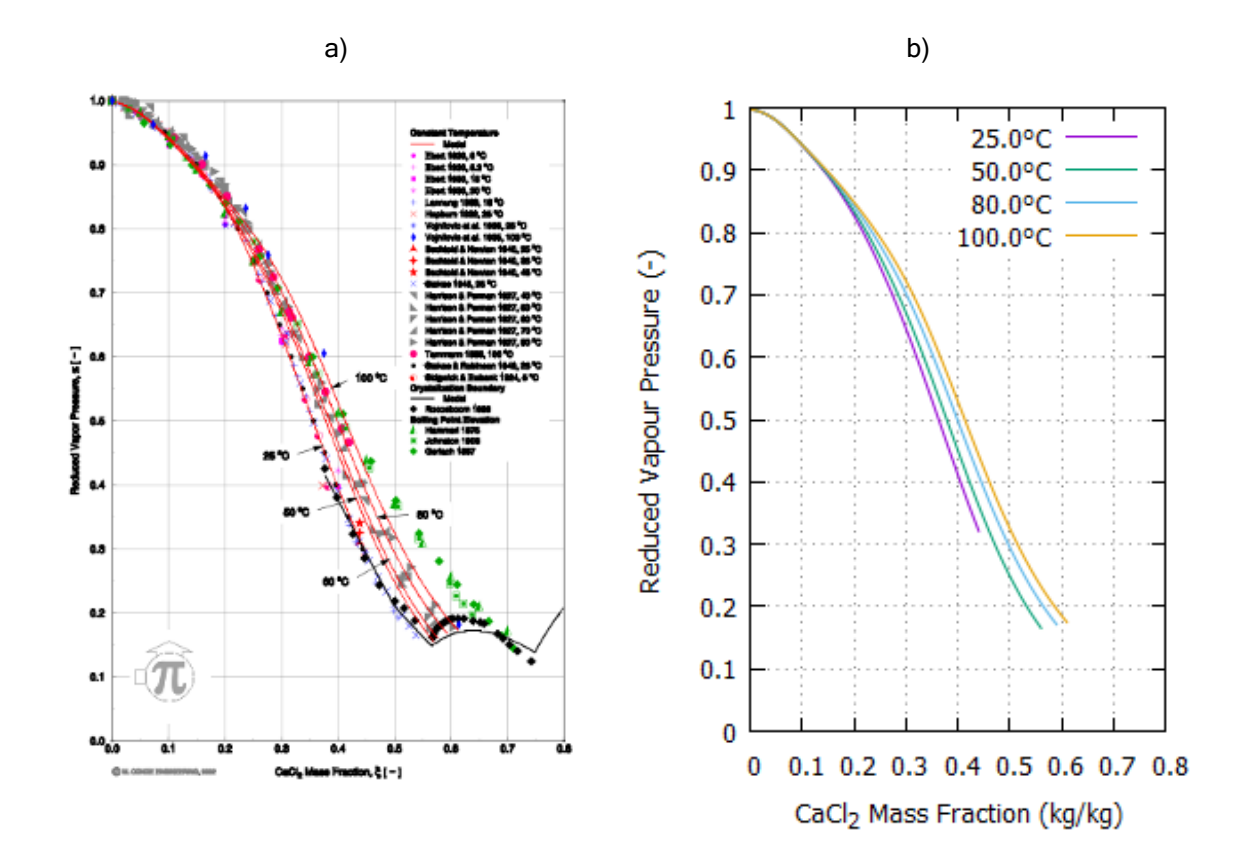

Figura 5.14. Presión de saturación de la solución agua y cloruro de calcio en a) literatura (Conde, 2003); b) el objeto Líquido Desecante (Desiccant).

### 5.5.2.3 Prueba del objeto

La prueba realizada al objeto Node consistió en verificar guardara todas las propiedades del fluido y además que los valores de las salida de densidad, calor específico, humedad, entalpía específica y viscosidad dinámica fueran los que tiene el fluido bajo las condiciones del nodo. Para eso se asumió que por el nodo pasa aire a 20°C, 0.02 kg/kg de razón de humedad, presión atmosférica de 80.0 kPa. El resultado se muestra en la [Figura 5.19.](#page-83-0)

## 5.5.3 Objeto Tubería (Pipe)

Este objeto tiene un nodo de entrada y un nodo de salida. Guarda las propiedades de la tubería como diámetro, rugosidad, espesor de tubo, espesor de aislamiento y calcula las pérdidas de calor y presión en una sección de tubería. Al darle un nodo de entrada, el objeto Pipe usa todas las características de la tubería para calcular las pro-piedades del flujo a la salida de la tubería.

#### 5.5.3.1 Atributos

- a) NI (Node): Nodo de entrada a la tubería
- b) *NO (Node):* Nodo de salida de la tubería

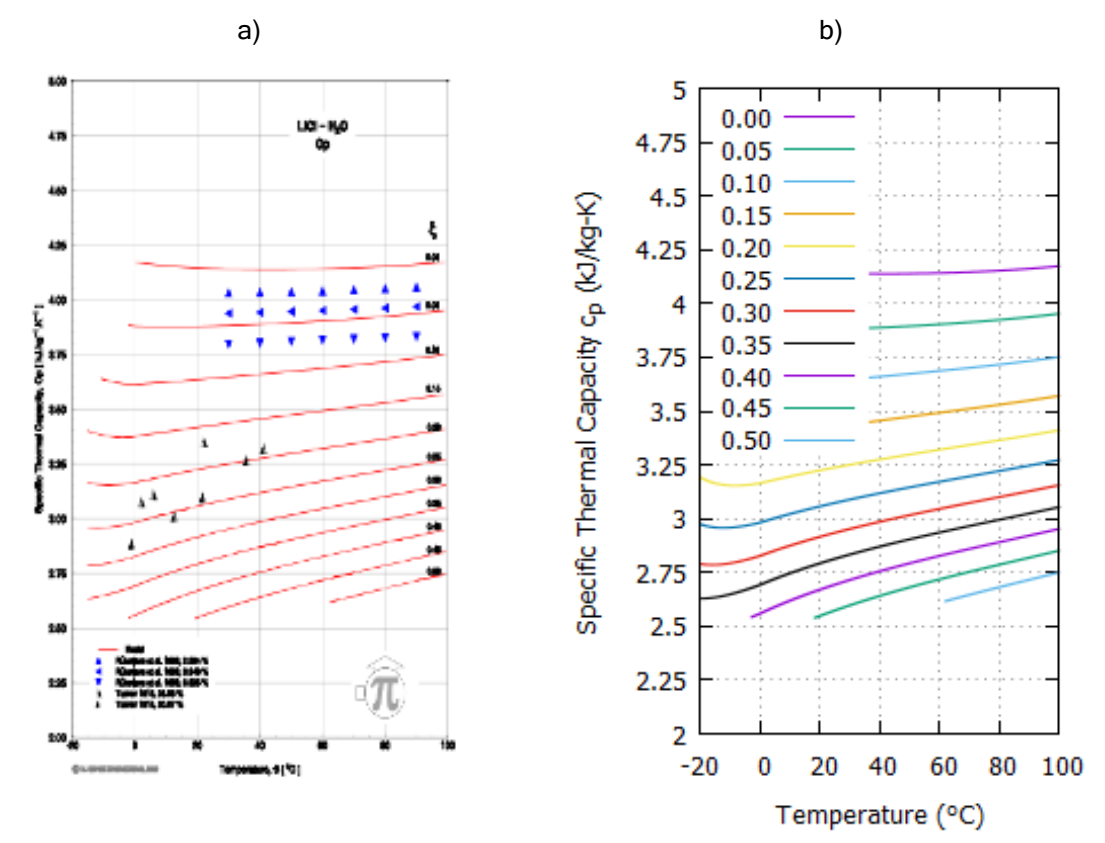

Figura 5.15. Calor específico de la solución agua y cloruro de litio en a) literatura (Conde, 2003); b) el objeto Líquido Desecante (Desiccant).

- c) a Tamb (double): Valor de la temperatura ambiente ( $^{\circ}$ C)
- d) *a Qloss (double):* Valor del calor perdido (W).
- e) *a Ploss (double):* Valor de las pérdidas de presión de la tubería (kPa).
- f) p\_Diameter (double): Diámetro de la tubería (m).
- g) p Thickness (double): Espesor de la tubería (m).
- h) *i\_Thickness (double):* Espesor del aislamiento de la tubería (m).
- i) a  $kp$  (double): Conductividad térmica del material de la tubería (W/m-K).
- j)  $a_k$  (double): Conductividad térmica del aislamiento de la tubería (W/m-K)
- k) a hoo (double): Coeficiente convectivo exterior (W/m<sup> $\triangle$ -K)</sup>
- l) a hf (doublé): Coeficiente convectivo interior (W/m^2-K)
- m) *a Length (double):* Longitud de la sección de tubería (m).
- n) p LFactor (double): Coeficiente de fricción de la tubería.
- o) p UFactor (double): Coeficiente global de transferencia de calor de la tubería (W/m^2-K)
- p) Type (enum): Enumera cuatro tipos de tubería con las que se puede iniciar el objeto: Polipropileno PN16 de 20, 25, 32 y 40 mm OD.
- q) Insulation (enum): Enumera dos tipos de forraje aislante que puede tener la tubería: Armaflex® de 12.7 o 25.4 mm de espesor.

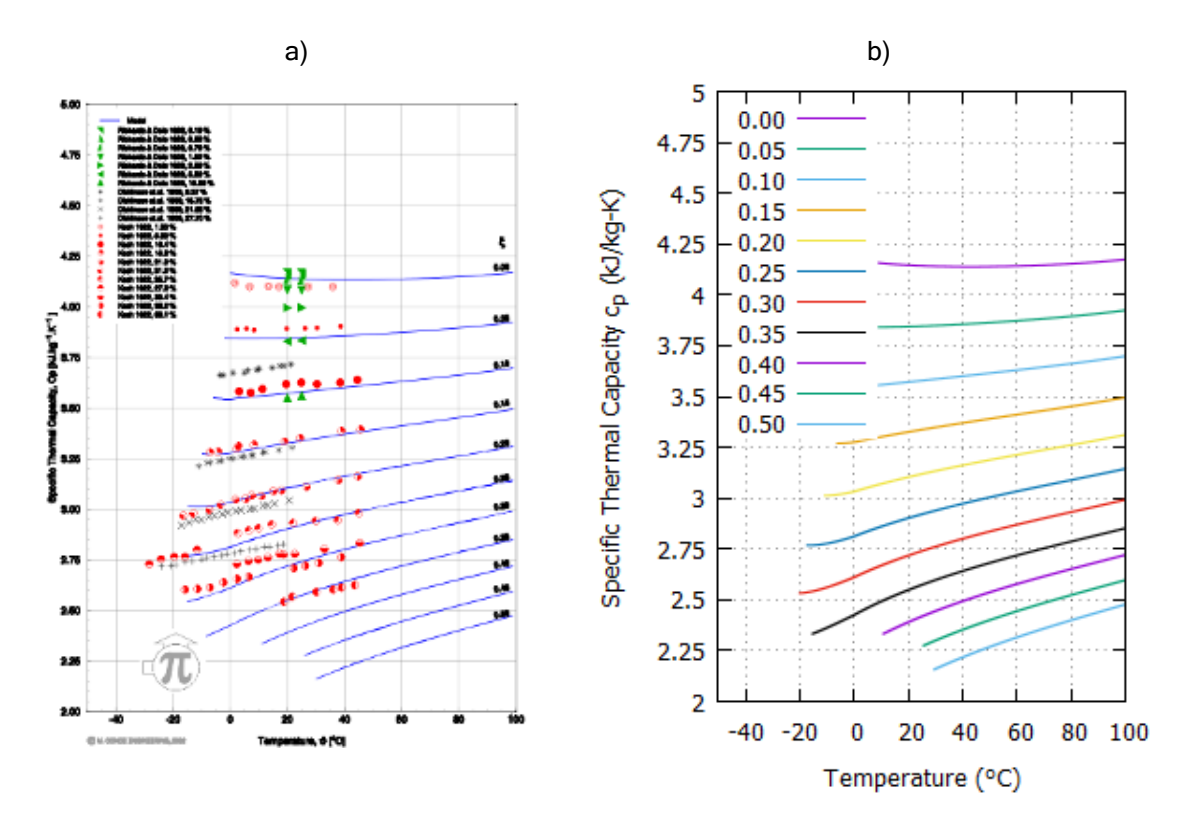

Figura 5.16. Calor específico de la solución agua y cloruro de calcio en a) literatura (Conde, 2003); b) el objeto Líquido Desecante (Desiccant).

#### 5.5.3.2 Métodos

- a) set/getNI (void/Node): Asigna y obtiene un ejemplar de Node con las condiciones del nodo de entrada de la tubería.
- b) *getNO (Node):* Obtiene un ejemplar de *Node* con las condiciones de salida de la tubería.
- c) set/getHf (boolean/double): Asigna y obtiene el valor del coeficiente de conve-cción interior (W/m^2-K).
- d) set/getHoo (boolean/double): Asigna y obtiene el valor del coeficiente de convección exterior (W/m^2-K).
- e) set/getQloss (void/double): Asigna y obtiene el valor de pérdidas de calor de la tubería (W).
- f) set/getPloss (void/double): Asigna y obtiene el valor de pérdidas de presión de la tubería (kPa).
- g) set/getTamb (void/double): Asigna y obtiene el valor de la temperatura ambiente alrededor de la tubería (°C).
- h) set/getLength (void/double): Asigna y obtiene el valor de la longitud de la sección de tubería (m).
- i) set/getPpThCond (void/double): Asigna y obtiene el valor de la conductividad térmica de la tubería (W/m-K).

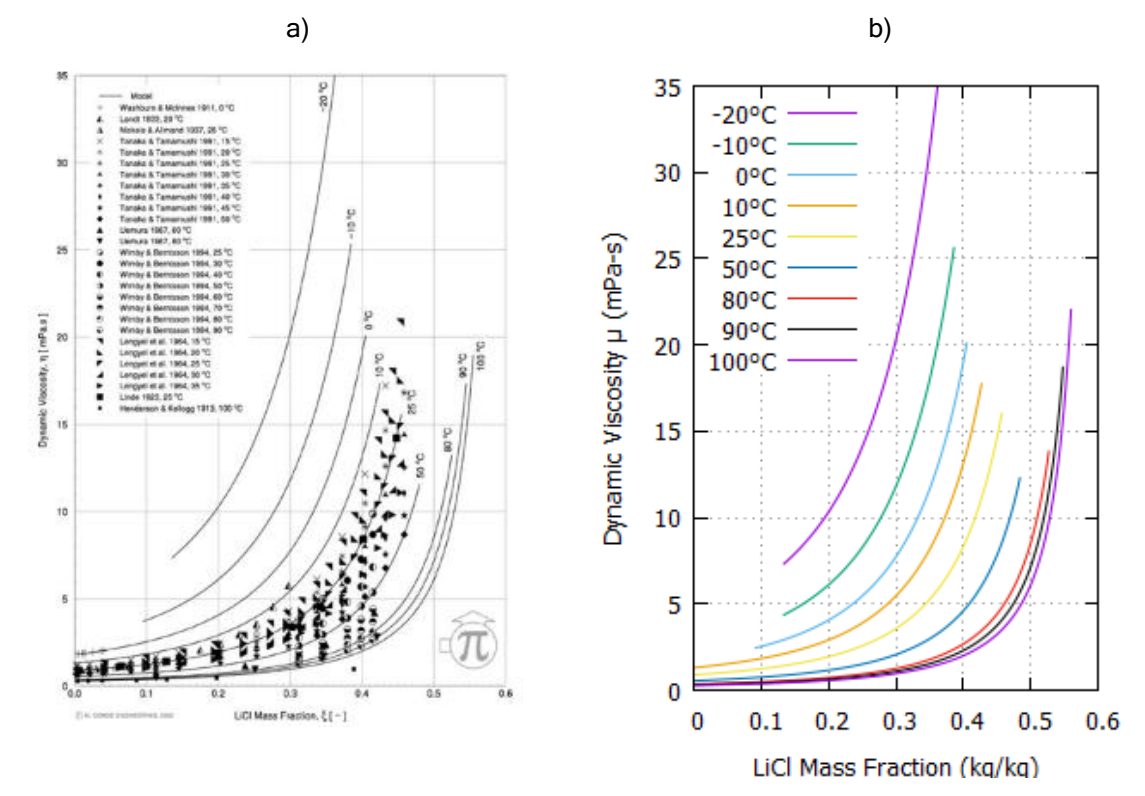

Figura 5.17. Viscosidad dinámica de la solución agua y cloruro de litio en a) literatura (Conde, 2003); b) el objeto Líquido Desecante (Desiccant).

- j) set/getInThCond (void/double): Asigna y obtiene el valor de la conductividad térmica del aislamiento de la tubería (W/m-K).
- k) set/getOD (void/double): Asigna y obtiene el valor del diámetro exterior de la tubería (m).
- l) set/getPpThick (void/double): Asigna y obtiene el valor del espesor de la tubería (m).
- m) set/getInThick (void/double): Asigna y obtiene el valor del espesor del forraje aislante de la tubería (m).
- n) set/getPpThick (void/double): Asigna y obtiene el valor de pérdida de presión de la tubería (kPa).
- o) setType (void): Asigna las propiedades de la tubería basado en el tipo Type que seleccione el usuario.
- p) setInsulation (void): Asigna las propiedades del forraje aislante de la tubería basado en el aislante *Insulation* que seleccione el usuario.
- q) display (void): Pequeño método de ayuda para mostrar en la consola las condiciones de entrada y salida que se tienen en la tubería.
- r) refresh (void): Método que actualiza las condiciones de salida de salida bajo cualquier cambio de uno de los atributos

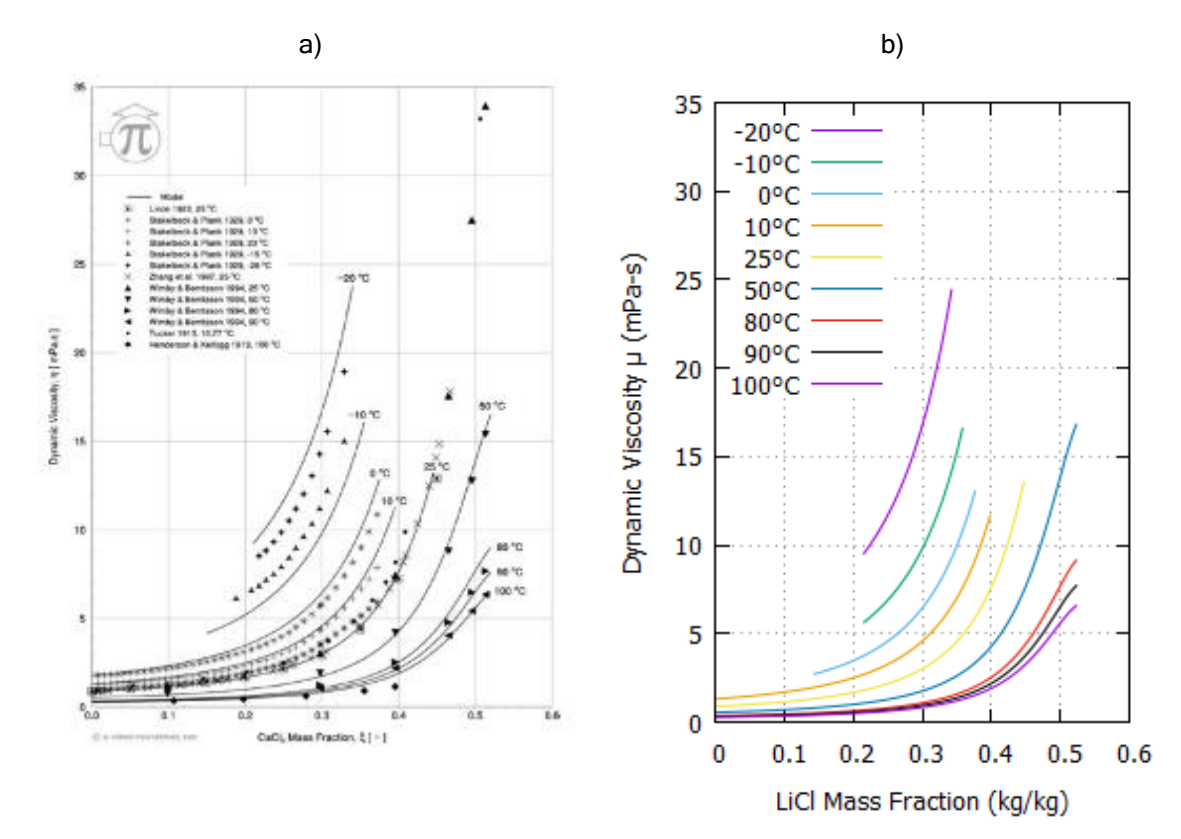

<span id="page-81-0"></span>Figura 5.18. Viscosidad dinámica de la solución agua y cloruro de calcio en a) literatura (Conde, 2003); b) el objeto Líquido Desecante (Desiccant).

### 5.5.3.3 Prueba del objeto

Se realizaron dos pruebas: una para probar las pérdidas de presión, y otra para probar las pérdidas de calor. Para el primero se usó un software comercial de la antigua empresa McQuay Air Conditioning, adquirida por Daikin®. La [Figura 5.20](#page-83-1) muestra la licencia del software PipeSizer®, el cual es gratuito.

En esta prueba se utilizó una tubería de acero SCH 40 con las características que indica el programa [\(Figura 5.21\)](#page-84-0). Luego se ingresaron estos datos al programa y se buscó que la razón de pérdida por longitud fuera similar al calculado por el software PipeSizer® tal como se muestra en la [Figura 5.22.](#page-84-1) Los datos no son iguales debido a que el programa maneja una densi-dad de agua diferente a la del objeto Water.

Para la prueba de pérdidas por calor se tomó un ejercicio de transferencia de calor (Incropera, et al., 2011). Consiste en una tubería de acero inoxidable (AISI 304) que transporta aire frío farmacéutico y del cual se quiere saber las pérdidas de calor a) sin aislamiento y b) con una pared de aislamiento. Las características de la tubería son:

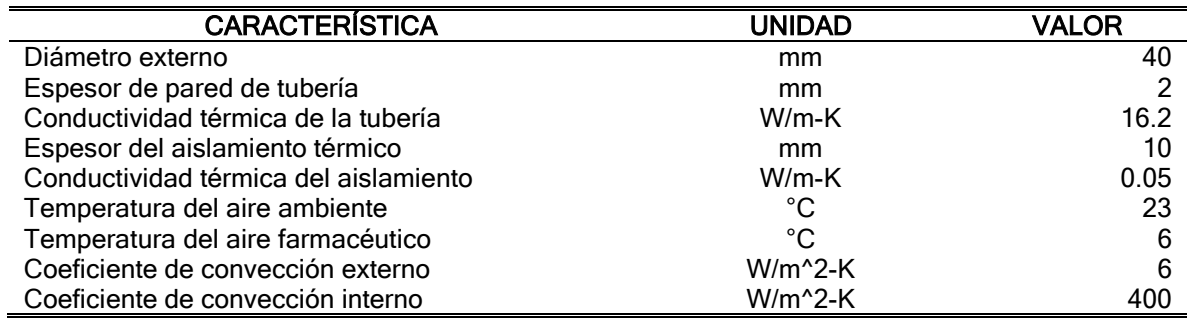

#### Tabla 5.2. Características de la tubería a evaluar.

```
public static void main (String[] args) {
    Air air = new Air();
    double tem = 20.0;
    double hum = 0.02;
    double pre = 80.0;
    Node node = new Node();
    node.setFluid(new Air());
    node.setTem(tem);
    node.setHum(hum);
    node.setPressure(pre);
    node.setMFlow(10.0); // Flow Mass
    air.setTem(tem);
    air.setHum(hum);
    \verb|air.setPressure(pre);\verb|System.out.println("Property\tt \tFMix\tt \t\tNode");\texttt{System.out.println("Temperature (°C)}: \t\tt \{t" + air.getTem() + "t\tt \t" \}+ node.getTem());
    System.out.println("Pressure (kPa):\t\t\t" + air.getPressure() + "\t\t\t"
            + node.getPressure());
    System.out.println("Concentration (kg/kg):\t\t" + air.getXCon() + "\t"
            + node.getXCon());
    System.out.println("Density (kg/m^3):\t\t" + air.getDensity() + "\t"
            + node.getDensity());
    \texttt{System.out.println("Specific enthalpy (kJ/kg):\t\+ \tair.getSpEnthalpy() }+ "\t" + node.getSpEnthalpy());
    \texttt{System.out.println("Specific heat (kJ/kg-K)}: \verb|\t" + air.getSpheat()| \\+ "\t" + node.getCp());
    System.out.println("Dynamic viscosity (Pa-s):\t" + air.getViscosity()
            + \hspace{0.1cm} \texttt{"\texttt{t't" + node.getViscosity()};}\texttt{System.out.println("Mass flow (kg/s):\t\t\t\t\t\t" + node.getMFlow());}Þ
```

| 日 | ● Problems @ Javadoc   <b>© Declaration</b>   <b>□ Console ※</b>                                                                  | <b>参 Debug</b>     |                    |  |  |  |  |
|---|----------------------------------------------------------------------------------------------------|--------------------|--------------------|--|--|--|--|
| 墉 | <terminated> tests [Java Application] C:\Program Files\Java\jre1.8.0_121\bin\javaw.exe (27 de ene. de 2017 17:38:23)</terminated> |                    |                    |  |  |  |  |
|   | Property                                                                                                    | FMix               | Node               |  |  |  |  |
|   | Temperature (°C):                                                                                                    | 20.0               | 20.0               |  |  |  |  |
|   | Pressure (kPa):                                                                                                    | 80.0               | 80.0               |  |  |  |  |
|   | Concentration (kg/kg):                                                                                                    | 0.0196078431372549 | 0.0196078431372549 |  |  |  |  |
|   | Density (kg/m <sup>o</sup> 3):                                                                                                    | 0.9216673394162396 | 0.9216673394162396 |  |  |  |  |
|   | Specific enthalpy (kJ/kg):                                                                                                    | 69.90862745098039  | 69.90862745098039  |  |  |  |  |
|   | Specific heat $(kJ/kq-K)$ :                                                                                                    | 1.043470588235294  | 1.043470588235294  |  |  |  |  |
|   | Dynamic viscosity (Pa-s):                                                                                                    | 0.0                | 0.0                |  |  |  |  |
|   | Mass flow $(kq/s)$ :                                                                                                    |                    | 10.0               |  |  |  |  |
|   |                                                                                                    |                    |                    |  |  |  |  |
|   |                                                                                                    |                    |                    |  |  |  |  |

Figura 5.19. Prueba del objeto Node.

<span id="page-83-1"></span><span id="page-83-0"></span>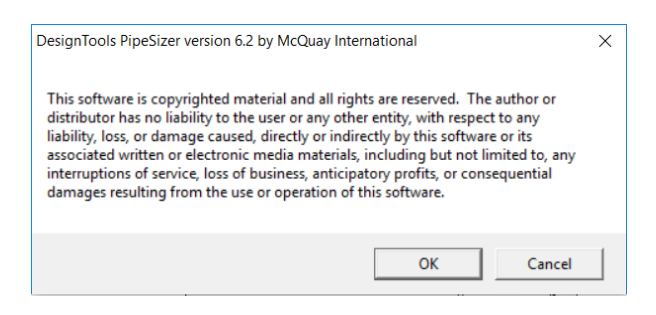

Figura 5.20. Licencia del software PipeSizer®.

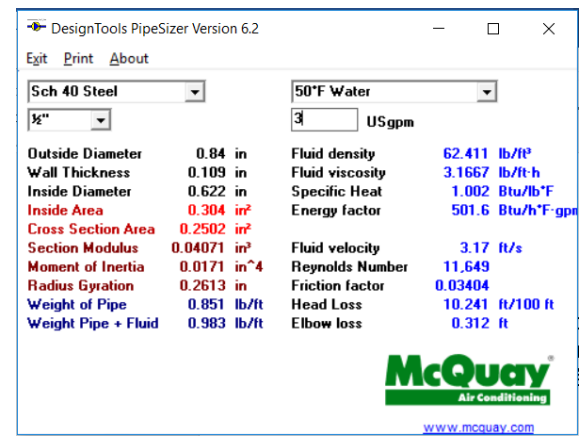

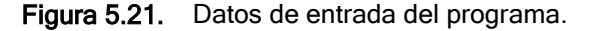

<span id="page-84-0"></span>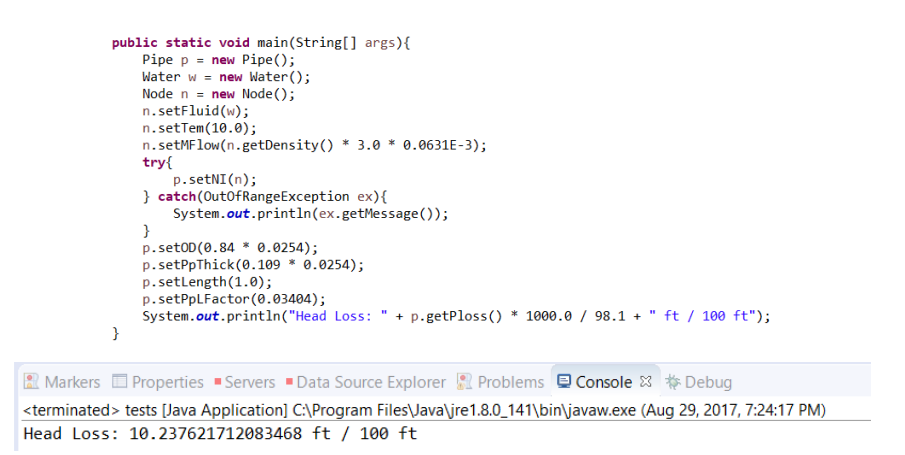

Figura 5.22. Prueba de pérdidas de presióndel objeto Pipe.

<span id="page-84-1"></span>Usando la [Ec. 3.53](#page-41-0) se puede obtener el coeficiente global de transferencia de calor para ambos casos:

$$
U_A = \frac{1}{\frac{1}{400} + \frac{0.018}{16.2} \ln\left(\frac{0.020}{0.018}\right) + \frac{0.018}{0.020} \left(\frac{1}{6}\right)} = 6.552 \text{ W/m}^2\text{K}
$$
\n
$$
U_B = \frac{1}{\frac{1}{400} + \frac{0.018}{16.2} \ln\left(\frac{0.020}{0.018}\right) + \frac{0.018}{0.05} \ln\left(\frac{0.030}{0.020}\right) + \frac{0.018}{0.030} \left(\frac{1}{6}\right)} = 4.023 \text{ W/m}^2\text{K}
$$

Ahora, usando la [Ec. 3.56](#page-42-0) se encuentra que el flujo de calor disipado es:

$$
\dot{Q}_A = (6.552)(2)(3.142)(0.018)(23 - 6) = 12.6 \text{ W/m}
$$

$$
\dot{Q}_B = (4.023)(2)(3.142)(0.018)(23 - 6) = 7.7 \text{ W/m}
$$

Utilizando el programa se llegan a los mismos resultados (ver [Figura 5.23\)](#page-85-0). Por lo tanto, se prueba que el objeto funciona correctamente.

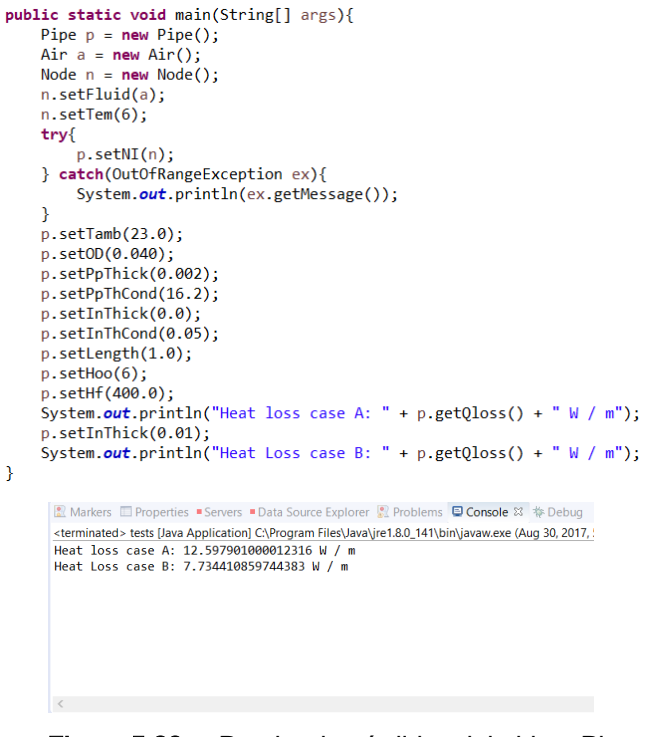

Figura 5.23. Prueba de pérdidas del objeto Pipe.

# <span id="page-85-0"></span>5.5.4 Objeto Intercambiador entálpico (HX)

El intercambiador entálpico permite el intercambio de calor y masa entre dos fluídos. Para eso utiliza los valores de eficacia fijados por el usuario. Para mantener relación con el objeto de EnergyPlus® se utilizó la misma nomenclatura de la documentación de ese programa, por lo que el fluido que eleva su temperatura al pasar por el intercambiador se llama fluido demandado, y el fluido que baja su temperatura al pasar por el intercambiador se llama fluido suministrado.

5.5.4.1 Atributos

- a) DSI (Node): Nodo de entrada del fluido demandado.
- b) DSO (Node): Nodo de salida del fluido demandado.
- c) SSI (Node): Nodo de entrada del fluido suministrado.
- d) SSO (Node): Nodo de salida del fluido suministrado.
- e) EffS (double): Eficacia sensible del intercambiador.
- f) EffL (double): Eficacia latente del intercambiador.

## 5.5.4.2 Métodos

- a) set/getDI(void/Node): Asigna y obtiene el nodo de entrada del fluido demandado.
- b) set/getSI(voidNode): Asigna y obtiene el nodo de entrada del fluido suministrado.
- c) getDO(Node): Obtiene el nodo de salida del fluido demandado.
- d) getSO(Node): Obtiene el nodo de salida del fluido suministrado.
- e) set/getEffS(void/double): Asigna y obtiene el valor de la eficacia sensible.
- f) set/getEffL(void/double): Asigna y obtiene el valor de la eficacia latente.
- g) refresh(void): Calcula las condiciones en los nodos de salida cuando cualquiera de los atributos es cambiado.

# 5.5.4.3 Prueba del objeto

Para realizar las pruebas del objeto se utilizaron varias condiciones: la primera se asume que las eficacias latente y sensible es tienen un valor de 0. Es decir, si el objeto HX funciona correctamente, al poner las eficacias en el valor de 0, las temperaturas y concentraciones de salida deben ser iguales a las correspondientes de la entrada. Se hizo un programa con dos nodos que llevan agua: el demandado lleva el agua a 10°C y concentración 0.3 kg/kg, el suministrado lleva agua a 20°C y concentración de 0.1 kg/kg. Se les asignó eficacias de 0 y se mostraron los datos de salida. Tal como se esperaba los valores no cambiaron en los nodos de salida del intercambiador (ver [Figura 5.24\)](#page-87-0)

Ahora se realizará el proceso opuesto: si las eficacias son del 1.0, las eficacias serán las máximas posibles. Utilizando las mismas condiciones, pero ahora aplicando eficacias de 1.0 (Ver [Figura 5.25\)](#page-87-1). Ahora se ve como la concentración de salida del suplido es la de entrada del demandado y viceversa, las temperaturas también son muy parecidas, pero no son exactas ya que el calor específico del agua cambia con la temperatura.

Debido a que algunos componentes del SDDL son un poco más complejos, existen objetos hijos que se crearon para simular dichos componentes.

# 5.5.5 Objeto Intercambiador entálpico aire-líquido tipo membrana (LAMEE)

Es un objeto hijo del intercambiador entálpico (HX), este modifica el cálculo de la eficacia latente para que cumpla con el modelo planteado (Zhang, 2011).

5.5.5.1 Atributos

- a) UA (double): Producto del coeficiente global de transferencia de calor y el área de contacto del intercambiador (W/K).
- b) *UA m (double):* Producto del coeficiente global de transferencia de masa y el área de contacto del intercambiador (W).
- c) *fixed (boolean):* Indicador para determinar si el usuario está manejando una eficacia fijada o una eficacia calculada.

```
public static void main (String[] args) {
    HX hx = new HX();
    Node di = new Node (new Water(), 10.0, 0.3, 1.0);
    Node si = new Node (new Water(), 20.0, 0.1, 2.0);
    hx.setSI(si);hx.setDI(di);
    hx.setEffS(0.0);hx.setEffL(0.0);System.out.println("DO Tem: " + hx.getDO().getTem() + "^{\circ}C");
    System.out.println("DO XCon: " + hx.getDO().getXCon() + " kg/kg");
    System.out.println("SO Tem: " + hx.getSO().getTem() + "^{\circ}C");
    System.out.println("SO XCon: " + hx.getSO().getXCon() + " kg/kg");
Þ
■ Problems @ Javadoc | ⑤ Declaration | □ Console \mathbb{X} | 苓 Debug
<terminated> tests [Java Application] C:\Program Files\Java\jre1.8.0_121\bin\javaw.exe (27 de ene. de 2017 11:25:23)
```
DO Tem: 10.0°C DO XCon: 0.3 kg/kg SO Tem: 20.0°C SO XCon: 0.1 kg/kg

Figura 5.24. Prueba de objeto HX con eficacias en 0.0.

```
public static void main (String[] args) {
    HX hx = new HX();
    Node di = new Node (new Water(), 10.0, 0.3, 1.0);
    Node si = new Node (new Water(), 20.0, 0.1, 1.0);
    hx.setSI(si);
    hx.setDI(di);
    hx.setEffS(1.0);hx.setEffL(1.0);System.out.println("DO Tem: " + hx.getDO().getTem() + "°C");
    System.out.println("DO XCon: " + hx.getDO().getXCon() + " kg/kg");
    System.out.println("SO Tem: " + hx.getSO().getTem() + "^{\circ}C");
    System.out.println("SO XCon: " + hx.getSO().getXCon() + "kg/kg");
\mathbf{1}
```
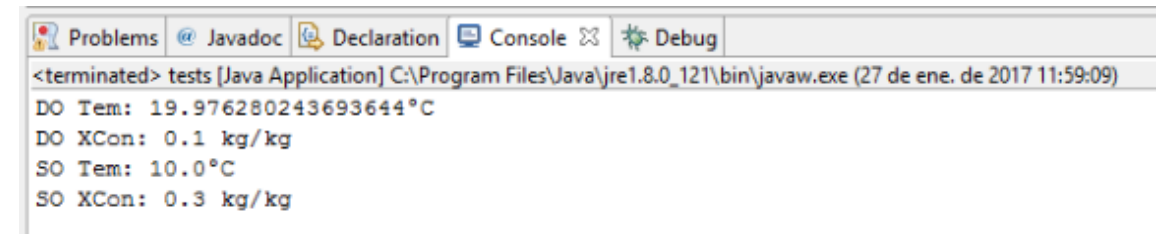

Figura 5.25. Prueba de objeto HX con eficacias en 1.0.

#### <span id="page-87-1"></span>5.5.5.2 Métodos

a) setEffS (void): Asigna la eficacia sensible e indica que ésta fue fijada por el u-suario.

- b) setEssL (void): Asigna la eficacia latente e indica que ésta fue fijada por el usuario.
- c) set/getUA (void/double): Asigna y obtiene el atributo UA e indica que la eficacia debe ser calculada con este valor.
- d) set/getUA\_m (void/double): Asigna y obtiene el atributo UA\_m e indica que la eficacia debe ser calculada con este valor.
- e) getEt (double): Calcula el valor  $E_t$  de manera numérica.
- f) setEff (double): Calcula la eficacia basado en el UA y UA  $m$  especificados.
- g) refresh(): Actualiza las condiciones de salida, si la eficacia no es fija, la calcula primero.

#### 5.5.5.3 Prueba del objeto

Para la prueba se utilizaron los resultados de eficacia latente y sensible reportados por (Zhang, 2011). Como el autor no menciona los valores que utilizó para obtener los coeficientes de transferencia de calor, se optó por realizar un cálculo de los mismos basados en la información que sí está en el artículo. El autor incluyó una tabla con dimensiones de tubería; y flujo másico, calor específico y densidad del líquido desecante.

$$
NTU_{sen} = \frac{U_{hx}A_{hx}}{\dot{m}_a c_{p,a}}
$$
 \tEc. 5.5

$$
NTU_{lat} = \frac{\rho_a U_{m,hx} A_{hx}}{\dot{m}_a}
$$
 \tEc. 5.6

$$
Le_{tot} = \frac{NTU_{sen}}{NTU_{lat}}
$$
 \tEc. 5.7

Donde,

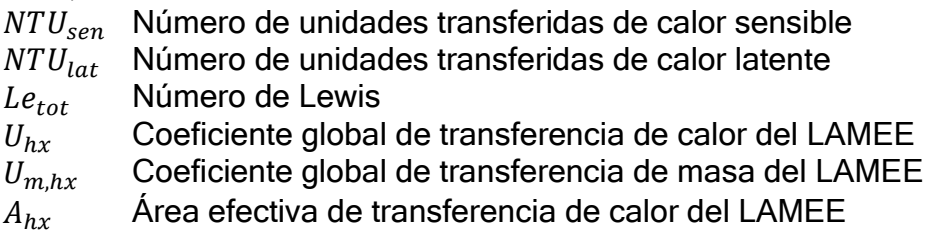

Así que se tienen creando una pequeña hoja de cálculo y utilizando la función buscar objetivo se pudo encontrar que el coeficiente global de transferencia de calo era de 36.43 W/m^2-K y el de masa era de 10.62 mm/s.

La primera prueba buscaba comprobar que las curvas del autor (Zhang, 2011) coincidían con las curvas calculadas por el objeto de simulación. Para ello se añadieron los valores calculados y se asignó eficacias calculadas al método de cálculo, los

resultados deberían ser los mismos del autor, pero no fue así, las curvas sólo coinciden inicialmente y después varían levemente (ver [Figura 5.26\)](#page-89-0). Después de revisar las ecuaciones se encontró que la diferencia se debe a que el autor utiliza unos valores de razón de humedad que no son los reportados por (Conde, 2003) Sin embargo, la variación no es significativa por lo que se asume que el objeto funciona acorde a lo esperado.

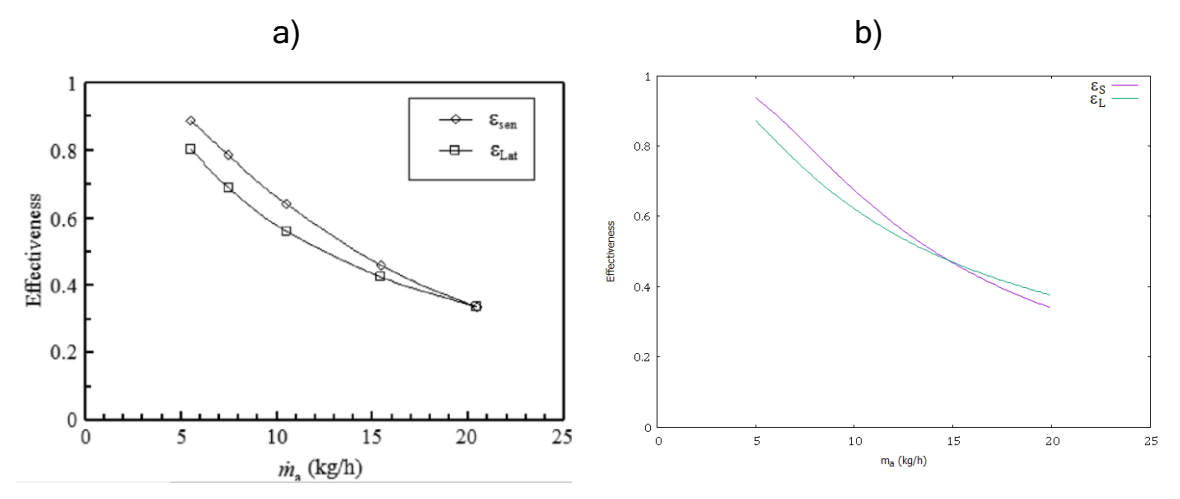

<span id="page-89-0"></span>Figura 5.26. Comparación de los resultados de la eficacia con los datos de a) diseño del artículo (Zhang, 2011) y b) el objeto LAMEE.

### 5.5.6 Objeto Curva de desempeño de bomba (PumpPerformedCurve)

El objeto de la curva de desempeño de bomba (PumpPerformedCurve) trabaja de forma similar a la de EnergyPlus®, el objeto guarda todas las variables que permiten generar la curva de desempeño mediante el uso de una ecuación general de la forma:

$$
\psi = \sum_{n=0}^{4} J_n \varphi^n
$$
 Ec. 5.8

Donde,

- $\psi$  Valor adimensional de la presión
- $J_n$  Coeficientes polinomiales para la curva de la bomba
- $\varphi$  Valor adimensional del caudal

El valor  $\psi$  y  $\varphi$  se calculan mediante las fórmulas:

$$
\psi = \frac{\Delta p}{\rho N^2 D_r^2}
$$
 Ec. 5.9

$$
\varphi = \frac{\dot{m}}{\rho N D_r^3}
$$
 Ec. 5.10

Donde,

- $\rho$  Densidad del fluido en kg/m $^3$ .
- $N$  Revoluciones del rodete en Hertz (Hz).
- $D_r$  Diámetro del rodete en m.

## 5.5.6.1 Atributos

El objeto PumpPerformedCurve tiene los siguientes atributos:

- a) a\_C(double[]): Arreglo con los coeficientes de la curva de la bomba.
- b) a Q(double<sup>[]</sup>): Arreglo con los valores mínimo y máximo de caudal de la curva (m^3/s).
- c) a\_QBEP(double): Caudal de trabajo en máxima eficiencia (m^3/s)
- d) a\_N(double): Revoluciones del rodete de la bomba (Hz).
- e) a\_D(double): Diámetro del rodete (m).

## 5.5.6.2 Métodos

El objeto PumpPerformedCurve utiliza los siguientes métodos:

- a) set/getN(boolean/double): Asigna y obtiene las revoluciones del rodete (Hz).
- b) set/getD(boolean/double): Asigna y obtiene el diámetro del rodete (m).
- c) set/getQmin(boolean/double): Asigna y obtiene el caudal mínimo en la curva.
- d) set/getQmax(boolean/double): Asigna y obtiene el caudal máximo en la curva.
- e) set/getC(boolean/double[]): Asigna y obtiene los coeficientes de la curva.
- f) set/getQBEP(boolean/double): Asigna y obtiene el caudal en máxima eficiencia de la curva.
- g) getScope(double): Calcula la pendiente de la curva.
- h) getH(double): Calcula la carga total para un caudal especificado.
- i) getQ(double): Calcula el caudal para una carga total especificada.
- j) getQatHMAX(double): Calcula el caudal en la presión máxima.
- k) getPsi(double): Calcula el valor adimensional de presión bajo un valor adimensional de caudal especificado.
- l) getViscFactors(double): Calcula los factores de corrección para una viscosidad especificada.
- m) verify( boolean): Corrobora si la curva cumple con la forma general de una curva de desempeño de una bomba.

# 5.5.6.3 Prueba del objeto

Para realizar la prueba del objeto se llevaron a cabo tres pruebas específicas.

Para la primera se buscó una curva real de una bomba en la literatura (ver [Figura](#page-91-0)  [5.27\)](#page-91-0) y se utilizó una hoja de cálculo para calcular los valores de  $\psi$  y  $\varphi$  en cinco

puntos de manera que se pudiera determinar los coeficientes del polinomio para ingresar (ver [Figura 5.28\)](#page-92-0). Con los coeficientes y valores determinados se creó un programa con el que se deben obtener los mismos resultados obtenidos en la hoja de cálculo (ver [Figura 5.29\)](#page-92-1).

La siguiente prueba consistió en calcular un caudal y una carga total con el objeto, estos debían coincidir con la curva de desempeño. Al correrlo se encontró que el objeto calculaba correctamente estos valores [\(Figura 5.30\)](#page-93-0).

La prueba final consistió en verificar que los coeficientes de corrección estuvieran bien implementados. Siendo una curva real debería cumplir que al utilizar agua los coeficientes fueran cercanos a uno y cuando fuera líquido desecante bajaran. Al construir un programa para que mostrara estos resultados se encuentra que en efecto estos coeficientes trabajan de manera correcta (ver [Figura 5.31](#page-93-1) y [Figura](#page-94-0)  [5.32\)](#page-94-0).

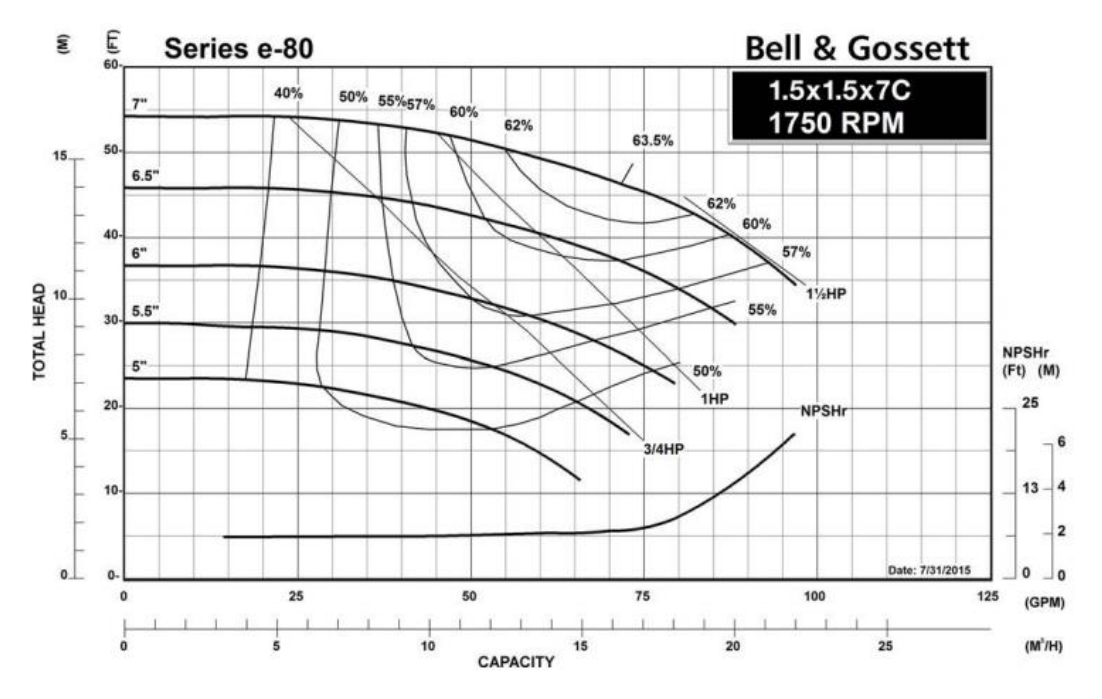

<span id="page-91-0"></span>Figura 5.27. Curvas de desempeño de una bomba real (GOSSET, 2017).

|                | 凸<br>Pump.ods - OpenOffice Calc                                                                                                    |                                                                                                    |                                            |                                   |           |                |                             |          |                       |                  |   |                                                 |           |                                     |   |                        |            |
|----------------|----------------------------------------------------------------------------------------------------|----------------------------------------------------------------------------------------------------|--------------------------------------------|-----------------------------------|-----------|----------------|-----------------------------|----------|-----------------------|------------------|---|-------------------------------------------------|-----------|-------------------------------------|---|------------------------|------------|
|                | File Edit View Insert Format Tools Data Window Help                                                                                                    |                                                                                                    |                                            |                                   |           |                |                             |          |                       |                  |   |                                                 |           |                                     |   |                        |            |
|                | <b>● 3 3 3   曲ン   曲の自目9   9       Find</b><br>$\sim$ $\clubsuit$ $\heartsuit$<br>ë<br>Œ<br>2 B R<br>4<br>ᄦ<br>$\triangleright$<br>霝<br>rQ.<br>ABC<br>и<br>⋇ |                                                                                                    |                                            |                                   |           |                |                             |          |                       |                  |   |                                                 |           |                                     |   |                        |            |
|                | 宛<br>JA % % % %   ∉ ∉   □ · 2 · A · U<br>Arial<br>$\backsim$<br>$\backsim$<br>U<br>10 <sup>10</sup><br>B I<br>■ 图 画 ■ 開                                     |                                                                                                    |                                            |                                   |           |                |                             |          |                       |                  |   |                                                 |           |                                     |   |                        |            |
|                | $\backsim$<br>$K \Sigma =$<br>N <sub>19</sub>                                                                                                    |                                                                                                    |                                            |                                   |           |                |                             |          |                       |                  |   |                                                 |           |                                     |   |                        |            |
|                | $\overline{A}$                                                                                                    | B                                                                                                    | c                                          | D                                 | E.        | F              | G                           |          | н                     |                  | л | κ                                               | т         | M                                   | N | $\circ$                | $P_A$      |
|                | $1$ N                                                                                                    |                                                                                                    | 1750 rpm                                   | 29.16666667 Hz                    |           |                | C <sub>0</sub>              |          | 5.90E-003             |                  |   |                                                 |           |                                     |   |                        |            |
|                | $2$ D                                                                                                    |                                                                                                    | 7 <sub>in</sub>                            | $0.1778$ m                        |           |                | C <sub>1</sub>              |          | $-3.14E - 003$        |                  | n |                                                 |           | 0.005901079 0.005789738 0.005233032 |   | 0.00400828 0.00300621  |            |
| 3              |                                                                                                    |                                                                                                    |                                            |                                   |           |                | C <sub>2</sub>              |          | 1.82E-001             |                  | × |                                                 |           | 0 0.019241973 0.038483947           |   | 0,05772592 0,069271104 |            |
|                | $4$ H                                                                                                    |                                                                                                    | 53 ft                                      | 158,4262008 kPa                   |           |                | $\overline{C}$ <sub>3</sub> |          | $-1.89E + 001$        |                  |   |                                                 |           |                                     |   |                        |            |
| $\overline{6}$ | $5$ Q                                                                                                    |                                                                                                    | $180$ qpm                                  | 0.01135623 m^3/s                  |           |                | C <sub>4</sub>              |          | $1.19E + 002$         |                  |   |                                                 |           |                                     |   |                        |            |
| $\overline{7}$ | <b>psi</b>                                                                                                    |                                                                                                    |                                            | 0.005901079                       |           |                |                             |          |                       |                  |   |                                                 |           |                                     |   |                        |            |
| 8              | phi                                                                                                    |                                                                                                    |                                            | 0,069271104                       |           |                |                             |          |                       |                  |   |                                                 |           |                                     |   |                        |            |
| 9              |                                                                                                    |                                                                                                    |                                            |                                   |           |                |                             | 180      |                       |                  |   |                                                 |           |                                     |   |                        |            |
| 10             |                                                                                                    |                                                                                                    |                                            |                                   |           |                |                             |          |                       |                  |   |                                                 |           |                                     |   |                        |            |
| $11 -$         | $Q$ (gpm)                                                                                                    | $Q(m^3/s)$                                                                                              | <b>phi</b>                                 | psi                               | H (Pa)    | H(m)           |                             | 160      |                       |                  |   |                                                 |           |                                     |   |                        |            |
| 12             |                                                                                                    | $\mathbf{0}$                                                                                            | $\mathbf{0}$                               | 0 0.0059011 158.4267617           |           | 16,15          |                             | 140      |                       |                  |   |                                                 |           |                                     |   |                        |            |
| 13             |                                                                                                    | $\overline{2}$                                                                                          | 0.0001 0.000609983 0.005899251 158.3771082 |                                   |           | 16.15          |                             |          |                       |                  |   |                                                 |           |                                     |   |                        |            |
| 14             |                                                                                                    | 4 0.000252361 0.001539358 0.005896635 158.3068995                                                       |                                            |                                   |           | 16,14          |                             | 120      |                       |                  |   |                                                 |           |                                     |   |                        |            |
| 15             |                                                                                                    | 6 0.000378541 0.002309037 0.005894599 158,2522422                                                       |                                            |                                   |           | 16,14          |                             | 100      |                       |                  |   |                                                 |           |                                     |   |                        |            |
| 16             |                                                                                                    | 8 0.000504721 0.003078716 0.005892629 158.1993309                                                       |                                            |                                   |           | 16.13          | Head (kPa)                  | 80       |                       |                  |   |                                                 |           |                                     |   |                        |            |
| 17             |                                                                                                    | 10 0.000630902 0.003848395 0.005890675 158.1468721                                                      |                                            |                                   |           | 16.13          |                             |          |                       |                  |   |                                                 |           |                                     |   |                        |            |
| 18             |                                                                                                    | 12 0.000757082 0.004618074 0.00588869 158.0935986                                                       |                                            |                                   |           | 16, 12         |                             | 60       |                       |                  |   |                                                 |           |                                     |   |                        |            |
| 19             |                                                                                                    | 14 0.000883262 0.005387753 0.005886629 158,0382703                                                      |                                            |                                   |           | 16, 11         |                             | 40       |                       |                  |   |                                                 |           |                                     |   |                        |            |
| 20             |                                                                                                    | 16 0.001009443 0.006157432 0.005884447 157.9796739<br>18 0.001135623 0.00692711 0.005882098 157.9166228 |                                            |                                   |           | 16.11<br>16,10 |                             | 20       |                       |                  |   |                                                 |           |                                     |   |                        |            |
| 21<br>22       |                                                                                                    | 20 0.001261803 0.007696789 0.005879541 157.8479572                                                      |                                            |                                   |           | 16.10          |                             |          |                       |                  |   |                                                 |           |                                     |   |                        |            |
| 23             |                                                                                                    | 22 0.001387984 0.008466468 0.005876732 157.7725443                                                      |                                            |                                   |           | 16.09          |                             | $\bf{0}$ |                       |                  |   |                                                 |           |                                     |   |                        |            |
| 24             |                                                                                                    | 24 0.001514164 0.009236147 0.00587363 157.9587555                                                       |                                            |                                   |           | 16.11          |                             |          | 0.001<br>$\mathbf{0}$ |                  |   | 0,002 0,003 0,004 0,005 0,006 0,007 0,008 0,009 |           | 0.01                                |   |                        |            |
| 25             |                                                                                                    | 26 0.001640344 0.010005826 0.005870196 157,8663986                                                      |                                            |                                   |           | 16, 10         |                             |          |                       |                  |   | Volume Flow (m^3/s)                             |           |                                     |   |                        |            |
| 26             |                                                                                                    | 28 0.001766525 0.010775505 0.00586639 157.7640393                                                       |                                            |                                   |           | 16.09          |                             |          |                       |                  |   |                                                 |           |                                     |   |                        |            |
| 27             |                                                                                                    | 30 0.001892705 0.011545184 0.005862173 157.6506499                                                      |                                            |                                   |           | 16,08          |                             |          |                       |                  |   |                                                 |           |                                     |   |                        |            |
| 28             |                                                                                                    | 32 0.002018885 0.012314863 0.00585751                                                                   |                                            |                                   | 157.52523 | 16,06          |                             |          |                       |                  |   |                                                 |           |                                     |   |                        |            |
| 29             |                                                                                                    | 34 0.002145066 0.013084542 0.005852362 157.3868056                                                      |                                            |                                   |           | 16.05          |                             |          | н                     | 156 Pa           |   |                                                 |           |                                     |   |                        |            |
| 30             |                                                                                                    | 36 0.002271246 0.013854221 0.005846696 157.2344298                                                      |                                            |                                   |           | 16.03          |                             |          | psi                   | 0.005800795      |   |                                                 |           |                                     |   |                        |            |
| 31             |                                                                                                    | 38 0.002397426                                                                                          |                                            | 0.0146239 0.005840477 157.0671826 |           | 16.02          |                             |          |                       |                  |   |                                                 |           |                                     |   |                        |            |
| 32             |                                                                                                    | 40 0.002523607 0.015393579 0.005833672 156.8841707                                                      |                                            |                                   |           | 16.00          |                             |          |                       |                  |   |                                                 |           |                                     |   |                        |            |
| 33             |                                                                                                    | 42 0.002649787 0.016163258 0.005826248 156.6845276                                                      |                                            |                                   |           | 15.98          |                             |          |                       |                  |   |                                                 |           |                                     |   |                        |            |
|                | $H = 4$ $\rightarrow$ $\rightarrow$                                                                                                    | LE SANATIFICAT A ASSASSANT<br>Sheet1 Sheet2 Sheet3                                                      |                                            |                                   |           | an nel         |                             |          |                       |                  |   |                                                 |           |                                     |   |                        | $\geq$     |
|                | Sheet 1/3                                                                                                    |                                                                                                    |                                            |                                   | Default   |                |                             |          |                       | STD <sup>+</sup> |   |                                                 | $Sum = 0$ |                                     |   | $\Theta$               | $\Theta$ 1 |

Figura 5.28. Cálculo de la curva a ingresar bajo una hoja de cálculo.

<span id="page-92-0"></span>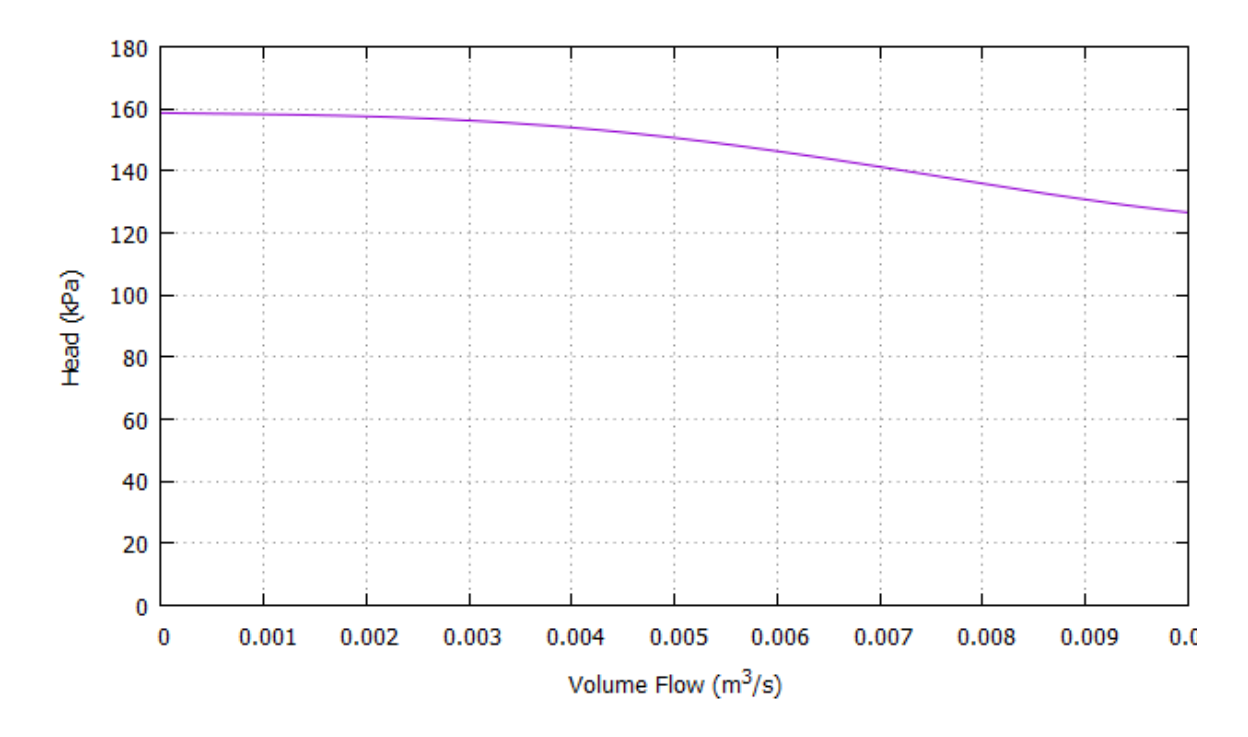

<span id="page-92-1"></span>Figura 5.29. Curva de desempeño calculada con el objeto PumpPerformedCurve.

```
public static void main(String[] args){
            PumpPerformedCurve PPC = new PumpPerformedCurve();
            PPC.setN(1750.0 / 60.0);
            PPC.setD(7 * 0.0254);
            PPC.setQBEP(0.008);
            PPC.setOmax(0.011):
            double[] C = \{5.9011E-3, -3.136E-3, 0.1819, -18.8921, 188.5304\};PPC.setC(C);try{
            System.out.println("La presión de trabajo es de 150 kPa, "
                     + "para un caudal de " + PPC.getQ(150.0, 1000.0) + " m^3/s");
            System.out.println("El caudal de trabajo es de 0.005 m^3/s, "<br>+ "para una presión de " + PPC.getH(0.005, 1000.0) + " kPa");
            } catch (OutOfRangeException ex){
                 System.out.println("El valor no está en el rango de trabajo de la curva.");
            3
        ł
8 Markers □ Properties ■ Servers ■ Data Source Explorer 图 Snippets 8 Problems ■ Console 8 $ Debug
<terminated> tests [Java Application] C:\Program Files\Java\jre1.8.0_131\bin\javaw.exe (15 may. 2017 18:56:10)
La presión de trabajo es de 150 kPa, para un caudal de 0.005169999999999955 m^3/s
```
<span id="page-93-0"></span>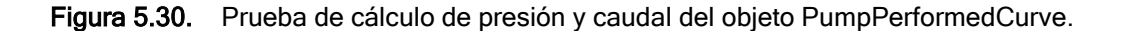

El caudal de trabajo es de 0.005 m^3/s, para una presión de 150.64881830637773 kPa

```
public static void main(String[] args){
    PumpPerformedCurve PPC = new PumpPerformedCurve();
    Water w = new Water();
    try{
    w.setTem(20.0);
    } catch(OutOfRangeException ex){
    ٦
    PPC.setN(1750.0 / 60.0);
    PPC.setD(7 * 0.0254);
    PPC.setQBEP(0.008);
    PPC.setQmax(0.011);
    double[] C = {5.9011E-3, -3.136E-3, 0.1819, -18.8921, 188.5304};
    PPC.setC(C);double[] Cx = PPC.getViscFactors(w.getViscosity(), w.getDensity());
    System.out.println("C_e = " + Cx[0]);
    System.out.println("C_q = " + Cx[1]);<br>System.out.println("C_h = " + Cx[2]);
ł
```
Reflection of the Servers Data Source Explorer and Snippets and Problems **D** Console  $\boxtimes$ 

```
<terminated> tests [Java Application] C:\Program Files\Java\jre1.8.0_131\bin\javaw.exe (15 may. 2017 19:39:16)
C_e = 0.8408461810927661C q = 0.993488946461376C_h = 0.9667722228492921
```
Figura 5.31. Factores de corrección con agua.

```
public static void main(String[] args){
       PumpPerformedCurve PPC = new PumpPerformedCurve();
      Desiccant d = new Desiccant();
      try{
      d.setTemp(20.0);d.setXCon(0.3);} catch(OutOfRangeException ex){
      PPC.setN(1750.0 / 60.0);
      PPC.setD(7 * 0.0254);
      PPC.setQBEP(0.008);
      PPC.setQmax(0.011);
      double[] C = {5.9011E-3, -3.136E-3, 0.1819, -18.8921, 188.5304};
      PPC.setC(C);double[] Cx = PPC.getViscFactors(d.getViscosity(), d.getDensity());
      System.out.println("C_e = " + Cx[0]);<br>System.out.println("C_q = " + Cx[1]);
      System.out.println("Ch = " + Cx[2]);
  \mathcal{F}all Markers Elle Properties ■ Servers ■ Data Source Explorer & Snippets all Problems El Console \otimes \ast Debug
<terminated> tests [Java Application] C:\Program Files\Java\jre1.8.0_131\bin\javaw.exe (15 may. 2017 19:43:24)
C_e = 0.8615627683539662C_q = 0.9674831958449049\overline{C} h = 0.9387343920139329
```
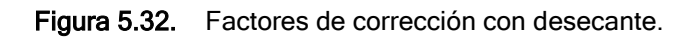

# <span id="page-94-0"></span>5.5.7 Objeto Bomba (Pump)

El objeto bomba (Pump) permite simular una bomba de dos maneras: la primera se le llama fija (a fixed = true) y en esta se ingresan los valores de caudal, caída de presión y eficiencias; y el programa calcula la potencia. En la segunda opción se usa una curva de desempeño (a\_fixed = false), por lo que se debe asignar un objeto PumpPerformedCurve y se ingresan los valores de caída de presión y eficiencias; y el programa calcula el caudal y la potencia.

## 5.5.7.1 Atributos

El objeto *Pump* tiene los siguientes atributos:

- a) a\_eSH (double): Eficiencia de rodaje de la bomba.
- b) a eMT (double): Eficiencia del motor de la bomba.
- c) a\_fixed (boolean): Indica si el usuario desea trabajar con caudal y presión estática fija (true) o si desea calcular el caudal basado en la caída de presión que tiene la línea.
- d) a\_NI (Node): Nodo de entrada a la bomba.
- e) a\_NO (Node): Nodo de salida de la bomba.
- f) a\_H (double): Carga total de trabajo de la bomba (kPa).
- g) a\_N (double): Revoluciones del eje del rodete (Hz).
- h) a\_D (double): Diámetro del rodete (m).

## 5.5.7.2 Métodos

El objeto Pump utiliza los siguientes métodos:

- a) set/getESH(void/double): Asigna y obtiene la eficiencia de rodaje de la bomba.
- b) set/getEMT(void/double): Asigna y obtiene la eficiencia del motor de la bomba.
- c) set/getNI(void/Node): Asigna y obtiene el nodo de entrada de la bomba.
- d) getNO():
- e) set/getQ(): Calcula y obtiene el valor del caudal de trabajo de la bomba (L/s).
- f) set/getH(): Asigna y obtiene la carga total de trabajo de la bomba (kPa).
- g) set/getFixed(): Asigna y obtiene si fija o calcula el caudal de trabajo de la bom-ba.
- h) Set/getPPC(void/PumpPerformedCurve): Asigna y obtiene la curva de desempeño de la bomba.
- i) getPMPPower(): Obtiene la potencia que consume la bomba.
- j) refresh(): Método de uso interno del objeto para recalcular las propiedades a la salida de la bomba basado en el caudal y caída de presión de trabajo de la bomba.

### 5.5.7.3 Pruebas

Para saber que el objeto funcionaba bien se hicieron tres pruebas. La primera fijando el caudal de trabajo. Para esto basta con darle un valor al caudal y la cabeza y revisar que el nodo de salida refleje los valores de caudal y pre-sión asignados. El resultado de esta prueba se puede ver en la [Figura 5.33.](#page-95-0)

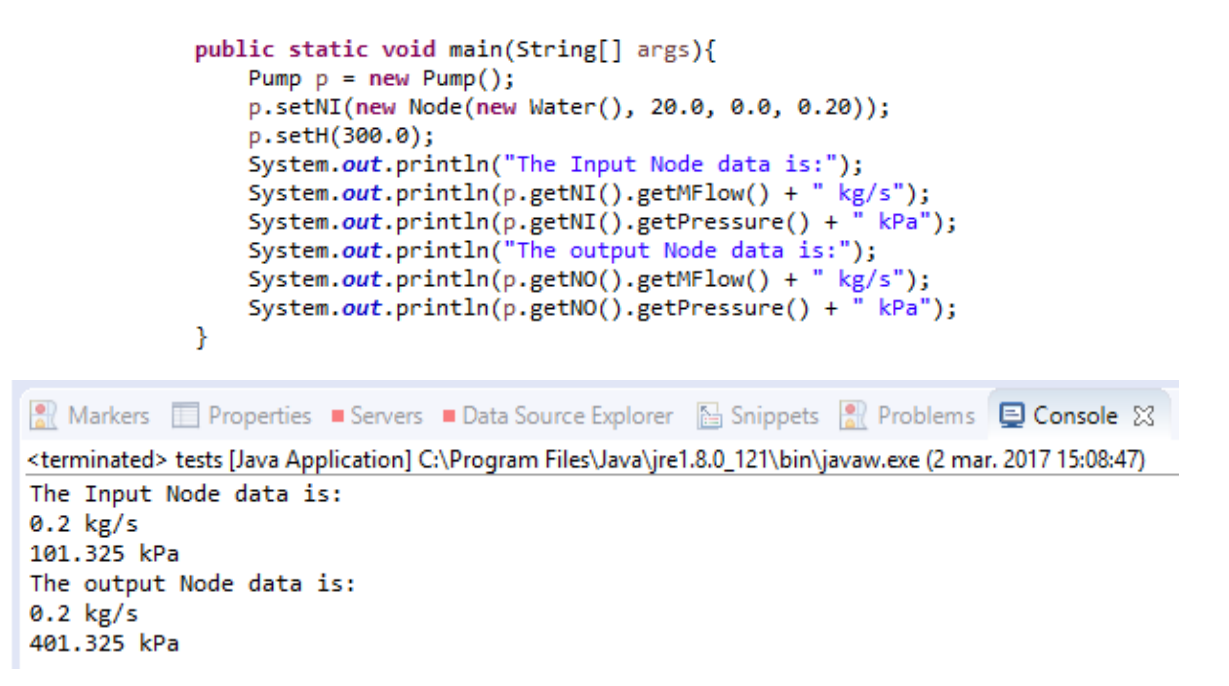

Figura 5.33. Prueba del objeto Pump usando valores fijos.

<span id="page-95-0"></span>La segunda prueba se hizo ahora fijando la caída de presión y que el objeto Pump calculara el caudal resultante, para esta prueba se ingresaron los datos de una curva real (ver [Figura 5.34\)](#page-96-0) y el valor de caída de presión de 280 kPa, si el programa estaba bien el nodo de salida reflejaría el caudal de la curva de desempeño.

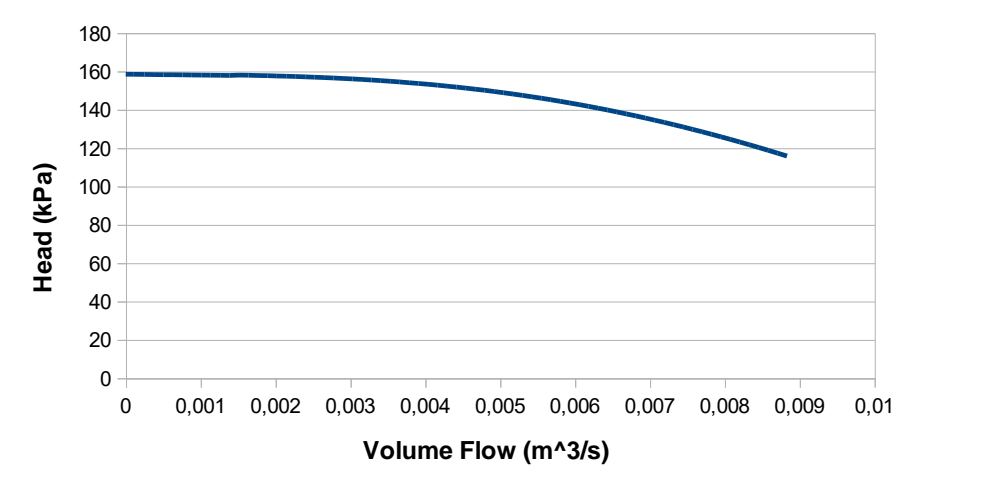

Figura 5.34. Curva de desempeño para la prueba del objeto Pump.

```
public static void main(String[] args){
                      Pump p = new Pump();
                      p.setNI(new Node(new Water(), 20.0, 0.0, 5.0));
                      PumpPerformedCurve PPC = new PumpPerformedCurve();
                      PPC.setN(1750.0 / 60.0);
                      PPC.setD(7 * 0.0254);
                      PPC.setQBEP(0.008);
                      PPC.setQmax(0.011);double[] C = {5.9011E-3, -3.136E-3, 0.1819, -18.8921, 188.5304};
                      PPC.setC(C);
                      p.setH(140.0);
                      p.setPPC(PPC);
                      System.out.println("The input data is:");
                     System.out.println(p.getNI().getMFlow() + " kg/s");<br>System.out.println(p.getNI().getMFlow() + " kg/s");<br>System.out.println(p.getNI().getPressure() + " kPa");<br>System.out.println("The ouput data is:");<br>System.out.println(p.g
                ₿
2 Markers II Properties ■ Servers ■ Data Source Explorer 2 Snippets 2 Problems ■ Console 23
```
<terminated> tests [Java Application] C:\Program Files\Java\jre1.8.0\_131\bin\javaw.exe (15 may. 2017 14:02:28) The input data is: 6.218552408234669 kg/s 101.325 kPa The ouput data is: 6.218552408234669 kg/s 241.325 kPa

Figura 5.35 Interfaz gráfica del simulador.

# 5.6 SIMULADOR PADRE (SIM) Y SEGUNDA SIMULACIÓN

El simulador padre es un objeto que agrupa todos los objetos que se van a utilizar para la simulación del LDDS. El funcionamiento se muestra en la [Figura 5.36.](#page-99-0)

# 5.6.1 Atributos

El objeto SIM tiene los siguientes atributos:

- a)  $A(HX)$ : Intercambiador de calor central.
- b)  $K$  (HX): Intercambiador de calor entre el líquido desecante y el agua potable
- c)  $G$  (HX): Intercambiador de calor entre el líquido desecante y el calentador solar.
- d) D (LAMEE): Torre de deshumidificación.
- e) R (LAMEE): Torre de regeneración.
- f)  $KD$  (Pipe): Tubería de líquido desecante entre intercambiador de calor K, y torre de deshumidificación D.
- g) DA (Pipe): Tubería de líquido desecante entre torre de deshumidificación D, e intercambiador de calor A.
- h)  $AG$  (Pipe): Tubería de líquido desecante entre intercambiador de calor  $A$ , e intercambiador de calor G.
- i)  $GR$  (Pipe): Tubería de líquido desecante entre intercambiador de calor  $G<sub>V</sub>$ torre de regeneración R.
- j) RA (Pipe): Tubería de líquido desecante entre intercambiador de calor R e intercambiador de calor A.
- k)  $AK (Pipe):$  Tubería de líquido desecante entre intercambiador de calor A e intercambiador de calor K.

# 5.6.2 Métodos

- a) set/getN\_tDi (void/Node): Asigna y obtiene las condiciones del aire exterior a ingresar en la torre de deshumidificación. A su vez ajusta la temperatura ambiente de todos los objetos Pipe.
- b) getN\_tDo (Node): Devuelve un objeto Node con las condiciones del aire tratado a suministrar en el espacio.
- c) set/getN cDi (void/Node): Asigna y obtiene las condiciones del líquido desecante al ingresar en la torre de deshumidificación.
- d) set/getN\_hDo (void/Node): Asigna y obtiene las condiciones del líquido desecante al ingresar a la sección de tubería entre la torre de deshumidificación y el intercambiador de calor A.
- e) set/getN\_hRi (void/Node): Asigna y obtiene las condiciones del líquido desecante al ingresar a la torre de regeneración.
- f) set/getN cRo (void/Node): Asigna y obtiene las condiciones del líquido desecante al ingresar a la tubería entre la torre de regeneración y el intercambiador de calor A.
- g) set/getN\_xRi (void/Node): Asigna y obtiene las condiciones del aire de retorno al ingresar a la torre de regeneración.
- h) *getN\_xRo (Node):* Devuelve un ejemplar Node con las condiciones del aire de descarga que sale de la torre de regeneración.
- i) set/getN\_hGi (void/Node): Asigna y obtiene las condiciones del líquido desecante al ingresar al intercambiador de calor G.
- j) set/getN hGo (void/Node): Asigna y obtiene las condiciones del líquido desecante al ingresar a la tubería entre el intercambiador de calor G y la torre de regeneración R.
- k) set/getN sGi (void/Node): Asigna y obtiene las condiciones del agua al ingresar al intercambiador de calor G.
- l) *getN sGo (void/Node):* Devuelve un ejemplar Node con las condiciones del agua a la salida del intercambiador de calor G.
- m) set/getN\_cKi (void/Node): Asigna y obtiene las condiciones del líquido desecante a la entrada del intercambiador de calor K.
- n) set/getN cKo (void/Node): Asigna y obtiene las condiciones del líquido desecante a la entrada de la sección de tubería entre el intercambiador de calor K y la torre de regeneración D.
- o) set/getN wKi (void/Node): Asigna y obtiene las condiciones del agua en la en-trada del intercambiador de calor K.
- p) getN wKo (Node): Devuelve un ejemplar Node con las condiciones del agua a la salida del intercambiador de calor K.
- q) getN cAi (void/Node): Asigna y obtiene las condiciones del líquido desecante frío en la entrada del intercambiador de calor A.
- r) getN\_cAo (void/Node): Asigna y obtiene las condiciones del líquido desecante en la entrada de la tubería entre el intercambiador de calor A y el intercam-biador de calor K.
- s) getN\_hAi (void/Node): Asigna y obtiene las condiciones del líquido desecante caliente en la entrada del intercambiador de calor A.
- t) getN hAo(void/Node): Asigna y obtiene las condiciones del líquido desecante en la entrada de la tubería entre el intercambiador de calor A y el intercambiador de calor G.
- u) setEp A (void): Asigna una eficiencia fija en el intercambiador A.
- v) setEp  $K$  (void): Asigna una eficiencia fija en el intercambiador K.
- w) setEp  $G$  (void): Asigna una eficiencia fija en el intercambiador  $G$ .
- x) setEp D (void): Asigna eficiencias sensible y latente fijas en el intercambiador D.
- y) setEp\_R (void): Asigna eficiencias sensible y latente fijas en el intercambiador R.
- z) run (void): Método base para agregar las condiciones de simulación que se van a realizar.

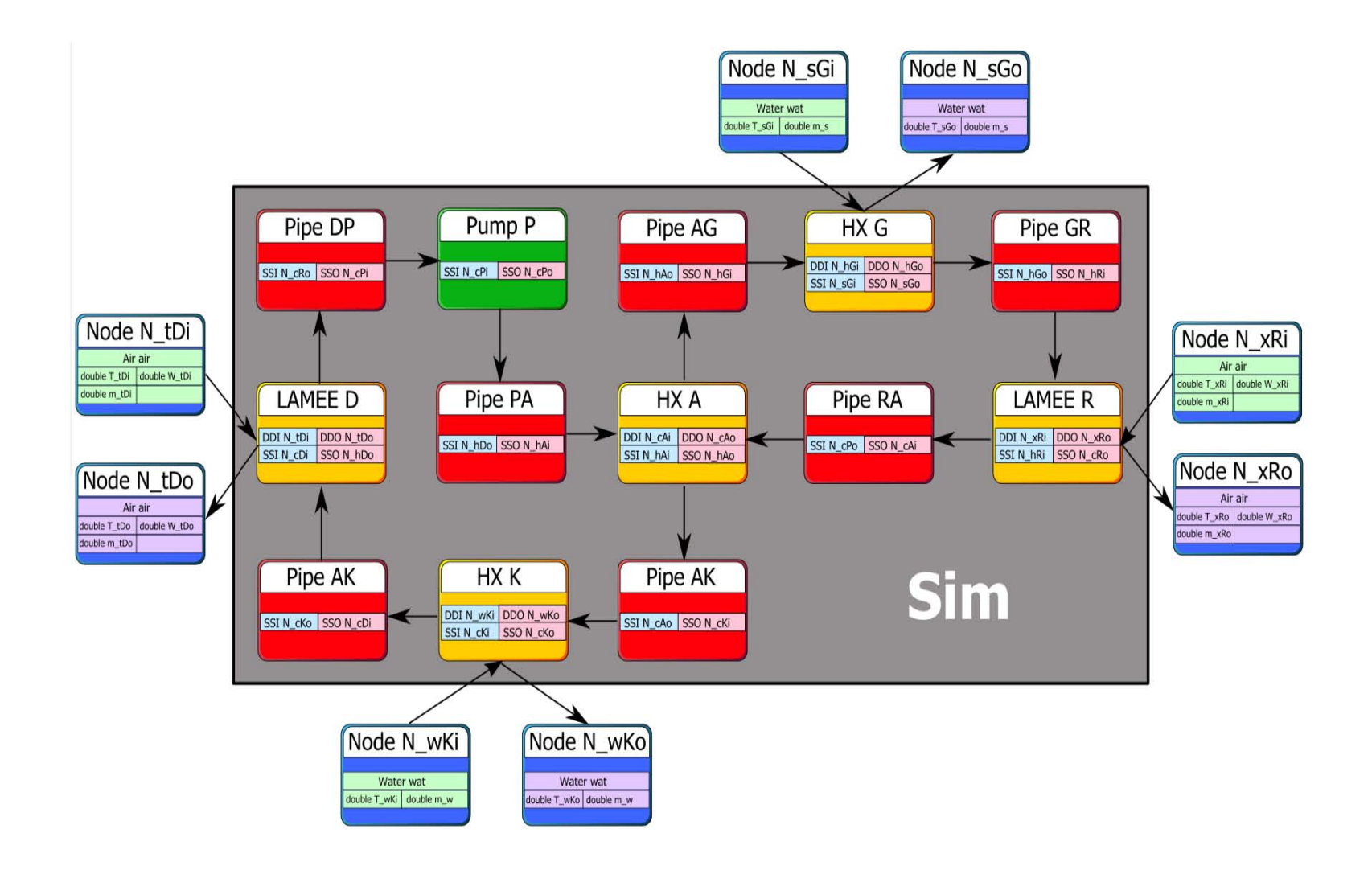

<span id="page-99-0"></span>Figura 5.36. Diagrama de funcionamiento del simulador padre (SIM).

# 5.6.3 Segunda simulación

La segunda simulación sirve para la prueba del simulador padre creando una nueva simulación llamada *Sim2*, hija del objeto *Sim*, en donde se utilizan las mismas condiciones de la primera simulación, pero en vez de guardar cada temperatura, concentración y flujo en variables independientes, ahora se utilizan los nodos del objeto Sim. En esta simulación no se utilizan las salidas de los elementos, pero sabemos que, si las entradas se guardan correctamente, las salidas también serán correctas ya que cada elemento fue probado previamente. Una vez corrido se encontró el resultado mostrado en la [Figura 5.37,](#page-100-0) el cual es exactamente idéntico al obtenido en la primera simulación.

| @ Javadoc    <b>B</b> Declaration   <b>E</b> Console $\%$<br>Problems<br><b>St≯ Debug</b>                                        |       |       |       |       |       |       |       |       |       |       |       |       |           |
|----------------------------------------------------------------------------------------------------|-------|-------|-------|-------|-------|-------|-------|-------|-------|-------|-------|-------|-----------|
| <terminated> Sim2 [Java Application] C:\Program Files\Java\jre1.8.0 121\bin\javaw.exe (28 de ene. de 2017 12:03:34)</terminated> |       |       |       |       |       |       |       |       |       |       |       |       |           |
| n                                                                                                    | T tDo | W tDo | T cDi | X cDi | T hDo | X hDo | T hRi | X hRi | T cRo | X cRo | T xRo | W xRo | delta     |
| $\circ$                                                                                                    | 16,00 | 12,00 | 15,00 | 10,00 | 3,37  | 14,00 | 58,53 | 14,00 | 65,94 | 16,40 | 51,83 | 15,20 | 100,00000 |
| 1                                                                                                    | 16.14 | 17.12 | 15,18 | 16,40 | 9.79  | 17.84 | 66.94 | 17.84 | 81,48 | 18,70 | 58,55 | 18,27 | 0.00000   |
| 2                                                                                                    | 17,46 | 18,96 | 16,83 | 18,70 | 14,31 | 19,22 | 69,61 | 19,22 | 86,58 | 19,53 | 60,69 | 19,38 | 0,00640   |
| 3                                                                                                    | 18,20 | 19,63 | 17,75 | 19,53 | 16,41 | 19,72 | 70,51 | 19,72 | 88,33 | 19,83 | 61,41 | 19,78 | 0,00230   |
| $\overline{4}$                                                                                                    | 18,53 | 19,87 | 18,16 | 19,83 | 17,26 | 19,90 | 70,82 | 19,90 | 88,95 | 19,94 | 61,66 | 19,92 | 0,00083   |
| 5                                                                                                    | 18,66 | 19,95 | 18,32 | 19,94 | 17,59 | 19,96 | 70.94 | 19,96 | 89,17 | 19,98 | 61,75 | 19,97 | 0.00030   |
| 6                                                                                                    | 18,71 | 19,98 | 18,38 | 19,98 | 17,72 | 19,99 | 70,98 | 19,99 | 89,25 | 19,99 | 61,78 | 19,99 | 0,00011   |
| 7                                                                                                    | 18,72 | 19,99 | 18,40 | 19,99 | 17,76 | 20,00 | 70,99 | 20,00 | 89,28 | 20,00 | 61,79 | 20,00 | 0,00004   |
| 8                                                                                                    | 18,73 | 20,00 | 18,41 | 20,00 | 17,78 | 20,00 | 71,00 | 20,00 | 89,29 | 20,00 | 61,80 | 20,00 | 0,00001   |
| -9                                                                                                    | 18.73 | 20,00 | 18,42 | 20,00 | 17,79 | 20,00 | 71,00 | 20,00 | 89,29 | 20,00 | 61,80 | 20,00 | 0.00001   |
| 10                                                                                                    | 18,73 | 20,00 | 18,42 | 20,00 | 17,79 | 20,00 | 71,00 | 20,00 | 89,30 | 20,00 | 61,80 | 20,00 | 0,00000   |

Figura 5.37. Resultados prueba del simulador padre.

# <span id="page-100-0"></span>5.7 TERCERA SIMULACIÓN: UTILIZANDO LOS LAMEE CON EFICACIAS FIJAS

Contando con el simulador padre probado, se procedió a realizar una simulación usando los resultados de las salidas de cada objeto. En el primer intento de simulación se utilizaron las mismas condiciones de entrada que las de la primera simulación. La simulación se detuvo y alertó sobre valores fuera de rango de las siguientes variables:

- El flujo másico de las líneas es muy alto: durante la prueba se observó que la presión caía rápidamente y generaba un error por alcanzar el valor mínimo de presión de la tubería. Al revisar la razón se notó que los flujos másicos de 1.0 y 0.5 kg/s utilizados en las primeras simulaciones eran muy altos. Se redujeron a 10 y 5 kg/h y se volvió a correr.
- Las concentraciones en los flujos de aire son altas: durante la prueba se generó un error porque el aire alcanzaba su saturación, al revisar se encontró que era porque se estaba utilizando el valor de 20 g/kg. Para corregir el error se redujeron a 10 g/kg.

Este primer intento de simulación demostró que el simulador identifica propiedades fuera de rango durante su operación, lo cual garantiza una mayor confianza en los resultados que se obtendrán. Después de corregidos los problemas se corrió el programa el cual dio los resultados que se muestran en la [Figura 5.38.](#page-101-0)

| <b>H 1 H 1</b><br>F. | Markers              | $\Box$ |       |       |       | Properties Bervers BData Source Explorer                                                                                  |       |       | Snippets <sup>2</sup> Problems | <b>国 Console 23</b> |       | <b>な Debug</b> |      |       |         |
|----------------------|----------------------|--------|-------|-------|-------|----------------------------------------------------------------------------------------------------|-------|-------|--------------------------------|---------------------|-------|----------------|------|-------|---------|
|                      |                      |        |       |       |       | <terminated> Sim3 [Java Application] C:\Program Files\Java\ire1.8.0 121\bin\javaw.exe (4 abr. 2017 13:06:27)</terminated> |       |       |                                |                     |       |                |      |       |         |
| b                    | 1800                 | 23,31  | 14,69 | 24,14 | 23,56 | 24,04                                                                                                    | 23,58 | 41,55 | 23,58                          | 41,15               | 23,55 | 38,24          | 1,98 | 0,001 | 0,00001 |
|                      | 1801                 | 23,31  | 14,69 | 24,14 | 23,55 | 24,04                                                                                                    | 23,57 | 41,55 | 23,57                          | 41,15               | 23,55 | 38,24          | 1,98 | 0,001 | 0,00001 |
|                      | 1802                 | 23,32  | 14,69 | 24,14 | 23,55 | 24,04                                                                                                    | 23,56 | 41,54 | 23,56                          | 41,14               | 23,54 | 38,23          | 1,98 | 0,001 | 0,00001 |
|                      | 1803                 | 23,32  | 14,69 | 24,15 | 23,54 | 24,05                                                                                                    | 23,55 | 41,54 | 23,55                          | 41,14               | 23,53 | 38,23          | 1,98 | 0,001 | 0,00001 |
|                      | 1804                 | 23,32  | 14,69 | 24,15 | 23,53 | 24,05                                                                                                    | 23,54 | 41,54 | 23,54                          | 41,14               | 23,52 | 38,23          | 1,98 | 0,001 | 0,00001 |
|                      | 1805                 | 23,32  | 14,69 | 24,15 | 23,52 | 24,05                                                                                                    | 23,53 | 41,54 | 23,53                          | 41,14               | 23,51 | 38,23          | 1,98 | 0,001 | 0,00001 |
|                      | 1806                 | 23,32  | 14,69 | 24,15 | 23,51 | 24,05                                                                                                    | 23,52 | 41,53 | 23,52                          | 41,13               | 23,50 | 38,23          | 1,98 | 0,001 | 0,00001 |
|                      | 1807                 | 23,32  | 14,69 | 24,15 | 23,50 | 24,05                                                                                                    | 23,52 | 41,53 | 23,52                          | 41,13               | 23,49 | 38,22          | 1,98 | 0,001 | 0,00001 |
|                      | 1808                 | 23,32  | 14,69 | 24,15 | 23,49 | 24,05                                                                                                    | 23,51 | 41,53 | 23,51                          | 41,13               | 23,49 | 38,22          | 1,98 | 0,001 | 0,00001 |
|                      | 1809                 | 23,33  | 14,69 | 24,16 | 23,49 | 24,06                                                                                                    | 23,50 | 41,52 | 23,50                          | 41,13               | 23,48 | 38,22          | 1,98 | 0,001 | 0,00001 |
|                      | 1810                 | 23,33  | 14,69 | 24,16 | 23,48 | 24,06                                                                                                    | 23,49 | 41,52 | 23,49                          | 41,12               | 23,47 | 38,22          | 1,98 | 0,001 | 0,00001 |
|                      | 1811                 | 23,33  | 14,69 | 24,16 | 23,47 | 24,06                                                                                                    | 23,48 | 41,52 | 23,48                          | 41,12               | 23,46 | 38,22          | 1,98 | 0,001 | 0,00001 |
|                      | 1812                 | 23,33  | 14,69 | 24,16 | 23,46 | 24,06                                                                                                    | 23,47 | 41,52 | 23,47                          | 41,12               | 23,45 | 38,21          | 1,98 | 0,001 | 0,00001 |
|                      | 1813                 | 23,33  | 14,69 | 24,16 | 23,45 | 24,06                                                                                                    | 23,46 | 41,51 | 23,46                          | 41,12               | 23,44 | 38,21          | 1,98 | 0,001 | 0,00001 |
|                      | 1814                 | 23,33  | 14,69 | 24,16 | 23,44 | 24,06                                                                                                    | 23,46 | 41,51 | 23,46                          | 41,12               | 23,43 | 38,21          | 1,98 | 0,001 | 0,00001 |
|                      | 1815                 | 23,33  | 14,69 | 24,17 | 23,43 | 24,07                                                                                                    | 23,45 | 41,51 | 23,45                          | 41,11               | 23,43 | 38,21          | 1,98 | 0,001 | 0,00001 |
|                      | 1816                 | 23,33  | 14,69 | 24,17 | 23,43 | 24,07                                                                                                    | 23,44 | 41,51 | 23,44                          | 41,11               | 23,42 | 38,21          | 1,98 | 0,001 | 0,00001 |
|                      | 1817                 | 23,34  | 14,69 | 24,17 | 23,42 | 24,07                                                                                                    | 23,43 | 41,50 | 23,43                          | 41,11               | 23,41 | 38,20          | 1,98 | 0,001 | 0,00001 |
|                      | 1818                 | 23,34  | 14,69 | 24,17 | 23,41 | 24,07                                                                                                    | 23,42 | 41,50 | 23,42                          | 41,11               | 23,40 | 38,20          | 1,98 | 0,001 | 0,00001 |
|                      | 1819                 | 23,34  | 14,69 | 24,17 | 23,40 | 24,07                                                                                                    | 23,41 | 41,50 | 23,41                          | 41,10               | 23,39 | 38,20          | 1,98 | 0,001 | 0,00001 |
|                      | 1820                 | 23,34  | 14,69 | 24,17 | 23,39 | 24,07                                                                                                    | 23,41 | 41,50 | 23,41                          | 41,10               | 23,38 | 38,20          | 1,98 | 0,001 | 0,00001 |
|                      | 1821                 | 23,34  | 14,69 | 24,18 | 23,38 | 24,08                                                                                                    | 23,40 | 41,49 | 23,40                          | 41,10               | 23,38 | 38,20          | 1,98 | 0,001 | 0,00001 |
|                      | 1822                 | 23,34  | 14,69 | 24,18 | 23,38 | 24,08                                                                                                    | 23,39 | 41,49 | 23,39                          | 41,10               | 23,37 | 38,19          | 1,98 | 0,001 | 0,00001 |
|                      | 1823                 | 23,34  | 14,69 | 24,18 | 23,37 | 24,08                                                                                                    | 23,38 | 41,49 | 23,38                          | 41,09               | 23,36 | 38,19          | 1,98 | 0,001 | 0,00001 |
|                      | 1824                 | 23,35  | 14,69 | 24,18 | 23,36 | 24,08                                                                                                    | 23,37 | 41,49 | 23,37                          | 41,09               | 23,35 | 38,19          | 1,98 | 0,001 | 0,00001 |
|                      | 1825                 | 23,35  | 14,69 | 24,18 | 23,35 | 24,08                                                                                                    | 23,36 | 41,48 | 23,36                          | 41,09               | 23,34 | 38,19          | 1,98 | 0,001 | 0,00001 |
|                      | 1826                 | 23,35  | 14,69 | 24,18 | 23,34 | 24,08                                                                                                    | 23,35 | 41,48 | 23,35                          | 41,09               | 23,33 | 38,19          | 1,98 | 0,001 | 0,00001 |
|                      | 1827                 | 23,35  | 14,69 | 24,19 | 23,33 | 24,09                                                                                                    | 23,35 | 41,48 | 23,35                          | 41,08               | 23,32 | 38,18          | 1,98 | 0,001 | 0,00001 |
|                      | 1828                 | 23,35  | 14,69 | 24,19 | 23,32 | 24,09                                                                                                    | 23,34 | 41,48 | 23,34                          | 41,08               | 23,32 | 38,18          | 1,98 | 0,001 | 0,00001 |
|                      | 1829                 | 23,35  | 14,69 | 24,19 | 23,32 | 24,09                                                                                                    | 23,33 | 41,47 | 23,33                          | 41,08               | 23,31 | 38,18          | 1,98 | 0,001 | 0,00001 |
|                      | 1830                 | 23,35  | 14,69 | 24,19 | 23,31 | 24,09                                                                                                    | 23,32 | 41,47 | 23,32                          | 41,08               | 23,30 | 38,18          | 1,98 | 0,001 | 0,00001 |
|                      | 1831                 | 23,35  | 14,69 | 24,19 | 23,30 | 24,09                                                                                                    | 23,31 | 41,47 | 23,31                          | 41,08               | 23,29 | 38,18          | 1,98 | 0,001 | 0,00001 |
|                      | 1832                 | 23,36  | 14,69 | 24,19 | 23,29 | 24,09                                                                                                    | 23,30 | 41,47 | 23,30                          | 41,07               | 23,28 | 38,17          | 1,98 | 0,001 | 0,00001 |
|                      | 1833                 | 23,36  | 14,69 | 24,20 | 23,28 | 24,10                                                                                                    | 23,30 | 41,46 | 23,30                          | 41,07               | 23,27 | 38,17          | 1,98 | 0,001 | 0,00001 |
|                      | 1834                 | 23,36  | 14,69 | 24,20 | 23,27 | 24,10                                                                                                    | 23,29 | 41,46 | 23,29                          | 41,07               | 23,27 | 38,17          | 1,98 | 0,001 | 0,00001 |
|                      | 1835                 | 23,36  | 14,69 | 24,20 | 23,27 | 24,10                                                                                                    | 23,28 | 41,46 | 23,28                          | 41,07               | 23,26 | 38,17          | 1,98 | 0,001 | 0,00001 |
|                      | 1836                 | 23,36  | 14,69 | 24,20 | 23,26 | 24,10                                                                                                    | 23,27 | 41,46 | 23,27                          | 41,06               | 23,25 | 38,17          | 1,98 | 0,001 | 0,00001 |
|                      | 1837                 | 23,36  | 14,69 | 24,20 | 23,25 | 24,10                                                                                                    | 23,26 | 41,45 | 23,26                          | 41,06               | 23,24 | 38,16          | 1,98 | 0,001 | 0,00001 |
|                      | 1838                 | 23,36  | 14,69 | 24,20 | 23,24 | 24,10                                                                                                    | 23,25 | 41,45 | 23,25                          | 41,06               | 23,23 | 38,16          | 1,98 | 0,001 | 0,00001 |
|                      | Simulation suceeded! |        |       |       |       |                                                                                                    |       |       |                                |                     |       |                |      |       |         |

Figura 5.38. Resultados de la tercera simulación.

# <span id="page-101-0"></span>5.8 CONSTRUCCIÓN DE INTERFAZ GRÁFICA PARA RESULTADOS

Cuando se muestran los resultados de la tercera simulación se ve que no es posible identificar los datos. Al tener que evaluar los resultados en muchos nodos, se decidió optimizar la visualización de los resultados mediante una interfaz gráfica que se valiera del simulador padre para ver las salidas de una manera más clara (ver [Figura](#page-102-0)  [5.39\)](#page-102-0).

La interfaz gráfica permite trabajar dos tipos de simulación: la primera es simular una condición de temperatura y humedad de entrada definida por el usuario. La otra es simular un rango de temperaturas y humedades de entrada del aire a tratar. En esta opción se genera un reporte por lo que el botón se denomina "Reportar".

### 5.8.1.1 Simulación de una condición de entrada

El botón "Simular" permite realizar una única simulación, en este caso el simulador utiliza las condiciones de entrada guardadas y muestra los resultados en la interfaz gráfica, para ver cada propiedad se activan los botones de selección "Temperatura", "Humedad relativa", "Presión", "Concentración" y "Flujo másico" (Ver [Figura 5.39\)](#page-102-0) de esta manera es fácil ver cada uno de los resultados y revisar el comportamiento puntual de una condición de trabajo sin tener que buscarlos en una tabla.

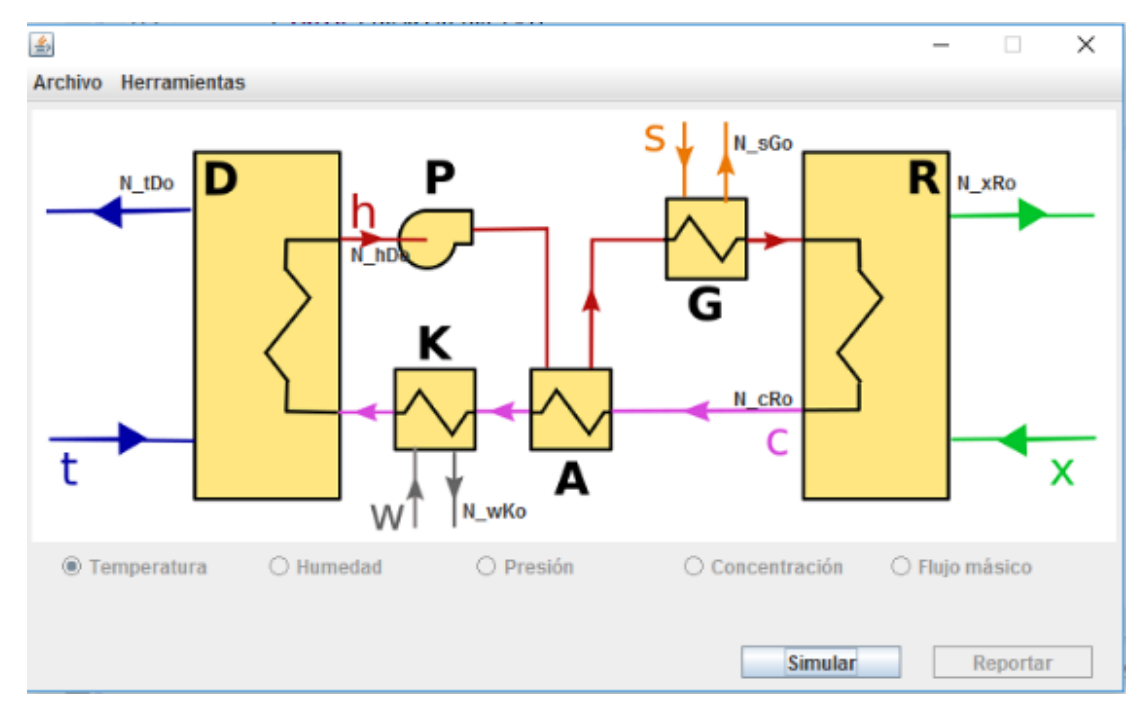

Figura 5.39. Interfaz gráfica del simulador.

<span id="page-102-0"></span>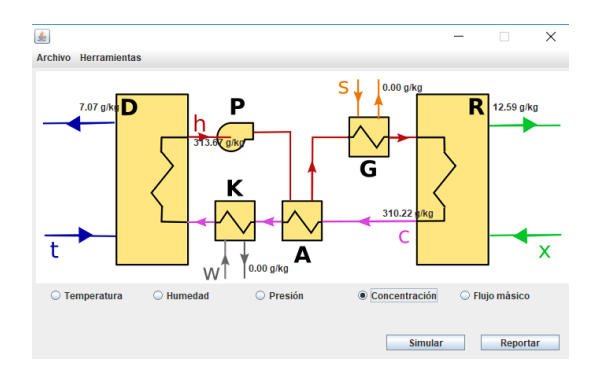

Figura 5.40. Simulación de una condición de entrada.

## 5.8.1.2 Simulación de un rango de condiciones de entrada

Con esta opción, se simula el SDDL para un rango de temperatura y humedad definido por el usuario, los datos resultantes se guardan, en un archivo TSV, así pueden ser utilizados para graficar, calcular y evaluar el desempeño [\(Figura 5.41\)](#page-103-0).

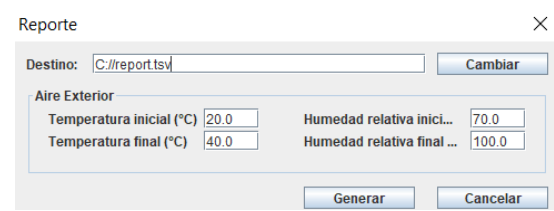

Figura 5.41. Simulación de rango de condiciones iniciales.

### <span id="page-103-0"></span>5.8.1.3 Barra de tareas

La barra de tareas está compuesta por dos menús: el primero (Archivo) sólo permite cerrar el programa, el otro (Herramientas) tiene dos submenús: el submenú "Ajustar" permite cambiar las características de todos los elementos del SDDL, además de las condiciones de entrada del aire a tratar y de retorno que se van a simular; mientras que el submenú "Acerca de…" muestra la información de licencia del programa (ver [Figura 5.42\)](#page-103-1).

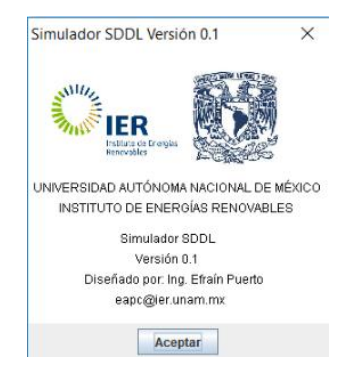

Figura 5.42. Ventana de Licencia del programa.

<span id="page-103-1"></span>El menú "Ajustar" cuenta con las siguientes opciones (Ver [Figura 5.43\)](#page-104-0):

a)

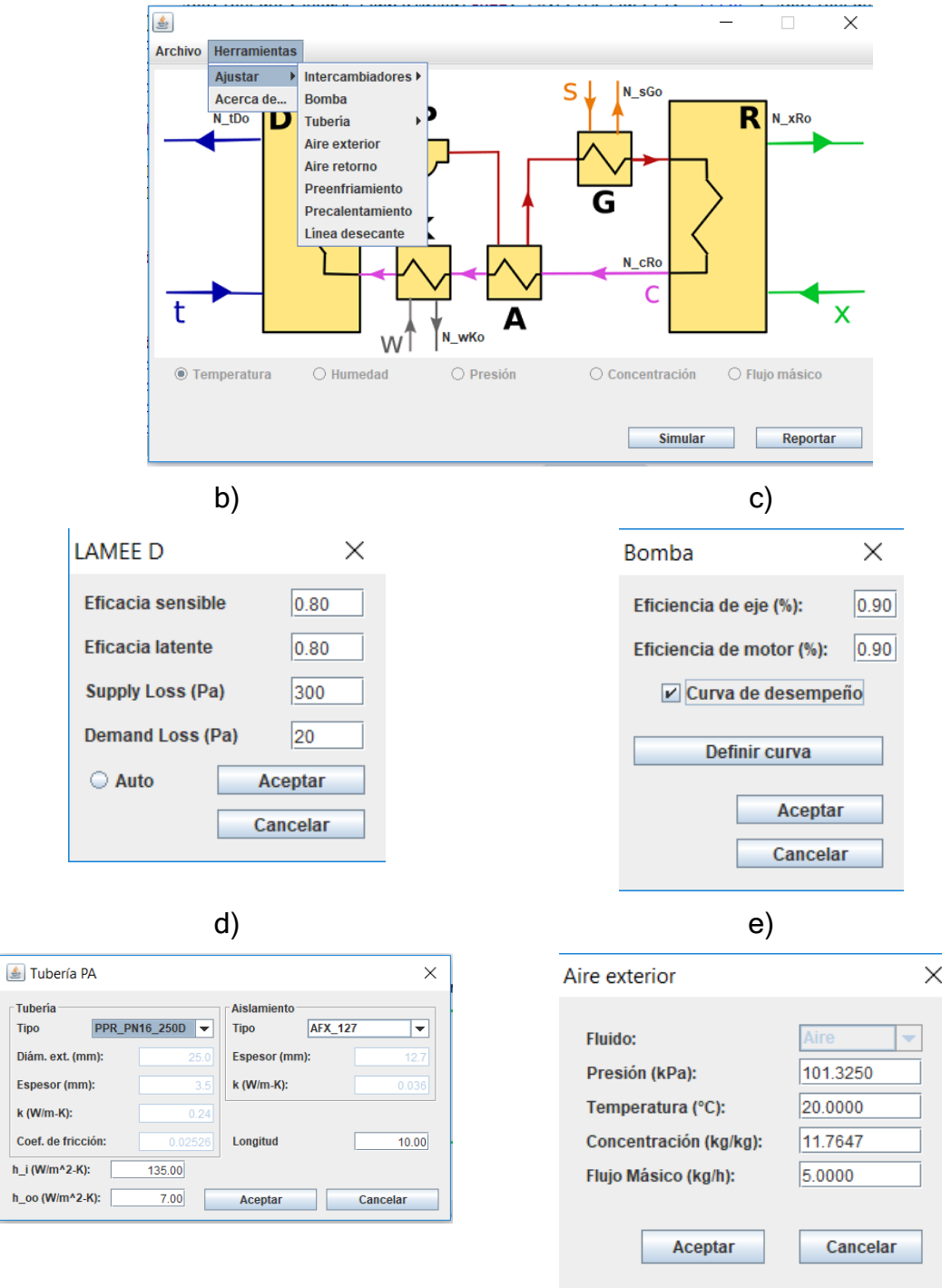

**Tipo** Diám.

Coef.

- <span id="page-104-0"></span>Figura 5.43. Ventanas para ajuste de condiciones de simulación: a) menú principal; b) Intercambiadores; c) Bomba; d) Tuberías; y e) Nodos.
	- a) Menú principal de ajuste. Permite desplegar todos los ajustes que se pueden realizar en la simulación.

b) Eficacias y pérdidas de los intercambiadores de calor e intercambiadores entálpicos.

Se puede ajustar ya sea una eficacia fija, o decirle que la calcule automáticamente con los coeficientes de UA y UA\_m que el usuario decida implementar. Además se puede ingresar la pérdida de presión en cada línea del intercambiador.

c) Eficacia y curva de desempeño de la bomba

Se puede ajustar eficacia de eje y motor al igual que los coeficientes de la curva de desempeño.

d) Dimensiones de tubería y aislamiento de las líneas de líquido desecante.

Se puede definir que diámetro, espesor, conductividad y coeficiente de fricción tiene la tubería y aislamiento de la línea de líquido desecante. Además coeficientes de convección y longitud equivalente de la misma.

e) Nodos de entrada de la simulación Se puede definir la temperatura y flujo másico de todos los nodos de entrada; la presión atmosférica y humedad relativa del aire exterior; la humedad relativa del aire de retorno; y la concentración inicial del líquido desecante.

## 5.9 CUARTA SIMULACIÓN: UTILIZANDO LOS OBJETOS DE SIMULACIÓN CON EFICACIAS CALCULADAS

Ya revisado que los elementos si están funcionando correctamente y con la interfaz gráfica funcionando de la misma manera, se hizo una prueba de simulación dejando que se autocalcule la eficacia en los intercambiadores entálpicos. Para esto bastaba con ir a Herramientas > Ajustar > Intercambiadores > LAMEE D [\(Figura 5.44\)](#page-105-0). Esto abría la ventana para modificar el intercambiador, se hizo clic en el botón de opción "Auto", y se pulsó "Aceptar" ([Figura 5.45\)](#page-106-0). Ahora el programa va a recalcular la eficacia de la torre de deshumidificación cada vez que el objeto sea utilizado. Se repitió el mismo procedimiento con la torre de regeneración (LAMEE R). Y se pulsó "Simular". Los resultados de temperatura, humedad relativa, concentración y flujo másico se ven en la [Figura 5.46.](#page-107-0)

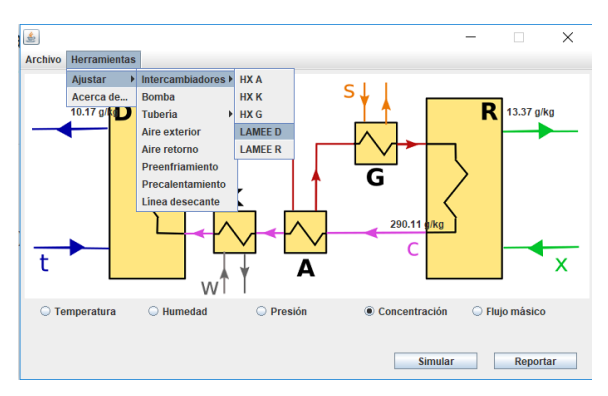

<span id="page-105-0"></span>Figura 5.44. Procedimiento para cambiar la torre de deshumidificación.

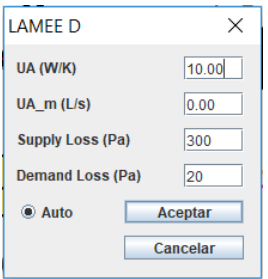

Figura 5.45. Modo automático torre de deshumidificación.

<span id="page-106-0"></span>Los resultados muestran que la concentración de sal en el líquido desecante bajó de 0.30 kg/kg a 0.29 kg/kg en la torre de deshumidificación, y se absorbió 0.01 kg/h, mientras que esa misma cantidad se retiró en la torre de regeneración. Parece no ser una cantidad significativa, sin embargo, cuando se mira la ventana de humedad relativa se puede ver que el aire pasó de 80.0% a 69.7% y el regenerado subió de 60.0% a 63.6%. Otro dato importante es que la temperatura subió levemente en el aire deshumidificado (20.94°C), es decir, que se pudo deshumidificar sin aumentar considerablemente la temperatura del aire. La temperatura del agua de preenfriamiento tan sólo subió 1°C, esto es importante si se piensa utilizar un enfriador adicional, ya que implica que el consumo de este equipo sería muy pequeño. Algo muy distinto pasó en el precalentador en donde la temperatura si bajó 10°C. Todo esto es información importante que nos permite evaluar de manera más clara cómo se está comportando el sistema.

# 5.10 QUINTA SIMULACIÓN Y REPORTE DE RESULTADOS

Por último, se utilizó el reporte para revisar el comportamiento y sensibilidad de varios elementos de la simulación, para esto primero se asumió un retorno de 30°C y 60% de humedad relativa y un agua de preenfriamiento de 26°C. Se ajustó el reporte para que evaluara el rango de la temperatura del aire exterior de 30 a 40°C y humedad relativa del aire exterior de 70 a 95%. Los resultados se muestran en la [Figura 5.47](#page-107-1) y [Figura 5.48.](#page-108-0) Se puede observar que el sistema, pese a retirar humedad, aumenta su humedad relativa y se aleja de las condiciones deseadas. Después de analizar los datos se llegó a la conclusión de que la temperatura del agua de preenfriamiento no era la adecuada. Para probarlo se realizó un nuevo reporte con la temperatura del agua de preenfriamiento más baja, el objetivo era aumentar la capacidad de absorción del líquido desecante, los resultados se muestran en la [Figura 5.49](#page-108-1) y [Figura 5.50.](#page-108-2)

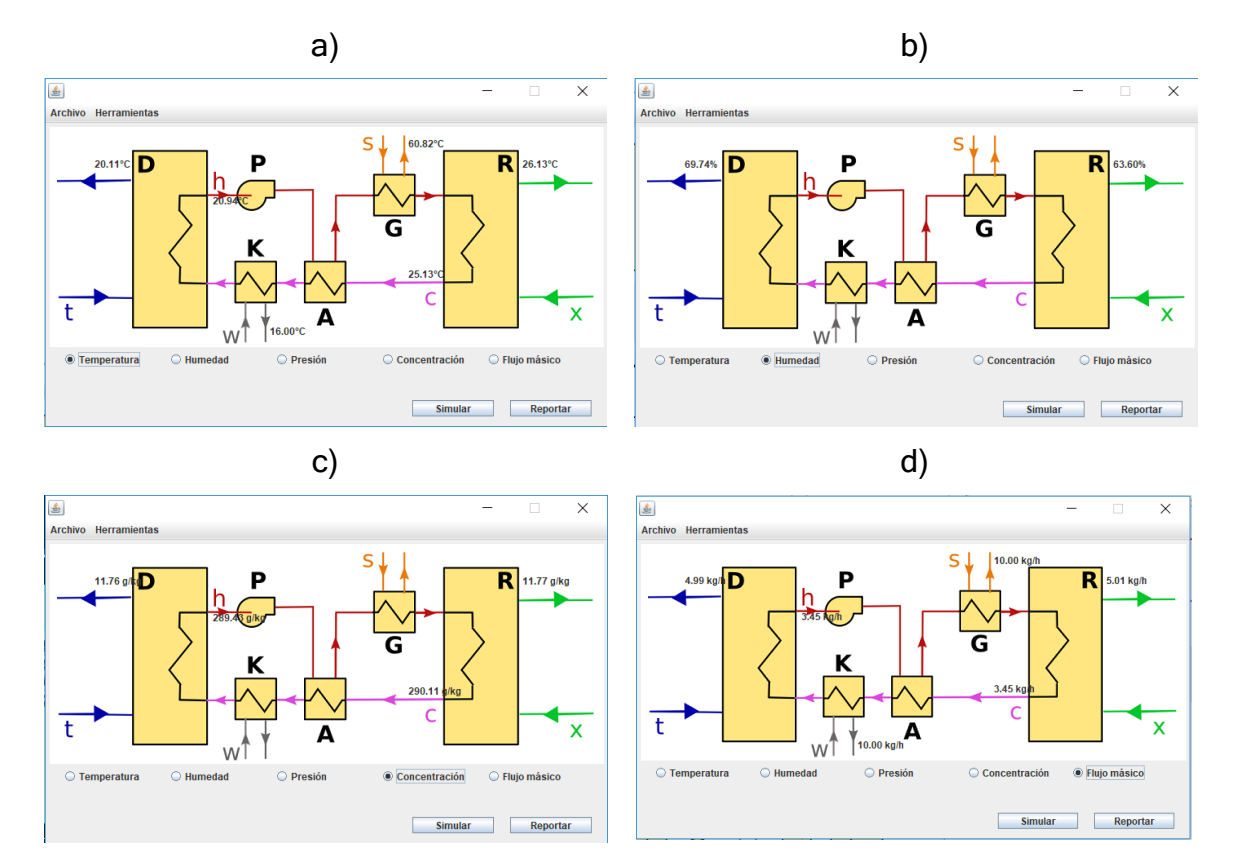

<span id="page-107-0"></span>Figura 5.46. Visualización de resultados cuarta simulación: a) Temperatura; b) Humedad relativa; c) Concentración; y d) Flujo másico.

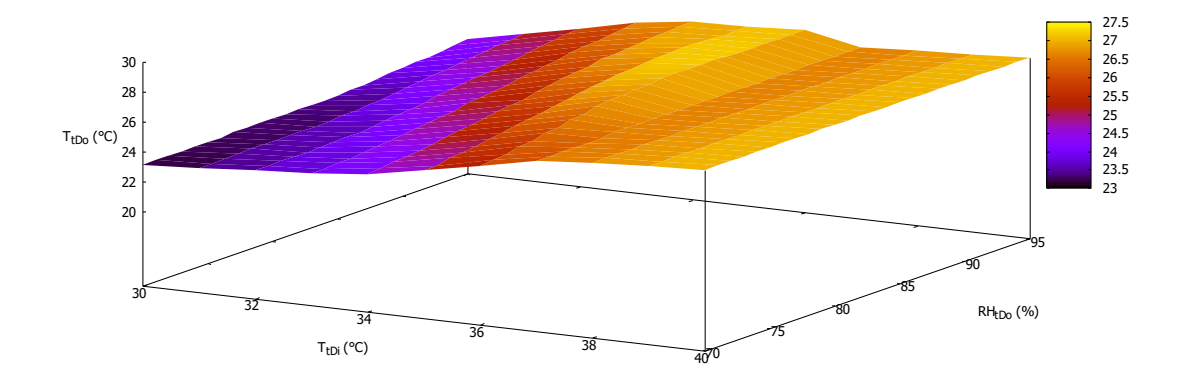

<span id="page-107-1"></span>Figura 5.47. Temperatura del aire deshumidificado con agua de preenfriamiento a 26°C y retorno de aire a 30°C y 60% de humedad relativa.

Nuevamente, la humedad relativa del aire aumentó pese a que la razón de humedad es más baja con esta temperatura (ver [Figura 5.51\)](#page-109-0). También se puede ver una rango en donde se tienen datos donde baja un poco la humedad después de estar en
niveles altos, inicialmente se cree que es debido a la saturación del aire. Algo que no quedaba claro era por qué en las simulaciones si dieron humedades relativas más bajas en el aire deshumidificado, así que se hizo un tercer reporte con las condiciones de las anteriores simulaciones, los resultados se muestran en la [Figura 5.52](#page-109-0) y [Figura 5.53.](#page-109-1)

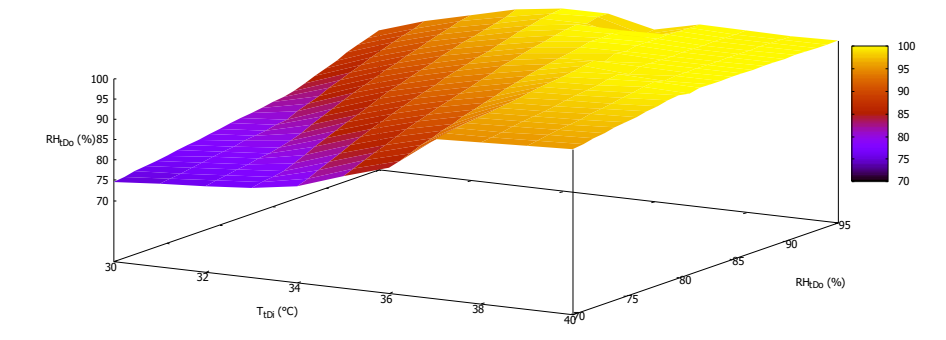

Figura 5.48. Humedad relativa del aire a la salida de la torre de deshumidificación con agua de preenfriamiento a 26°C y aire de retorno a 30°C y 60% de humedad relativa.

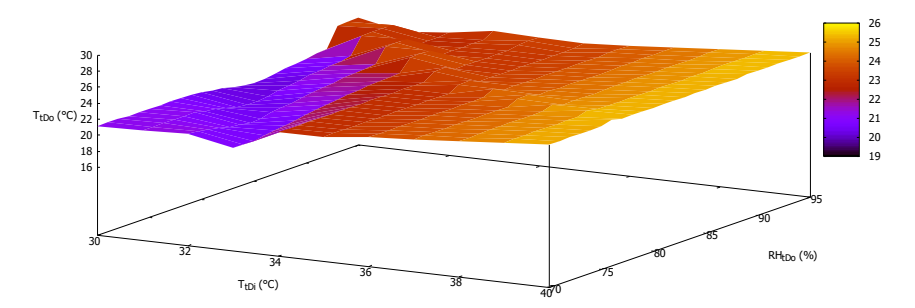

Figura 5.49. Temperatura del aire a la salida de la torre de deshumidificación con agua de preenfriamiento a 15°C y aire de retorno a 30°C y 60% de humedad relativa.

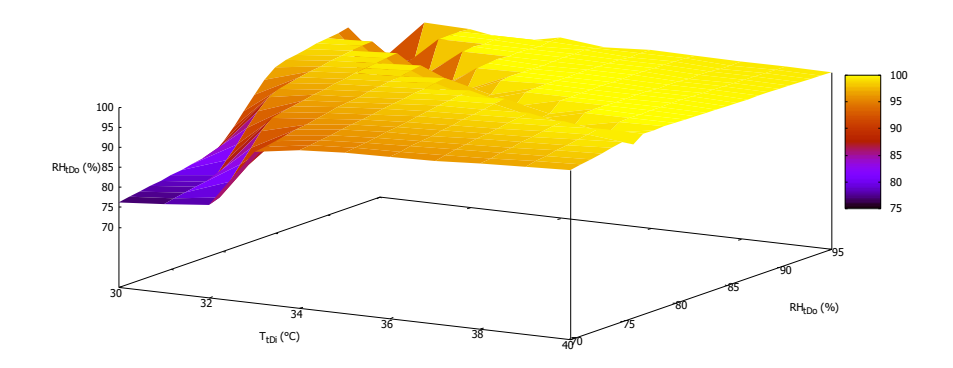

Figura 5.50. Humedad relativa del aire a la salida de la torre de deshumidificación con agua de preenfriamiento a 26°C y aire de retorno a 30°C y 60% de humedad relativa.

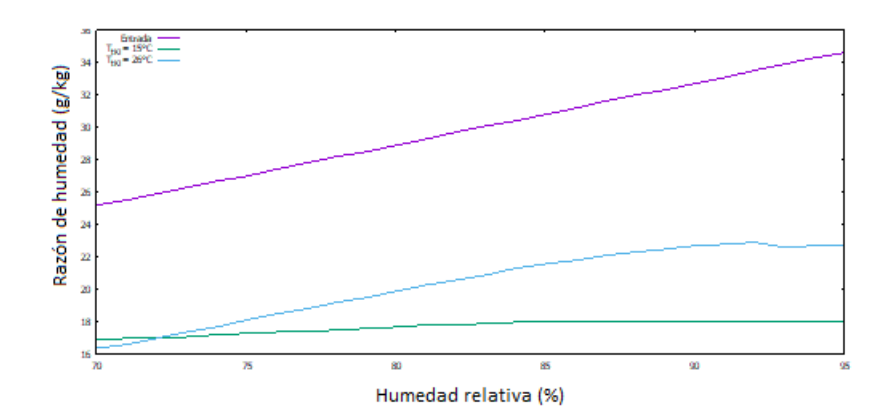

Figura 5.51. Razón de humedad del aire a la salida de la torre de deshumidificación con agua de preenfriamiento a 26°C y 15°C para un aire exterior a 35°C.

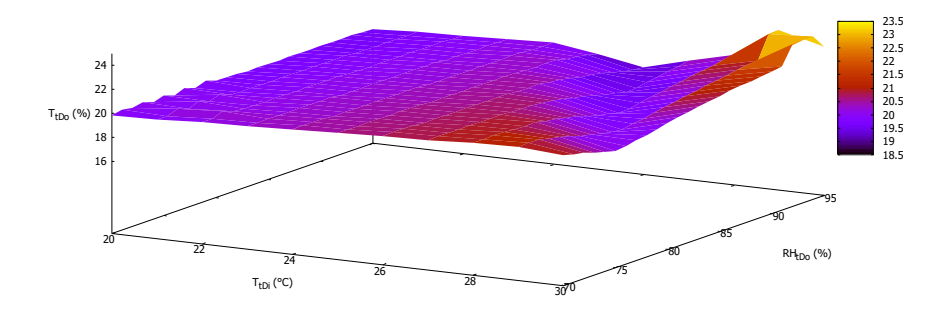

<span id="page-109-0"></span>Figura 5.52. Temperatura del aire a la salida de la torre de deshumidificación con agua de preenfriamiento a 15°C y aire de retorno a 25°C y 60% de humedad relativa.

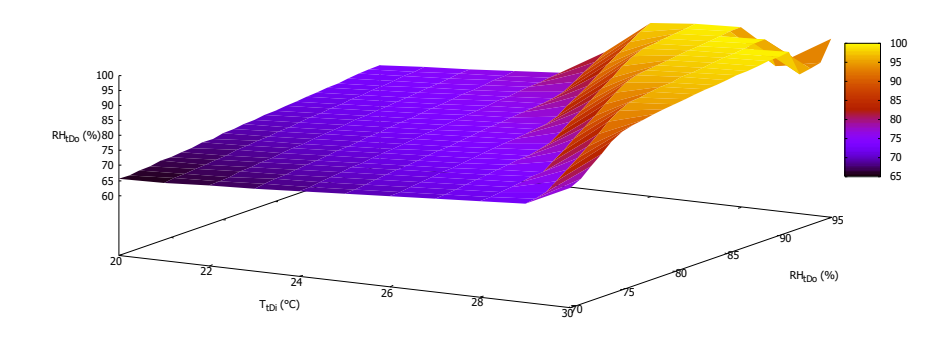

<span id="page-109-1"></span>Figura 5.53. Humedad relativa del aire a la salida de la torre de deshumidificación con agua de preenfriamiento a 15°C y aire de retorno a 25°C y 60% de humedad relativa.

Los resultados muestran que en efecto la humedad relativa es baja hasta cierto rango en donde aumenta rápidamente. Es decir que se debe buscar una temperatura de preenfriamiento que optimice la reducción de humedad relativa y de la temperatura. La ventaja del sistema de deshumidificación frente al equipo de aire acondicionado es que el equipo de aire acondicionado disminuirá la temperatura aumentando la humedad relativa, en cambio el sistema de deshumidificación puede disminuir la temperatura manteniendo o aumentando solo levemente la humedad relativa, lo cual indica que está funcionando. Ahora la tarea es encontrar cuál es el mejor punto de funcionamiento para las condiciones de trabajo que se vayan a tener.

En resumen, los reportes sí están funcionando para evaluar el comportamientos del sistema de deshumidificación y permite adquirir suficiente información para crear la curva de desempeño que se utilizará en EnergyPlus®.

#### SIMULACIÓN ENERGÉTICA DE LA EDIFICACIÓN CON SISTEMA SDDL 6

Para evaluar el SDDL se necesita primero hacer una modelación de la edificación en que se va a probar. Después de realizar un análisis de posibles opciones se llegó a la conclusión que una sucursal bancaria en clima cálido húmedo es un buen caso de estudio ya que requiere del uso de aire acondicionado (AC) y al tener muchos ocupantes presenta cargas térmicas latentes altas. El análisis energético realizado en este trabajo se basó en normas de la Sociedad Americana de Ingenieros en Calefacción, Refrigeración y Aire Acondicionado (ASHRAE). Por eso se diseñó una edificación base que cumple con la norma (ASHRAE, 2004) para un clima cálido húmedo clasificado como zona climática tipo 1A acorde con la clasificación de zonas climáticas de (ASHRAE, 2013); después se modifica con criterios bioclimáticos y se determina la capacidad del sistema de aire acondicionado, y finalmente se aplica el SDDL y se analiza como mejora la comodidad térmica basado en la norma (ASHRAE, 2003) y qué tanto se puede bajar la capacidad del sistema de aire acondicionado.

# 6.1 CARACTERÍSTICAS ARQUITECTÓNICAS DE LA EDIFICACIÓN

La edificación que se utiliza en esta tesis es una modificación de una sucursal bancaria real. Los espacios fueron reorganizando manteniendo el área de cada uno. El resultado se muestra en la [Figura 6.1](#page-111-0) y cuyos archivos digitales hacen parte del anexo digital de esta tesis.

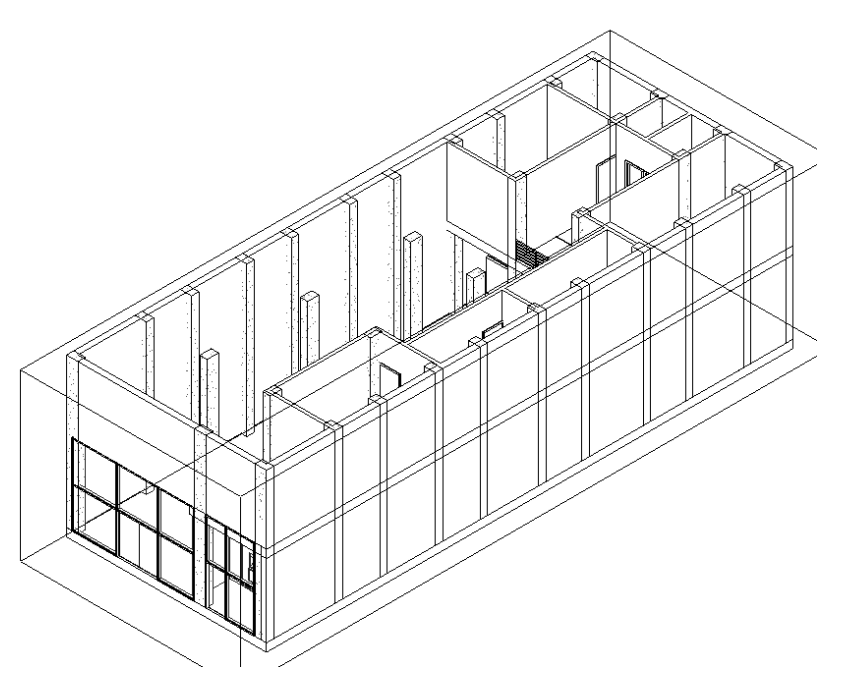

Figura 6.1. Isométrico de la sucursal bancaria a modelar.

<span id="page-111-0"></span>El edificio tiene dos niveles: el primer nivel es el área general, con la gerencia, asesoría, cajeros, ATM y bodega de la sucursal bancaria [\(Figura 6.2\)](#page-112-0). Mientras que el segundo nivel está formado por las zonas de servicios para el personal de la sucursal bancaria y los cuartos técnicos, tanto eléctrico, como del AC y un vacío del área general del primer piso [\(Figura 6.3\)](#page-113-0). Los espacios se pueden ver en la [Tabla](#page-114-0)  [6.1.](#page-114-0)

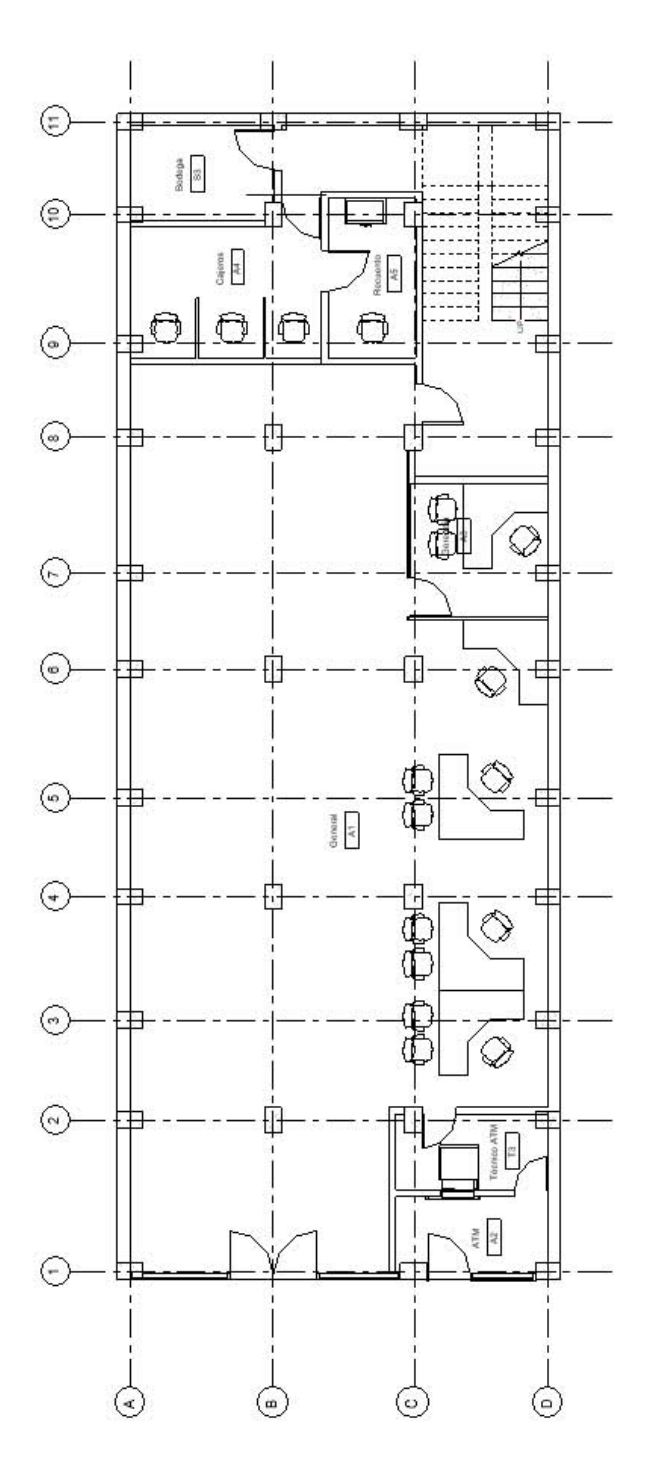

<span id="page-112-0"></span>Plano de planta de piso 1. Figura  $\frac{2}{3}$ 

<span id="page-113-0"></span>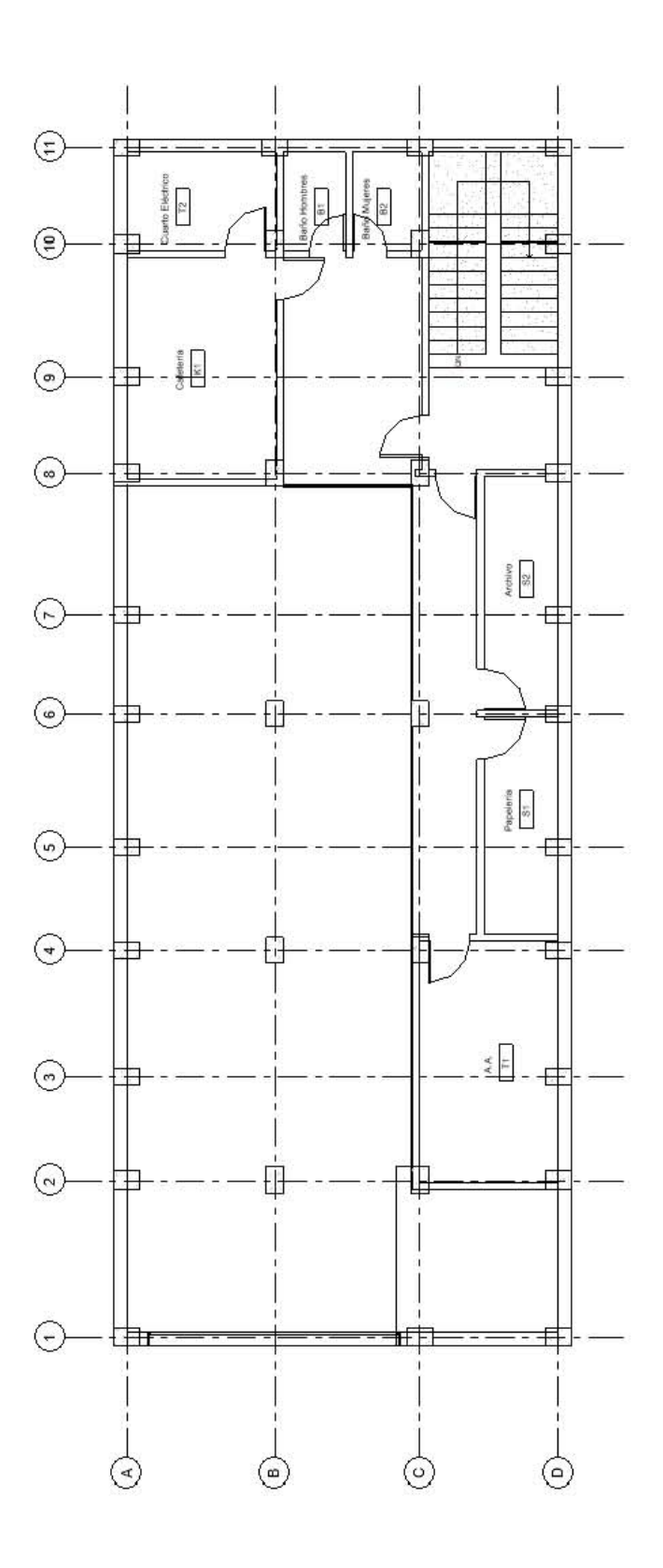

<span id="page-114-0"></span>

| ID             | Descripción        | <b>Niveles</b> | Tipo de espacio ASHRAE 90.1          |
|----------------|--------------------|----------------|--------------------------------------|
| A1             | Area general       | 1, 2           | Office, Open Office                  |
| A2             | <b>ATM</b>         |                | Office, Open Office                  |
| A3             | Gerencia           |                | Office, Closed Office                |
| A4             | Cajeros            |                | Office, Closed Office                |
| A5             | Recuento           |                | Sentado, trabajo ligero              |
| A6             | Escalera           | 1, 2           | Office, Stair                        |
| B1             | Baño hombres       | 2              | Office, Restroom                     |
| <b>B2</b>      | Baño mujeres       | 2              | Office, Restroom                     |
| K1             | Cafetería          | 2              | Office, Breakroom                    |
| S1             | Papelería          | 2              | Office, Printroom                    |
| S <sub>2</sub> | Archivo            |                | Office, Storage                      |
| S3             | Bodega             |                | Office, Storage                      |
| T1.            | Aire acondicionado | 2              | Office, Electrical / Mechanical Room |
| T2             | Cuarto Eléctrico   | 2              | Office, IT Room                      |
| T3             | Técnico ATM        |                | Office, Electrical / Mechanical Room |

Tabla 6.1. Espacios de la edificación.

# 6.2 ANÁLISIS DE LOCACIÓN Y CLIMA

Para desarrollar el proyecto se requiere un clima cálido y húmedo. Inicialmente se había pensado en la ciudad de Tuxtla Gutiérrez, esto se hizo porque ya se conocía el lugar y se tenía el archivo EPW disponible de la misma.

# 6.2.1 Zona climática ASHRAE para Tuxtla

Aunque se espera que el clima de Tuxtla sea una zona climática ASHRAE tipo 1A (ASHRAE, 2013), se debe determinarlo usando los criterios de días de diseño de frío CDD, días de diseño de calor HDD, y precipitación anual. Para determinar la zona climática se utiliza el archivo digital de información meteorológica que utiliza EnergyPlus® en formato EPW para Tuxtla Gutiérrez y se compara con el Cuaderno Estadístico Municipal (INEGI, 2001). El archivo EPW se abrió en una hoja de cálculo y se depuró para que sólo guardara los valores que se van a utilizar (mes, día, hora, temperatura de bulbo seco). El archivo se guardó en formato CSV y se creó un programa que calculara tanto la temperatura promedio diaria, como el CDD diario y el HDD diario. Los datos los guarda en un archivo CSV para compararlos con los que muestra el Cuaderno Estadístico.

La [Figura 6.4](#page-115-0) muestra que los datos del año 2005 en que se registraron los datos del archivo EPW, no son similares con los datos medidos a lo largo de los años en la ciudad por la CNA. Con los datos del archivo EPW, el CDD anual es de 4436, siendo menor a 5000, clasificaría como zona climática ASHRAE tipo 2. Es decir que Tuxtla Gutiérrez no es lo suficientemente cálida para la aplicación que buscamos. Por lo que cambiamos la ciudad por Veracruz.

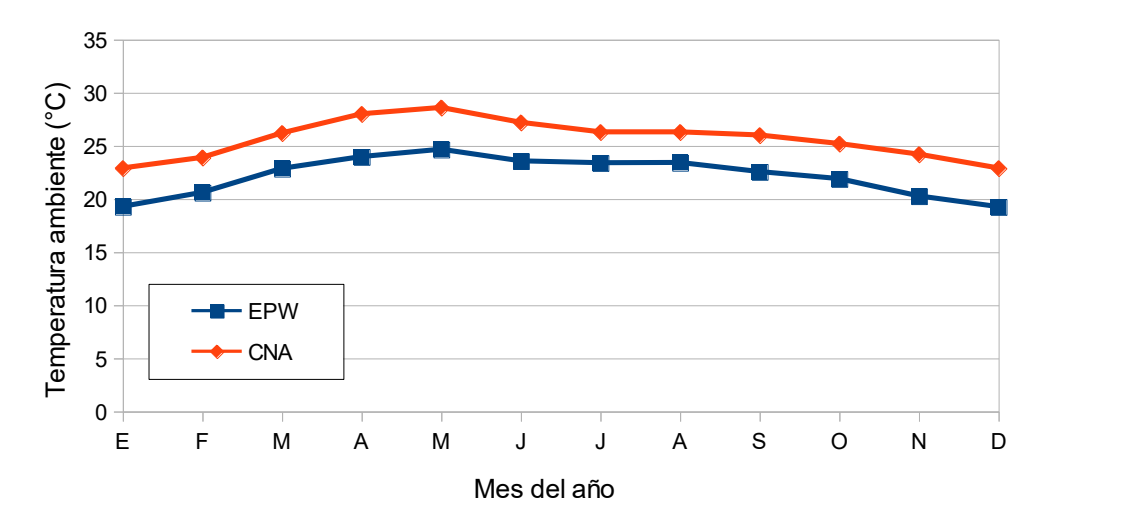

<span id="page-115-0"></span>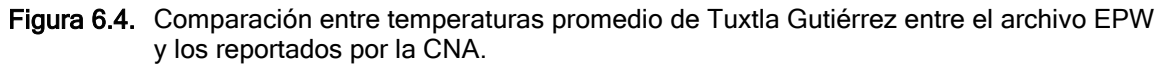

#### 6.2.2 Zona climática ASHRAE para Veracruz

Utilizando el mismo programa que se usó para Tuxtla, se calculó el CDD anual de Veracruz, el cual dio un resultado de 5472, por lo que clasifica como una zona climática ASHRAE tipo 1.

El archivo EPW para Veracruz no tiene datos de precipitación, por lo que se utilizaron solamente los datos de la CNA (CNA, 2017) en donde la precipitación anual promedio es de 170 cm. Para ser un clima A, se debe cumplir que:

$$
P > 2(t_m + 7) = 2(24.4 + 7) = 62.8 \text{ cm}
$$
 \tEc. 6.1

Donde P es la precipitación anual (cm) y  $t_m$  es la temperatura promedio anual (°C) la cual fue estimada con los datos climatológicos del CNA (CNA, 2017). Siendo este valor menor que los 170 cm, se deter-mina finalmente que Veracruz está en una zona climática 1A.

#### 6.2.3 Localización geográfica de la edificación

Para fines de este estudio, se situó hipotéticamente la edificación en una zona bancaria en el centro de la ciudad sobre la avenida 5 de Mayo en el predio, señalado en la [Figura 6.5.](#page-116-0) Localizado a 19.1958° de latitud norte y 96.1390° de longitud oeste, con altitud de 14 msnm. En la ciudad de Veracruz la temperatura oscila entre los 18 y 32°C y la humedad relativa de 60 a 100% (ver [Figura 6.6\)](#page-116-1).

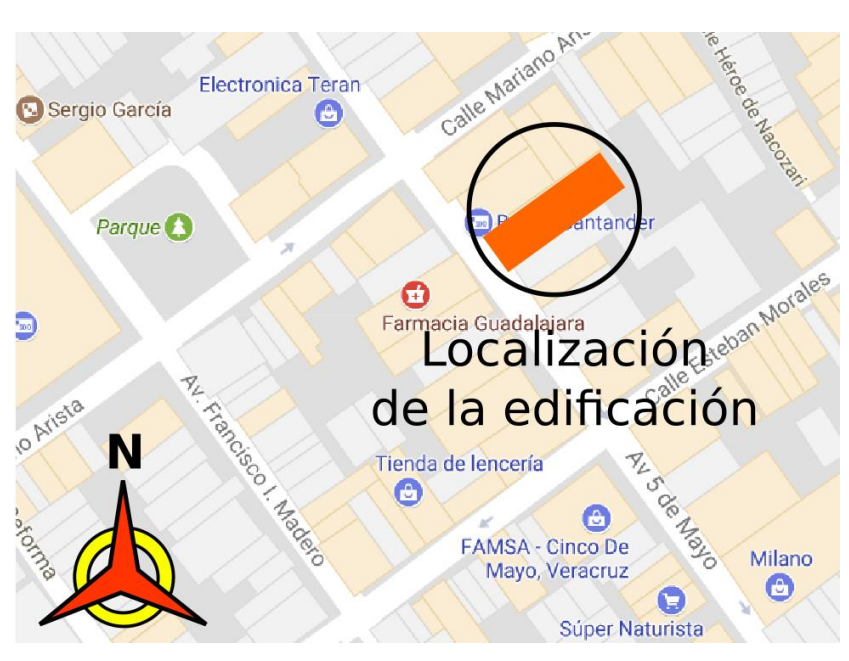

Figura 6.5. Localización de la edificación.

<span id="page-116-0"></span>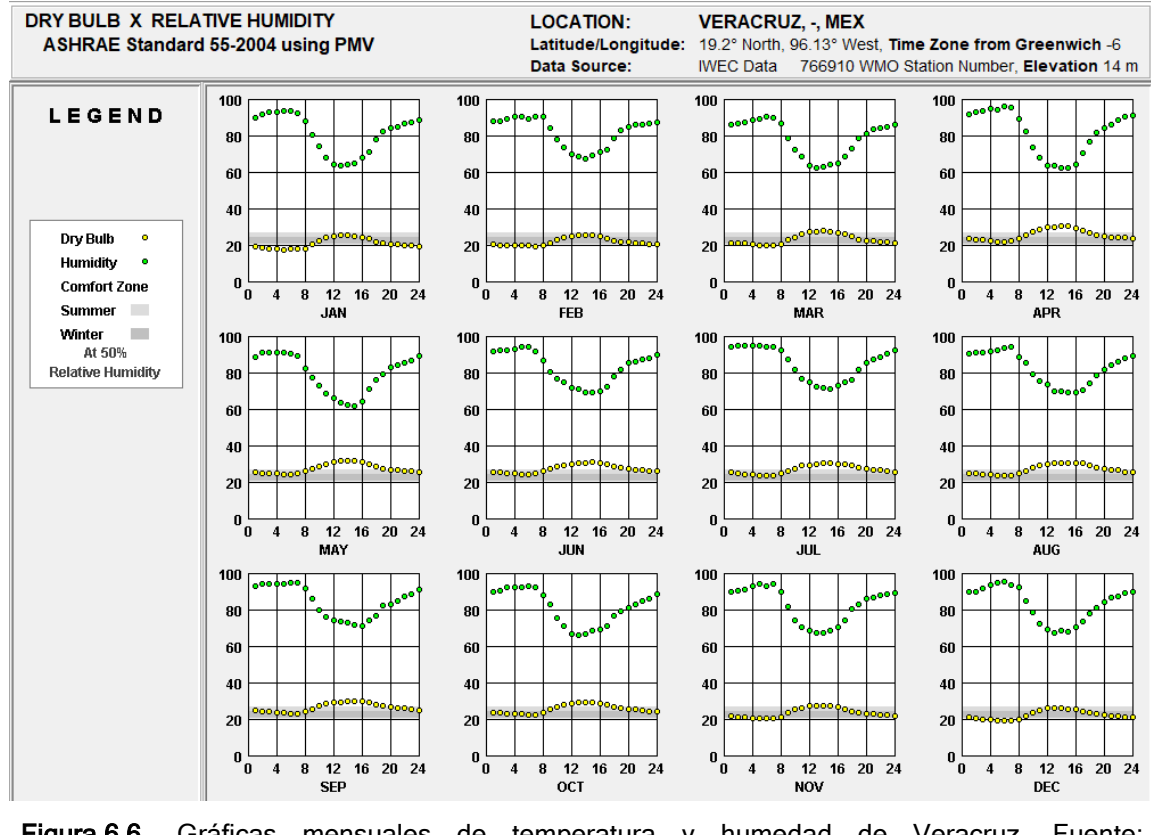

<span id="page-116-1"></span>Figura 6.6. Gráficas mensuales de temperatura y humedad de Veracruz. Fuente: ClimateConsultant®.

# 6.2.4 Día diseño para el proyecto

Acorde a la norma ANSI/ASHRAE 169 (ASHRAE, 2013) las condiciones de diseño de un proyecto de enfriamiento y deshumidificación deben ser:

- Mes con la temperatura promedio de bulbo seco más alta del año.
- Rango de temperaturas de bulbo seco para ese mes.
- Percentiles anuales del bulbo seco para el 0.4%, 1.0% y 2.0% y su temperatura de bulbo húmedo promedio más común para esos valores.
- Percentiles anuales de bulbo húmedo para el 0.4%, 1.0%, y 2.0% y su temperatura de bulbo seco promedio más común para esos valores
- Percentil anual de velocidad de viento para el 0.4% y la dirección más prevalente para ese valor.
- Percentiles anuales del punto de rocío para el 0.4%, 1.0% y 2.0% y su razón de húmedad y temperatura de bulbo seco más comunes para esos valores.
- Percentiles anuales de entalpía para el 0.4%, 1.0% y 2.0% y su temperatura de bulbo seco más común para esos valores.

Tratando de utilizar el mismo EnergyPlus® para calcular estos valores se utilizó el preprocesador de clima y se generó el archivo digital para día de diseño en formato DDY. En principio se creía que el archivo DDY era generado basado en los datos del archivo EPW, sin embargo el archivo DDY es generado por una base de datos interna que tiene EnergyPlus® en donde guarda la base de dados de días de diseño del Fundamentals (ASHRAE, 2009).

# 6.3 EDIFICACIÓN BASE DE COMPARACIÓN

# 6.3.1 Construcción de la edificación en OpenStudio®

Utilizando el plug-in de SketchUp se creó un nuevo proyecto, entre las condiciones de entrada se seleccionó ASHRAE 90.1 como la plantilla de trabajo y 1A como la zona climática.

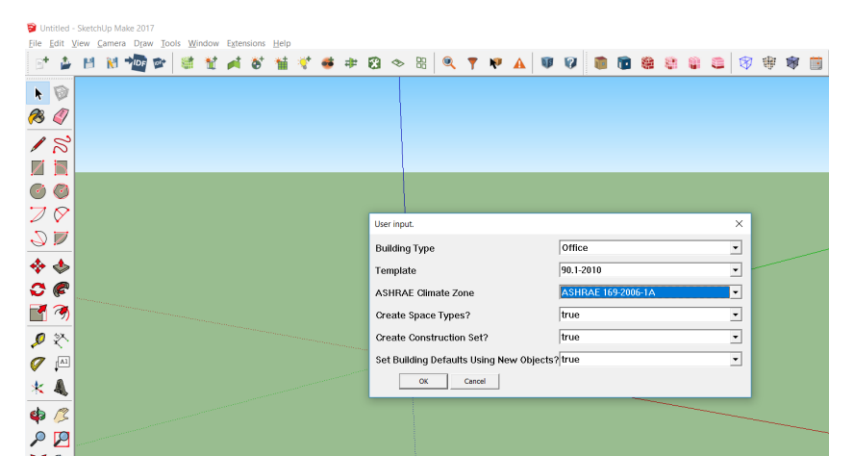

Figura 6.7. Selección de plantilla de trabajo para modelamiento de edificación.

Se crearon los espacios dividiendo en dos los lugares donde el espacio tenía doble altura.

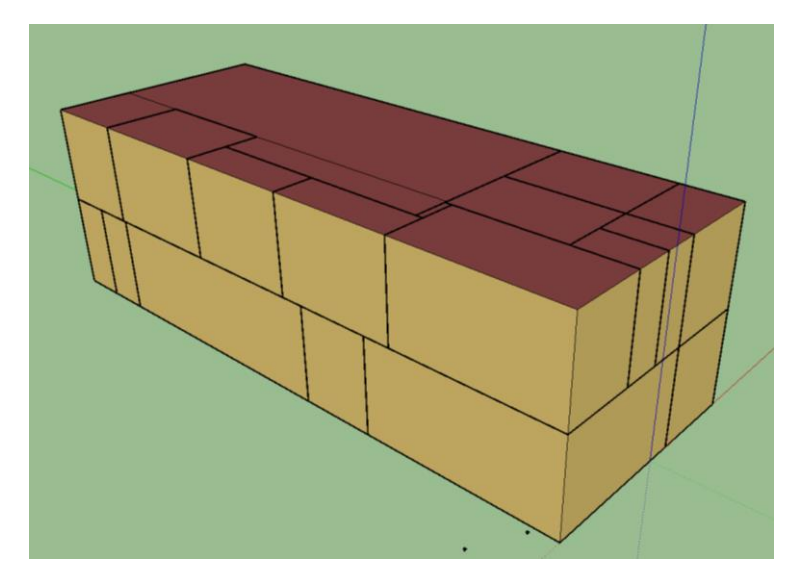

Figura 6.8. Selección de plantilla de trabajo para modelamiento de edificación.

En la ventana de propiedades, a cada espacio se le asignó un tipo de espacio de acuerdo con la norma ASHRAE 90.1 que fueron generados por OpenStudio® cuando se definió que se usaría dicha norma [\(Figura 6.9\)](#page-118-0). La relación de espacios de la sucursal bancaria se presentaron en la [Tabla 6.1.](#page-114-0)

| 0S:Space                                                                                                    |                   |
|----------------------------------------------------------------------------------------------------|-------------------|
|                                                                                                    |                   |
| Name                                                                                                    |                   |
| A1 General 2                                                                                                    |                   |
| Space Type Name                                                                                                    |                   |
| 90.1-2010 - Office - OpenOffice                                                                                                    | ▼                 |
| 90.1-2010 - Office - BreakRoom<br>90.1-2010 - Office - ClosedOffice<br>90.1-2010 - Office - Conference<br>90.1-2010 - Office - Corridor<br>90.1-2010 - Office - Elec/MechRoom<br>90.1-2010 - Office - IT_Room<br>90.1-2010 - Office - Lobby<br>90.1-2010 - Office - OpenOffice<br>90.1-2010 - Office - PrintRoom<br>Direction of Relative North | ∧<br>$\checkmark$ |
| $-180$                                                                                                    | deg               |
| X Origin                                                                                                    |                   |
| 14.43297954239859                                                                                                    | ft                |

<span id="page-118-0"></span>Figura 6.9. Selección de plantilla de trabajo para modelamiento de edificación.

Después de definir cada espacio, es necesario asignarles zonas térmicas. Una zona térmica es un conjunto de espacios que tienen las mismas condiciones de aire y, por tanto, tendrán un único control de temperatura, humedad y calidad de aire. Las zonas creadas se pueden ver en la [Figura 6.10](#page-119-0) y se enumeran en la

[Tabla](#page-119-1) 6.2.

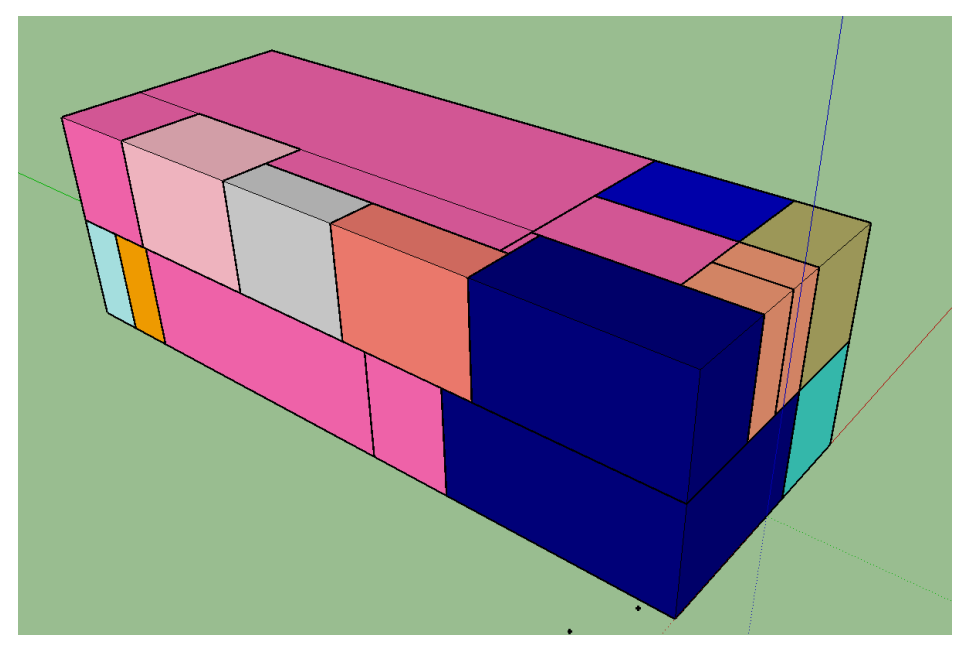

Figura 6.10. Asignación de zonas térmicas.

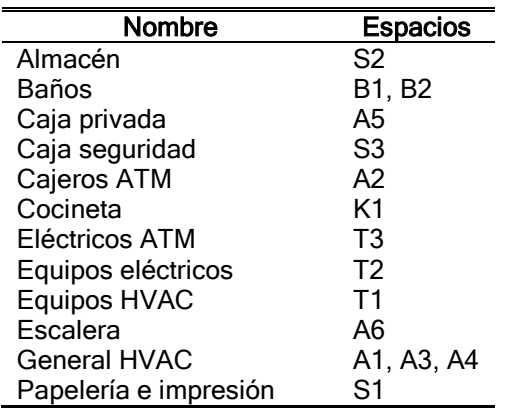

<span id="page-119-1"></span><span id="page-119-0"></span>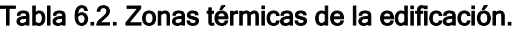

Además de asignar la zona térmica, también se tiene que definir en qué nivel está cada espacio, para esto se usa el menú "Facility" y en la pestaña "Stories" se crean los niveles, en este caso: "nivel 1" y "nivel 2". Luego se asignan estos niveles a cada espacio creado. Para comprobar que se realizó el trabajo correctamente se utiliza el botón de visualización de "Stories" ([Figura 6.11\)](#page-120-0)

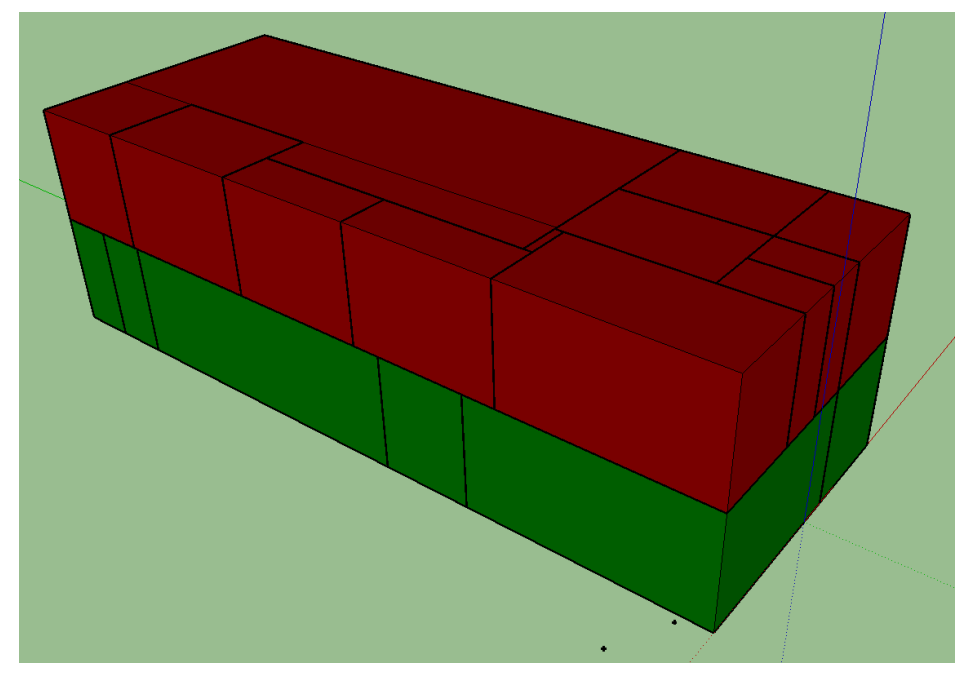

Figura 6.11. Selección de plantilla de trabajo para modelamiento de edificación.

#### <span id="page-120-0"></span>6.3.2 Selección de sistemas constructivos

Al crear el local, OpenStudio® asigna sistemas constructivos para el Clima 1A que cumplan con la norma ASHRAE 90.1. El conjunto de capas de materiales que forman cada sistema constructivo del modelo base tiene un coeficiente global de transferencia de calor conocido como (U-Factor) que es el máximo permitido para el modelo proyectado. El modelo proyectado no utiliza los mismos materiales sugeridos en el modelo base, pero los que utilice deben mantener o disminuir el flujo de calor que pasa del exterior al interior a través de la envolvente. Se crearon 10 sistemas constructivos enumerados en la [Tabla 6.3.](#page-121-0) El muro lateral es el sistema constructivo para los muros de la envolvente que no son el muro de fachada y que se consideraron doble muro para tomar en cuenta el muro colindante de la edificación vecina (sobre ese muro se consideró que no hay radiación solar y la velocidad del viento es cero y la temperatura del aire es la ambiente); el muro exterior es el muro de la fachada; el muro interior es cualquier muro de que separa los espacios interiores, la partición es el sistema constructivo que se utiliza en gerencia para separar el espacio del área general; el piso base es el piso que hace contacto con el suelo, mientras que el piso interior es el que divide los dos niveles. El techo es, como su nombre lo indica, el sistema constructivo para techos, y muro cortina es el utilizado para los vidrios de la fachada de la edificación. Fenestración es el sistema constructivo para las ventanas interiores y Puerta es el utilizado para todas las puertas interiores.

<span id="page-121-0"></span>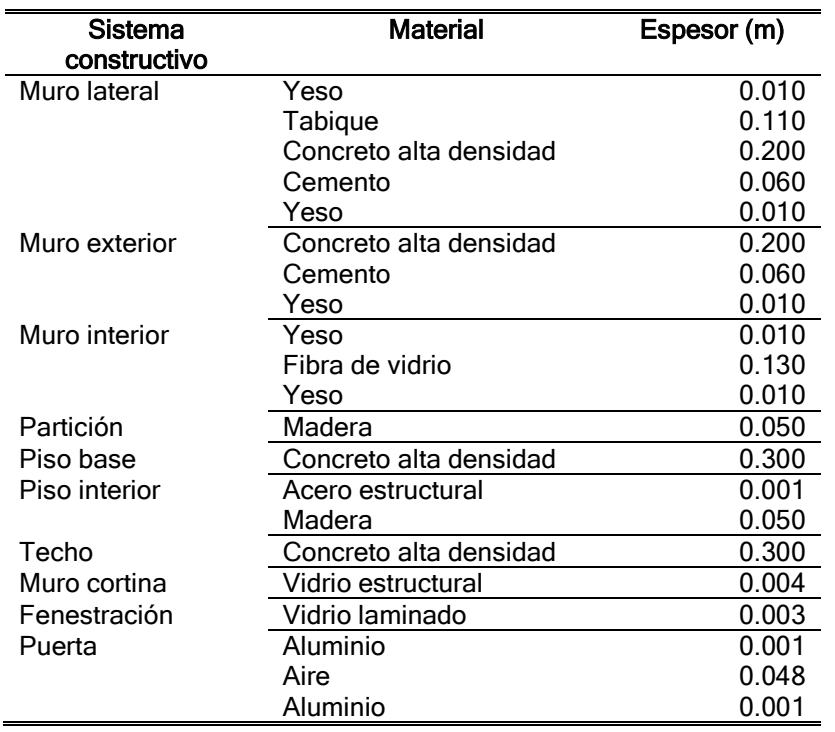

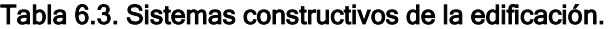

Para poder crear los sistemas constructivos que se usarán en el proyecto se debe añadir cada material y espesor en la base de datos de OpenStudio® en donde se debe especificar densidad, calor específico, conductividad térmica, absortancia térmica (emisividad), absortancia solar y absortancia visible [\(Figura 6.12\)](#page-122-0). Después de que los materiales son añadidos se deben crear los sistemas constructivos, añadiendo los materiales de cada capa, de exterior a interior [\(Figura 6.13\)](#page-122-1).

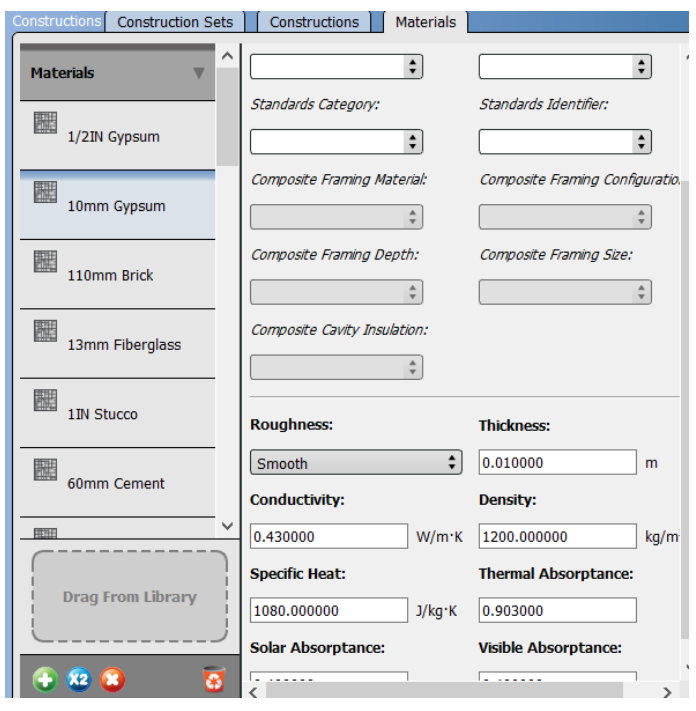

Figura 6.12. Creación de materiales constructivos.

<span id="page-122-0"></span>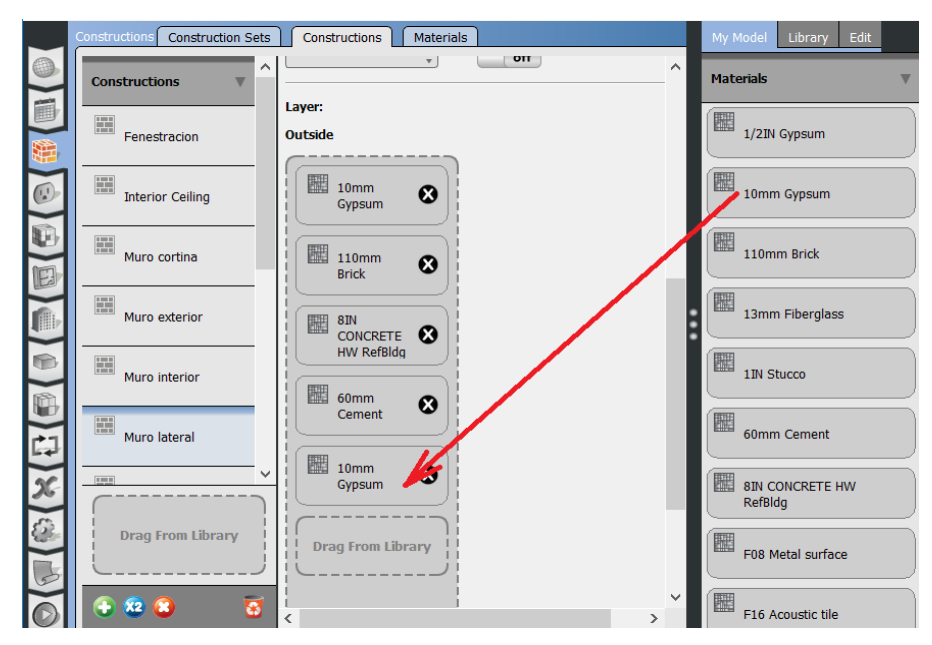

<span id="page-122-1"></span>Figura 6.13. Asignación de materiales a sistemas constructivos.

# 6.3.3 Cargas internas de la edificación

## 6.3.3.1 Personas

Por defecto, en OpenStudio® se define el número de ocupantes mediante tasas de ocupación por área y horarios de ocupación. Se puede modificar esto, como se hizo en este trabajo, definiendo el número de personas, tipo de actividad que realizan y horarios de ocupación.

Primero están las personas que trabajan en la sucursal bancaria, hay espacios asignados para 4 asesores, 1 gerente, y 4 cajeros. Serían 10 personas, si incluimos el vigilante de la sucursal. Luego están los clientes, hay 120 m<sup>2</sup> libres, si pensamos que en un día de máxima ocupación se llena la sucursal bancaria de personas, se pueden tener 100 personas en el interior, si cada transacción dura 5 min y hay 4 cajeros, pueden atender a 48 personas por hora, es decir, una persona podría durar en ser atendida un poco más de dos horas (lo cual ocurre en la realidad durante un día de pagos en una sucursal bancaria). Por lo que el valor es razonable. En la papelería se podría tener una persona sacando copias y otra imprimiendo. Se consideró que para la hora de comida había dos turnos. El cajero ATM sólo puede tener una persona adentro por seguridad y los cuartos técnicos se consideraron sin ocupación ya que su uso es ocasional. A cada tipo de ocupante se le asigna la actividad metabólica que desarrolla (ASHRAE, 2009). Se tienen tres tipos de actividad: Erguido ligero, Sentado ligero y Sedentario. EnergyPlus® puede crear horarios de metabolismo, de manera que una persona puede estar en varias condiciones metabólicas durante un día y estas pueden ser añadidas como horario. Buscando simplificar el modelo se asumió que la actividad metabólica de las personas es constante durante todo el día. Con esta información se formó la [Tabla](#page-123-0)  [6.4.](#page-123-0)

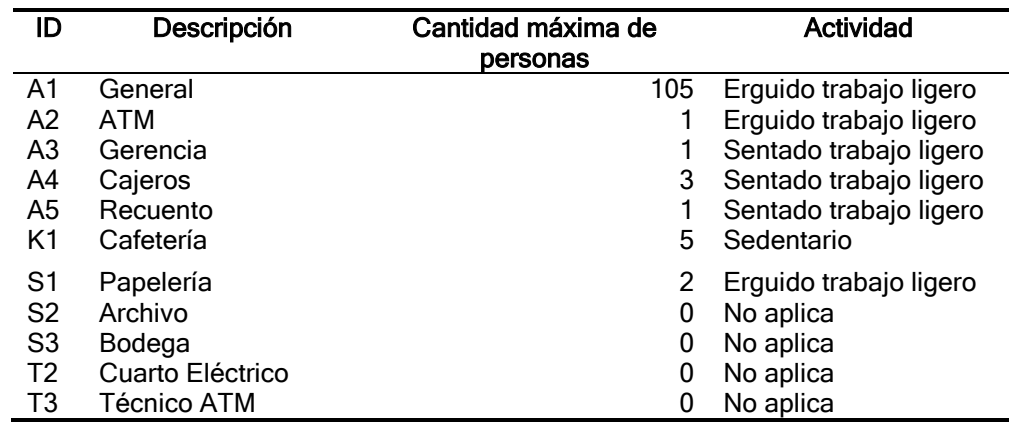

<span id="page-123-0"></span>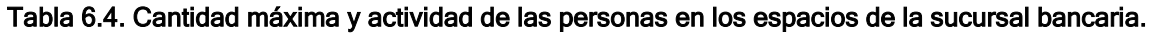

Actividad

Además de definir la actividad metabólica, se debe especificar el método de cálculo de la carga de las personas. EnergyPlus® permite realizarlo de tres maneras: número de personas, personas por área y área por personas. En este caso se define el número de personas. En cargas internas se añadieron tres tipos de actividades

metabólicas: erguido trabajo ligero, sentado trabajo ligero y sedentario. Las fracciones de calor radiado y calor latente que define ASHRAE (ASHRAE, 2009) para cada una de esas actividades se asignaron para cada tipo de persona tal como se muestra en la [Figura 6.14.](#page-124-0)

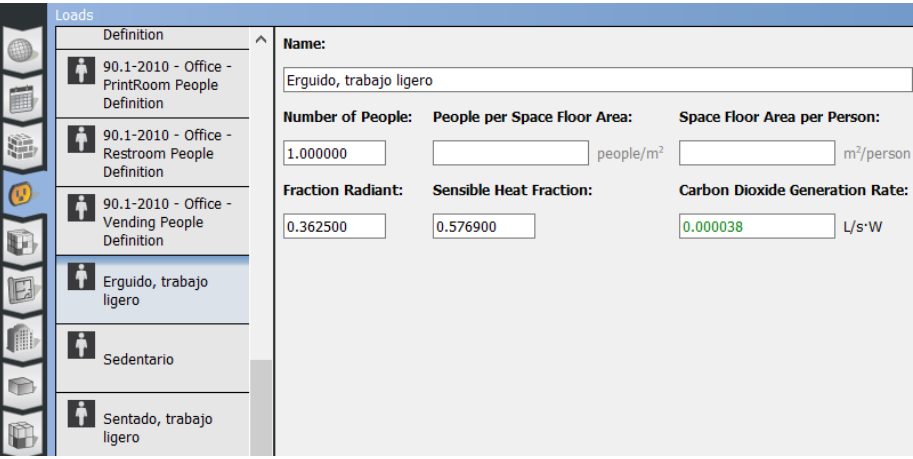

Figura 6.14. Tipo de carga por persona.

<span id="page-124-0"></span>Para cada tipo de persona se creó un horario de actividad metabólica con la tasa de calor que le corresponde y del que se asume que se mantiene por las 24 horas del día [\(Figura 6.15\)](#page-124-1).

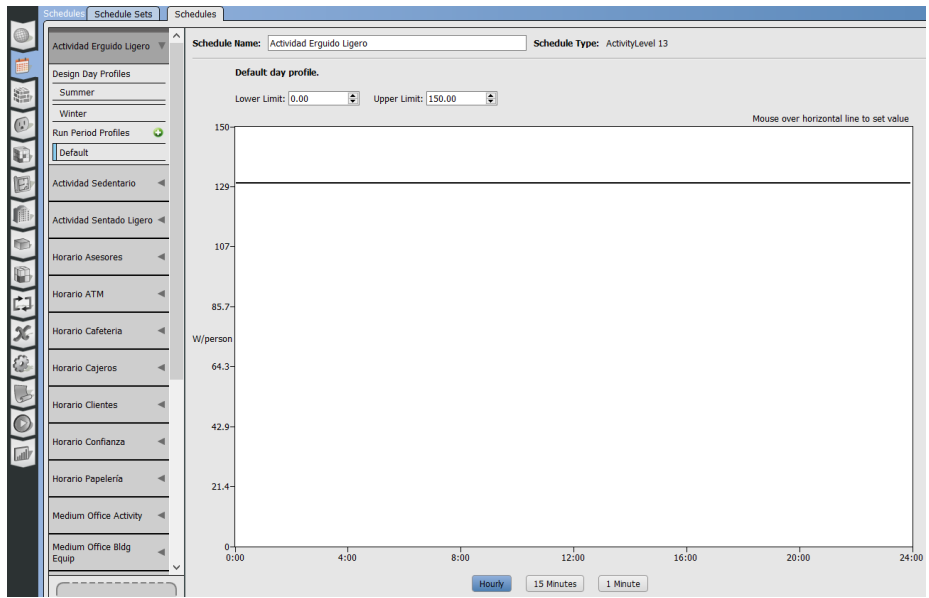

Figura 6.15. Horario de actividad metabólica.

<span id="page-124-1"></span>Ahora se deben construir los horarios de ocupación. Para los clientes simplemente se asumió una hora pico: de 1 a 3 p.m. entre semana y de 12 m a 2 p.m. los sábados. De esta manera, se asumieron las fracciones de ocupación, con respecto a la ocupación máxima que se muestran en la [Figura 6.16](#page-125-0) y [Figura 6.17.](#page-125-1) Estas gráficas están dadas en fracción de 0 a 1, dónde 1 es la cantidad máxima de personas.

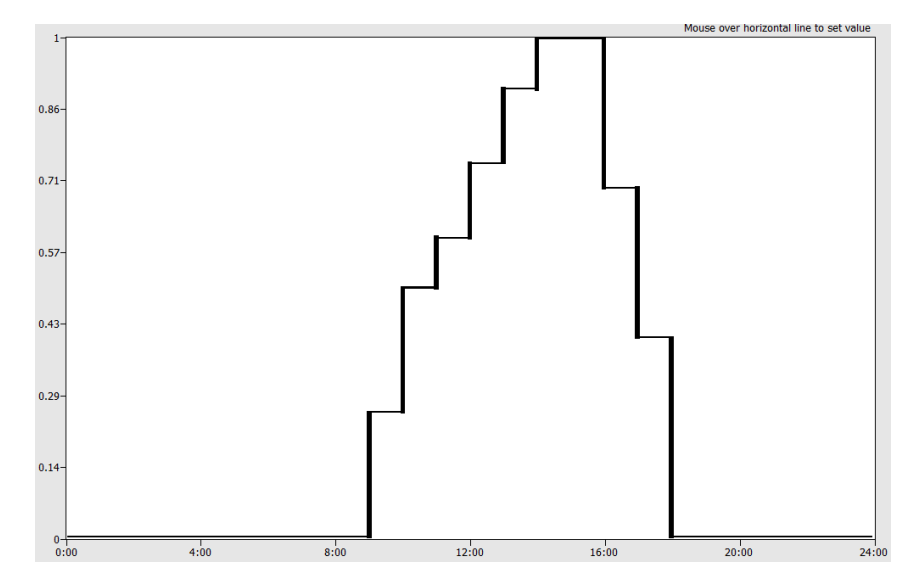

<span id="page-125-0"></span>Figura 6.16. Fracción de ocupación de clientes con respecto al máximo en horario semanal.

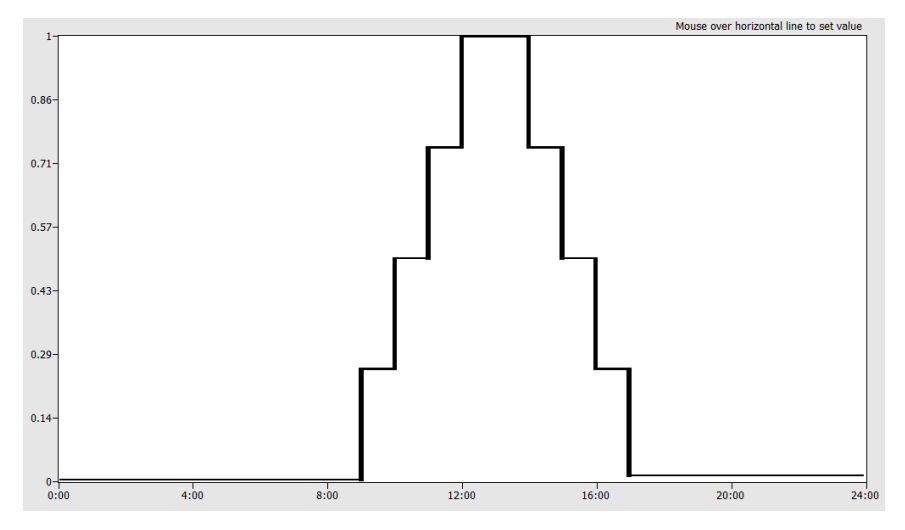

<span id="page-125-1"></span>Figura 6.17. Fracción de ocupación de clientes con respecto al máximo en horario sabatino.

Después, basado en un horario laboral ordinario de las personas de la sucursal bancaria, se crearon los horarios de los empleados (Ver [Figura 6.18](#page-126-0) y [Figura 6.19\)](#page-126-1).

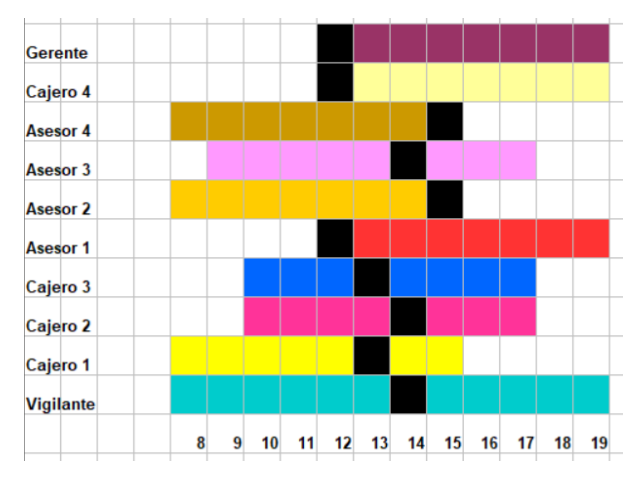

<span id="page-126-0"></span>Figura 6.18. Horas de ocupación del personal de la sucursal bancaria. (En negro la hora de comida).

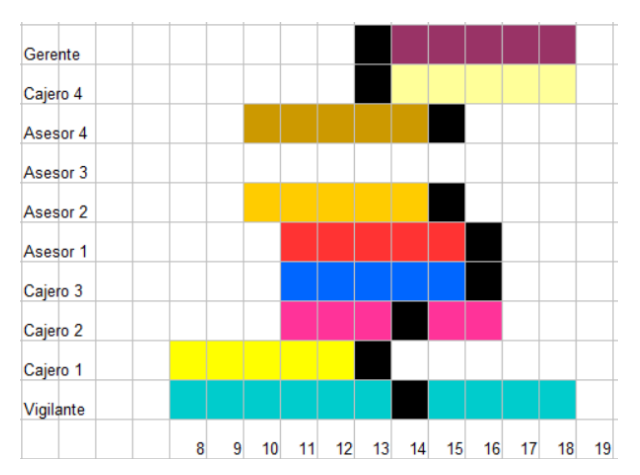

<span id="page-126-1"></span>Figura 6.19. Horas de ocupación del personal de la sucursal bancaria. (En negro la hora de comida).

Primero se sumaron los ocupantes y se asumió que cualquiera de ellos cada tres horas iría a papelería y permanece una hora [\(Figura 6.20](#page-127-0) [y Figura 6.21\)](#page-127-1), dando como resultado la [Figura 6.22](#page-128-0) y la [Figura 6.23.](#page-128-1) Además, el personal estará en cafetería cuando se encuentre en hora de comida por lo que la suma de los ocupantes en hora de comida forma el horario de ocupación de cafetería [\(Figura 6.24](#page-129-0) y [Figura](#page-129-1)  [6.25\)](#page-129-1)

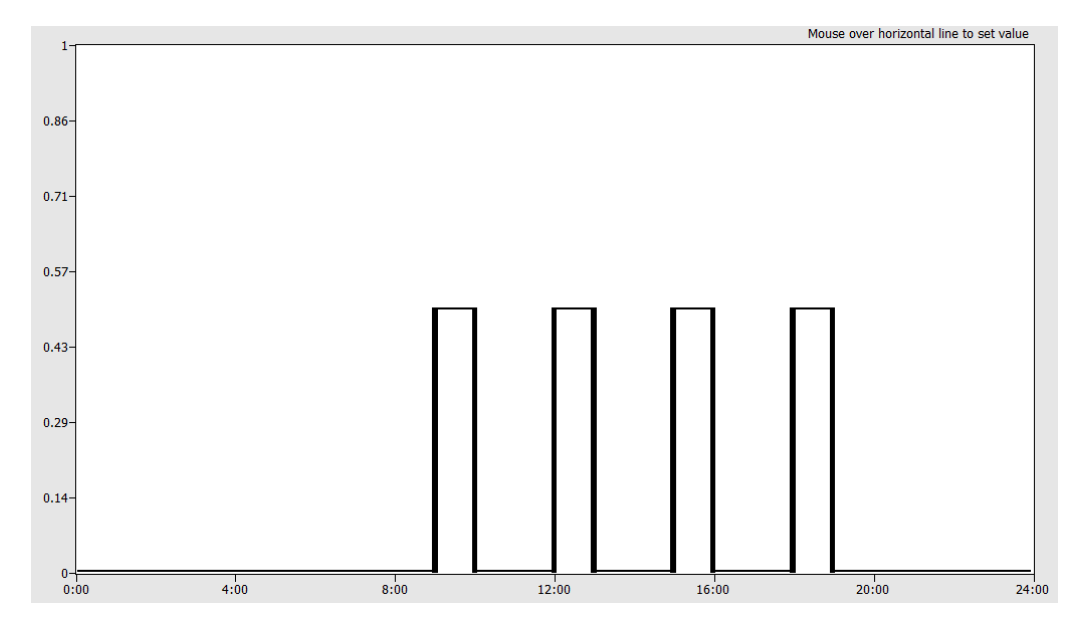

<span id="page-127-0"></span>Figura 6.20. Fracción de ocupación de la papelería con respecto al máximo en horario semanal.

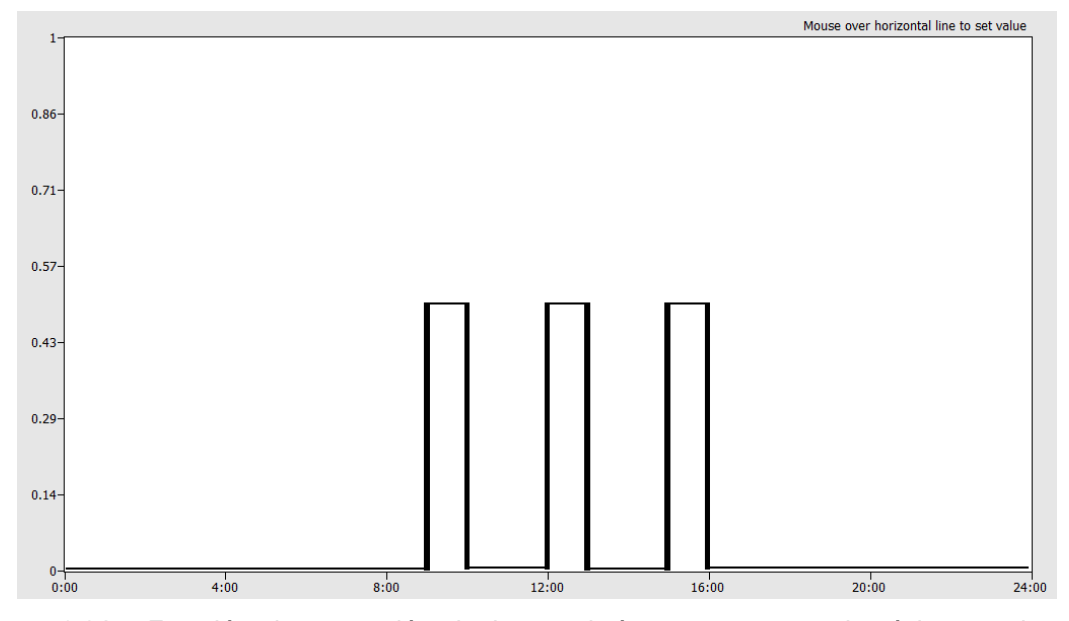

<span id="page-127-1"></span>Figura 6.21. Fracción de ocupación de la papelería con respecto al máximo en horario sabatino.

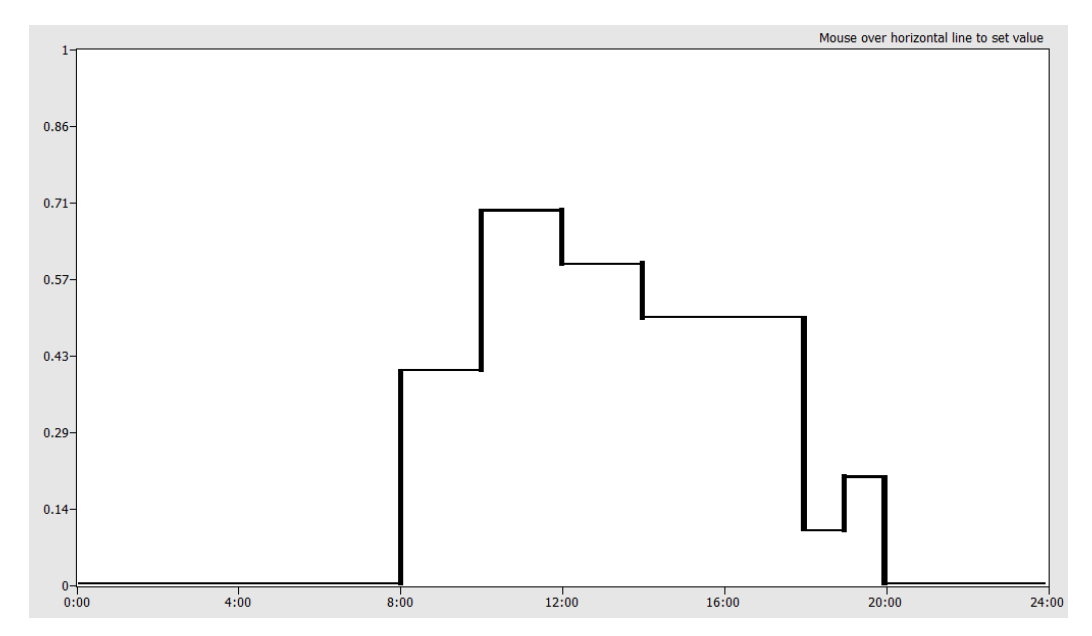

<span id="page-128-0"></span>Figura 6.22. Fracción de ocupación del personal con respecto al máximo en horario semanal.

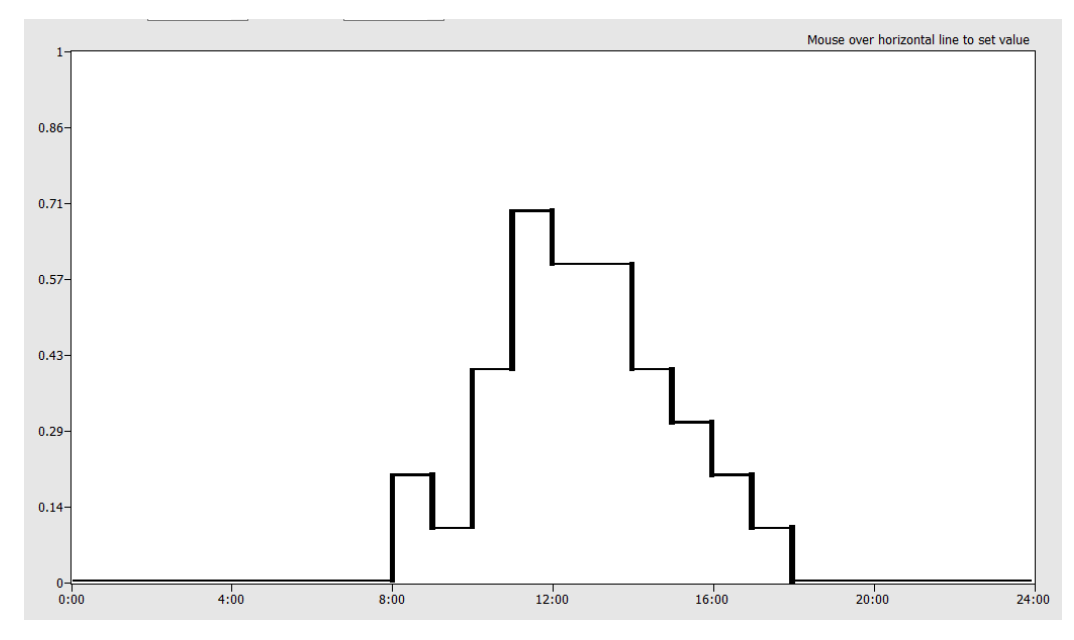

<span id="page-128-1"></span>Figura 6.23. Fracción de ocupación del personal con respecto al máximo en horario sabatino.

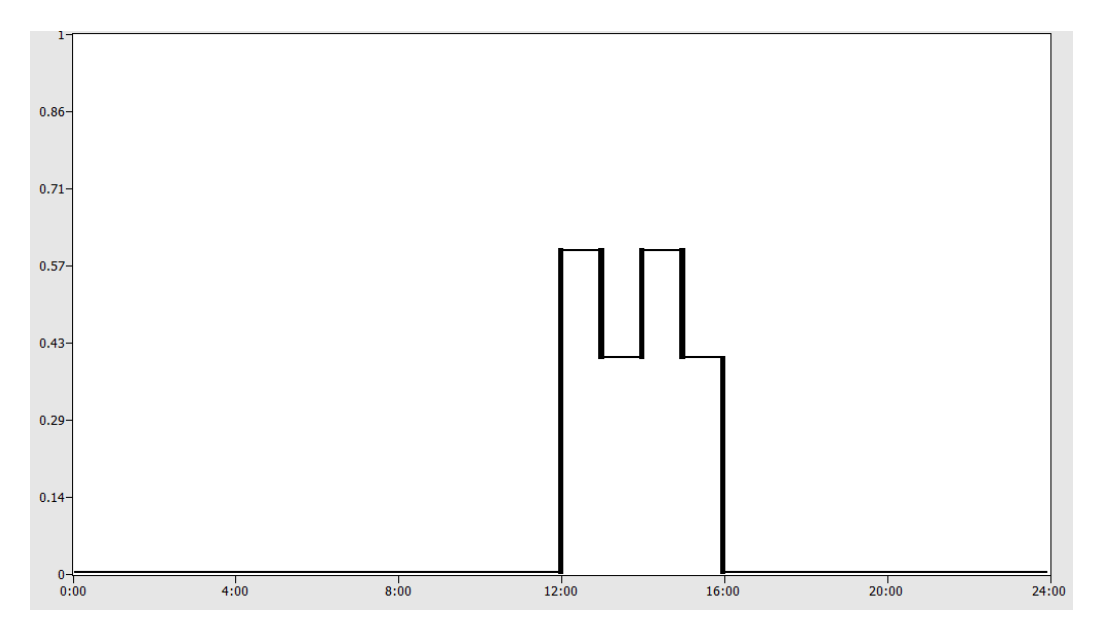

<span id="page-129-0"></span>Figura 6.24. Fracción de ocupación de la cafetería con respecto al máximo en horario semanal.

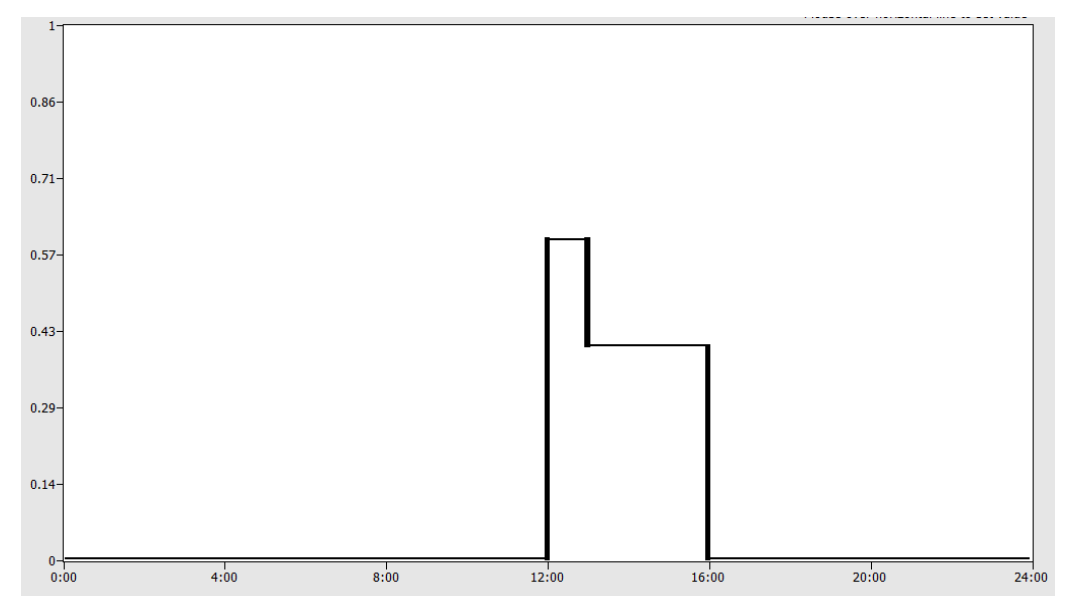

<span id="page-129-1"></span>Figura 6.25. Fracción de ocupación de la cafetería con respecto al máximo en horario sabatino.

#### 6.3.3.2 Iluminación

Para la iluminación se asumió el uso de luminarias modulares fluorescentes de 4x 17 W con luminarias T8 por cada 4 m<sup>2</sup> de espacio de trabajo. Para los espacios de circulación y técnicos se utilizarán luminarias empotrables fluorescentes de 2x 26 W con luminarias por cada 4 m<sup>2</sup>. Evaluando el área en cada espacio se llegó al cálculo que se muestra en la [Tabla 6.5.](#page-130-0)

<span id="page-130-0"></span>

| <b>Espacio</b>  | Área  | Tipo de luminaria  | Cantidad       |
|-----------------|-------|--------------------|----------------|
| <b>ATM</b>      | 7.9   | 4x17 W Modular     | 2              |
| Archivo         | 5.5   | 2x 26 W Empotrable | 2              |
| Baño            | 3.0   | 2x 26 W Empotrable | 1              |
| Bodega          | 6.6   | 2x 26 W Empotrable | 2              |
| Cafetería       | 15.2  | 4x17 W Modular     | 4              |
| Cajeros         | 12.7  | 4x17 W Modular     | 3              |
| Cuarto ATM      | 5.5   | 2x 26 W Empotrable | $\overline{2}$ |
| Cuarto Aire     | 15.2  | 2x 26 W Empotrable | 4              |
| Cuarto técnico  | 6.6   | 2x 26 W Empotrable | $\overline{c}$ |
| Escalera Piso 1 | 26.4  | 2x 26 W Empotrable | 7              |
| Escalera Piso 2 | 18.9  | 2x 26 W Empotrable | 5              |
| General Piso 1  | 33.3  | 4x17 W Modular     | 9              |
| General Piso 2  | 122.6 | 4x17 W Modular     | 40             |
| Gerencia        | 9.1   | 4x17 W Modular     | 2              |
| Papelería       | 7.3   | 4x17 W Modular     | $\mathcal{P}$  |
| Recuento        | 6.6   | 4x17 W Modular     | 2              |

Tabla 6.5. Cálculo de luminaria para cada espacio.

Se asumieron tres tipos de horarios de iluminación:

- La iluminación general: para los espacios que tienen personal fijo tales como área general, recuento y gerencia.
- La iluminación de espacios no ocupados: para los espacios que no tienen personal fijo pero que podrían tener personal en algún momento del día tales como los cuartos técnicos, bodegas, archivo y escalera.
- La iluminación cafetería: para la hora de comida (12 m. a 4 p.m.)

#### 6.3.3.3 Equipos eléctricos

Para los equipos eléctricos se hizo un listado de cantidad tipo y consumo en cada espacio que se muestran en la [Tabla 6.6.](#page-131-0)

<span id="page-131-0"></span>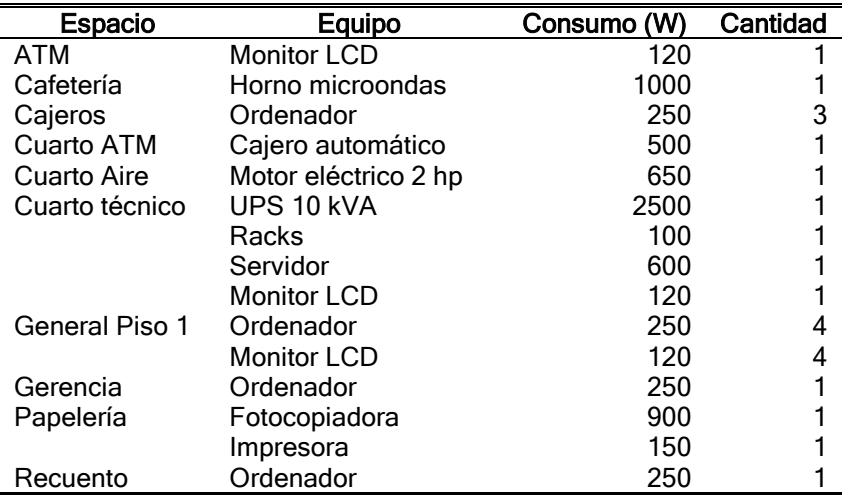

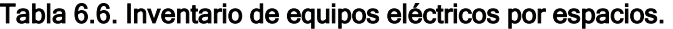

Para crear los equipos eléctricos en OpenStudio® sólo basta con crear cada equipo y adjudicar el consumo eléctrico en la caja de texto de "Design level" tal y como se muestra en la [Figura 6.26.](#page-131-1)

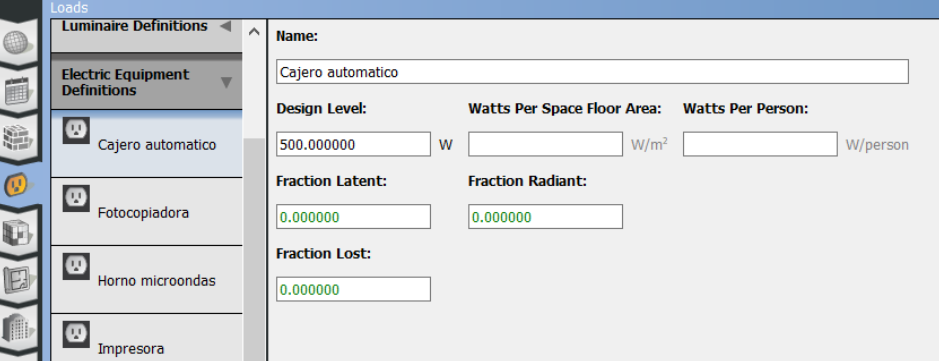

Figura 6.26. Creación de equipos eléctricos.

<span id="page-131-1"></span>Para los ordenadores se utilizaron los mismos horarios de las personas. Para el cuarto técnico, cuarto de aires y cuarto ATM se asignó un horario con fracción de 0.6 que aumenta a 1 de 12 m. a 4 p.m. [\(Figura 6.27\)](#page-132-0) Para el horno microondas un horario con 25% del consumo en la hora de la comida; y para las impresoras y fotocopiadoras se utilizó el horario de ocupación creado para este espacio.

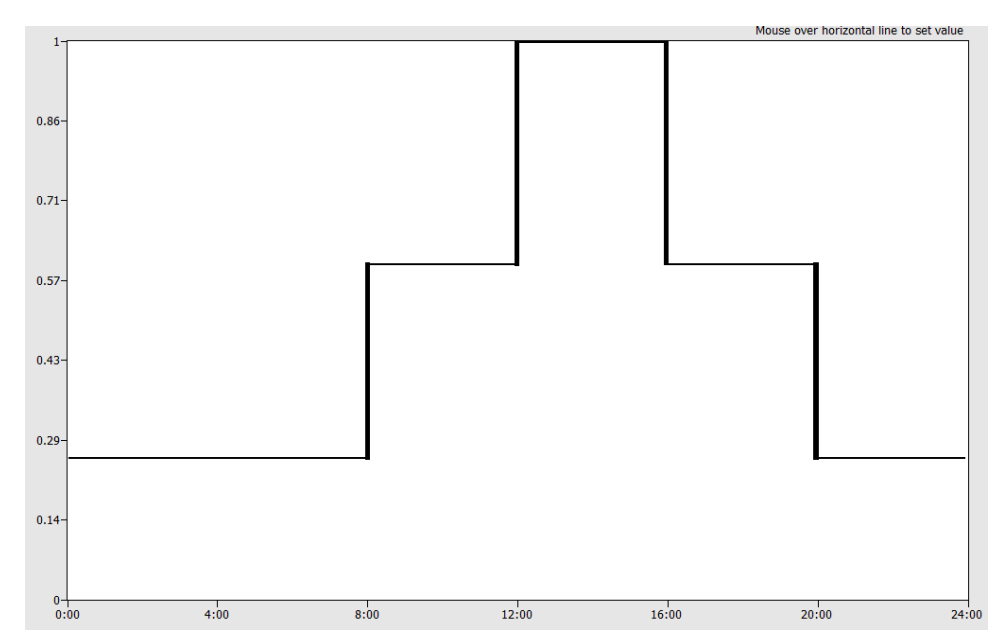

<span id="page-132-0"></span>Figura 6.27. Fracción de uso de equipos eléctricos con respecto al máximo en cuartos técnicos.

## 6.3.3.4 Creación de tipos de espacio

Ya con las cargas internas definidas, se deben crear los tipos de espacio, estos son objetos que OpenStudio® utiliza para definir varios espacios que puedan tener las mismas condiciones de cargas internas, o las mismas tasas de carga por metro cuadrado o persona. Al crear el modelo base, OpenStudio® creó tipos de espacio basados en las recomendaciones de la norma ASHRAE 90.1, sin embargo, estos valores son genéricos y no especifican las condiciones reales de los espacios.

Por eso se crearon nuevos tipos de espacio para todos los espacios y se añadieron las cargas internas acorde a los cálculos realizados previamente (ver [Figura 6.28\)](#page-133-0) y fueron asignados a los espacios ya creados (ver [Figura 6.29\)](#page-133-1)

## 6.3.4 Filtración de la edificación

EnergyPlus® puede utilizar tres métodos para calcular las filtraciones: Tasa de flujo de diseño "DesignFlowRate"; área efectiva de fuga "EffectiveLeakageArea"; y coeficiente de flujo "FlowCoefficient". De los tres métodos, OpenStudio® permite trabajar con sólo los dos primeros. Al crear la edificación, OpenStudio® crea objetos de "DesignFlowRate" predeterminados para poder utilizar en los espacios, pero modificarlos es más complejo ya que no existe una ventana dónde se puedan editar estos objetos.

| Space Type Name | All |                                    |                   |                                                                                                    |                              |                                    |
|-----------------|-----|------------------------------------|-------------------|----------------------------------------------------------------------------------------------------|------------------------------|------------------------------------|
|                 |     | Load Name                          | Multiplier        | Definition                                                                                                    | Schedule                     | Activity Schedule<br>(People Only) |
|                 |     |                                    | Apply to Selected |                                                                                                    | Apply to Selected            | Apply to Selected                  |
|                 | □   | Cliente ATM<br>÷                   | 1.000000          | Erguido, trabajo ligero                                                                                                    | Horario ATM                  | Actividad Erguido Ligero           |
|                 | ď   | σ<br><b>Juminacion ATM</b>         | 2.000000          | 4x17W Modular                                                                                                    | <b>Iluminacion General</b>   |                                    |
| ATM             | □   | 医<br>Electric Equipment 1          | 1.000000          | Monitor LCD                                                                                                    | Horario ATM                  |                                    |
|                 |     |                                    |                   | -------<br><b>CONTRACTOR</b>                                                                                                    |                              |                                    |
|                 | □   | $\triangledown$<br>Lights 2        | 2.000000          | 2x26W Bala                                                                                                    | Buminacion No Ocupado        |                                    |
| Archivo         |     |                                    |                   | ------<br><b>London and and the first</b>                                                                                                    |                              |                                    |
|                 | ◻   | Juminacion bano                    | 1.000000          | 2x26W Bala                                                                                                    | Buminacion No Ocupado        |                                    |
| Baño            |     |                                    |                   | $p = m + m + n$<br><b>London and the Contract of the Contract of the Contract of the Contract of the Contract of the Contract of The Contract of The Contract of The Contract of The Contract of The Contract of The Contract of The Contract of Th</b> |                              |                                    |
|                 | □   | Ughts 3                            | 2.000000          | 2x26W Bala                                                                                                    | <b>Juminacion No Ocupado</b> |                                    |
| Bodega          |     |                                    |                   | ------<br><b><i><u>Contractor and the set and the </u></i></b>                                                                                                    |                              |                                    |
|                 | □   | Personal Cafeteria<br>÷            | 5.000000          | Sedentario                                                                                                    | Horario Cafeteria            | Actividad Sedentario               |
|                 | □   | <b>Iluminacion</b> cafeteria       | 4.000000          | 4x17W Modular                                                                                                    | <b>Iluminacion Cafeteria</b> |                                    |
| Cafeteria       | п   | $\sqrt{N}$<br>Electric Equipment 2 | 1.000000          | Horno microondas                                                                                                    | Horario Horno                |                                    |
|                 |     |                                    |                   | <u>Long and and and the </u>                                                                                                    |                              |                                    |
|                 |     | ÷<br>Cajeros                       | 4.000000          | Sentado, trabajo ligero                                                                                                    | --------<br>Horario Cajeros  | Actividad Sentado Ligero           |
|                 |     | v<br>Iluminacion cajeros           | 3.000000          | 4x17W Modular                                                                                                    | <b>Iluminacion General</b>   |                                    |
| Cajeros         |     | V)<br>Electric Equipment 3         | 4.000000          | Ordenador                                                                                                    | Horario Cajeros              |                                    |
|                 | □   | V Electric Equipment 16            | 1.000000          | Impresora                                                                                                    | Horario Papelería            |                                    |
|                 |     |                                    |                   | -----<br>has an an an an inf                                                                                                    |                              |                                    |
|                 | □   | Iluminacion tecnico ATM            | 2.000000          | 2x26W Bala                                                                                                    | Buminacion No Ocupado        |                                    |
| Cuarto ATM      |     | Electric Equipment 4               | 1.000000          | Cajero automatico                                                                                                    | Horario ATM                  |                                    |
|                 |     |                                    |                   | promotion and and<br><b>Contractor</b>                                                                                                    |                              |                                    |
|                 |     | Iluminacion cuarto de aire         | 4.000000          | 2x26W Bala                                                                                                    | Tiuminacion No Ocupado       |                                    |
|                 |     |                                    |                   |                                                                                                    |                              |                                    |

Figura 6.28. Construcción de tipo de espacios.

<span id="page-133-0"></span>

| Properties   [ Loads ]   Surfaces     Subsurfaces     Interior Partitions     Shading<br>aces<br>Airflow<br>General<br>Custom |                                          |                                 |                                          |  |                                 |  |                                                      |                                           |                          |
|----------------------------------------------------------------------------------------------------|------------------------------------------|---------------------------------|------------------------------------------|--|---------------------------------|--|------------------------------------------------------|-------------------------------------------|--------------------------|
| <b>Filters: Story</b><br>All                                                                                                  | <b>Thermal Zone</b><br>$\frac{1}{2}$ All | Space Type<br>$\frac{1}{2}$ All | ÷                                        |  |                                 |  |                                                      |                                           |                          |
| Space Name                                                                                                    | All                                      | Story<br>Apply to Selected      | <b>Thermal Zone</b><br>Apply to Selected |  | Space Type<br>Apply to Selected |  | <b>Default Construction Set</b><br>Apply to Selected | Default Schedule Set<br>Apply to Selected | Part of Total Floor Area |
| A1 General 1                                                                                                    |                                          | Nivel 1                         | Zona General HVAC                        |  | General Piso 1                  |  |                                                      |                                           | ☑                        |
| A1 General 2                                                                                                    |                                          | Nivel 2                         | Zona General HVAC                        |  | General Piso 2                  |  |                                                      |                                           | ☑                        |
| A2 ATM                                                                                                    |                                          | Nivel 1                         | Zona Cajeros ATM                         |  | ATM                             |  |                                                      |                                           | ☑                        |
| A3 Gerencia                                                                                                    |                                          | -----<br>Nivel 1                | Zona General HVAC                        |  | ----<br>Gerencia                |  |                                                      | ------                                    | ☑                        |
| <b>A4 Cajeros</b>                                                                                                    |                                          | Nivel 1                         | Zona Cajas                               |  | Cajeros                         |  |                                                      |                                           | ☑                        |
| <b>A5 Recuento</b>                                                                                                    |                                          | Nivel 1                         | Zona Caja Privada                        |  | Recuento                        |  |                                                      |                                           | ☑                        |
| A6 Escalera 1                                                                                                    |                                          | Nivel 1                         | Zona Escalera                            |  | Escalera 1                      |  |                                                      |                                           | ☑                        |
| A6 Escalera 2                                                                                                    |                                          | Nivel 2                         | Zona Escalera                            |  | Escalera 1                      |  |                                                      |                                           | ☑                        |
| <b>B1 Baño Hombres</b>                                                                                                    |                                          | -----<br>Nivel 2                | -----<br>Zona Baños                      |  | $- - - -$<br>Baño               |  | -----                                                | -----                                     | $\boxdot$                |
| <b>B2 Baño Mujeres</b>                                                                                                    |                                          | Nivel 2                         | Zona Baños                               |  | Baño                            |  |                                                      |                                           | ☑                        |
| K1 Cafetería                                                                                                    |                                          | $- - - -$<br>Nivel 2            | Zona Cocineta                            |  | Cafetería                       |  |                                                      | -----                                     | ☑                        |
| S1 Papelería                                                                                                    |                                          | Nivel 2                         | Zona Papelería e Impres                  |  | Papelería                       |  |                                                      |                                           | ☑                        |
| S2 Archivo                                                                                                    | ┙                                        | Nivel 2                         | Zona Almacén                             |  | Archivo                         |  |                                                      |                                           | ☑                        |
| S3 Bodega                                                                                                    |                                          | Nivel 1                         | Zona Caja Seguridad                      |  | Bodega                          |  |                                                      | ----                                      | ☑                        |
| T1 Aire Acondicionado                                                                                                    |                                          | Nivel 2                         | Zona Equipos HVAC                        |  | Cuarto Aire                     |  |                                                      |                                           | ☑                        |
| <b>T2 Cuarto Técnico</b>                                                                                                    |                                          | ----<br>Nivel 2                 | Zona Equipos Eléctricos                  |  | Cuarto técnico                  |  |                                                      | ------<br>------                          | ☑                        |
| <b>T3 Técnico ATM</b>                                                                                                    |                                          | Nivel 1                         | Zona Eléctricos ATM                      |  | Cuarto ATM                      |  |                                                      | ----                                      | ☑                        |
| 2x                                                                                                    |                                          |                                 |                                          |  |                                 |  |                                                      |                                           |                          |

Figura 6.29. Asignación de tipo de espacios.

<span id="page-133-1"></span>Para añadir la filtración a los tipos de espacio basta con arrastrar el objeto de la librería a la celda del tipo de espacio que se quiere añadir; en este caso tomamos el objeto 189.1-2009 – Office – OpenOffice – CZ1-3 Infiltration, el cual tiene una tasa de 45.097 L/s por defecto, y lo asignamos al espacio tipo General Piso 1 [\(Figura 6.30\)](#page-134-0). Además de incluir la tasa se debe también añadir un horario que varíe la fracción de filtración acorde a la hora del día, en este caso usamos el mismo horario que tenía

por defecto (Medium Office Infil Quar) y le modificamos las fracciones de manera que fuera 0.25 de 7 a.m. a 7 p.m. y de 1.00 en el resto del día, este horario es usual debido a que el AC presuriza el espacio y evita que el aire exterior entre al interior. El horario debe ser asignado en la pestaña de cargas de la ventana de Espacio Tipo.

|              | <b>Space Types</b>    |  |  |                            |                   | My Model<br>Library Edit                                            |
|--------------|-----------------------|--|--|----------------------------|-------------------|---------------------------------------------------------------------|
|              | Archivo               |  |  |                            | $\sim$            | 4 189.1-2009 - Office -<br>IT_Room - CZ1-3 Infiltration             |
|              | Baño                  |  |  |                            |                   | 4 189.1-2009 - Office -                                             |
| 論            | Bodega                |  |  |                            |                   | IT_Room - CZ4-8 Infiltration                                        |
| $\mathbb{C}$ | Cafetería             |  |  |                            |                   | 4 189.1-2009 - Office - Lobby<br>- CZ1-3 Infiltration               |
|              | Caieros               |  |  |                            |                   | 189.1-2009 - Office - Lobby                                         |
| E            | <b>Cuarto ATM</b>     |  |  |                            |                   | - CZ4-8 Infiltration                                                |
|              | <b>Cuarto Aire</b>    |  |  |                            | c                 | 189.1-2009 - Office -<br>OpenOffice - CZ1-3<br><b>Infiltration</b>  |
| <b>6</b>     | Cuarto técnico        |  |  |                            |                   | $\leftarrow$ 189.1-2009 - Office -                                  |
| 唯            | Escalera 1            |  |  |                            |                   | OpenOffice - CZ4-8<br><b>Infiltration</b>                           |
|              | Escalera <sub>2</sub> |  |  |                            |                   | 4 189.1-2009 - Office -<br>PrintRoom - CZ1-3<br><b>Infiltration</b> |
| $\chi$       | General Piso 1        |  |  | ffice - CZ1-3 Infinitation |                   | 4 189.1-2009 - Office -<br>PrintRoom - CZ4-8<br>Infiltration        |
| ි            | General Piso 2        |  |  |                            | $\checkmark$<br>⋋ | 4 189.1-2009 - Office -<br>Restroom - CZ1-3<br>Infiltration         |
|              | $x_2$ $x_3$           |  |  |                            | ō                 | $\leftarrow$ 189.1-2009 - Office -                                  |

Figura 6.30. Asignación de filtración a espacio tipo

<span id="page-134-0"></span>

|                         | <b>Space Types</b>    | Edit<br>My Model<br>Library |                                                                        |                      |                                          |                                         |                          |                                               |
|-------------------------|-----------------------|-----------------------------|------------------------------------------------------------------------|----------------------|------------------------------------------|-----------------------------------------|--------------------------|-----------------------------------------------|
| 6                       |                       |                             |                                                                        |                      |                                          |                                         | $\wedge$                 | $\wedge$                                      |
| 直                       | Escalera 1            |                             | $\widehat{\mathbb{Q}}$<br>Iluminacion escalera                         | 7.000000             | 2x26W Bala                               | Office Bldg Light                       |                          | 画<br><b>Iluminacion No</b><br>Ocupado         |
| 鷂<br>$\odot$            | Escalera <sub>2</sub> | п                           | $\circledcirc$<br>Lights 1                                             | 5.000000             | 2x26W Bala                               | Iluminacion No Ocupado                  |                          | 畺<br>Medium Office<br><b>Activity</b>         |
| D                       |                       | $\mathbb{R}$                | <b>Clientes Oficina</b>                                                | 100.000000           | Erquido, trabajo ligero                  | Horario Clientes                        | Actividad Erquido Ligero | 噩<br>Medium Office Bldg<br>Equip              |
| E                       |                       |                             | Personal Oficina<br>$\widehat{\triangledown}$<br>Iluminacion general 1 | 5.000000<br>9.000000 | Sentado, trabajo ligero<br>4x17W Modular | Horario Asesores<br>Iluminacion General | Actividad Sentado Ligero | ö<br>Medium Office Bldg<br>Occ                |
| I<br>呛                  | <b>General Piso 1</b> |                             | ų<br>Electric Equipment 10<br>V<br><b>Electric Equipment 11</b>        | 5.000000<br>4.000000 | Ordenador<br><b>Monitor LCD</b>          | Horario Asesores<br>Horario Tecnico     |                          | ▦<br>Medium Office<br>ClaSetp                 |
| t                       |                       |                             | ⇺<br>ffice - CZ1-3 Infiltration                                        |                      |                                          | Medium Office Infil Quar-               |                          | 噩<br><b>Medium Office</b><br>HtqSetp          |
| Ė.<br>$\overline{\chi}$ | General Piso 2        | П                           | ◉<br>Iluminacion general 2                                             | 40.000000            | 4x17W Modular                            | Iluminacion General                     |                          | m<br>Medium Office Infil<br><b>Ouarter On</b> |
| C                       |                       |                             | Gerente                                                                | 1.000000             | Sentado, trabajo ligero                  | Horario Confianza                       | Actividad Sentado Ligero | Ë<br>Office Bldg Light                        |
|                         | Gerencia              |                             | 7<br>Iluminacion gerencia                                              | 3.000000             | 4x17W Modular                            | Iluminacion General                     | v                        | 篇<br>Termostato<br>Calentamiento              |
|                         | $+ 12$                |                             |                                                                        |                      |                                          |                                         | ۵                        | $\checkmark$                                  |

Figura 6.31. Asignación de horario de filtración

## 6.4 IMPLEMENTACIÓN DEL SDDL EN EL MODELO

Para implementar el SDDL se debe utilizar el archivo IDF que se localiza en la dirección "/run/in.idf" de la carpeta de trabajo de OpenStudio®. Usando

EnergyPlus® se abre y se comienza creando el sistema de deshumidificación el cual debe ser construido de la siguiente manera:

- Se crea la curva de desempeño del deshumidificador, esta se localiza en HeatExchanger:Desiccant:BalancedFlow:PerformanceDataType1.
- Se crea el intercambiador entálpico, este se localiza en HeatExchanger:Desiccant:BalancedFlow. Al intercambiador entálpico se le asigna la curva de desempeño creada.
- Se crea el sistema de deshumidificación y se le nombra "SDDL", este se encuentra en Dehumidifier:Desiccant:System. Al sistema de deshumidificación se le asigna el intercambiador entálpico creado.

Ya con el sistema creado se deben modificar los nodos en el AC creado para introducir el sistema de deshumidificación. En la [Figura 6.32](#page-136-0) se muestra el diagrama del AC creado por OpenStudio®, el diagrama se divide en dos secciones: "Supply Equipment" donde se localizan los equipos que manejaran el aire de las zonas térmicas y que es conformada en este caso por un objeto de enfriamiento de aire, una caja de mezcla de aire y un ventilador; y la otra sección se llama "Demand Equipment" y contiene las terminales de aire que llegan a cada zona. El Nodo 36 es la entrada de aire exterior en la caja de mezcla, pero es el aire exterior el que debe ingresar al sistema de deshumidificación, por lo que ahora debe conectarse a la entrada de aire suministrado del sistema de deshumidificación y la salida del sistema de deshumidificación SFO (Supply Fan Outlet) es la que ahora estará conectada a la entrada de aire exterior de la caja de mezcla tal como se muestra en la [Figura](#page-136-1)  [6.33.](#page-136-1) De la misma manera, el nodo 37 es la salida de aire de descarga, este aire es el que se utiliza para la regeneración por lo que debe estar conectado a la entrada del aire de regeneración del sistema de deshumidificación. Por lo que ahora el nodo de descarga de aire se vuelve el nodo de salida RFO (Relief Fan Outlet) del aire de regeneración del sistema de deshumidificación.

Para modificar la localización de los nodos de aire exterior y descarga de la caja de mezcla se debe modificar los objetos Outdoor:AirMixer y Controller:OutdoorAir. Del archivo IDF de EnergyPlus® reemplazando el Nodo 36 por el SFO.

El objeto Branch contiene el orden de secuencia de los objetos que operan en el programa, ahí se encuentran todos los equipos que se crean para el proyecto, y el que tiene como nombre "Packaged Rooftop Air Conditioner 4 Main Branch" es el que contiene la secuencia de los equipos del nodo 30 al 31. Ahora hay que crear un nuevo objeto Branch que contenga la línea de aire tratado del sistema de deshumidificación, en esta se incluye tanto el Intercambiador Entálpico, como el ventilador del aire tratado. Este nuevo Branch debe ser añadido a la BranchList que contiene el sistema "Packaged Rooftop Air Conditioner 4".

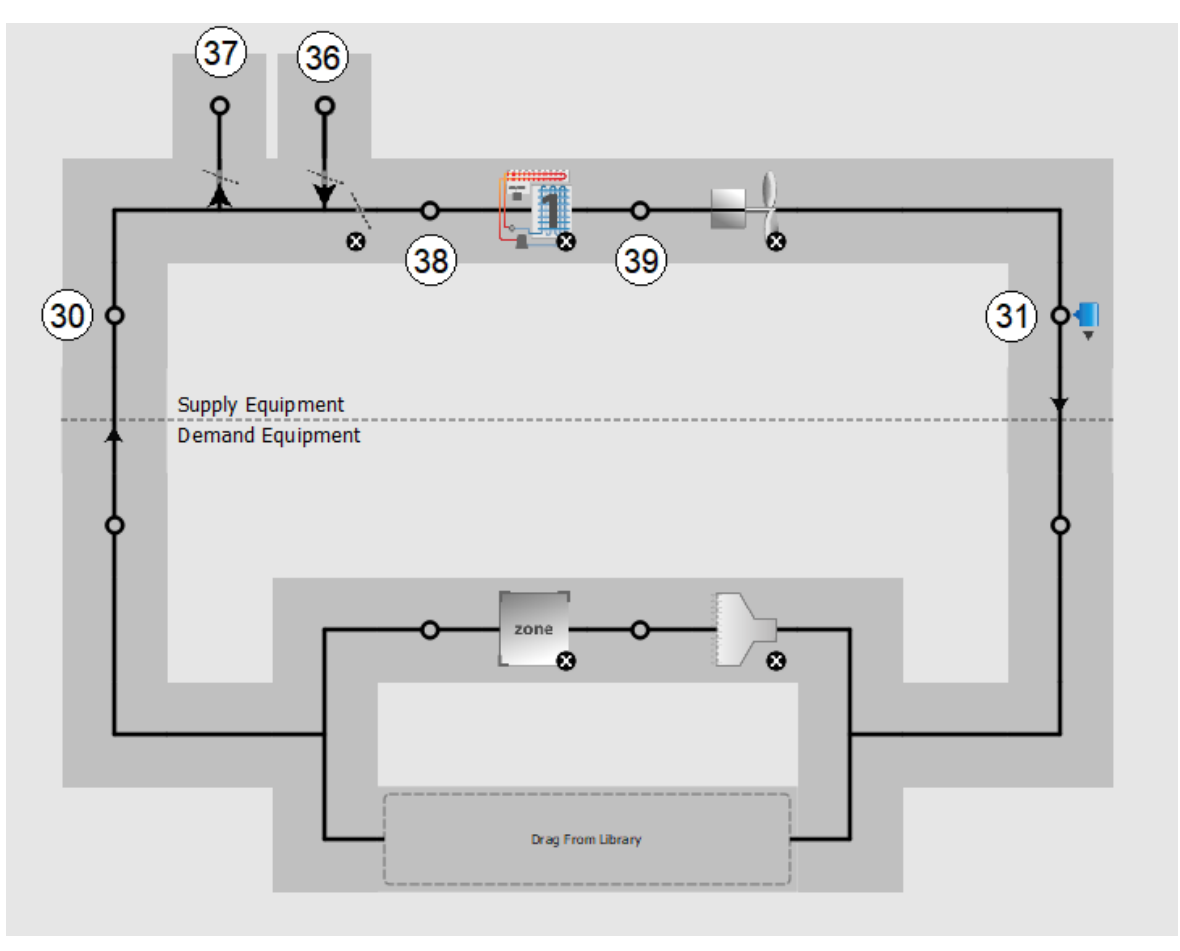

Figura 6.32. Diagrama del AC sin SDDL.

<span id="page-136-0"></span>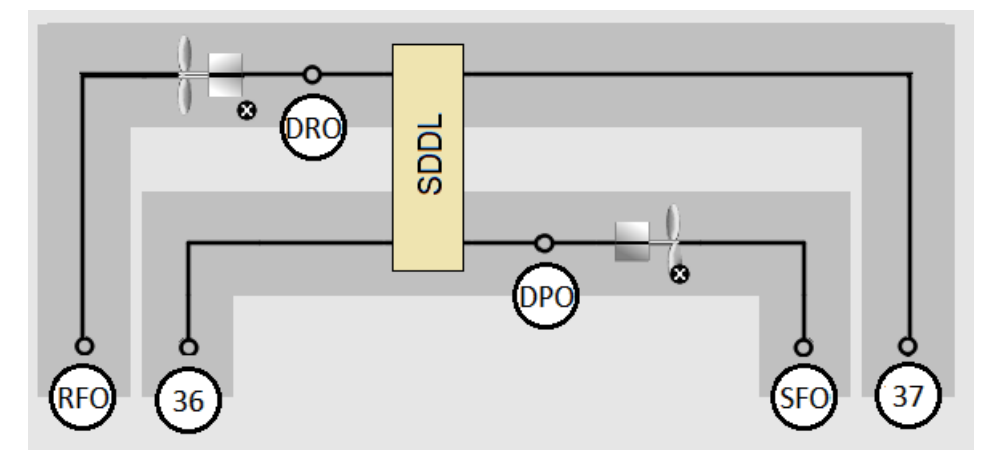

<span id="page-136-1"></span>Figura 6.33. Diagrama del AC con SDDL. 36: entrada de aire exterior; 37: entrada de aire de regeneración; DPO: salida del aire deshumidificado; SFO: salida del ventilador de suministro de aire; DRO: salida de aire regenerado; RFO: salida de ventilador de regeneración.

En el intercambiador entálpico también se deben asignar cuatro nodos: la entrada y salida del aire de proceso, en este caso son los nodos 36 y DPO (Desiccant Process Outlet), y los nodos de entrada y salida del aire de regeneración que son el nodo 37 y RFO (Regeneration Fan Outlet). Para el sistema se necesitan dos ventiladores: uno para el suministro del aire tratado y otro para la regeneración del aire. Los ventiladores serán de velocidad constante, por lo que para crearlos se utiliza el objeto "Fan:ConstantVolume" y se asignan los nodos DRO (Desiccant Regeneration Outlet) como entrada y RFO como salida.

En el sistema de deshumidificación SDDL se debe asignar el ventilador de regeneración. El SDDL también requiere un horario de trabajo, el cual se debe crear con el objeto Schedule:Compact. La última casilla que falta ocupar es la de la ubicación del nodo desde donde se controla el sistema, para este proyecto será el nodo de salida del aire tratado (DPO).

Para el control se deben crear nuevos elementos:

- Un controlador de máxima humedad que indique que se debe activar el sistema de deshumidificación. Este se crea con el objeto SetpointManager:SingleZone:Humidity:Maximum.
- Un humidistato que especifique la humedad relativa deseada en el transcurso del día. Este se crea con el objeto ZoneControl:Humidistat.

#### 6.5 CÁLCULO DE CURVA DE DESEMPEÑO DEL SISTEMA DE DESHUMIDIFICACIÓN

Después de realizar la implementación del sistema de deshumidificación en el proyecto de EnergyPlus®, como primer ejercicio se utilizaron valores para la curva de desempeño del ejemplo que EnergyPlus® tiene para este tipo de sistemas, para verificar que todos los elementos estuvieran debidamente ensamblados.

Una vez verificado lo anterior se debía calcular los coeficientes de la curva de desempeño del SDDL que reporte el simulador del SDDL. Para poder calcular estos coeficientes se requiere conocer los valores del aire de retorno que ingresará al sistema, pero estos valores deben ser entregados por EnergyPlus®, por lo que se pensó en hacer un proceso iterativo hasta llegar a las condiciones óptimas de funcionamiento. Para poder obtener los valores de las variables de interés, se añadieron objetos de tipo Output:Variable, con las salidas de reporte: System Node Temperature, System Node Relative Humidity. Con los resultados obtenidos se calcularon la temperatura y humedad relativa promedio en el mes más caluroso (junio) para las distintas horas del día. Los resultados se muestran en la [Figura 6.34.](#page-138-0) En ella se puede ver que la diferencia entre la temperatura y la humedad relativa interior comparado a las del aire de regeneración son muy pequeñas, así que se decidió asumir que la temperatura de retorno para el simulador es la misma del aire interior: 23°C y 55% y con eso no se requiere un proceso iterativo.

Para saber que flujo másico se utilizaría se añadió una salida de reporte: System Node Mass Flow Rate en el nodo 36 de toma de aire exterior y el programa reportó un flujo másico de 0.456 kg/s.

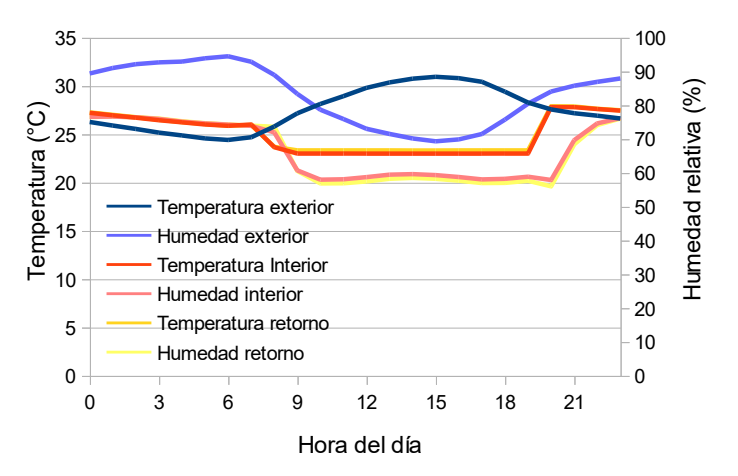

<span id="page-138-0"></span>Figura 6.34. Temperatura y humedades del aire interior, exterior y de retorno.

## 6.5.1 Construcción de la curva de desempeño real

Para calcular los coeficientes de la curva se debe utilizar el simulador del SDDL, al abrirlo lo primero que toca hacer es asignar las nuevas condiciones en Herramientas > Ajustar > Aire retorno [\(Figura 6.35\)](#page-138-1). En la ventana emergente se debe asignar la temperatura a 23°C, la concentración a 8.75 g/kg, y el flujo másico a 1642 kg/h (valores equivalentes para 23°C, 50% HR y 0.456 kg/s entregados por EnergyPlus®) y se hace clic en "Aceptar". El siguiente paso es cambiar el caudal del aire exterior que debe ser el mismo del de retorno (1642 kg/h), para eso se debe ir a Herramientas > Ajustar > Aire exterior, y modificar el flujo másico a 1642 kg/h.

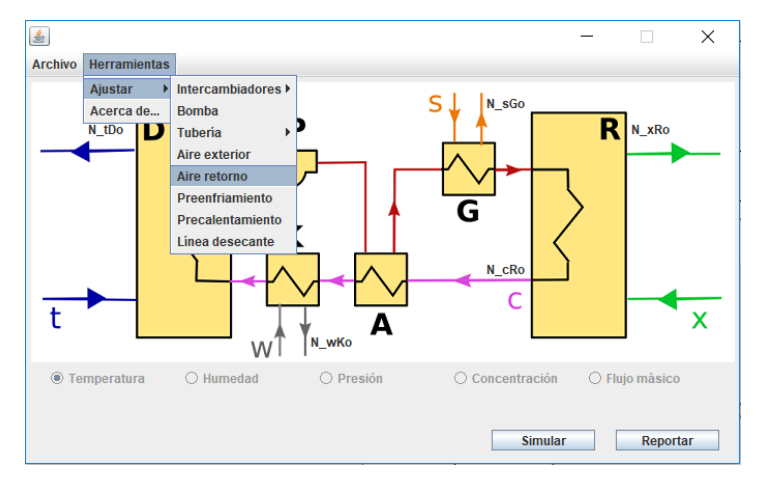

Figura 6.35. Cambio de condiciones del aire de retorno en simulación.

<span id="page-138-1"></span>Bajo la misma premisa, si el flujo másico de aire exterior y retorno aumentó, deberían aumentar en una proporción similar los flujos másicos de líquido desecante, agua de preenfriamiento y agua de precalentamiento, así que se modificaron los flujos másicos de estos elementos a 3000 kg/h tal como se muestra en la [Figura 6.36.](#page-139-0)

Después de establecer las condiciones iniciales de los nodos de entrada se procedió a probar si estaba funcionando el simulador y se encontró que no era así, El regenerador no mostraba valores de temperatura a la salida del aire. Al observar los resultados de presión se encontraba que el error ocurría porque la presión caía demasiado, esto es porque la tubería que está por defecto en el programa, de 25 mm de diámetro, era muy pequeña para manejar 3000 kg/h equivalentes a 50 L/min en agua con densidad de 1000 kg/m<sup>3</sup>. Usando un criterio de diseño de 1 m/s se tiene que la tubería debería ser de 32 mm, y el valor predeterminado de longitud es de 10 m en cada sección, así que se redujo la longitud de la tubería a 3 m y se elevó el diámetro a 32 mm. Para establecer estos valores hay que cambiar en todas las secciones el valor de PPR\_PN16\_25OD a PPR\_PN16\_32OD y de 10 a 3 m, estos cambios se pueden hacer en Herramientas > Ajustar > Tubería [\(Figura 6.38\)](#page-140-0). Cuando se realiza la simulación con estos valores, se obtienen valores coherentes [\(Figura 6.39\)](#page-141-0).

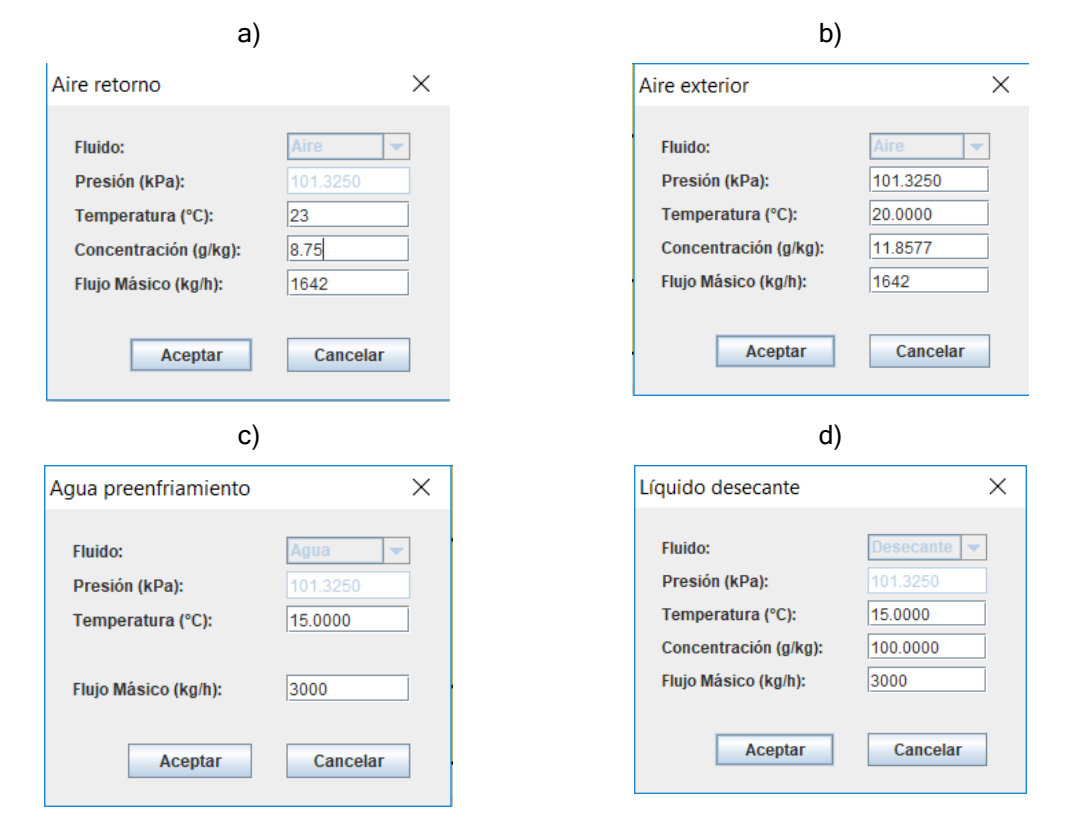

<span id="page-139-0"></span>Figura 6.36. Modificación de nodos de entrada para la simulación real: a) Aire de retorno, b) Aire exterior, c) Agua de preenfriamiento, d) Líquido desecante.

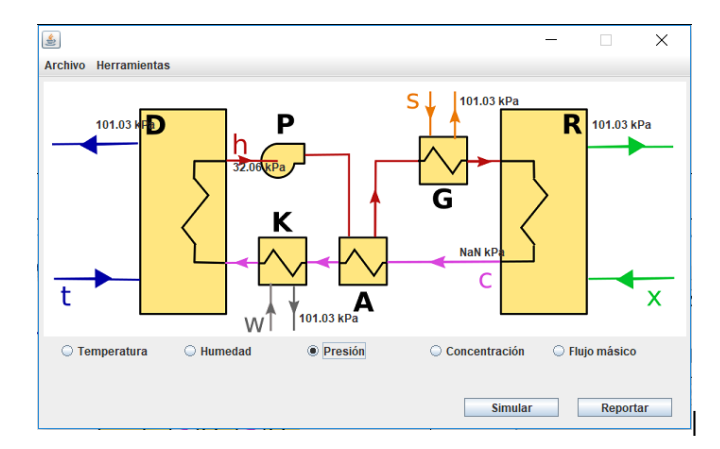

Figura 6.37. Cambio de condiciones del aire de retorno en simulación.

Ahora se debe generar los datos para los rangos de trabajo del SDDL, se hace clic en "Reportar". Los rangos de temperatura y humedad relativa se obtienen de la simulación previa con EnergyPlus® cuyos resultados se muestran en la [Figura 6.34.](#page-138-0) De esta manera se asigna el rango de simulación de 23 a 33°C de temperatura y 65 a 95% de humedad relativa del aire exterior. Al terminar la simulación y verificar el reporte se encuentra nuevamente que el simulador generó errores para valores mayores de 27°C y 97% de humedad relativa.

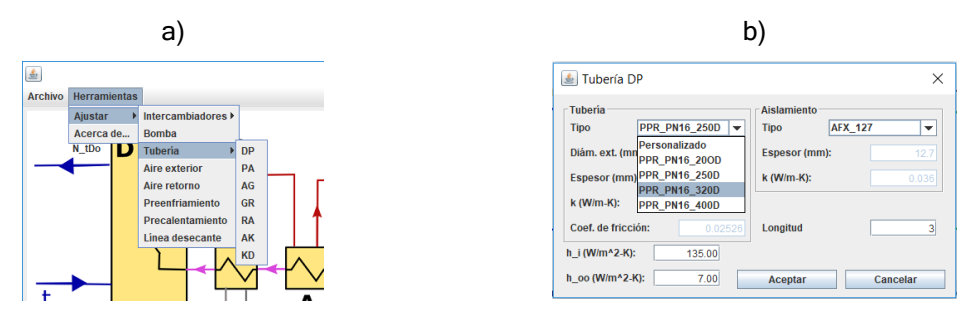

<span id="page-140-0"></span>Figura 6.38. Asignación de tamaño de tubería: a) Menú de secciones de tubería; b) Ventana de cambios, se cambia la longitud a 3 y el tipo a PPR\_PN16\_32OD.

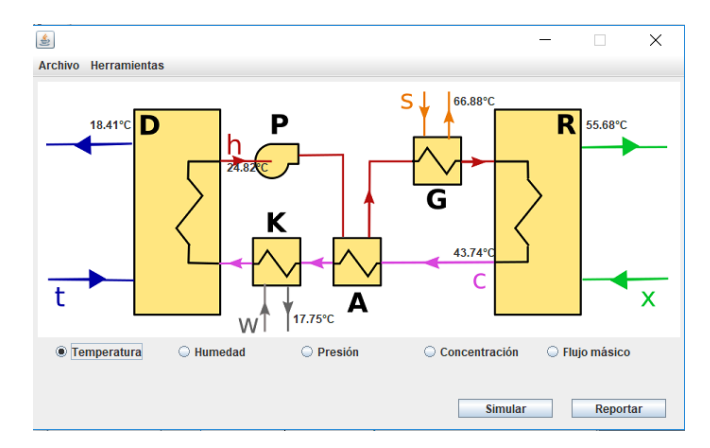

Figura 6.39. Resultados de la simulación con la corrección en la tubería.

<span id="page-141-0"></span>Al revisar los valores de humedad relativa del aire a la salida del SDDL se observa que, a partir de valores superiores a 27°C, los valores son de 100%. Esto se debe a que la temperatura de preenfriamiento (15°C) produce que la temperatura baje más del punto de rocío y, aunque se reduce la razón de humedad, se aumenta la humedad relativa, esto se observa en la carta psicrométrica de la [Figura 6.40.](#page-141-1) Esto se resuelve modificando la temperatura de enfriamiento a partir de 27°C de la temperatura de aire exterior, cambió la temperatura de enfriamiento a 20°C, el reporte con esta modificación muestra que la humedad relativa del aire de salida del SDDL disminuye con respecto a la entrada hasta 30°C donde nuevamente se vuelve a saturar el aire, por lo que de 30 a 33°C se utilizó una temperatura de prenfriamiento de 25°C. Con los reportes de los resultados de los tres rangos simulados se generaron las curvas de temperatura y humedad para la salida del aire deshumidificado [\(Figura 6.41](#page-142-0) y [Figura 6.42\)](#page-142-1) y para la salida del aire regenerado [\(Figura 6.43](#page-143-0) y [Figura 6.44\)](#page-143-1).

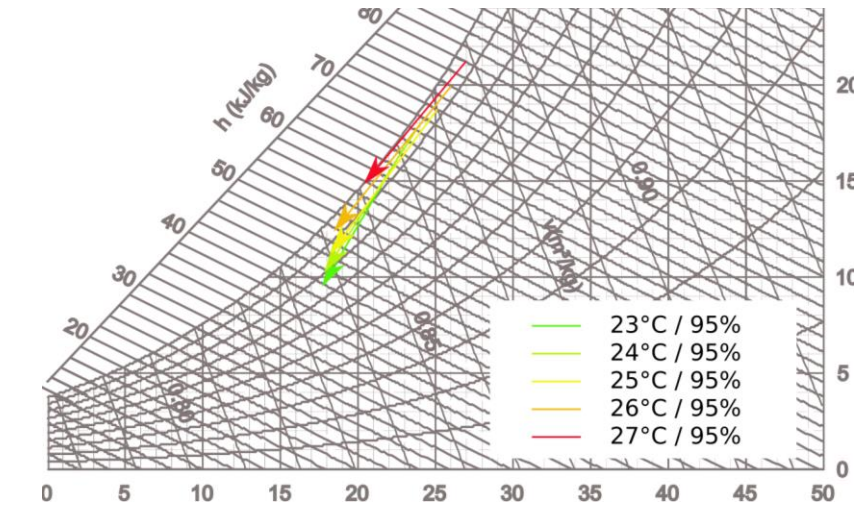

<span id="page-141-1"></span>Figura 6.40. Líneas de proceso de deshumidificación para la simulación con agua de preenfriamiento a 15°C.

En la [Figura 6.41](#page-142-0) se puede apreciar el escalonamiento que se genera producto del cambio de la temperatura de preenfriamiento, pero también se aprecia que dicha temperatura no varía de manera considerable conforme varía la humedad relativa, algo que indica que los coeficientes de la curva de desempeño para la humedad de la [Ec. 5.4](#page-65-0) serán pequeños.

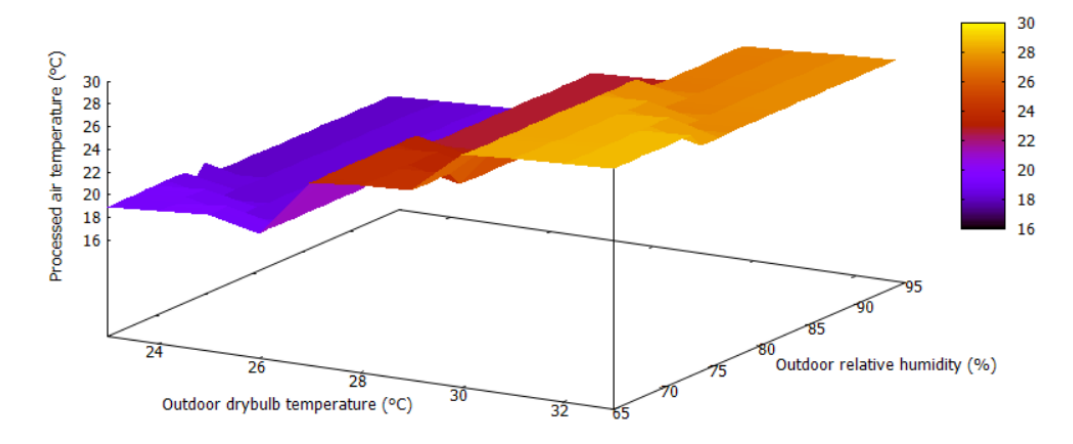

<span id="page-142-0"></span>Figura 6.41. Temperatura del aire a tratado a la salida como función de la temperatura y la humedad relativa del aire exterior.

En la [Figura 6.42](#page-142-1) se ve que la humedad relativa del aire deshumidificado depende linealmente tanto de la temperatura del aire exterior, como de la humedad relativa del aire exterior. Se ve también el escalamiento producto de las tres temperaturas de preenfriamiento.

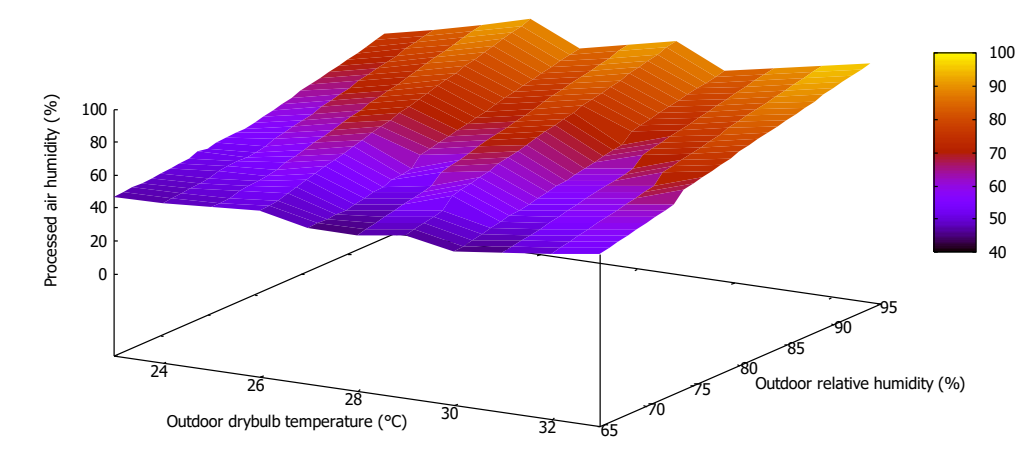

<span id="page-142-1"></span>Figura 6.42. Humedad relativa del aire tratado a la salida como función de la temperatura y la humedad relativa del aire exterior.

En la [Figura 6.43](#page-143-0) y la [Figura 6.44](#page-143-1) se muestra que la temperatura y la humedad relativa del aire de regeneración cambian muy poco como función de la temperatura y humedad relativa del aire exterior. Esto es producto de que la temperatura y humedad relativa del aire de regeneración no cambian y, dado el valor alto de la eficacia del intercambiador de calor de precalentamiento, se puede mantener una temperatura cerca de los 64°C en el líquido desecante a la entrada de la torre de regeneración sin importar la temperatura o humedad del aire exterior.

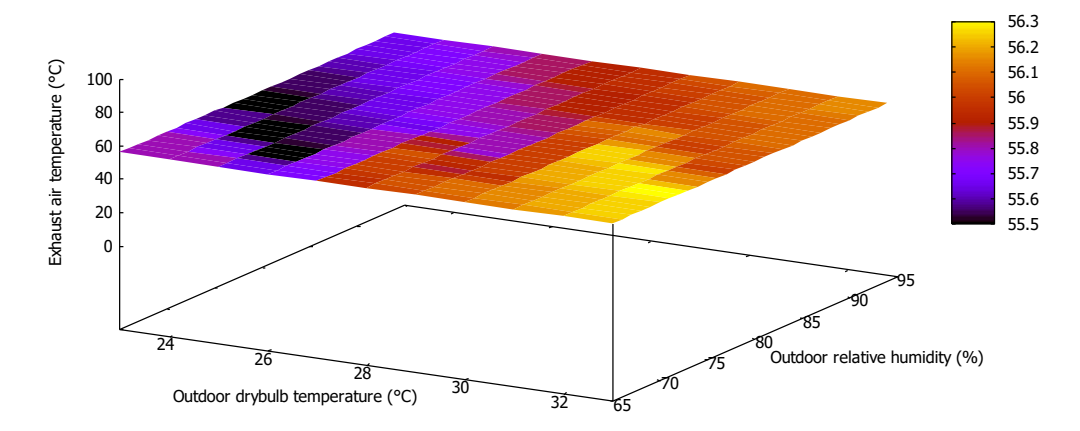

<span id="page-143-0"></span>Figura 6.43. Temperatura del aire de regeneración a la salida en función de la temperatura y la humedad relativa del aire exterior.

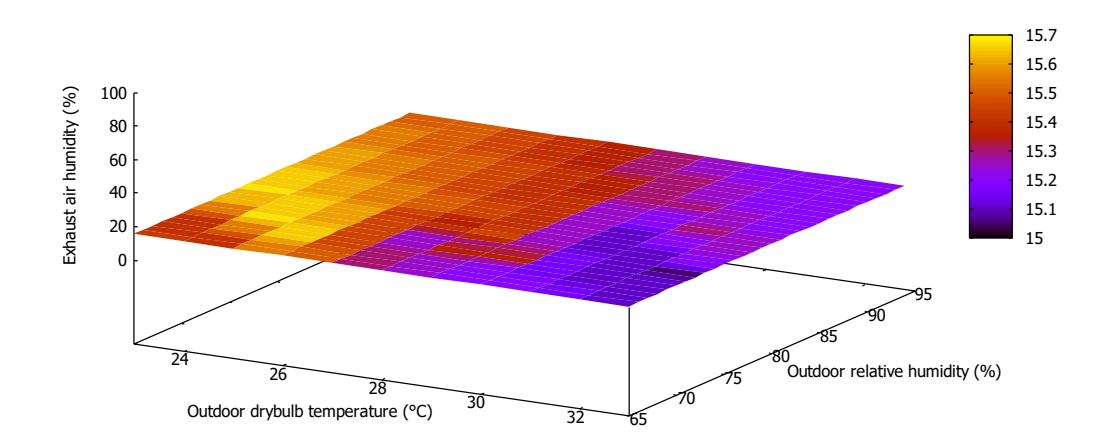

<span id="page-143-1"></span>Figura 6.44. Humedad relativa del aire de regeneración a la salida en función de la temperatura y la humedad relativa del aire exterior.

El objeto que se utilizará para simular el SDDL en EnergyPlus® es de un intercambiador entálpico aire-aire. La curva de desempeño de este objeto calcula la temperatura y razón de humedad del aire de regeneración a la salida del intercambiador y, basado en un balance de energía y masa, EnergyPlus® calcula la temperatura y razón de humedad del aire tratado a la salida. En el simulador SDDL se tienen datos del aire tratado a la salida, pero las temperaturas y humedades del aire regenerado no son las mismas que las de un intercambiador aire-aire. Por eso, se buscó calcular cuales serían la temperatura y humedad del aire regenerado si en un intercambiador aire-aire la salida del aire tratado fuera la misma del SDDL que
se está trabajando. Los resultados para la temperatura de aire regenerado equivalente se muestran en la [Figura 6.45,](#page-144-0) los datos deben ser ajustados a la curva de la [Ec. 5.3.](#page-65-0) Debido a que la temperatura y humedad del aire de regeneración son constantes, los coeficientes  $B_2$ ,  $B_3$  y  $B_4$  son cero, por lo que la curva debe ser de la forma:

$$
T_{xRo} = B_1 + B_5 W_{tDi} + B_6 T_{tDi} + B_7 \left(\frac{W_{tDi}}{T_{tDi}}\right)
$$
 \tEc. 6.2

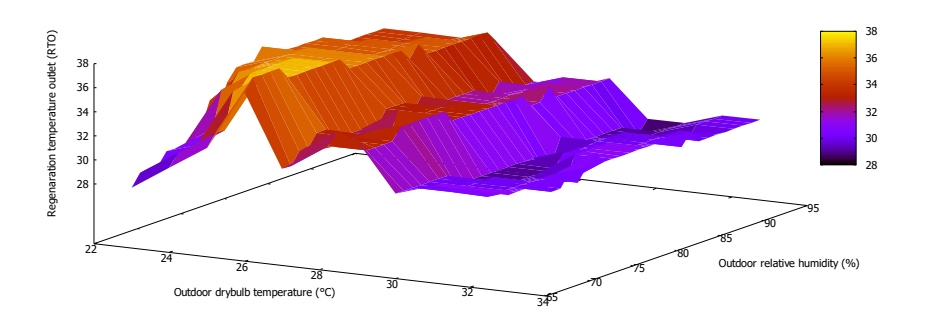

<span id="page-144-0"></span>Figura 6.45. Temperatura equivalente de aire regenerado para la curva de desempeño de EnergyPlus® en función de la temperatura y la humedad relativa del aire exterior.

Utilizando la función "fit" de gnuplot® se encontraron los resultados de la [Tabla 6.7.](#page-144-1) Los resultados muestran que existe un error alto en los coeficientes, en especial el que acompaña a la temperatura  $(B_6)$ . Estos resultados indican que la curva de temperatura que usa EnergyPlus® para un intercambiador entálpico no es la más apropiada para simular un SDDL.

| Coeficiente | Valor      | Error asintótico      | Matriz de correlación |          |       |   |
|-------------|------------|-----------------------|-----------------------|----------|-------|---|
|             |            | estándar              |                       | O E.     |       | — |
| $B_{\rm 1}$ | 23.1511    | $+/- 6.772(29.25%)$   |                       |          |       |   |
| $B_{5}$     | $-1297.78$ | $+/- 348.3(26.84%)$   | 0.991                 |          |       |   |
| $B_6$       | 0.380144   | $+/- 0.2392(62.94%)$  | $-0.991$              | $-0.988$ |       |   |
| B7          | 35202.7    | $+/- 1.005e4(28.56%)$ | $-0.988$              | $-0.992$ | 0.969 |   |

<span id="page-144-1"></span>Tabla 6.7. Resultados de ajuste a la curva de desempeño de temperatura del SDDL a EnergyPlus®

Los resultados para la humedad se muestran en la [Figura 6.46,](#page-145-0) los datos también deben ser ajustados a la [Ec. 5.4,](#page-65-1) e igualmente, al ser la temperatura y humedad del aire de regeneración constante, la ecuación queda de la forma:

$$
W_{xRo} = C_1 + C_5 W_{tDi} + C_6 T_{tDi} + C_7 \left(\frac{W_{tDi}}{T_{tDi}}\right)
$$
 \tEc. 6.3

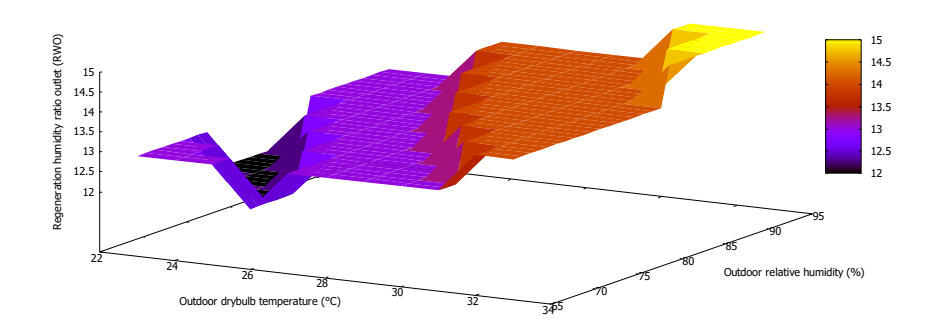

<span id="page-145-0"></span>Figura 6.46. Humedad relativa equivalente del aire regenerado para la curva de desempeño de EnergyPlus® en función de la temperatura y la humedad relativa del aire exterior.

Al ajustar los datos a la curva de EnergyPlus® se llegó a los resultados de la [Tabla](#page-145-1)  [6.8.](#page-145-1) A diferencia de los primeros resultados, es ahora el coeficiente de la humedad el que tiene un alto error asintótico estándar, lo que indica nuevamente que la curva de desempeño de EnergyPlus® no es la más adecuada para la simulación de un SDDL.

<span id="page-145-1"></span>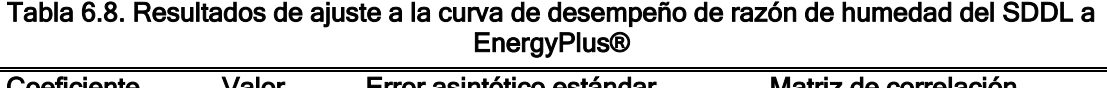

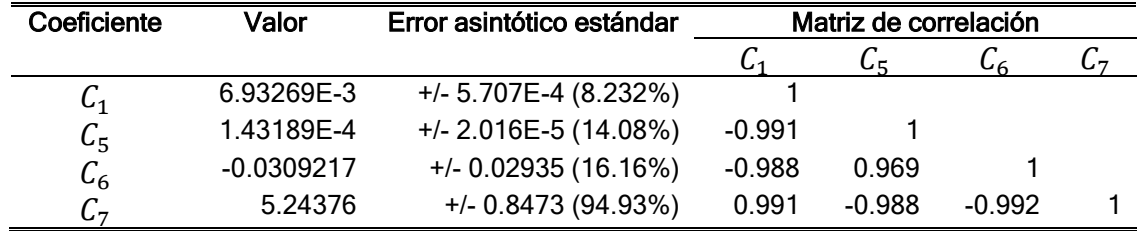

#### 6.5.2 Resultados del modelo con la curva del SDDL

Después del cálculo de los coeficientes de la curva de desempeño, se modificaron en el proyecto de EnergyPlus® y se simuló nuevamente el mes de junio [\(Figura](#page-146-0)  [6.47\)](#page-146-0) En ellos se observa que, a partir de las 7 a.m. en que entra en operación el SDDL, la temperatura y humedad relativa del aire interior disminuyen. Ambos valores vuelven a aumentar a las 9 p.m.; La humedad relativa presenta valores menores del 50%, esto sucede ya que el simulador simula una deshumidificación bajo condiciones constantes de trabajo en donde los únicos que varían son la temperatura y humedad relativa del aire exterior.

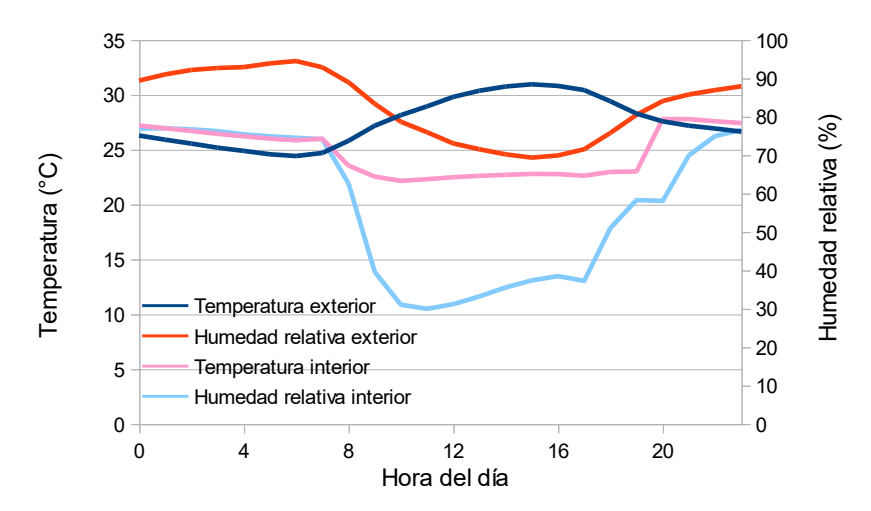

Figura 6.47. Comportamiento de la temperatura y la humedad interior con el SDDL.

# <span id="page-146-0"></span>6.6 EDIFICACIÓN CON ESTRATEGIAS BIOCLIMÁTICAS

Se evaluó también el comportamiento del sistema de deshumidificación en la sucursal bancaria con modificaciones de estrategias bioclimáticas que reducen la carga térmica. La sucursal bancaria tiene una fachada transparente con una ventana y un muro cortina, sumado a una gran área de techo. Por lo que se aplicarán estrategias bioclimáticas a estos tres componentes.

#### 6.6.1 Evaluación cualitativa de estrategias a implementar

La edificación colinda con otras edificaciones, por lo que las estrategias se deben ubicar en las superficies que tienen contacto con el exterior, las cuales son fachada y techo [\(Figura 6.48\)](#page-147-0). En la fachada se tienen dos elementos transparentes: la ventana del segundo piso y el muro cortina del primer piso por lo que se debe reducir el ingreso de la radiación solar directa. Se propone un sistema de aleros y quiebrasoles para la ventana y para el muro cortina una película que aumente la reflectancia solar ya que por seguridad no se pueden poner elementos que obstruyan la visibilidad del interior de la edificación al exterior. Para el techo se propone reducir la transmisión de calor del exterior al interior cambiando modificando los materiales y espesores del sistema constructivo y el color del acabado exterior.

#### 6.6.2 Protección solar de la ventana de fachada

La fachada tiene orientación suroeste, por lo que recibe radiación solar directa en la tarde durante todo el año. Para calcular las dimensiones del sistema de aleros y quiebrasoles de la ventana de la fachada se usó la carta solar para la latitud de Veracruz y se encontró que el ángulo cenital para el alero debe ser de 50° y el ángulo azimutal para el quiebrasol debe ser de 40° [\(Figura 6.49\)](#page-147-1).

La ventana tiene una dimensión de 5.44 m de ancho x 3.09 m de altura, por lo que el ancho del alero  $a$  debe ser:

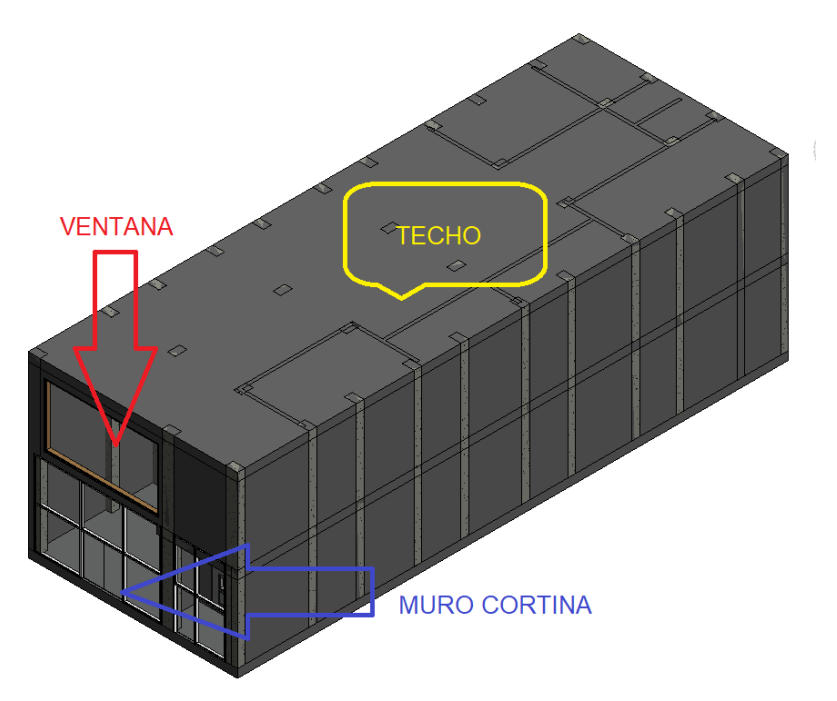

<span id="page-147-0"></span>Figura 6.48. Superficies de estudio para implementación de estrategias bioclimáticas.

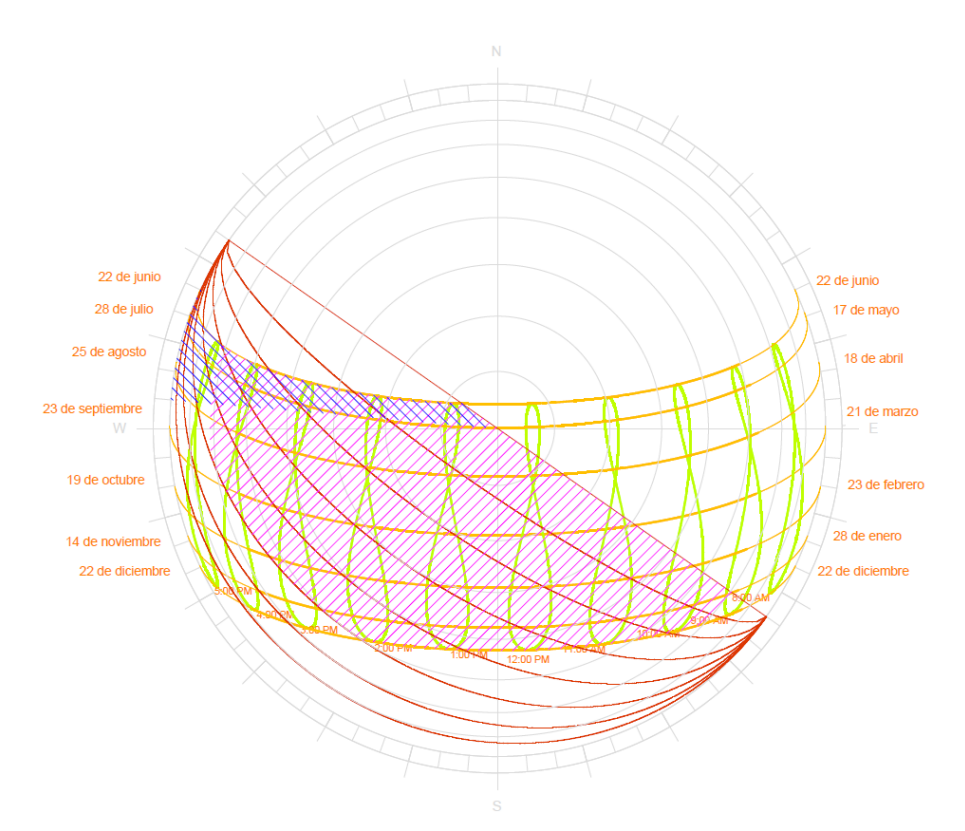

<span id="page-147-1"></span>Figura 6.49. Análisis de sombra para alero (achurado rojo) y quiebrasol (achurado azul) en la ventana de la fachada con orientación suroeste.

$$
a = 3.09 \tan(50^\circ) = 3.68 \text{ m}
$$
 **Ec. 6.4**

Debido a que el ancho de un solo alero es muy grande, se propone utilizar un sistema de 25 aleros con ancho de 15 cm, que tiene el mismo ángulo cenital y reduce el ángulo azimutal  $\beta$ , aumentando la protección:

$$
\beta = \tan^{-1} \left( \frac{0.15 \text{ m}}{5.44 \text{ m}} \right) = 1.6^{\circ}
$$
 **Ec. 6.5**

Utilizando la misma metodología para el quiebrasol se tiene que la dimensión del quiebrasol  $q_s$  debe ser de:

$$
q_s = 5.44 \tan(40^\circ) = 4.56 \text{ m}
$$
 **Ec. 6.6**

Usando un sistema de 30 quiebrasoles de 15 cm de ancho se mantiene el ángulo azimutal y se reduce el ángulo cenital  $\theta_s$  aumentando así la protección.

$$
\theta_{s} = \tan^{-1} \left( \frac{0.15 \text{ m}}{3.09 \text{ m}} \right) = 2.8^{\circ}
$$
 \tEc. 6.7

Para la modelación en OpenStudio® se simplificó el sistema a sólo un alero y un quiebrasol izquierdo con el ancho total calculado para cada uno tal y como se muestra en la [Figura 6.50.](#page-148-0) Por lo que se subestima ligeramente la protección del sistema.

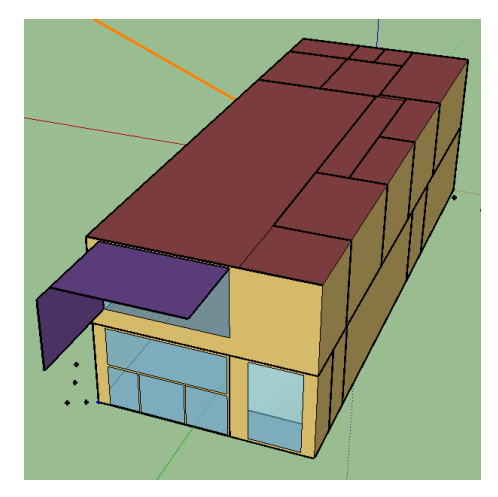

Figura 6.50. Construcción de elementos de sombra en OpenStudio.

#### <span id="page-148-0"></span>6.6.3 Implementación de película de alta reflectancia solar en el muro cortina de la fachada

El muro cortina no puede tener elementos que reduzcan la visibilidad de las personas en el interior, esto es debido a temas de seguridad de las sucursales bancarias, así que se decidió utilizar un vidrio con película de alta reflectancia solar de las características de la [Tabla 6.9.](#page-149-0)

| Característica                                                       | Valor                     |  |  |  |
|----------------------------------------------------------------------|---------------------------|--|--|--|
| <b>Especificaciones comerciales</b>                                  |                           |  |  |  |
| Marca:                                                               | Calumen II 1.3.6          |  |  |  |
| Pérdida de transmisión de sonido                                     |                           |  |  |  |
| $Rw(C;Ctr)$ :                                                        | $34(-1,-2)$ dB            |  |  |  |
| Tamaños de fabricación                                               |                           |  |  |  |
| Espesor nominal:                                                     | 8.8 mm                    |  |  |  |
| Peso:                                                                | 20.8 kg/m <sup>^</sup> 2  |  |  |  |
| Emisividad                                                           |                           |  |  |  |
| Emisividad exterior nominal:                                         | 0.89                      |  |  |  |
| Emisividad interior nominal:                                         | 0.89                      |  |  |  |
| Factores luminosos (EN410-2011): (D65 2°)                            |                           |  |  |  |
| Transmitancia en visible:                                            | 45%                       |  |  |  |
| Reflectancia exterior:                                               | 8%                        |  |  |  |
| Reflectancia interior:                                               | 8%                        |  |  |  |
| Absorción A1:                                                        | 65%                       |  |  |  |
| Factor solar (EN410-2011)                                            |                           |  |  |  |
| <b>SHGC</b>                                                          | 0.43                      |  |  |  |
| Coeficiente de sombra                                                | 0.49                      |  |  |  |
| Transmisión térmica (EN6733-2011)-0° Respecto a la posición vertical |                           |  |  |  |
| U-Factor                                                             | 5.5 W/(m <sup>2</sup> -K) |  |  |  |

<span id="page-149-0"></span>Tabla 6.9 Propiedades del vidrio con película de alta reflectancia para muro cortina de fachada.

Para implementar la película se creó un nuevo material en la sección "Simple Glazing System Window Materials", se le llamó Calumen II y se le asignaron los valores de SHGC, transmitancia en visible y U-Factor del fabricante. Luego se modificó el sistema constructivo "Muro cortina" y se sustituyó el vidrio para que fuera "Calumen II" (ver [Figura 6.51\)](#page-150-0).

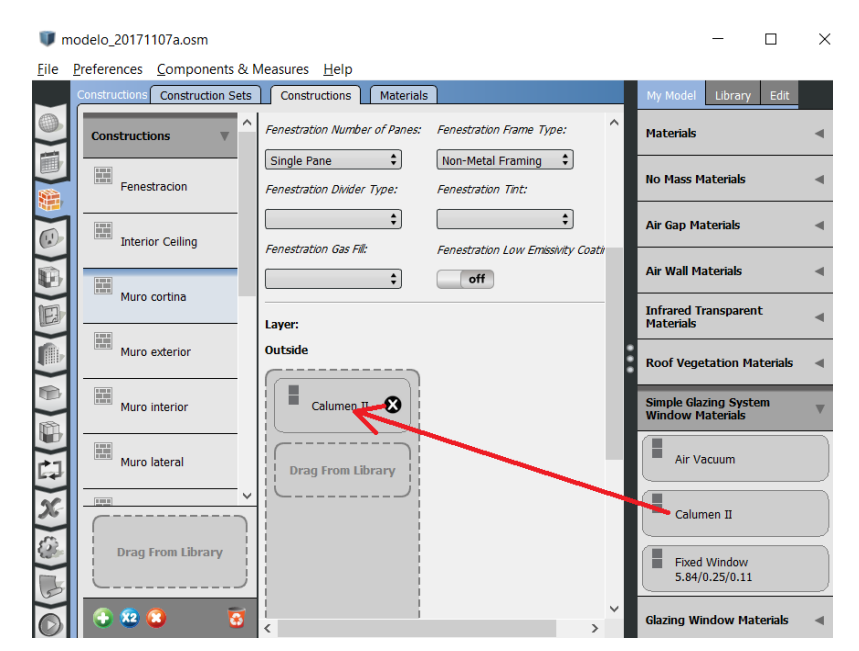

Figura 6.51. Asignación de ventanas con película protectora al muro cortina.

#### <span id="page-150-0"></span>6.6.4 Aumento de resistencia o masa térmica en el techo

El techo actual está formado por una capa de concreto de alta densidad de 30 cm de espesor y una capa delgada de impermeabilizante. Utilizando el programa Ener-Habitat® (Huelsz, et al., 2014) se analizaron dos posibles opciones para mejorar las condiciones del techo:

- Aumentar el espesor del techo de 30 cm a 40 cm.
- Añadir una placa de poliuretano expandido de 10 cm al exterior.

Los resultados del sistema constructivo para una edificación con AC se muestran en la [Figura 6.52.](#page-150-1) Para este caso la capa de aislamiento muestra una reducción más grande a la que da el techo con sólo el aumento de espesor.

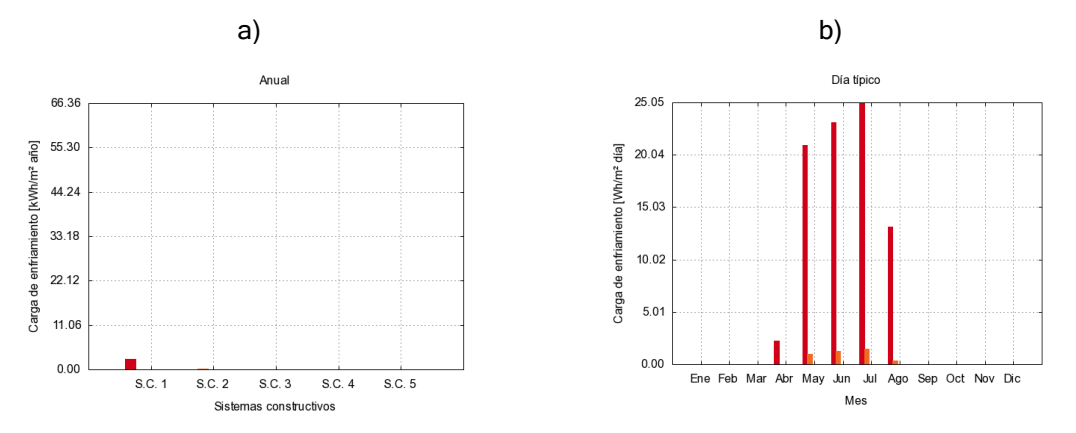

<span id="page-150-1"></span>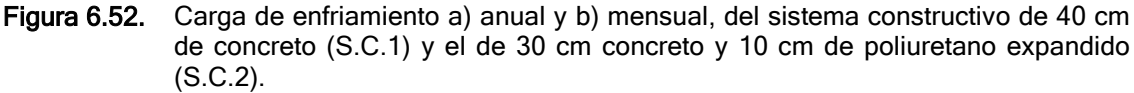

Si se simula sin AC el resultado también muestra un mejor comportamiento del sistema constructivo con aislamiento térmico [\(Figura 6.53\)](#page-151-0). Por lo que se concluye que lo mejor es añadir la capa de poliuretano expandido al techo.

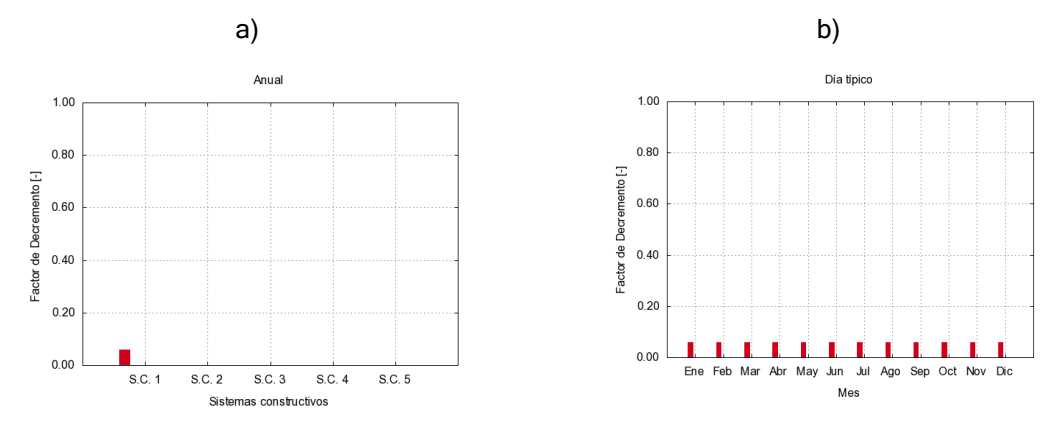

<span id="page-151-0"></span>Figura 6.53. Factor de decremento a) anual y b) mensual, del sistema constructivo de 40 cm de concreto (S.C.1) y el de 30 cm concreto y 10 cm de poliuretano expandido (S.C.2).

Para aplicar esta modificación se añadió el material "PolyU10cm" con las propiedades que se especifican en Ener-Habitat® y se añadió al sistema constructivo "Techo" entre el impermeabilizante y el concreto ([Figura 6.54\)](#page-152-0).

#### 6.6.5 Aplicación de membrana de baja absortancia en el techo

Para reducir la absorción de radiación solar en el techo se modificó la absorción de la capa de impermeabilizante en el techo correspondiente al color blanco (a = 0.2) para modificar este valor se cambiaron los valores de absortancia del material "Roof Membrane" (ver [Figura 6.55\)](#page-152-1)

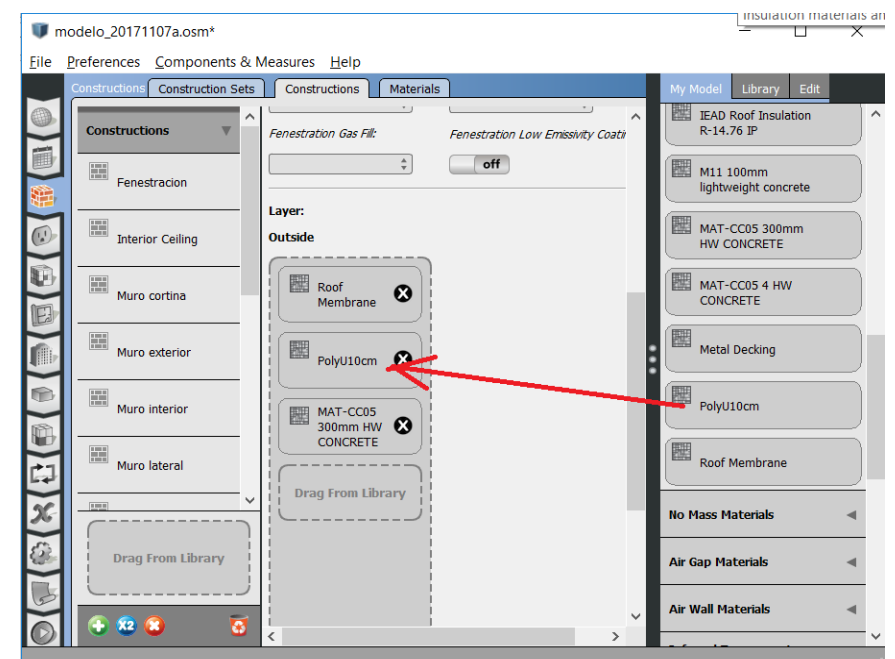

<span id="page-152-0"></span>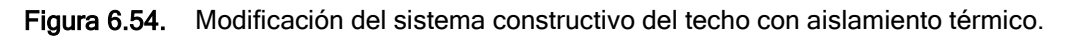

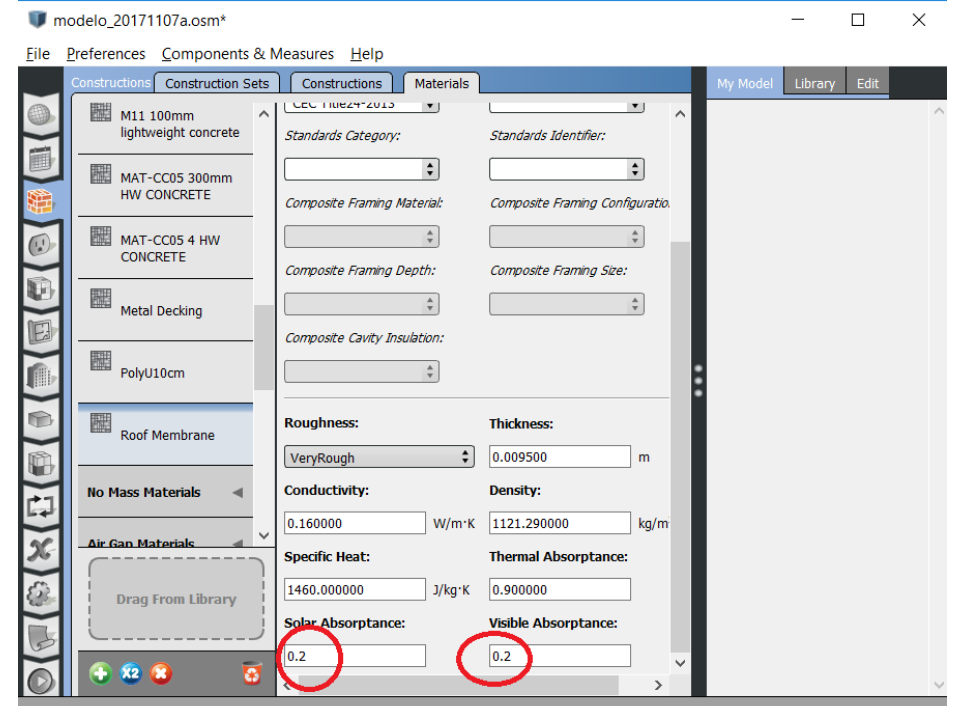

<span id="page-152-1"></span>Figura 6.55. Asignación de coeficientes de absortancia a la membrana impermeable.

# 6.7 RESULTADOS DE SIMULACIÓN ENERGÉTICA EN ENERGYPLUS®

Para evaluar el desempeño del SDDL se simularon en EnergyPlus® tres escenarios:

- Sin SDDL
- Con SDDL
- Con SDDL y estrategias bioclimáticas

En los tres escenarios se hizo una simulación con AC y sin AC. De manera que se realizaron seis simulaciones. Para cada caso se analizaron los resultados para la temperatura y humedad relativa promedio del aire al interior en cada hora del día durante el mes de junio. Para cada una de las seis simulaciones se realizó un análisis de confort utilizando el índice PMV de Fanger. Para esto se modificaron los objetos "People" de la zona General HVAC de la siguiente manera:

- Se cambió el atributo "Enable ASHRAE 55 Confort Warnings" a "YES"
- Se asignó el horario "Always Off Discrete" al atributo "Work Efficiency Schedule Name
- Se asignó el método "DynamicClothingModelASHRAE55" al atributo "Clothing Insulation Calculation Method".
- Se creó un nuevo horario continuo con velocidad de 0.1 m/s (el valor es la mitad del máximo permitido por la norma (ASHRAE, 2003)) todos los días, se le llamó "Zone Air Velocity" y se asignó al atributo "Air Velocity Schedule Name"
- Se asignó el modelo "Fanger" al atributo "Thermal Confort Model 1 Type"
- Se asignó el modelo "AdaptativeASH55" al atributo "Thermal Confort Model 2 Type"

Después de modificar los atributos, se debe añadir un objeto de salida "Output:Variable" con la variable "Zone Thermal Comfort Fanger Model PMV" por cada objeto de People que se encuentra en el espacio acondicionado.

### 6.7.1 Sin SDDL ni AC

La primera simulación no tiene ningún equipo mecánico para la climatización del espacio. Para evaluar el comportamiento del espacio se graficaron la humedad relativa y temperatura del aire al interior en un día promedio del mes de junio. Los resultados se muestran en la [Figura 6.56.](#page-154-0)

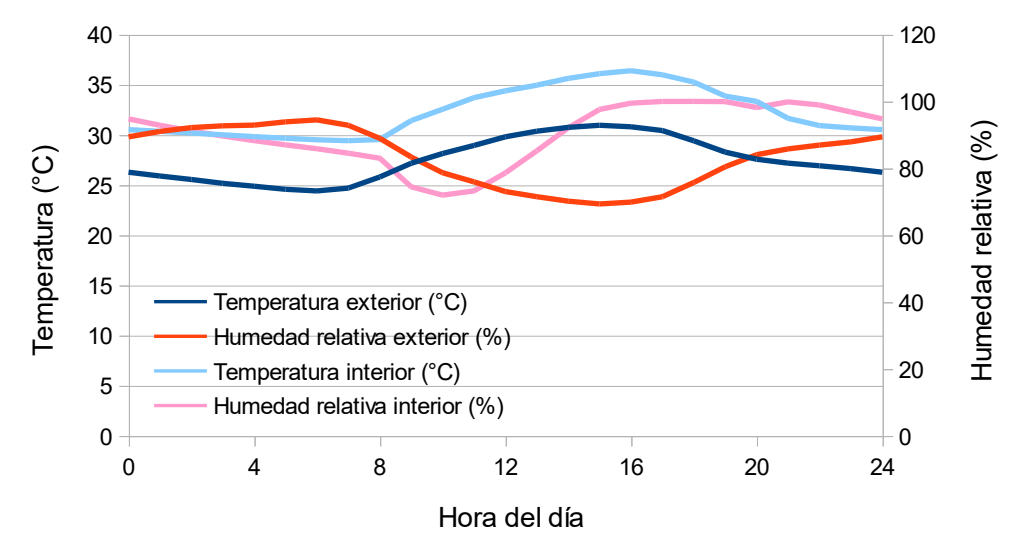

<span id="page-154-0"></span>Figura 6.56. Temperatura y humedad relativa al interior de la sucursal bancaria sin SDDL, sin AC.

La humedad relativa durante el día es más alta en el interior que en el exterior, aún en horas de no ocupación (9 p.m. a 7 a.m.) La humedad relativa interior baja conforme pasa la mañana debido al aumento de la temperatura interior, luego por la tarde comienza a aumentar conforme hay más personas en el espacio hasta que finalmente llega a los niveles más altos al final del día cuando la temperatura exterior disminuye y finalmente baja cuando ya no hay más personal en el espacio después de las 10 p.m.

El índice PMV en el horario de ocupación no está en el rango de confort térmico [- 0.5, 0.5], tal como se observa en la [Figura 6.57.](#page-154-1) Sube de la mañana a la tarde y sólo disminuye a partir de las 4 p.m.

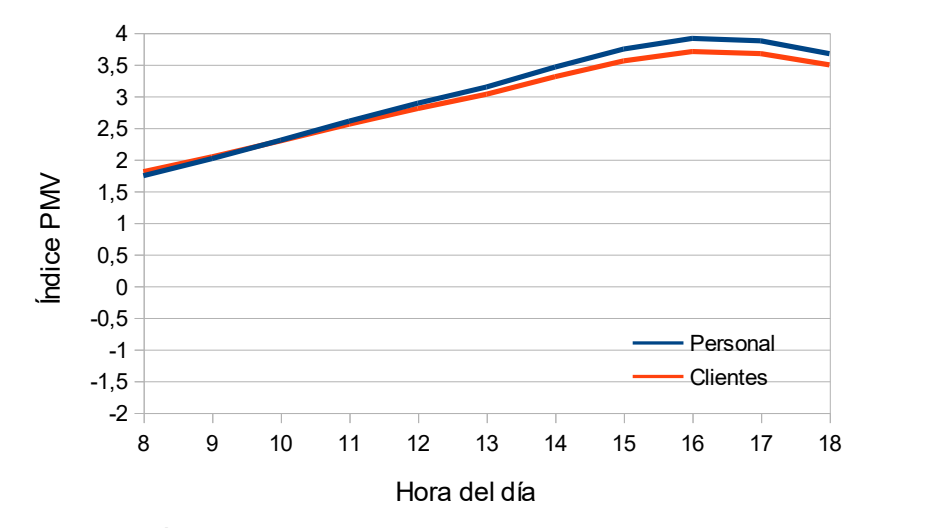

<span id="page-154-1"></span>Figura 6.57. Índice de confort térmico PMV para el caso sin SDDL, sin AC.

### 6.7.2 Sin SDDL, con AC

La siguiente simulación se hizo acorde a como se haría en un diseño tradicional de AC. Se dimensiona un equipo que mantenga las temperaturas del aire al interior un nivel de comodidad y que cumpla con la toma de aire exterior mínima exigida por la norma ASHRAE 62.1. Nuevamente se revisa el comportamiento promedio de la temperatura y humedad relativa en el mes de junio lo cuales se muestran en la [Figura 6.58.](#page-155-0)

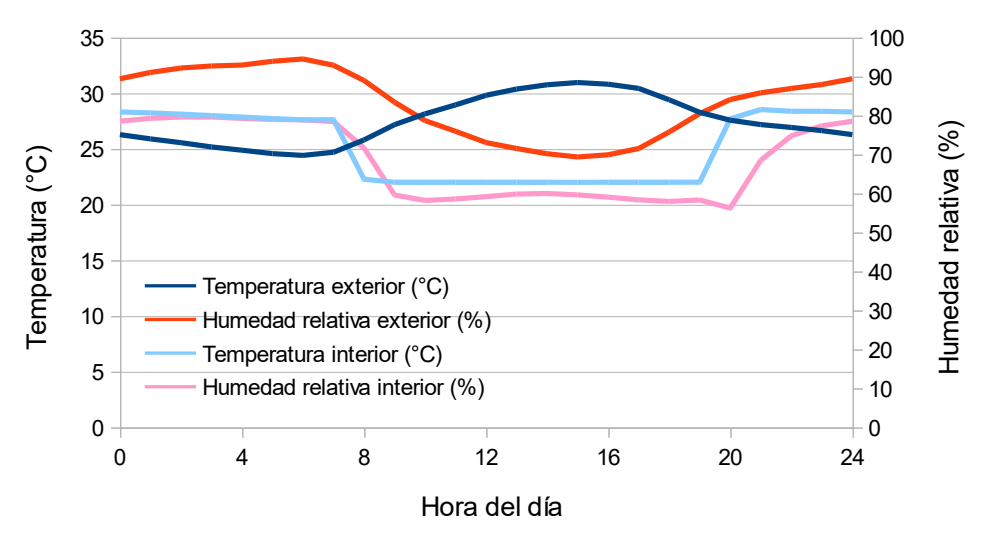

<span id="page-155-0"></span>Figura 6.58. Temperatura y humedad relativa al interior de la sucursal bancaria sin SDDL, con AC.

La gráfica muestra que, pese a que no existe un equipo de deshumidificación, la humedad relativa del aire interior se mantiene alrededor del 65% sin importar que la humedad relativa exterior varía durante todo este periodo. Esto es debido a la recirculación del aire, de hecho, en un espacio sin toma de aire exterior la humedad relativa del aire al interior puede llegar a niveles más bajos. También se nota un retraso del momento en que la humedad relativa alcanza un valor constante con respecto al momento en que la temperatura alcanza un valor constante.

La [Figura 6.59](#page-156-0) muestra el comportamiento del índice PMV durante el periodo de ocupación. En la gráfica se muestra que tanto los empleados de la sucursal bancaria, como los clientes se mantienen en el rango de confort térmico durante todo el tiempo que está ocupado el banco. Sin embargo, los valores son ligeramente negativos, sobre todo para los empleados, este resultado es importante, indica que acorde al modelo de confort térmico de Fanger, se podría pensar en usar una temperatura objetivo del AC más alta y se seguiría en confort térmico.

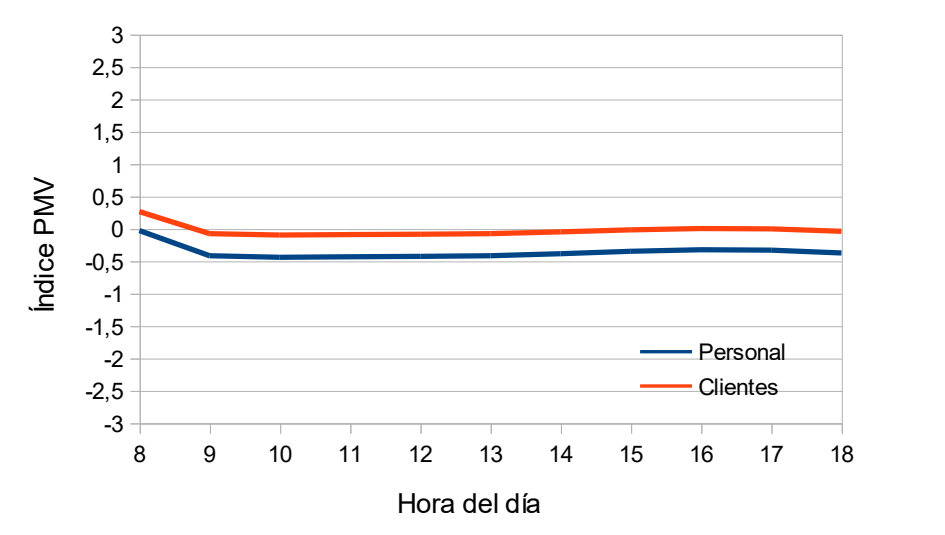

Figura 6.59. Índice de confort térmico PMV para el caso sin SDDL, con AC.

### <span id="page-156-0"></span>6.7.3 Con SDDL, sin AC

La [Figura 6.60](#page-157-0) muestra el SDDL. Los resultados muestran que la temperatura tiene un comportamiento parecido al del caso sin SDDL, sin AC. La humedad se reduce y queda constante en 60%, pero no es la humedad relativa recomendada (50%) es decir que la capacidad del SDDL es insuficiente.

Una forma de mejorar la capacidad del SDDL es aumentar el caudal de aire que se deshumidifica. El caudal de aire con el que se hicieron las simulaciones es el calculado considerando los valores mínimos de renovación de aire que exige la norma ASHRAE 62.1. El problema es que si se aumenta el caudal de aire del sistema entonces se debe correr nuevamente el simulador SDDL para encontrar los nuevos coeficientes.

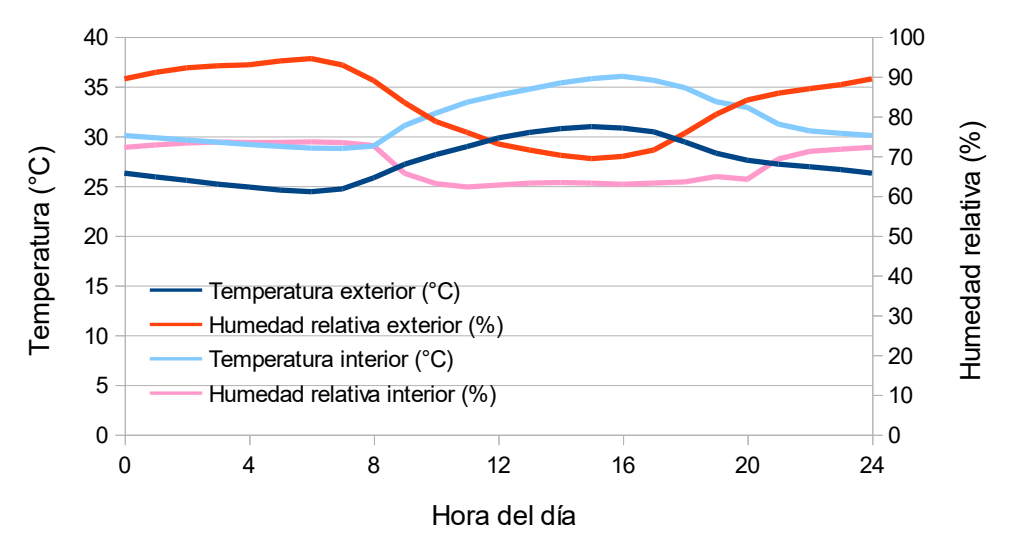

<span id="page-157-0"></span>Figura 6.60. Temperatura y humedad relativa al interior de la sucursal bancaria para el caso con SDDL, sin AC.

Por el lado de confort térmico, la [Figura 6.61](#page-157-1) muestra que el índice PMV se acercó más a la zona de confort con respecto al caso sin SDDL, sin AC; aunque sus valores siguen siendo altos.

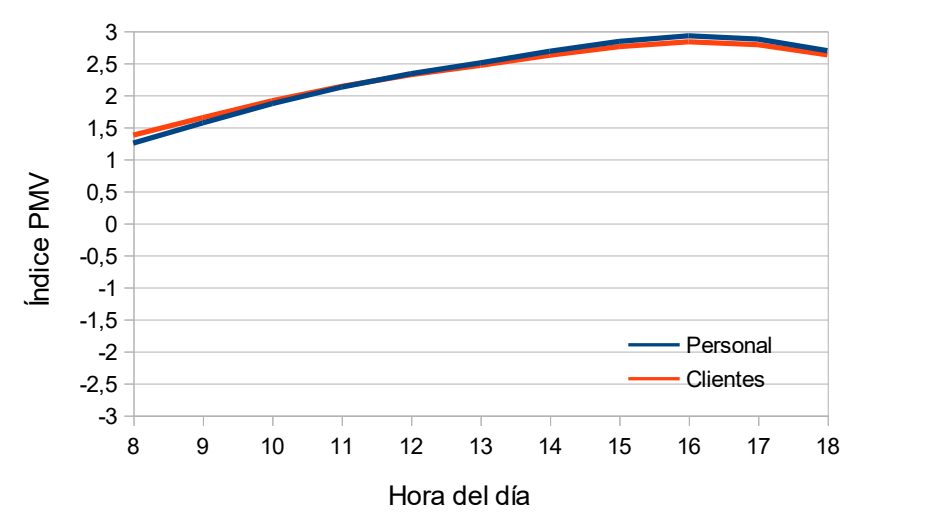

Figura 6.61. Índice de confort térmico PMV para el caso con SDDL, sin AC.

#### <span id="page-157-1"></span>6.7.4 Con SDDL, con AC

El simulador del SDDL fue diseñado para realizar la simulación cuando el espacio tiene el SDDL trabajando en conjunto con un AC. Cuando se instala el SDDL junto con el AC la temperatura del termostato del AC puede subirse, en este caso se subió a 23°C, 2°C por encima de la temperatura sin AC (21°C). Los resultados se muestran en la [Figura 6.62.](#page-158-0) La humedad relativa interior es cercana al 50%, pero al mediodía se eleva a 55%, este comportamiento se debe a que el caudal de recirculación del

aire es muy comparado con el caudal de la toma de aire exterior, y cuando la sucursal bancaria está llena, el SDDL no es suficiente para alcanzar el valor recomendado de 50%. Sin embargo, con 55% de humedad relativa en el mes de diseño, el interior se mantiene en zona de confort tal como se muestra en la [Figura](#page-158-0)  [6.62.](#page-158-0) Es decir, el SDDL cumple con su función.

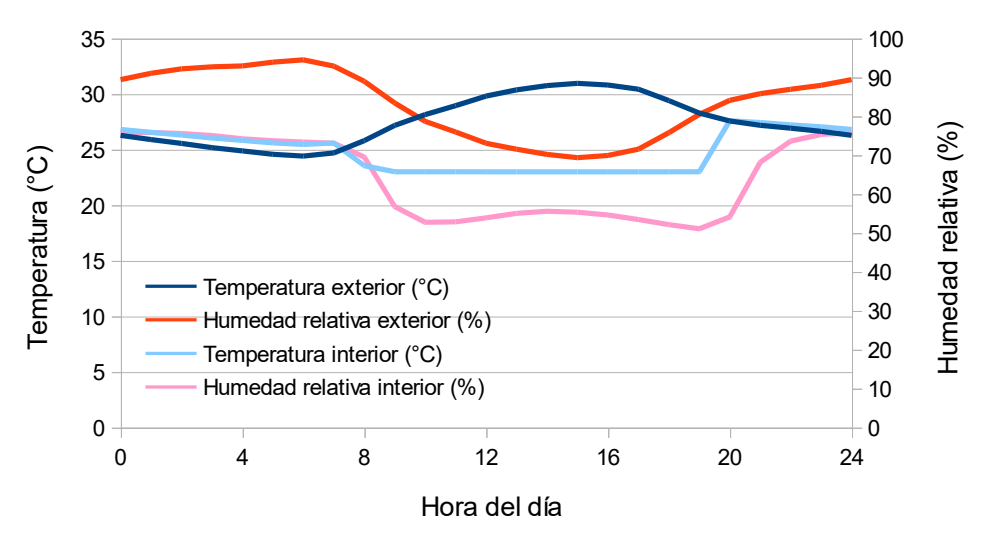

<span id="page-158-0"></span>Figura 6.62. Temperatura y humedad relativa al interior de la sucursal bancaria para el caso con SDDL, con AC.

Si se revisa el índice PMV se puede ver que el espacio se encuentra en el rango de confort térmico al igual que en el caso sin SDDL, con AC; sólo que en este caso se encuentra más en la zona neutra. Esto se debe a que se usa una temperatura más alta en el interior y la humedad relativa en este caso es menor que en el caso sin SDDL, con AC.

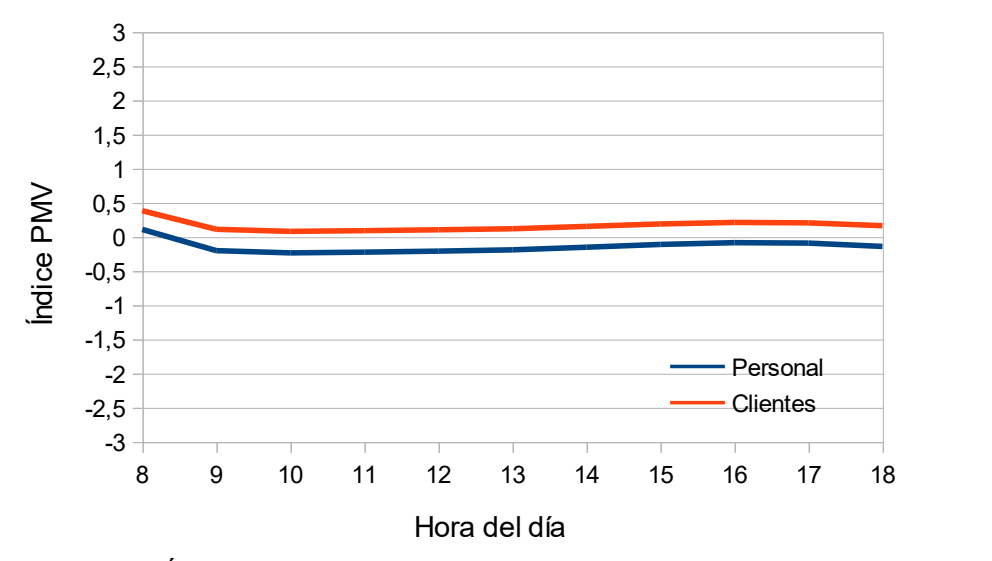

Figura 6.63. Índice de confort térmico PMV para el caso con SDDL, con AC.

#### 6.7.5 Con SDDL, estrategias bioclimáticas, sin AC

Cuando se utiliza SDDL con estrategias bioclimáticas se llega a la temperatura y humedad interior que se muestran en la [Figura 6.64.](#page-159-0) En esta se ve como el cambio de la temperatura interior con respecto al caso con SDDL, sin estrategias bioclimáticas, sin AC es muy bajo. La razón es que la edificación ya cuenta con ventajas en su envolvente; de las paredes, sólo la fachada tiene contacto con el aire exterior, las otras están protegidas por las edificaciones vecinas. Otra razón importante es que las cargas internas influyen más en el total de carga térmica que las cargas por envolvente.

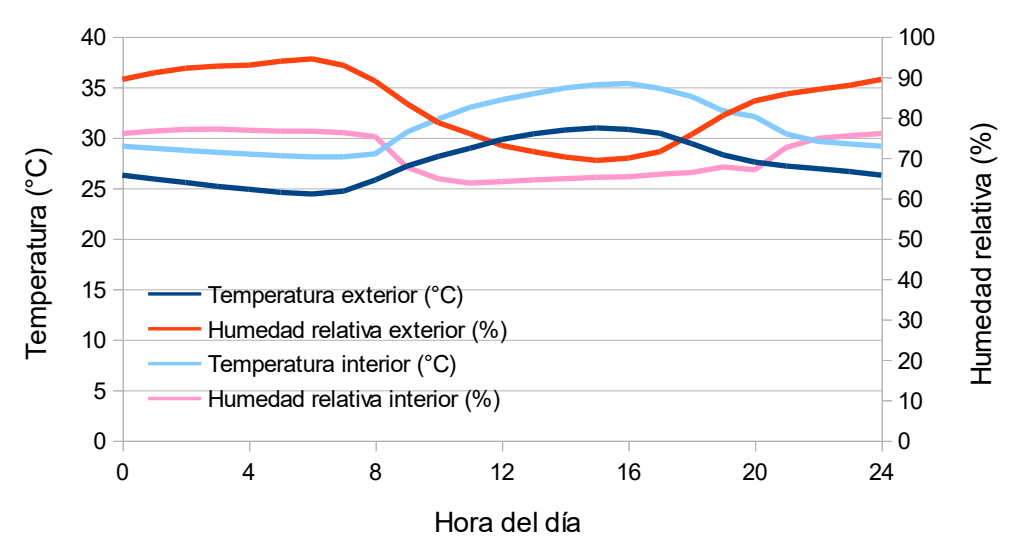

<span id="page-159-0"></span>Figura 6.64. Temperatura y humedad relativa al interior de la sucursal bancaria con SDDL, con estrategias bioclimáticas y sin AC.

La [Figura 6.65](#page-160-0) muestra el índice PMV muy parecido al obtenido en el caso con SDDL, sin AC pero un poco más alto. Al igual que en el caso con SDDL, sin AC; los resultados no son los deseados, en este caso son ligeramente mejores. El resultado demuestra que las estrategias bioclimáticas no inciden mucho en mejorar confort térmico interior de la sucursal bancaria. Pero esto no quiere decir que no reduzcan la carga térmica, puede ser que no reduzcan significativamente la temperatura interior, pero si pueden significar un ahorro en el flujo de calor que ingresa a través de la envolvente.

#### 6.7.6 Con SDDL, con estrategias bioclimáticas, con AC

Finalmente, se hizo una simulación con todos los elementos: SDDL, AC y estrategias bioclimáticas, el resultado se muestra en la [Figura 6.66.](#page-160-1) En este caso la diferencia en los valores de temperatura y humedad relativa al interior con respecto al caso con SDDL, con AC [\(Figura 6.62\)](#page-158-0) no se puede percibir debido al control de la temperatura y de la humedad relativa interior.

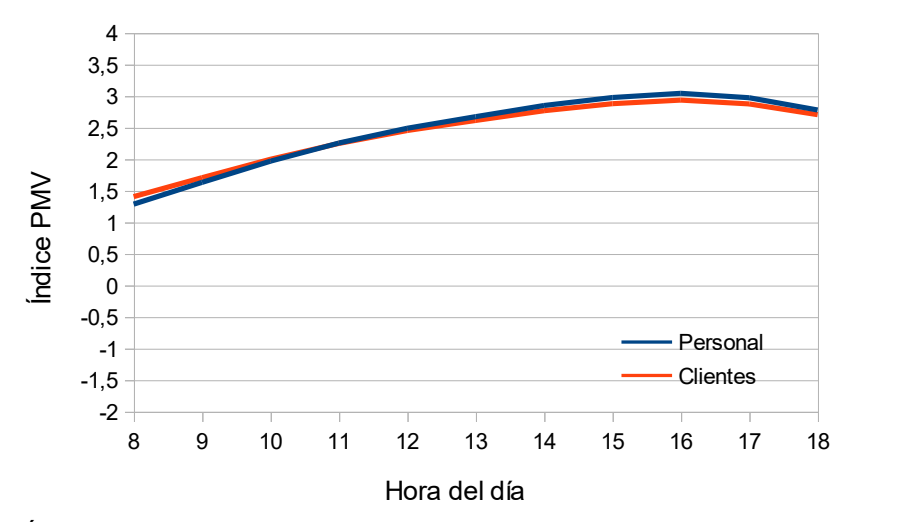

<span id="page-160-0"></span>Figura 6.65. Índice de confort térmico PMV para el caso con SDDL, con estrategias bioclimáticas, sin AC.

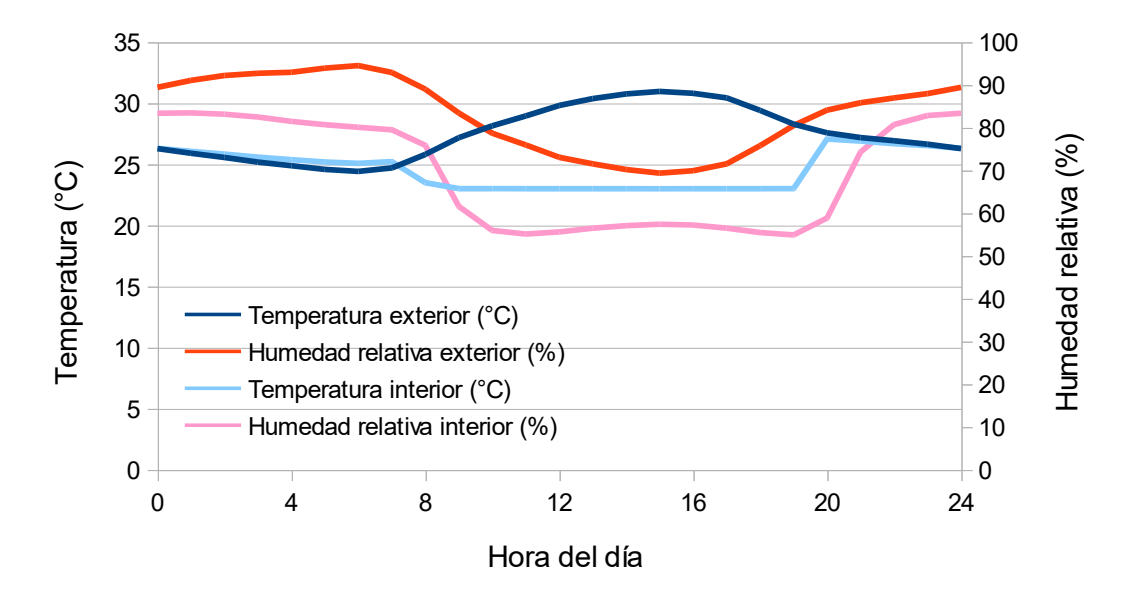

<span id="page-160-1"></span>Figura 6.66. Temperatura y humedad relativa al interior de la sucursal bancaria para el caso con SDDL, con estrategias bioclimáticas, con AC.

El resultado para el índice PMV fue prácticamente el mismo que sin estrategias bioclimáticas. Esto quiere decir que mediante la evaluación del confort térmico no se pueden determinar los beneficios de las estrategias bioclimáticas, sin embargo, a través del consumo energético de cada caso, se pueden evaluar los beneficios de las estrategias bioclimáticas.

#### 6.7.7 Consumo eléctrico de los casos evaluados

La [Tabla 6.10](#page-161-0) muestra el consumo eléctrico anual de la edificación para cada caso. Adicional, se incluyó el consumo del caso en el que se utilizara AC con estrategias bioclimáticas, pero sin SDDL.

<span id="page-161-0"></span>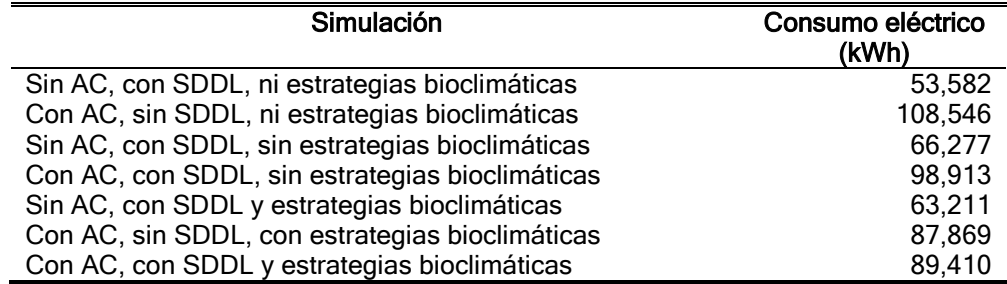

#### Tabla 6.10 Consumo eléctrico anual de la edificación para las simulaciones.

Los resultados muestran que el consumo eléctrico más alto se tiene en el caso de que se tenga un AC sin SDDL y sin estrategias bioclimáticas AC; al añadir el SDDL sin estrategias bioclimáticas se reduce el consumo eléctrico en un 9.8%, mientras que si se le suman las estrategias bioclimáticas se reduce en un 19.6%. Es decir, el ahorro energético por sistema de deshumidificación es casi el mismo que se logra por las estrategias bioclimáticas si no se utilizan estrategias bioclimáticas. Sin embargo, si se utiliza un AC y se aplican estrategias bioclimáticas, utilizar el SDDL consume más de lo que se logra sin el mismo. Esto se debe a que el ahorro del aumento de temperatura de control en el termostato no compensa el consumo adicional de los ventiladores del SDDL.

# ANÁLISIS ECONÓMICO

Después de comparar el consumo energético de un sistema con SDDL y otro con estrategias bioclimáticas se llegó a la conclusión de que ambos reducen el consumo energético de la edificación. El análisis energético demostró que, utilizando solamente estrategias bioclimáticas el sistema consume menos que utilizando solamente SDDL. Sin embargo, si el SDDL o las estrategias bioclimáticas tienen el tiempo de recuperación de la inversión mayor a cinco años no tendrían viabilidad económica. El presente capítulo determina el costo de la inversión máximo que puede tener el SDDL y el de las estrategias bioclimáticas para que la recuperación de la inversión sea menor a cinco años.

## 7.1 DISEÑO DE DETALLE DE SISTEMA DE AIRE ACONDICIONADO

Al utilizar una temperatura objetivo del AC de 23°C para el caso con SDDL y una temperatura de 21°C para el caso con estrategias bioclimáticas se espera que para el primer caso se reduzca la capacidad del AC con respecto al segundo caso. Por lo que se evaluó el costo de inversión del AC para el caso de AC con SDDL, y el caso de AC con estrategias bioclimáticas.

Para poder calcular el costo de inversión primero se debe tener un diseño con equipos; rutas de conductos y tuberías; y terminales de aire que tendrá el AC de cualquiera de las dos opciones.

#### 7.1.1 Dimensionamiento de conductos de aire

Fans

La única zona que utilizará conductos de aire es la zona general HVAC. El caudal nominal del sistema de aire acondicionado para esa zona es de 1.55 m $3$ /s (1,550 L/s), dato reportado en las tablas que genera EnergyPlus® [\(Figura 7.1\)](#page-162-0). Al revisar el archivo de la simulación con SDDL y el de la simulación con estrategias bioclimáticas se encontró que en ambos archivos el caudal es el mismo. Cabe mencionar que el dimensionamiento del AC se hizo con la opción "autosize" que usa por defecto OpenStudio®.

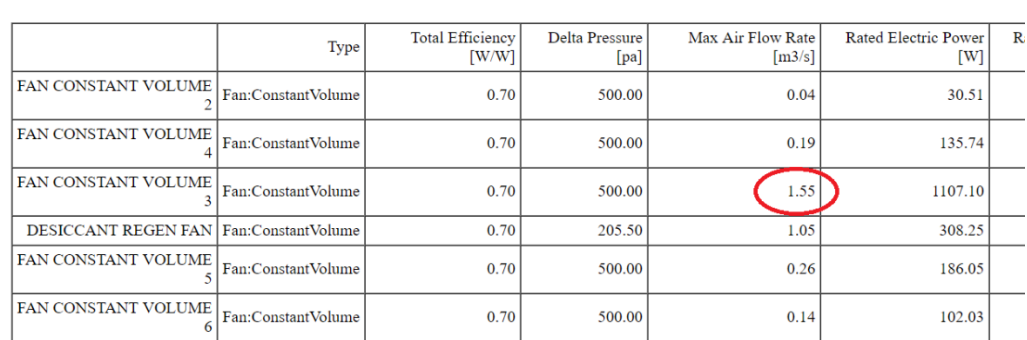

<span id="page-162-0"></span>Figura 7.1. Tabla de listado de ventiladores del reporte de EnergyPlus®.

Conocido el caudal de diseño, se asumió una ruta para los conductos de aire [\(Figura](#page-163-0)  [7.2\)](#page-163-0). El equipo fue diseñado para tener el suministro de aire principalmente en el primer nivel y el retorno encima del cielo del segundo nivel.

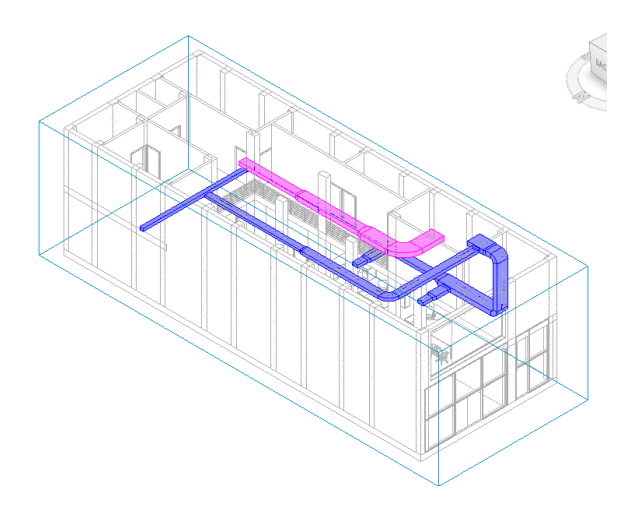

Figura 7.2. Rutas de conductos de aire.

<span id="page-163-0"></span>Para definir las dimensiones de los conductos se utilizó el método de pérdida de fricción constante, con un criterio de 0.8 Pa/m, que es el más utilizado en los diseños comerciales. Se utilizó el programa DuctSizer® de McQuay® el cual es un programa gratuito para el dimensionamiento de conductos de aire [\(Figura 7.3\)](#page-163-1), también se usaron las de relaciones entre ancho y alto de 2:1 y 3:1 para tener baja altura entre cielo y techo. Los resultados se muestran en la [Tabla 7.1.](#page-164-0)

|                          | O DesignTools DuctSize |                              |                         | $\times$ |
|--------------------------|------------------------|------------------------------|-------------------------|----------|
|                          |                        | Exit Print Clear Units About |                         |          |
| 20°C Air STP             |                        |                              | $\blacktriangledown$    |          |
| <b>Fluid density</b>     |                        | $1.2014$ kg/m <sup>3</sup>   |                         |          |
| <b>Fluid viscositv</b>   |                        |                              | $0.0643$ ka/m·h         |          |
| <b>Specific Heat</b>     |                        |                              | 1.0048 kJ/kg*C          |          |
| <b>Energy factor</b>     |                        |                              | 1.21. WATCH 7s          |          |
| <b>☑ Flow rate</b>       | 1550                   | 1/s                          |                         |          |
| <b>⊽</b> Head loss       | 0.8                    | Pa/m                         |                         |          |
| ∐ Velocity               | 6.409                  | m/s                          |                         |          |
| Equivalent<br>diameter   | 554.9                  | mm                           |                         |          |
| Duct size                | 900                    | $mn \times$                  | 300                     | mm       |
| Equivalent Diameter      |                        | 547.96                       | mm                      |          |
| <b>Flow Area</b>         |                        | $0.2358$ $m2$                |                         |          |
| <b>Fluid velocity</b>    |                        | 6.573 m/s                    |                         |          |
| <b>Revnolds Number</b>   |                        | 242.318                      |                         |          |
| <b>Friction factor</b>   |                        | 0.01789                      |                         |          |
| <b>Velocity Pressure</b> |                        | 25.9622 Pa                   |                         |          |
| Head Loss                |                        | 0.849 Pa/m                   |                         |          |
|                          |                        |                              | <b>Air Conditioning</b> |          |
|                          |                        |                              |                         |          |

<span id="page-163-1"></span>Figura 7.3. Dimensionamiento de conductos de aire.

<span id="page-164-0"></span>

| Sección                            | Tipo de sistema    | Relación | Longitud (m) | Area $(m^2)$ |
|------------------------------------|--------------------|----------|--------------|--------------|
| 900 mm x 300 mm                    | Aire de retorno    | 3:1      | 3.40         | 8.16         |
| 650 mm x 300 mm                    | Aire de retorno    | 2:1      | 4.42         | 8.40         |
| 500 mm x 250 mm                    | Aire de retorno    | 2:1      | 4.10         | 6.15         |
| 900 mm x 300 mm                    | Aire de suministro | 3:1      | 1.13         | 2.71         |
| 800 mm x 300 mm                    | Aire de suministro | 3:1      | 7.24         | 15.93        |
| 550 mm x 200 mm                    | Aire de suministro | 3:1      | 1.95         | 2.93         |
| 500 mm x 200 mm                    | Aire de suministro | 3:1      | 5.65         | 7.91         |
| 400 mm x 200 mm                    | Aire de suministro | 2:1      | 0.68         | 0.82         |
| 400 mm x 150 mm                    | Aire de suministro | 3:1      | 6.9          | 7.59         |
| 350 mm x 200 mm                    | Aire de suministro | 2:1      | 4.14         | 4.55         |
| 250 mm x 200 mm                    | Aire de suministro | 1:1      | 12.4         | 11.15        |
| Area de conductos de aire $(m2)$ : |                    |          |              | 76.3         |

Tabla 7.1. Cálculo de dimensiones de los conductos de aire del AC.

#### 7.1.1.1 Dimensión de terminales de aire

Las terminales de aire se dimensionan para obtener una velocidad cercana a 2 m/s en los suministros de aire del primer piso y 3 m/s en los suministros y retornos de aire del segundo piso. Se usaron las tablas de ingeniería de la empresa TUTTLE AND BAILEY (Bailey, 2017) para la selección de las terminales de aire, los resultados se muestran en la [Tabla 7.2.](#page-164-1)

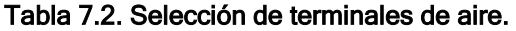

<span id="page-164-1"></span>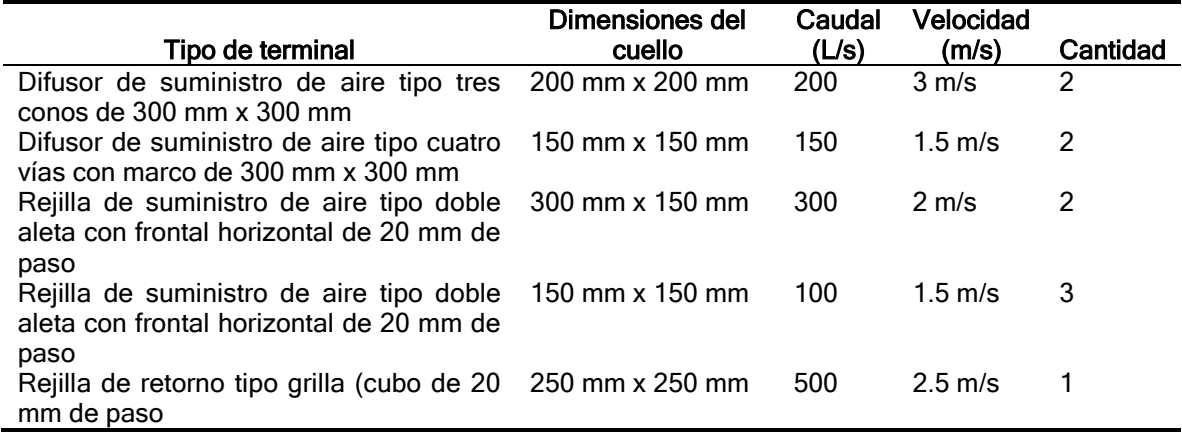

#### 7.1.2 Dimensionamiento de equipos de aire acondicionado

El dimensionamiento de los equipos de aire acondicionado, es decir, la determinación de la capacidad de los mismos puede revisarse en las tablas de EnergyPlus®. En la sección "Equipment Summary – Cooling Coils" aparece la información que se muestra en la [Tabla 7.3.](#page-165-0) Al igual que con el caudal de aire, la capacidad de los equipos resultó ser la misma para ambos casos. Si los equipos tienen las mismas capacidades quiere decir que el método que utilizó EnergyPlus® para calcular las capacidades no tiene en cuenta las mejoras que se realizaron para reducir la capacidad por lo tanto el equipo está sobre dimensionado en ambos casos. A pesar de esto, se decidió continuar con el cálculo para tener una comparación entre el costo del SDDL y el de las estrategias bioclimáticas con respecto al costo del AC.

<span id="page-165-0"></span>

| <b>Nombre</b>                     | Zona                  | Capacida<br>d nominal<br>(W) | Capacidad<br>sensible<br>nominal<br>(W) | Capacidad<br>latente<br>nominal<br>(W) | Razón<br>de calor<br>sensible<br>nominal<br>(NSHR) | <b>EER</b><br>(W/W) |
|-----------------------------------|-----------------------|------------------------------|-----------------------------------------|----------------------------------------|----------------------------------------------------|---------------------|
| COIL COOLING DX<br>SINGLE SPEED 2 | Caja privada          | 1060.74                      | 740.48                                  | 320.25                                 | 0.7                                                | 3.0                 |
| COIL COOLING DX<br>SINGLE SPEED 3 | General HVAC          | 38488.86                     | 26868.43                                | 11620.43                               | 0.7                                                | 3.0                 |
| COIL COOLING DX<br>SINGLE SPEED 4 | Equipos<br>eléctricos | 4719.10                      | 3294.32                                 | 1424.77                                | 0.7                                                | 3.0                 |
| COIL COOLING DX<br>SINGLE SPEED 5 | Cajeros ATM           | 6468.26                      | 4515.38                                 | 1952.88                                | 0.7                                                | 3.0                 |
| COIL COOLING DX<br>SINGLE SPEED 6 | Eléctricos<br>ATM     | 3547.06                      | 2476.14                                 | 1070.92                                | 0.7                                                | 3.0                 |

Tabla 7.3. Características de equipo de aire acondicionado para la edificación.

Con excepción de la zona General HVAC las demás zonas usan unidades de aire de tipo montado en pared, conocidos comercialmente como "minisplit" ([Figura 7.4\)](#page-165-1). La zona General HVAC utiliza una manejadora de aire de descarga vertical [\(Figura](#page-166-0)  [7.5\)](#page-166-0). Los equipos que se ofrecen comercialmente tienen capacidades nominales medidas en tonelada de refrigeración (TR), equivalente a 3.5 kW. Los equipos minisplit tienen capacidades de 0.75, 1.0, 1.5 y 2.0 TR. La manejadora de aire se solicita al fabricante con la capacidad de refrigeración y caudal que se requieren. Los equipos seleccionados se muestran en la [Tabla 7.4.](#page-166-1)

<span id="page-165-1"></span>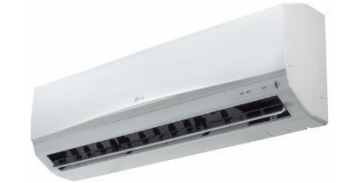

Figura 7.4. Manejadora de aire tipo montada en pared (minisplit).

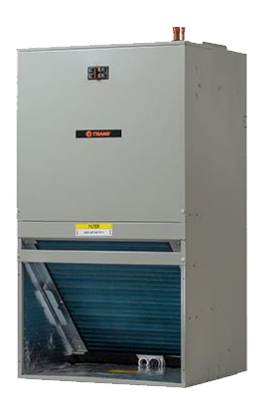

Figura 7.5. Manejadora de aire de descarga vertical.

<span id="page-166-1"></span><span id="page-166-0"></span>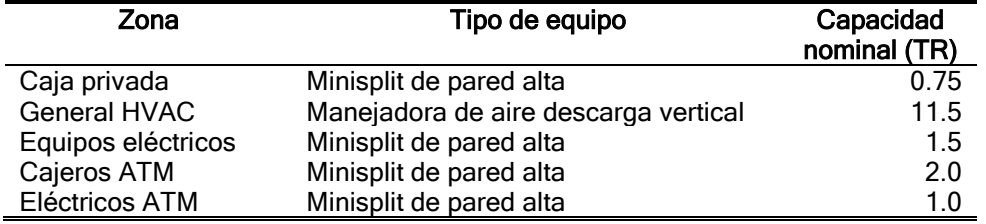

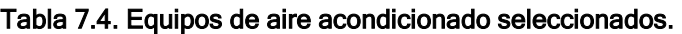

### 7.1.3 Dimensionamiento de tuberías

#### 7.1.3.1 Tuberías de refrigeración

Las manejadoras de aire utilizan líneas de refrigeración para retirar el calor de las zonas y pasarlo al exterior. Los equipos están localizados en plataformas en la cubierta de la edificación, desde ese lugar se deben instalar dos tuberías que conectan el equipo interior con su respectivo equipo exterior. Las dimensiones ya están definidas comercialmente acorde a la capacidad del equipo (DuPont, 2017). Los resultados se muestran en la [Tabla 7.5.](#page-167-0)

#### 7.1.3.2 Tubería eléctrica

Una tubería lleva los cables de energía eléctrica desde el tablero de control del aire hasta la unidad exterior de cada equipo y luego se dirige hasta cada equipo interior. El calibre del cable y cantidad de cables están establecidos por los fabricantes de los equipos, estos valores y su longitud se muestran en la [Tabla 7.6.](#page-167-1)

#### 7.1.3.3 Tubería de drenaje

El AC requiere una tubería de drenaje para cada equipo interior, el diámetro está especificado en los manuales de inversión de cada equipo. Las tuberías deben conectarse a una tubería principal que sea preferiblemente de agua de lluvia ya que las sanitarias tienen olores que pueden llegar a los equipos a través de la tubería. Las especificaciones de la tubería de drenaje se muestran en la [Tabla 7.7.](#page-167-2)

<span id="page-167-0"></span>

| Tipo de tubería        | Aislamiento                | Longitud (m) |
|------------------------|----------------------------|--------------|
| Manejadora de 12.5 TR  |                            |              |
| Tubo de cobre DN 40 mm | Espuma de 25 mm de espesor |              |
| Tubo de cobre DN 32 mm | Espuma de 25 mm de espesor |              |
| Tubo de cobre DN 15 mm | Espuma de 20 mm de espesor |              |
| Tubo de cobre DN 10 mm | Espuma de 20 mm de espesor | 10           |
| Minisplit de 2 TR      |                            |              |
| Tubo de cobre DN 15 mm | Espuma de 20 mm de espesor |              |
| Tubo de cobre DN 8 mm  | Espuma de 15 mm de espesor | 10           |
| Minisplit de 1.5 TR    |                            |              |
| Tubo de cobre DN 15 mm | Espuma de 20 mm de espesor |              |
| Tubo de cobre DN 6 mm  | Espuma de 15 mm de espesor | 5            |
| Minisplit de 1 TR      |                            |              |
| Tubo de cobre DN 10 mm | Espuma de 20 mm de espesor |              |
| Tubo de cobre DN 6 mm  | Espuma de 10 mm de espesor | 8            |
| Minisplit de 0.75 TR   |                            |              |
| Tubo de cobre DN 8 mm  | Espuma de 15 mm de espesor |              |
| Tubo de cobre DN 6 mm  | Espuma de 10 mm de espesor | 10           |

Tabla 7.5 Dimensiones de tuberías del AC.

Tabla 7.6. Dimensiones de la tubería eléctrica del AC.

<span id="page-167-1"></span>

| ID | Tubo                      | Tipo de sistema | Tipo de cables     | Longitud (m) |
|----|---------------------------|-----------------|--------------------|--------------|
|    | EMT DN 25 mm              | Potencia        | 4x No 8 AWG THHN   | -30          |
|    | EMT DN 20 mm              | Potencia        | 3x No 12 AWG THHN  | 120          |
|    | EMT DN 20 mm Control      |                 | 5x No 12 AWG THHN  | 10           |
| 4  | EMT DN 20 mm Control      |                 | 4x No 12 AWG THHN  | 30           |
| 5  | EMT DN 15 mm Comunicación |                 | 4 x No 14 AWG THWN | 10           |

Tabla 7.7. Dimensiones de la tubería de drenaje.

<span id="page-167-2"></span>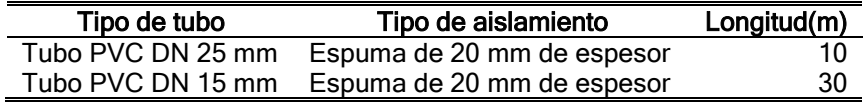

#### 7.1.4 Elementos de comunicación y control

El AC debe contar con un tablero de potencia y control que tenga los interruptores termomagnéticos para el apagado y encendido de cada equipo, así como el contactor de encendido del equipo de aire acondicionado de la zona General HVAC, el cual es activado por un termostato localizado en el primer nivel [\(Figura 7.6\)](#page-169-0).

## 7.2 COSTO DEL AC

Se realizó la estimación del costo del AC con base en el precio unitario comercial de cada elemento, esto se muestra en la [Tabla 7.8.](#page-168-0) Estos precios ya incluyen diseño, mano de obra, supervisión, transporte y gastos administrativos. El costo total del AC se estimó en MXN\$653,685

<span id="page-168-0"></span>

| Descripción                                    | <b>Unidad</b>  | Cantidad       | Valor<br>unitario | <b>Valor total</b><br>(MXN\$) |
|------------------------------------------------|----------------|----------------|-------------------|-------------------------------|
|                                                |                |                | (MXN\$)           |                               |
| acondicionado<br>Equipo<br>de<br>aire<br>con   |                |                |                   |                               |
| manejadora de aire de descarga vertical de     |                |                |                   |                               |
| 1550 L/s y unidad condensadora de 12.5 TR      |                |                |                   |                               |
| 220/3/60 R410A                                 | und            | 1              | \$394,733.89      | \$394,733.89                  |
| Unidad minisplit de 2.00 TR 220/1/60 R410A     | und            | 1              | \$16,099.80       | \$16,099.80                   |
| Unidad minisplit de 1.50 TR 220/1/60 R410A     | und            | 1              | \$14,170.61       | \$14,170.61                   |
| Unidad minisplit de 1.00 TR 220/1/60 R410A     | und            | 1              | \$11,663.94       | \$11,663.94                   |
| Unidad minisplit de 0.75 TR 220/1/60 R410A     | und            | 1              | \$10,356.67       | \$10,356.67                   |
| Conducto de aire en lámina de fibra de vidrio  | m <sup>2</sup> | 76             | \$441.54          | \$33,557.04                   |
| Difusor de suministro tipo tres conos de 300   |                |                |                   |                               |
| mm x 300 mm y cuello de 200 mm x 200 mm        | und            | $\overline{c}$ | \$2,081.48        | \$4,162.96                    |
| Difusor de suministro tipo cuatro vías de 300  |                |                |                   |                               |
| mm x 300 mm y cuello de 150 mm x 150 mm        | und            | $\overline{2}$ | \$1,009.01        | \$2,018.02                    |
| Rejilla de suministro tipo doble aleta frontal |                |                |                   |                               |
| horizontal de 20 mm de paso y cuello de 300    |                |                |                   |                               |
| x 150 mm                                       | und            | $\overline{2}$ | \$469.60          | \$939.20                      |
| Rejilla de suministro tipo doble aleta frontal |                |                |                   |                               |
| horizontal de 20 mm de paso y cuello de 150    |                |                |                   |                               |
| $mm \times 150$ mm                             | und            | 3              | \$285.57          | \$856.71                      |
| Rejilla de retorno tipo grilla (cubo) con paso |                |                |                   |                               |
| de 20 mm y cuello de 250 mm x 250 mm           | und            | 1              | \$583.83          | \$583.83                      |
| Tubería de cobre DN 40 mm aislada              | m              | 10             | \$513.55          | \$5,135.50                    |
| Tubería de cobre DN 32 mm aislada              | m              | 10             | \$425.30          | \$4,253.00                    |
| Tubería de cobre DN 15 mm aislada              | m              | 25             | \$229.65          | \$5,741.25                    |
| Tubería de cobre DN 10 mm aislada              | m              | 18             | \$205.98          | \$3,707.64                    |
| Tubería de cobre DN 8 mm aislada               | m              | 20             | \$171.77          | \$3,435.40                    |
| Tubería de cobre DN 6 mm aislada               | m              | 23             | \$129.79          | \$2,985.17                    |
| Cable 5x No 12 AWG THHN en tubería EMT         |                |                |                   |                               |
| <b>DN 20 mm</b>                                | m              | 10             | \$179.08          | \$1,790.80                    |
| Cable 4x No 8 AWG THHN en tubería EMT          |                |                |                   |                               |
| <b>DN 25 mm</b>                                | m              | 30             | \$250.65          | \$7,519.50                    |
| Cable 4x No 12 AWG THHN en tubería EMT         |                |                |                   |                               |
| <b>DN 20 mm</b>                                | m              | 30             | \$150.39          | \$4,511.70                    |
| Cable 4x No 14 AWG THHN en tubería EMT         |                |                |                   |                               |
| <b>DN 15 mm</b>                                | m              | 10             | \$141.34          | \$1,413.40                    |
| Cable 3x No 12 AWG THHN en tubería EMT         |                |                |                   |                               |
| <b>DN 20 mm</b>                                | m              | 120            | \$138.01          | \$16,561.20                   |
| Tubería PVC DN 25 mm aislada                   | m              | 10             | \$237.97          | \$2,379.70                    |
| Tubería PVC DN 15 mm aislada                   | m              | 30             | \$142.78          | \$4,283.40                    |
| Tablero de potencia y control para 1 equipo    |                |                |                   |                               |
| de 15 kVA y 3 de 2 kVA.                        | und            | 1              | \$9,519.00        | \$9,519.00                    |
| Termostato programable digital                 | und            | 1              | \$1,142.28        | \$1,142.28                    |
| SUBTOTAL ANTES DE IMPUESTOS                    |                |                |                   | \$563,521.61                  |
| <b>IVA</b>                                     |                |                | 16%               | \$90,163.45                   |
| COSTO TOTAL DE INVERSIÓN DEL AC                |                |                |                   | \$653,685.06                  |

Tabla 7.8. Costo del AC.

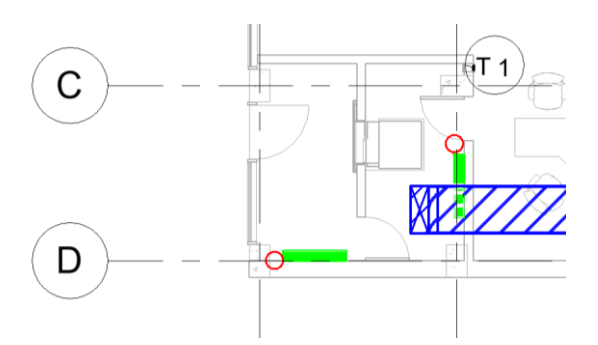

Figura 7.6. Localización de termostato (T1) de la zona General HVAC.

## <span id="page-169-0"></span>7.3 COSTO MÁXIMO DE LA INVERSIÓN

A continuación, se realiza el análisis para hallar el costo de la inversión máximo que se puede tener si se desea recuperar la inversión en cinco años, para el SDDL y para las estrategias bioclimáticas.

Para saber el costo de la inversión máxima se necesita realizar un análisis de retorno de inversión teniendo en cuenta:

- Consumo eléctrico anual para los casos: AC con SDDL, AC con estrategias bioclimáticas, y como referencia AC sin SDDL ni estrategias bioclimáticas.
- Aumento de precio del consumo eléctrico.
- Inflación calculada mediante el índice de precios al consumidor (IPC).
- Tasa de interés bancario en México o tasa de cambio de pesos mexicanos a dólares americanos.

Los consumos eléctricos anuales se pueden obtener de la [Tabla 6.10.](#page-161-0) Para el aumento de precio del consumo eléctrico se utilizó la base de datos históricos del Sistema de Información Energética (SIE, 2017), en donde se reportan los costos del año 2002 al 2017 de acuerdo con el tipo de tarifa. En este caso, corresponde la tarifa comercial de más de 25 W [\(Figura 7.7\)](#page-170-0). Para calcular la tasa de interés se utilizó el simulador del banco HSBC (HSBC, 2017) y se encontró que se ofrecen rendimientos con CEDES de tasa variable de 4% anual. Para calcular la utilidad por cambio de divisa se utilizó el precio del dólar al 1 de diciembre del 2012 y se sacó la proporción de incremento con relación al precio del dólar al 1 de diciembre del 2017.

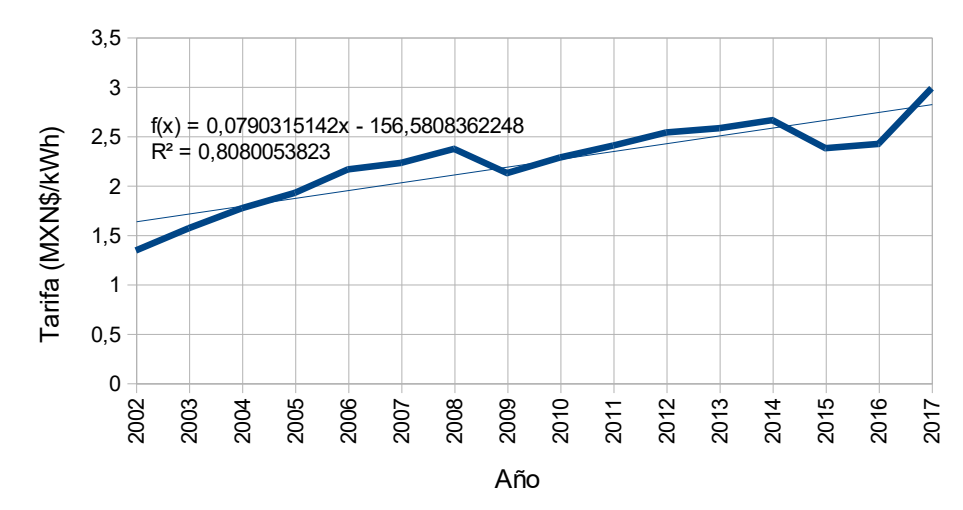

Figura 7.7. Valor del peso mexicano según su IPC.

<span id="page-170-0"></span>Para tener en cuenta la inflación se utiliza el valor del IPC reportado por el Instituto Nacional de Estadística y Geografía (INEGI, 2017) de los últimos 30 años [\(Figura](#page-170-1)  [7.8\)](#page-170-1).

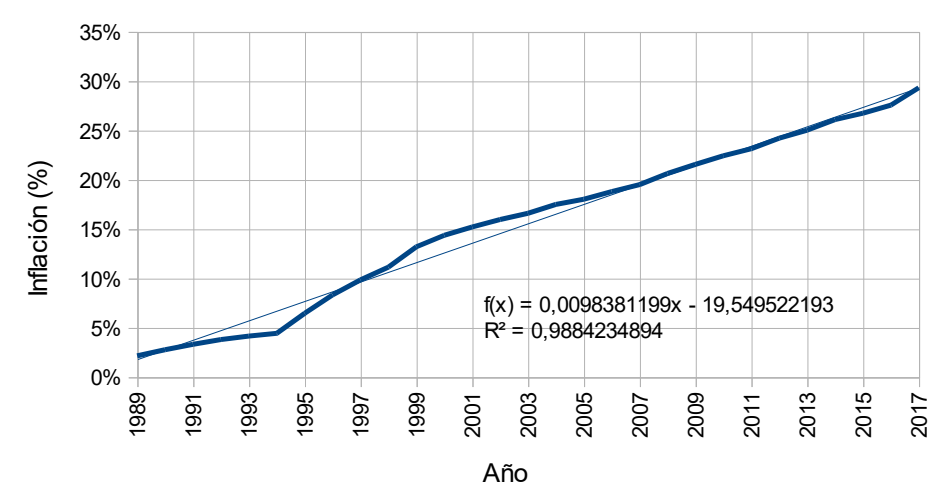

Figura 7.8. Inflación de la moneda según su IPC.

<span id="page-170-1"></span>Para la estimación del costo máximo de la inversión para ambos casos se consideraron cuatro escenarios:

- Escenario 1. Considerando constante el costo de consumo eléctrico del año 2017 y sin inflación.
- Escenario 2. Considerando costo de consumo eléctrico e inflación con tendencias lineales, e intereses bancarios. Iniciando el proyecto en 2017.
- Escenario 3. Considerando costo de consumo eléctrico e inflación con los valores reales, e intereses bancarios. Iniciando el proyecto en 2012 y calculando su valor equivalente al 2017.

- Escenario 4. Considerando costo de consumo eléctrico e inflación con los valores reales, y cambio de divisa. Iniciando el proyecto en 2012 y calculando su valor equivalente al 2017.

### 7.3.1 Costo de inversión máximo del SDDL

7.3.1.1 Escenario 1

<span id="page-171-0"></span>Los resultados se muestran en la [Tabla 7.9.](#page-171-0)

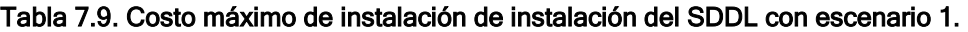

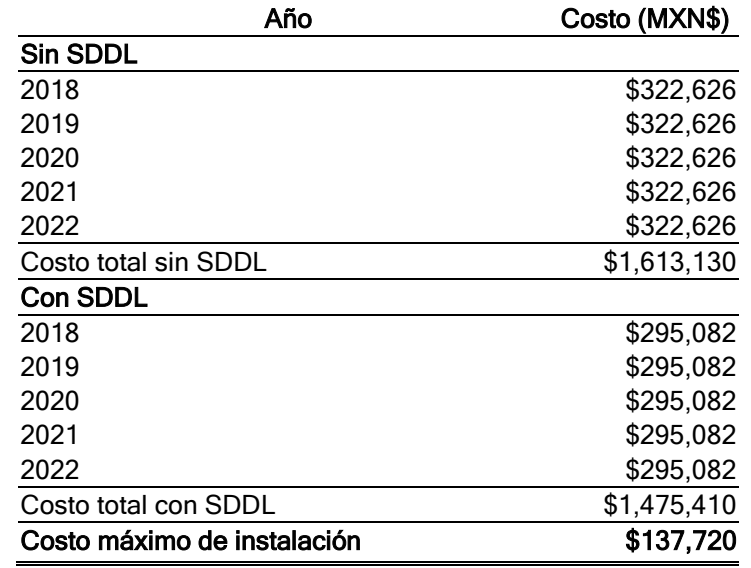

#### 7.3.1.2 Escenario 2

<span id="page-171-1"></span>Los resultados se muestran en la [Tabla 7.10.](#page-171-1)

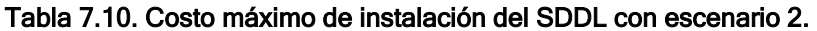

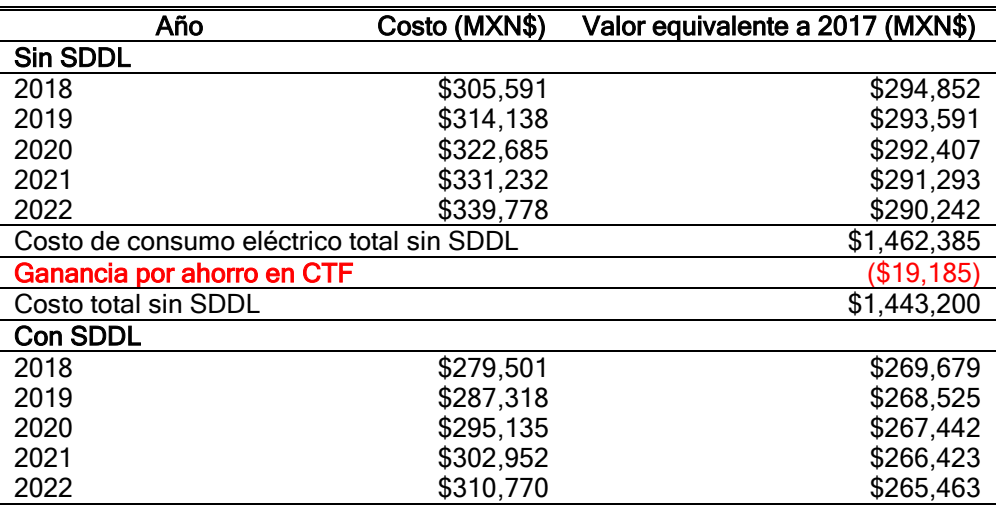

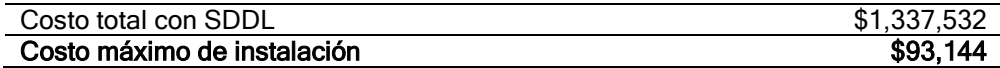

### 7.3.1.3 Escenario 3

<span id="page-172-0"></span>Los resultados se muestran en la [Tabla 7.11.](#page-172-0)

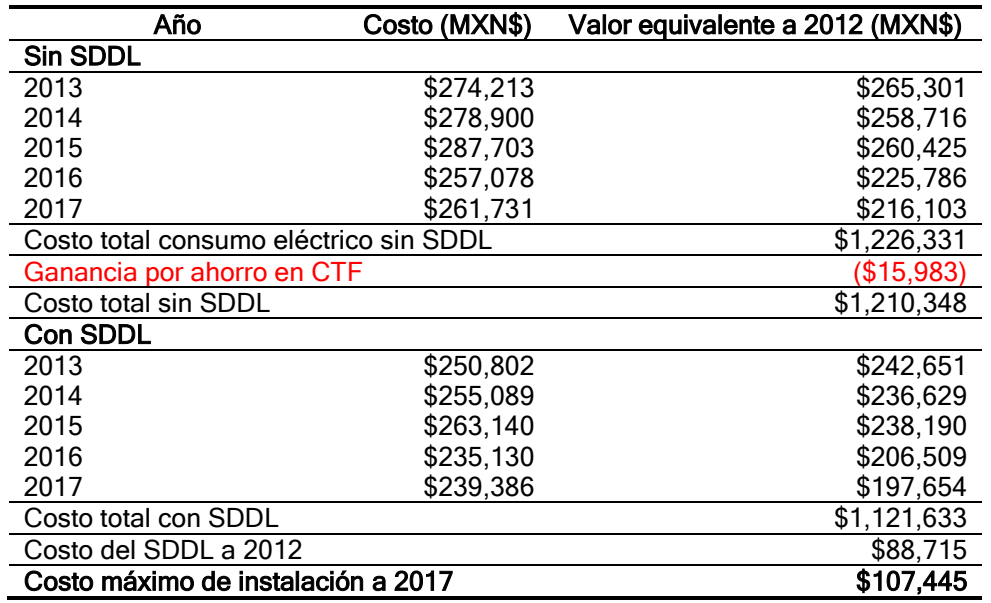

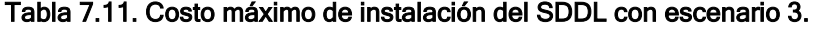

#### 7.3.1.4 Escenario 4

<span id="page-172-1"></span>Los resultados se muestran en la [Tabla 7.12.](#page-172-1)

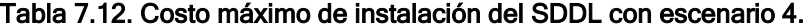

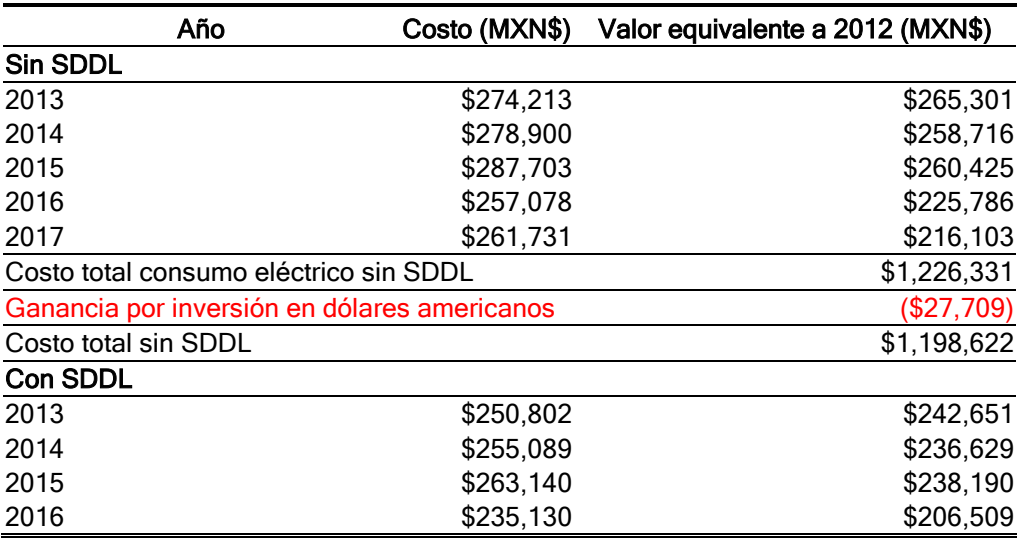

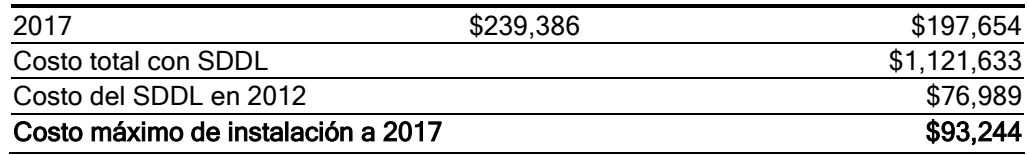

### 7.3.2 Costo máximo de inversión de estrategias bioclimáticas

#### 7.3.2.1 Escenario 1

<span id="page-173-0"></span>Los resultados se muestran en la [Tabla 7.13.](#page-173-0)

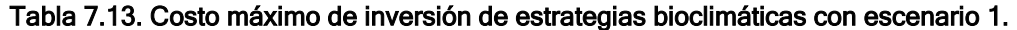

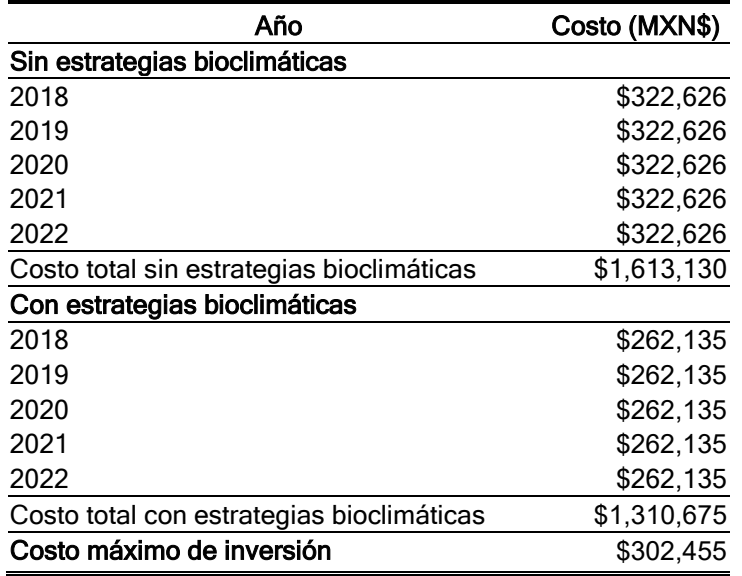

#### 7.3.2.2 Escenario 2

<span id="page-173-1"></span>La [Tabla 7.14](#page-173-1) muestra los resultados para el escenario 2.

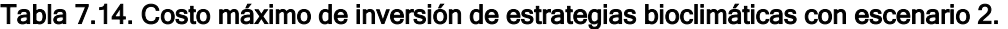

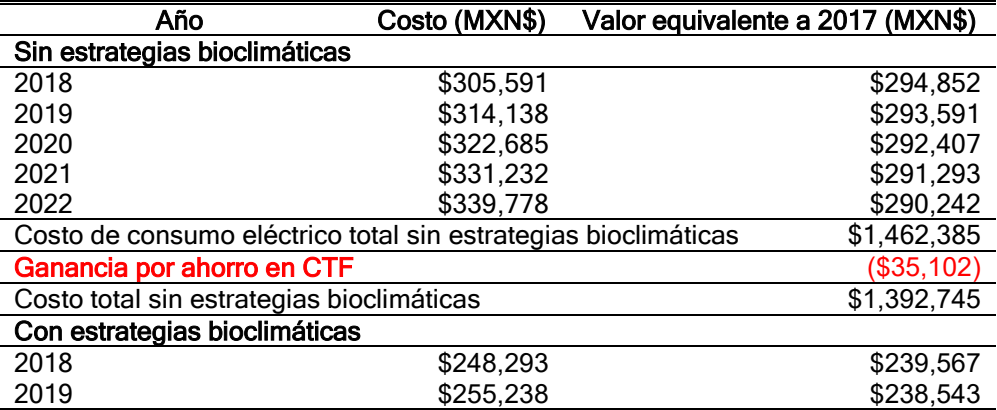

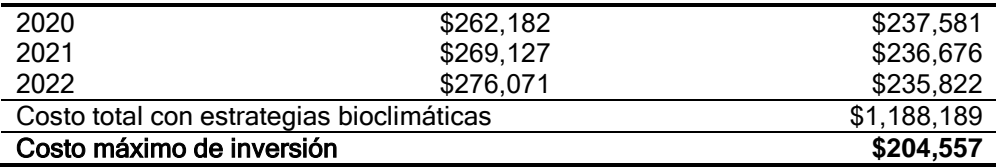

### 7.3.2.3 Escenario 3

<span id="page-174-0"></span>Los resultados se muestran en la [Tabla 7.15.](#page-174-0)

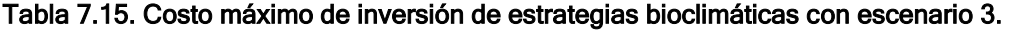

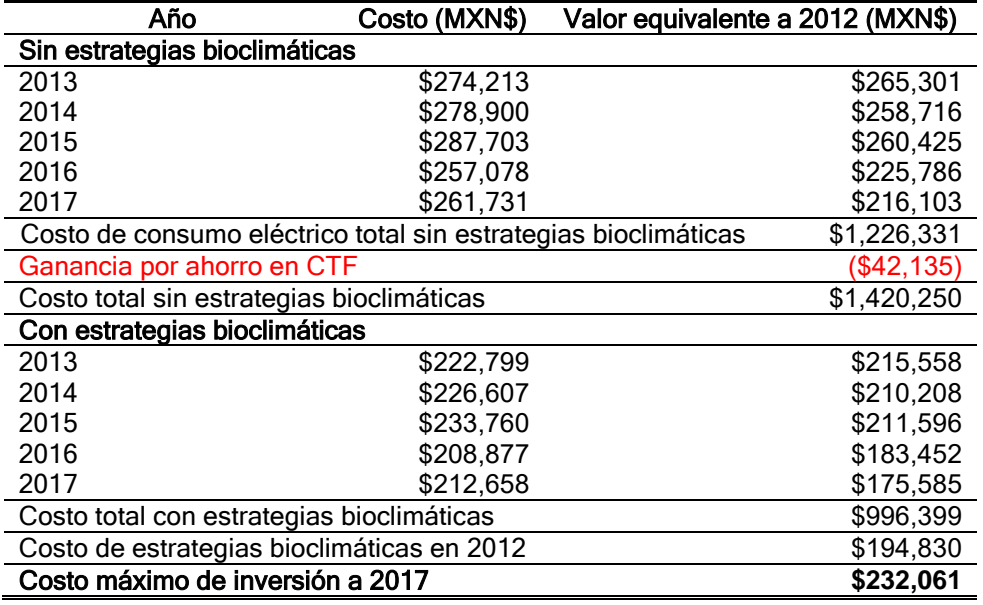

### 7.3.2.4 Escenario 4

<span id="page-174-1"></span>Los resultados se muestran en la [Tabla 7.16.](#page-174-1)

#### Tabla 7.16. Costo máximo de inversión de estrategias bioclimáticas en escenario 4.

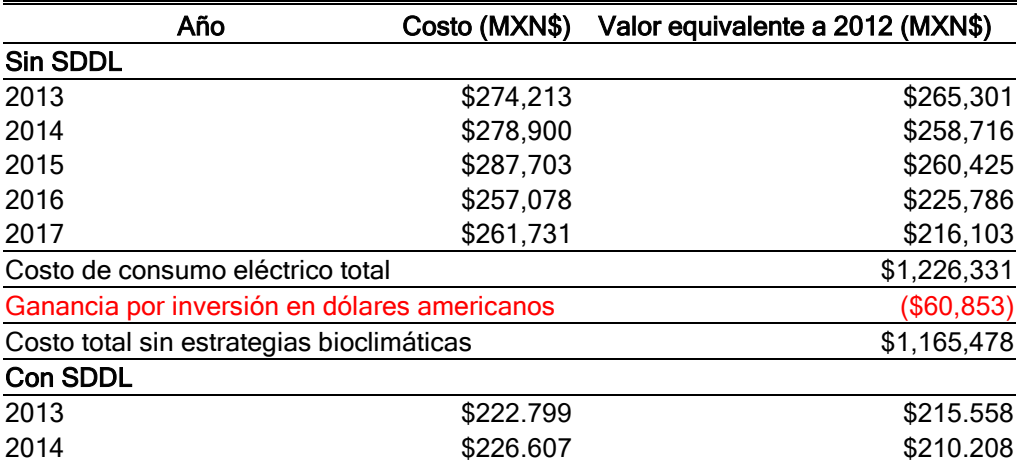

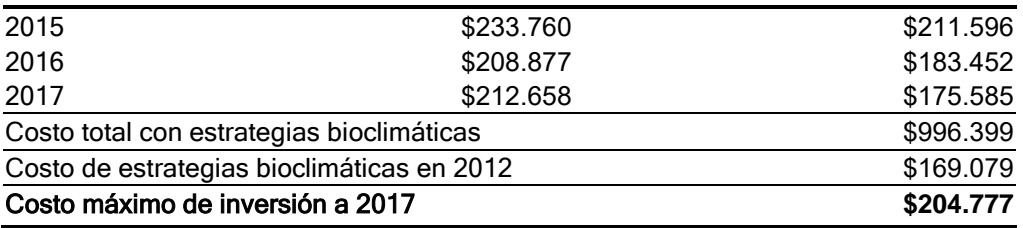

# 7.4 ANÁLISIS DE RESULTADOS

De los cuatro escenarios utilizados para calcular el costo máximo de la inversión, sólo el escenario 2 y el 4 presentan valores parecidos. El valor del escenario 3 es 15% mayor al de los escenarios anteriores, mientras que el del escenario 1 es 50% mayor. Esto último muestra que la inflación y el aumento de precios de consumo eléctrico deben tomarse en cuenta para la evaluación del costo máximo de inversión. También se puede concluir que la proyección de precios mediante una tendencia lineal es una buena aproximación.

## 8 CONCLUSIONES

La principal conclusión de este trabajo es que a través de simulaciones energéticas de una edificación se demostró la reducción de consumo energético de los equipos de aire acondicionado cuando tienen un sistema complementario de deshumidificación que sea de bajo consumo energético. Sin embargo, el ahorro energético no es mayor al obtenido aplicando estrategias bioclimáticas, e incluso si las estrategias bioclimáticas son muy costosas, estas pueden valer el 30% del valor del AC y aún tener un retorno de inversión inferior a cinco años. En este capítulo se presentan todas las conclusiones que dejó el trabajo y se hace una evaluación de los pasos a seguir para avanzar en el desarrollo de este tipo de sistemas.

## 8.1 EVALUACIÓN ENERGÉTICA

El uso del SDDL reduce el consumo de energía de los equipos de aire acondicionado en un 10%, la viabilidad del proyecto depende del costo del sistema de deshumidificación. Si se implementan estrategias bioclimáticas, el ahorro es del 20%, incluso sin utilizar el SDDL.

Estos resultados no consideran el consumo de la bomba del SDDL, ya que, en las simulaciones con EnergyPlus®, se modeló el SDDL utilizando un objeto para intercambiadores aire-aire. Si el consumo de la bomba es relativamente alto, los resultados pueden mostrar un mayor consumo de energía de la edificación. En el trabajo futuro se tiene que revisar como implementar este elemento a la simulación.

En este trabajo se concluyó que en un clima cálido húmedo el uso del SDDL sin aire acondicionado no es suficientes. Sin embargo, puede ser que, en un clima templado y húmedo o en uno frío y húmedo el SDDL pueda ser suficiente.

Las membranas permeables que se utilizan en los LAMEE son las mismas que se utilizan en los recuperadores de energía. Se sugiere como trabajo futuro la experimentación para la evaluación de desempeño de estas membranas.

#### 8.1.1 Mejoramientos energéticos adicionales

Para mayor reducción de consumo eléctrico se puede utilizar la iluminación natural.

El modelo de ropa y metabolismo puede ser más preciso mediante horarios con valores dependientes de la hora.

No se aprovechó el calor de zonas calientes como la cafetería y el cuarto técnico para precalentar el aire de regeneración. Esto requiere unir dos sistemas de aire acondicionado que atienden dos zonas térmicas diferentes mediante un intercambiador de calor, se desconoce si EnergyPlus® permite hacer esto.

En la simulación del SDDL se consideraron valores constantes de preenfriamiento y precalentamiento, por lo que no se pudo evaluar el uso de agua potable y colector solar para el preenfriamiento y precalentamiento del SDDL.

# 8.2 EVALUACIÓN ECONÓMICA

Para que el proyecto sea viable se consideró que el tiempo de recuperación de la inversión no debía ser mayor a cinco años. Para que un SDDL sea viable, su costo de inversión no puede ser mayor a MXN\$90,000. De igual forma, si se opta por estrategias bioclimáticas, estas no deben costar más de MXN\$200,000.

## 8.3 SIMULADOR SDDL

El simulador SDDL mostró ser una herramienta flexible que permite evaluar el desempeño de un SDDL bajo distintas condiciones de trabajo y cuyos objetos pueden ser reciclados para operar otros tipos de sistemas, en caso de ser requerido, sin tener que generar un código adicional muy complejo. Pero aún tiene limitaciones que deben ser corregidas para que dé toda la información para la construcción de un prototipo real, las cuales son:

- Se requiere que el programa optimice energéticamente y por segunda ley las temperaturas, caudales y presiones de trabajo de manera que no sólo se obtenga una salida bajo ciertas condiciones de entrada, sino que proporcione las mejores condiciones de funcionamiento del equipo.
- Se necesita que el programa informe de la localización de los errores de simulación que explique la causa y el nodo donde ocurre el problema. Un reporte de errores de la forma de EnergyPlus® sería útil para ahorrar tiempo a la hora de tomar decisiones.
- Existe una diferencia grande entre las dimensiones experimentales con que se calcularon las eficacias y pérdidas de los intercambiadores LAMEE con las dimensiones que se utilizarían en el SDDL. Los flujos másicos de trabajo experimentales eran de 5 a 15 kg/h, mientras que los que se usaron en el simulador son de 1,500 a 3,000 kg/h. Entre los trabajos que se deben hacer antes de desarrollar el primer prototipo es corroborar los cálculos con intercambiadores entálpicos LAMEE que puedan manejar estos caudales y determinar el tamaño de los mismos.
- El reporte con rangos de temperatura y humedad relativa exterior utiliza un retorno fijo, pero en caso de utilizar sólo el sistema de deshumidificación el aire de retorno también es variable. Se debe añadir una aplicación que permita calcular las curvas de desempeño del sistema mediante un ajuste multivariable. Sin esta herramienta no es posible tener certeza del efecto que tiene un sistema de deshumidificación en una edificación sin aire acondicionado.
- Se necesita control en la temperatura y flujo másico del agua de preenfriamiento. De lo contrario el rango en que puede trabajar el sistema de deshumidificación es muy corto.

### 8.4 USO DE ENERGYPLUS Y OPENSTUDIO

Inicialmente se creía que OpenStudio® era una interfaz gráfica de EnergyPlus® para construir los modelos más rápidamente. Pero después de utilizarlo se identifican las diferencias entre ambos. OpenStudio® fue creado para realizar modelado de edificaciones que deben cumplir las normas ASHRAE 90.1 y ASHRAE

189.1, mientras que EnergyPlus® es un programa de modelado energético de edificaciones. Lo que hace OpenStudio® es permitir construir edificaciones que cumplan con estas normas usando como programa de cálculo a EnergyPlus®.

Después de realizar este trabajo se logró comprender la manera en que OpenStudio® desarrolla los cálculos energéticos de la edificación, la diferencia entre el modelo base de comparación y el modelo proyectado y las herramientas que ofrece OpenStudio® para modificar las condiciones de cálculo y desempeño de los equipos de aire acondicionado.

Para trabajo futuro se recomienda analizar las capacidades de OpenStudio® para:

- Análisis de ciclo de vida del proyecto.
- Inclusión de tarifas de consumo de energía.
- Uso de etiquetas de medidas para comparar el edificio proyectado con el edificio base.
- Dimensionamiento de equipos mediante cálculo de un día diseño sin el modo "autosize".

También hay que comprender la diferencia entre varios términos que se utilizan en OpenStudio® y que no existen en EnergyPlus® o existen, pero no son utilizados de la misma manera. Tal es el caso del material "Air Gap Materials" para vacíos. Cuando se añadió en el modelo de trabajo, aparecía en OpenStudio®, pero después de revisar los resultados obtenidos se encontró que la superficie no existía en el modelo de EnergyPlus®. Puede ser que OpenStudio® lo utilice para Radiance®. Pero muestra el cuidado que hay que tener al utilizar OpenStudio® como un programa para construir una geometría que se va a utilizar en EnergyPlus®. Siempre es buena práctica revisar el archivo DXF de EnergyPlus® para corroborar que el modelo está acorde a como se construyó en OpenStudio®.

#### 8.4.1 Alertas de precaución de EnergyPlus

El programa generó muchas alertas de precaución relacionados con valores fuera de rango tanto en el aire acondicionado como en el sistema de deshumidificación, pero las horas en las que eran generadas las alertas correspondían a momentos en que los equipos no estaban funcionando. Otras de las alertas hacían referencia a que los cálculos de carga de calefacción eran cero, algo lógico para climas cálidos. No se pudo concluir si este tipo de alerta era por la configuración predeterminada de OpenStudio®, la cual se creaba en el archivo base de EnergyPlus®, o si era EnergyPlus® el programa que forzaba a realizar ambos cálculos. No se pudo encontrar la manera de eliminar esta alerta. Las demás alertas se refieren a los cálculos de costos energéticos que utiliza OpenStudio® y que no se filtraron cuando se pasó a EnergyPlus® para evitar alguna alerta de error que sí parara la simulación.

#### 8.4.2 Creación de día diseño para otras ciudades

Durante este trabajo se encontró que la base de datos de día diseño con que trabaja OpenStudio® está limitada a la que entrega ASHRAE en su publicación de Fundamentals. Se requiere construir las estadísticas y valores de día diseño para

las ciudades más importantes de México y así poder dimensionar con mayor precisión los equipos de aire acondicionado que se modelarán en una edificación.
## BIBLIOGRAFÍA

Abaza Hussein F. Dehumidification through indirect nighttime ventilation [Conference] // International Solar Energy Conference, a part of Forum 2001, Solar Energy: The Power to Choose. - Washington D.C. : International Solar Energy Conference, 2001. - pp. 51-55.

Abdel-Salam Mohamed R.H. [et al.] State-of-the-art in liquid-to-air membrane energy exchangers (LAMEEs): A comprehensive review [Journal]. - 2014.

American Society of Heating, Refrigeration and Air-Conditioning Engineers Duct Design [Book Section] // Fundamentals. - [s.l.] : ASHRAE, 2009.

Amin Zakaria Mohd A review on solar assisted heat pump system in Singapore [Journal] // Renewable and Sustainable Energy Reviews. - 2013. - Vol. 26. - pp. 286- 293.

Aparicio Pablo [et al.] Applying the HVAC systems in an integrated optimization method for residential building's design. A case of study in Spain [Journal]. - [s.l.] : Energy and Buildings, 2016. - Vol. 119.

ASHRAE Air-to-Air Energy Recovery [Book Section] // HVAC Systems and Equipments / book auth. American Society of Heating Refrigeration and Air-Conditioning Engineers. - [s.l.] : ASHRAE, 2008.

ASHRAE ANSI/ASHRAE Standard 169 [Book]. - Atlanta : AMERICAN SOCIETY OF HEATING REFRIGERATION AND AIR-CONDITIONING ENGINEERS, 2013.

ASHRAE ANSI/ASHRAE/IESNA Standard 90.1: Energy Standard for Buildings Except Low-Rise Residential Buildings [Book]. - Atlanta : AMERICAN SOCIETY OF HEATING, REFRIGERATING AND AIR-CONDITIONING ENGINEERS, 2004.

ASHRAE BSR/ASHRAE 55.1: Thermal Enviromental Conditions for Human Occupancy [Book]. - Atlanta : AMERICAN SOCIETY OF HEATING, REFRIGERATING AND AIR-CONDITIONING ENGINEERS, 2003.

ASHRAE Climatic Design Information [Book Section] // Fundamentals / book auth. American Society of Heating Refrigerating and Air-Conditioning Engineers. - Atlanta : American Society of Heating, Refrigerating and Air-Conditioning Engineers, 2009.

ASHRAE Duct Design [Book Section] // Fundamentals / book auth. American Society of Heating Refrigeration and Air-Conditioning Engineers. - [s.l.] : ASHRAE, 2009.

ASHRAE Non Residential Cooling and Heating Load Calculations [Book Section] // Fundamentals / book auth. American Society of Heating Refrigerating and Air-Conditioning Engineeers. - Atlanta : American Society of Heating, Refrigerating and Air-Conditioning Engineers, 2009.

ASHRAE Pipe Sizing [Book Section] // Fundamentals / book auth. American Society of Heating Refrigeration and Air Conditioning. - 2009.

Bailey Tuttle & E-Catalog [Online] // Tuttle & Bailey. - 12 4, 2017. https://www.tuttleandbailey.com/site/site/ecatalog.aspx.

BELL & GOSSET Curves Series e-1532 [Online] // BELL & GOSSET. - 10 2015. - 2 25, 2017. - http://documentlibrary.xylemappliedwater.com/wpcontent/blogs.dir/22/files/2014/03/b-262e.pdf.

Cengel Yunus A. Heat and Mass Transfer: Fundamentals and Applications [Book]. - [s.l.] : McGraw Hill, 2015.

Chantoiseau Etienne [et al.] Heat-pump dehumidifier as an efficient device to prevent condensation in horticultural greenhouses [Journal] // Biosystems Engineering. - 2016. - Vol. 142. - pp. 27-41.

Chaplin Martin Density Anomalies of Water [Online] // London South Bank University. - 03 02, 2017. - http://www1.lsbu.ac.uk/water/density\_anomalies.html.

Chenvidyakarn Torwong Review Article: Passive Design for Thermal Comfort in Hot Humid Climates. [Journal]. - [s.l.] : Journal of Architectural, 2007. - 1 : Vol. 5.

Clark Jim Chemguide [Online] // An Introduction to Saturated Vapour Pressure. - 01 01, 2014. - http://www.chemguide.co.uk/physical/phaseeqia/vapourpress.html.

CNA Información Climatológica por Estado [Online] // Comisión Nacional del Agua. - 2017. - http://smn.cna.gob.mx/es/informacion-climatologica-verestado?estado=ver.

CNA Precipitación [Online] // Comisión Nacional del Agua. - 2017. http://smn.cna.gob.mx/es/climatologia/pronostico-climatico/precipitacionform?view=visproncliprec.

Conde Manuel R. Properties of Aqueous Solutions of Lithium and Calcium Chlorides: Formulations for Use in Air Conditioning Equipment Design [Journal]. - March 2003. - Vol. 43. - pp. 367-382.

Dieckmann John, Roth Kurt W. and Brodrick James Liquid Dessicant Air Conditioners [Journal]. - [s.l.] : ASHRAE Journal, April 2004. - pp. 58-59.

DuPont Chemours [Online] // Piping Guide for Suva 410A. - 2017. https://www.chemours.com/Refrigerants/en\_US/assets/downloads/k23258\_Suva41 0A\_piping\_guide.pdf.

Fanger Povl Ole Thermal Comfort Analysis and Applications in Environmental Engineering. [Book]. - New York : McGraw Hill, 1970.

FLOWLINE Level Tools: Chemical Compatibility [Online] // FLOWLINE. - 06 07, 2014. - 01 20, 2016. - http://www.flowline.com/chemicalsearch.php?q=l&type=2#sthash.4aLNkCho.BP8vyfcC.dpbs.

Gasparella Andrea, Longo Giovanni A. and Marra Rocco Combination of Ground Source Heat Pumps with Chemical Dehumidification of Air [Journal]. - [s.l.] : Applied Thermal Engineering, 2005. - Vol. 25. - pp. 295-308.

Ge Gaoming [et al.] Comparison of experimental data and a model for a heat and mass transfer perfomance of a liquid-to-air membrane energy exchanger (LAMEE) when used for air dehumidification and salt solution regeneration [Book]. - [s.l.] : International Journal of Heat and Mass Transfer, 2014. - Vol. 68.

GOSSET BELL & Series e-80: In-line Mounted Centrifugal Pump Performance Curves - 60 Hz [Online] // BELL & GOSSET. - 05 15, 2017. http://documentlibrary.xylemappliedwater.com/wpcontent/blogs.dir/22/files/2015/09/B-193B-e-80-curves.pdf.

Hammoud Mohammad, Ghali Kamel and Ghaddar Nesreen The Optimized Operation of a Solar Hybrid Dessicant/Displacement Ventilation Combined with a Personalized Evaporative Cooler [Journal]. - [s.l.] : International Journal of Green Energy, 2014. - Vol. 11. - pp. 141-160.

Hao Xiaoli [et al.] A Combined System of Chilled Ceiling, Displacement Ventilation and Dessicant Dehumidification [Journal]. - [s.l.] : Building and Environment, 2006. - Vol. 42. - pp. 3298-3308.

Henning H-M [et al.] The potential of solar energy use in dessicant cooling cycles [Journal]. - [s.l.] : International Journal of Refrigeration, 2001. - 3 : Vol. 24. - pp. 220- 229.

HI Rotodynamic Centrifugal Pumps for Design and Application [Book]. - [s.l.] : Hydraulic Institute Standards, 2013.

HSBC Simulador de inversiones a plazo [Online] // HSBC. - 12 6, 2017. https://www.hsbc.com.mx/1/2/es/personas/inversiones-fondos/inversiones-aplazo/simulador-de-inversiones-a-plazo?Wt.ac=SIMU\_INV\_PLAZO\_PFS#.

Huelsz Guadalupe, Barrios Guillermo and Rojas Jorge Ener-Habitat [Online] // Manual de uso de Ener-Habitat. - 3 2014. http://www.enerhabitat.unam.mx/Cie2/pdfs/Manual de uso Ener-Habitat.pdf.

Incropera Frank P. and Dewitt David P. Fundamentals of Heat and Mass Transfer [Book]. - Jefferson City : John Wiley & Sons, 2011.

INEGI Cuaderno Estadístico Municipal de Tuxtla Gutiérrez [Online] // Instituto Nacional de Estadística y Geografía. - 2001. http://internet.contenidos.inegi.org.mx/contenidos/productos/prod\_serv/contenidos/ espanol/bvinegi/productos/historicos/2104/702825932961/702825932961\_1.pdf.

INEGI Índice de Precios [Online] // Instituto Nacional de Estadística y Geografía. - 12 1, 2017. - http://www.inegi.org.mx/sistemas/IndicePrecios/Cuadro.aspx.

IR Centrifugal Air Compressors, Centac C-Series [Online] // Ingersoll Rand. - 1 22, 2010. - 05 25, 2016. -

https://www.ingersollrandproducts.com/DocumentLibrary/C1000%20Brochure\_Ltr AM.pdf.

Itani Mariam, Ghali Kamel and Ghaddar Nesreen Increasing Energy Efficiency of Displacement Ventilation Integrated with a Evaporative-Cooled Ceiling for Operation in Hot Humid Climate [Journal]. - [s.l.] : Energy and Buildings, 2015. - Vol. 105. - pp. 26-36.

Jung D. [et al.] Solar Air Conditioning with Solid Adsorbents in Open Systems [Journal] // Proceedings of the ninth biennial congress of the international Solar Energy Society. - [s.l.] : Intersol Eighty Five, 1986. - Vol. 1. - pp. 659-663.

Kemajou Alexis, MBA Leopold and MBOU Gaël PAKO Energy Efficiency in Air-Conditioned Builidings of the Tropical Humid Climate [Journal]. - [s.l.] : International Journal of Research and Reviews in Applied Sciences, 2012. - 2 : Vol. 11.

Keniar Khoudor, Ghali Kamel and Ghaddar Nesreen Study of Solar Regenerated Membrane Dessicant System to Control Humidity and Decrease Energy Consumption in Office Spaces [Journal]. - [s.l.] : Applied Energy, 2015. - Vol. 138. pp. 121-132.

Khrosravi Salman, Mahlia Teuku Meurah Indra and Yau Y. H. Feasibility study of hybrid wheel dessicant dehumidification cooling system in Malaysia [Journal] // ASHRAE Transactions. - 2010. - 1 : Vol. 116. - pp. 392-397.

Knight Michelle Chemical resistance and chemical applications for CPVC pipe and fittings [Online] // CHEMICAL PROCESSING. - 08 07, 2008. - 01 20, 2016. http://www.chemicalprocessing.com/assets/wp\_downloads/pdf/ChemicalResistanc eWhitePaperFINAL.pdf.

Lazzarin R. M., Longo G. A. and Gasparella A. Theoretical analysis of an open-cycle absortion heating and cooling system [Journal] // International Journal of Refrigeration. - 1996. - 3 : Vol. 19. - pp. 160-167.

Leme Nobrega Carlos Eduardo and Lobo Brum Nisio Carvalho Dessicant-Assisted Cooling: Fundamentals and Applications [Book]. - London : Springer, 2014. - p. 281.

Lowenstein Andrew, Slayzak Steven and Kozubal Eric A Zero Carryover Liquid-Dessicant Air Conditioner for Solar Applications [Conference] // ASME International Solar Energy Conference. - Denver, Colorado : National Renewable Energy Laboratory, 2006.

Lstiburek Joseph and Camordy John Moisture and Control Handbook: Principles and Practices for Residential and Small Commercial Buildings [Book]. - [s.l.] : Wiley, 1994.

Mahmud Khizir [et al.] Application of Liquid Dessicant System [Journal]. - [s.l.] : Energy and Buildings, 2010. - 42. - pp. 1139-1147.

Mattison Lauren and Korn Dave http://www.cadmusgroup.com/ [Online] // CADMUS Inc.. - 06 08, 2012. - 02 20, 2016. - http://www.cadmusgroup.com/wpcontent/uploads/2012/11/Dehumidifier-Metering-Study-Mattison-050912.pdf.

Moon Choon and Bansal Pradeep A comparative study of compression-expansion type dehumidification systems to achieve a low dew point air [Journal] // Applied Thermal Engineering. - 2009. - Vol. 29. - pp. 3175-3181.

NIBCO Chemical resistance information for plastic and metal valves and fittings [Online] // NIBCO INC.. - 2011. - 01 20, 2016. http://www.strittandpriebe.com/files/8513/4331/3459/Chemical\_Resistance\_Guide\_ - Nibco 2011.pdf.

Pátek J. and Klomfar J. Solid-liquid Phase Equilibrium in the Systems of LiBr-H2O and LiCl-H2O [Journal]. - [s.l.] : Fluid Phase Equilibria, 2006. - Vol. 250. - pp. 138- 149.

Pramuditya Syeilendra Syeilendra Pramuditya Blog [Online] // Water Thermodynamic Properties. - 08 20, 2011. https://syeilendrapramuditya.wordpress.com/2011/08/20/water-thermodynamicproperties/.

Qi Ronghui and Lu Lin Energy Consumption and Optimization of Internally Cooled/Heated Liquid Dessicant Air-Conditioning System: A Case Of Study In Hong Kong [Journal]. - [s.l.] : Energy, 2014. - Vol. 73. - pp. 801-808.

SIE Precios medios de electricidad por tarifa [Online] // Sistema de Información Energética. - 12 1, 2017. - http://sie.energia.gob.mx.

Sreelal B. Hariharan R. The Effect of Air Velocity in Liquid Dessicant Dehumidifier Based on Two Phase Flow Model Using Computational Method [Journal]. - [s.l.] : International Journal of Emerging Engineering Research and Technology, October 2014. - 7 : Vol. 2. - pp. 142-152.

Tzikopoulos Argiris, Karatza M. C. and Paravantis John Modeling Energy Efficiency of Bioclimatic Buildings [Journal]. - [s.l.] : Energy and Buildings. - Vol. 37.

UNEP Building and Climate Change: Summary for Decision-Markers [Book]. - Milan : United Nations Enviroment Programme, 2009.

Wang Hai-qiao [et al.] Improving Thermal Confort of High-Temperature Environment of Heading Face Through Dehumidification [Journal]. - [s.l.] : Journal of Coal Science and Engineering, 2010. - 4 : Vol. 16.

Zhang Li-Zhi An Analytical Solution to Heat and Mass Transfer in Hollow Fiber Membrane Contactors for Liquid Dessicant Air Dehumidification [Book]. - [s.l.] : Journal of Heat Transfer, 2011. - Vol. 133.